# **PROPORTIONALVENTILE BAUREIHE D941**

ZWEISTUFIGE pQ-PROPORTIONALVENTILE MIT SERVOJET®-VORSTEUERSTUFE, INTEGRIERTER DIGITALER ELEKTRONIK UND OPTIONALER FELDBUS-SCHNITTSTELLE

**Betriebsanleitung** (C43357-002; Version 2.0, 06/07)

**MOOC** 

**WHAT MOVES YOUR WORLD** 

## <span id="page-1-0"></span>**Copyright**

© 2006, 2007 Moog GmbH Hanns-Klemm-Straße 28 71034 Böblingen **Deutschland** Telefon: +49 7031 622-0 Telefax: +49 7031 622-191 E-Mail: [sales@moog.com](mailto:sales@moog.com) Internet: [http://www.moog.com/Industrial](http://www.moog.com/industrial)

Alle Rechte vorbehalten.

Kein Teil der Betriebsanleitung darf in irgendeiner Form (Druck, Fotokopie, Mikrofilm oder ein anderes Verfahren) ohne unsere schriftliche Genehmigung reproduziert oder unter Verwendung elektronischer Systeme verarbeitet, vervielfältigt oder verbreitet werden.

Zuwiderhandlungen verpflichten zu Schadenersatz.

Änderungen vorbehalten.

## Inhaltsverzeichnis

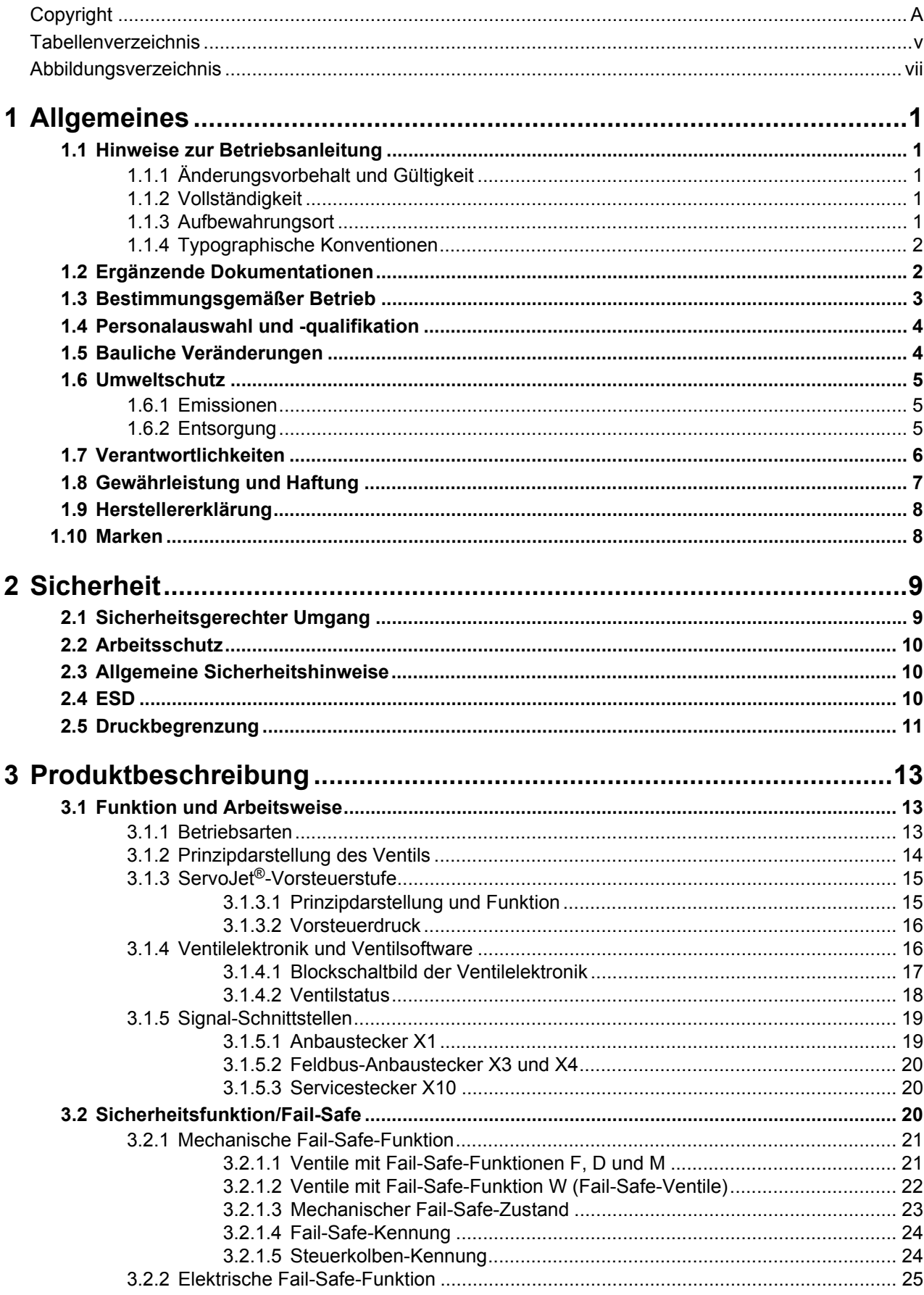

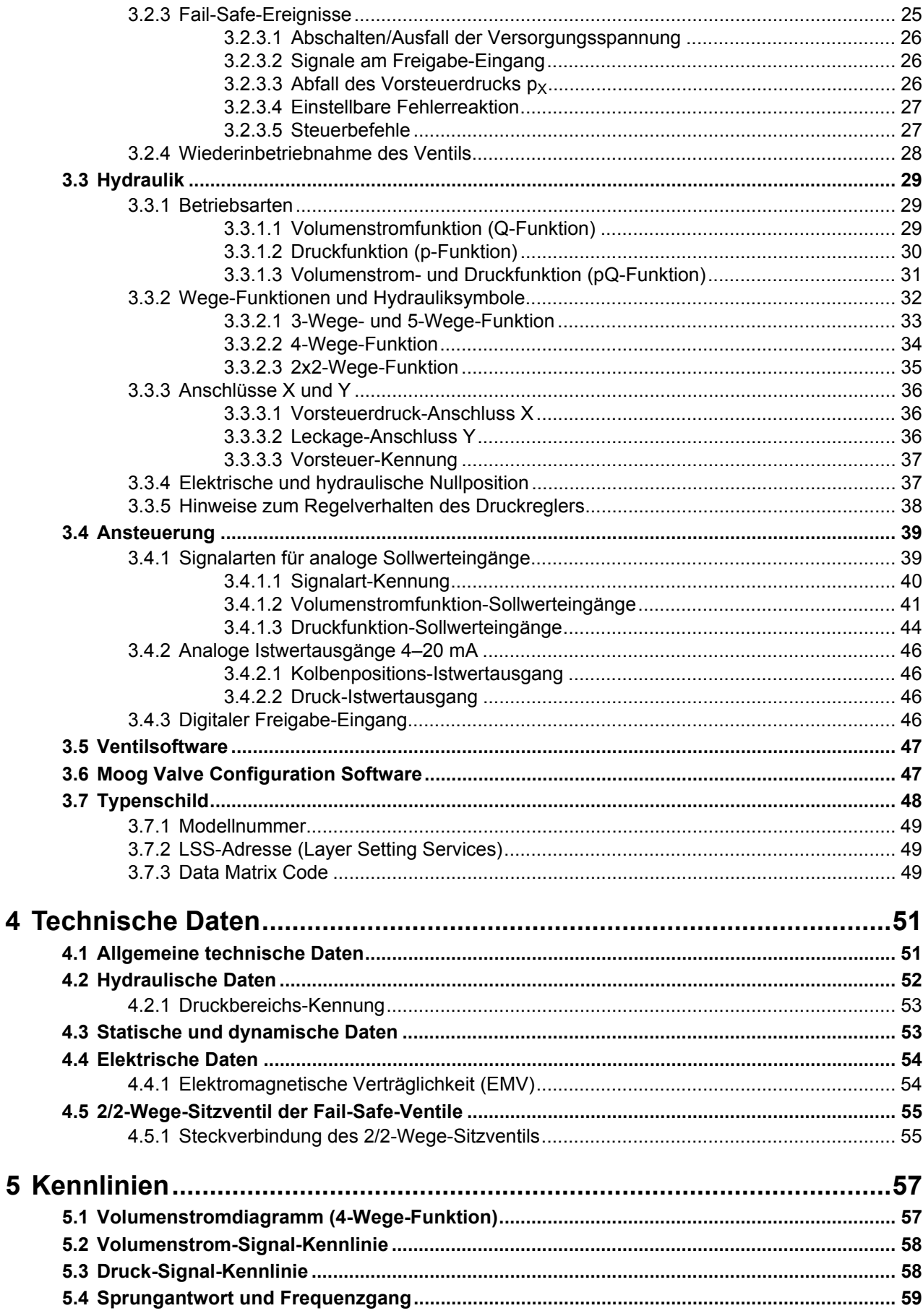

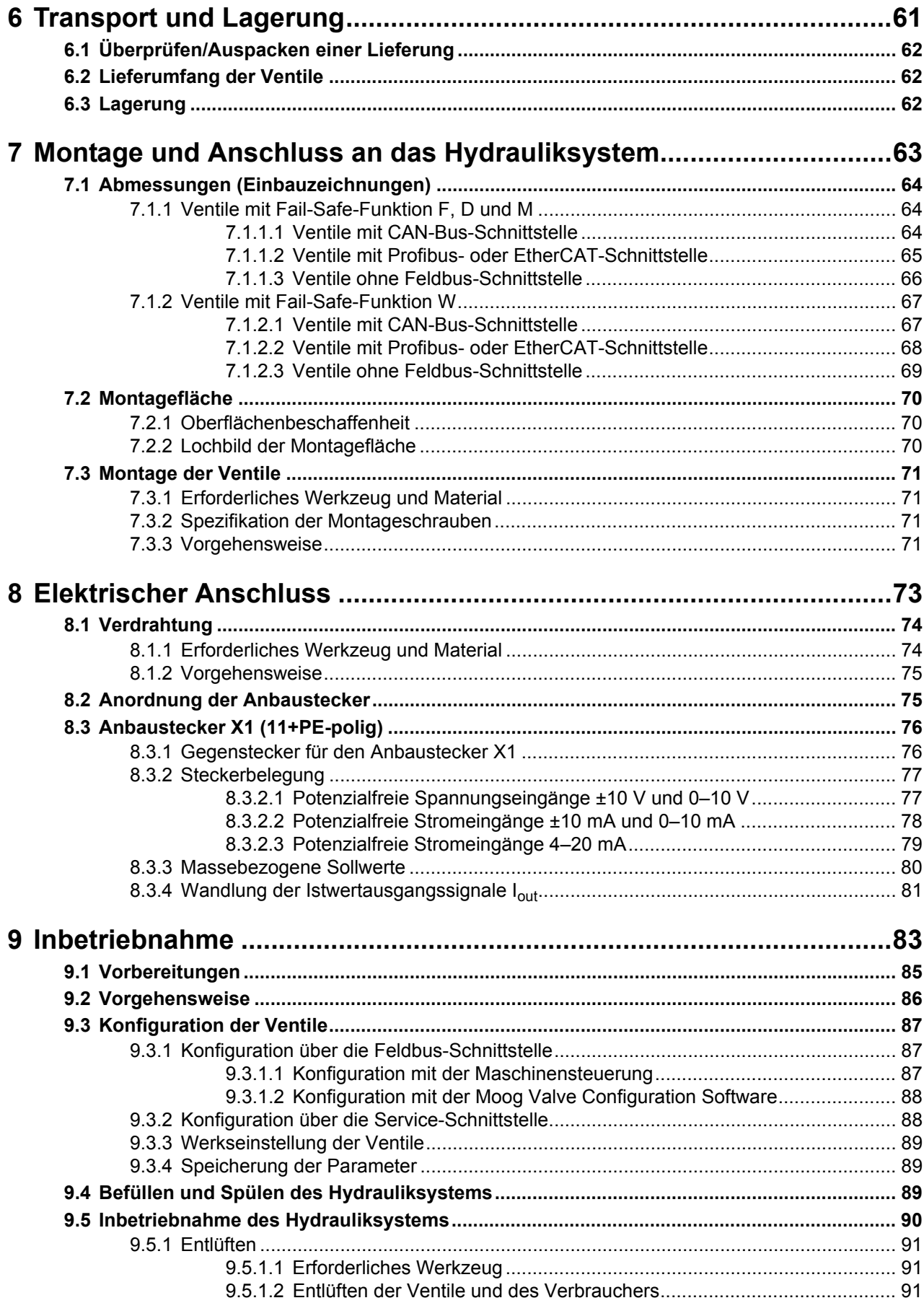

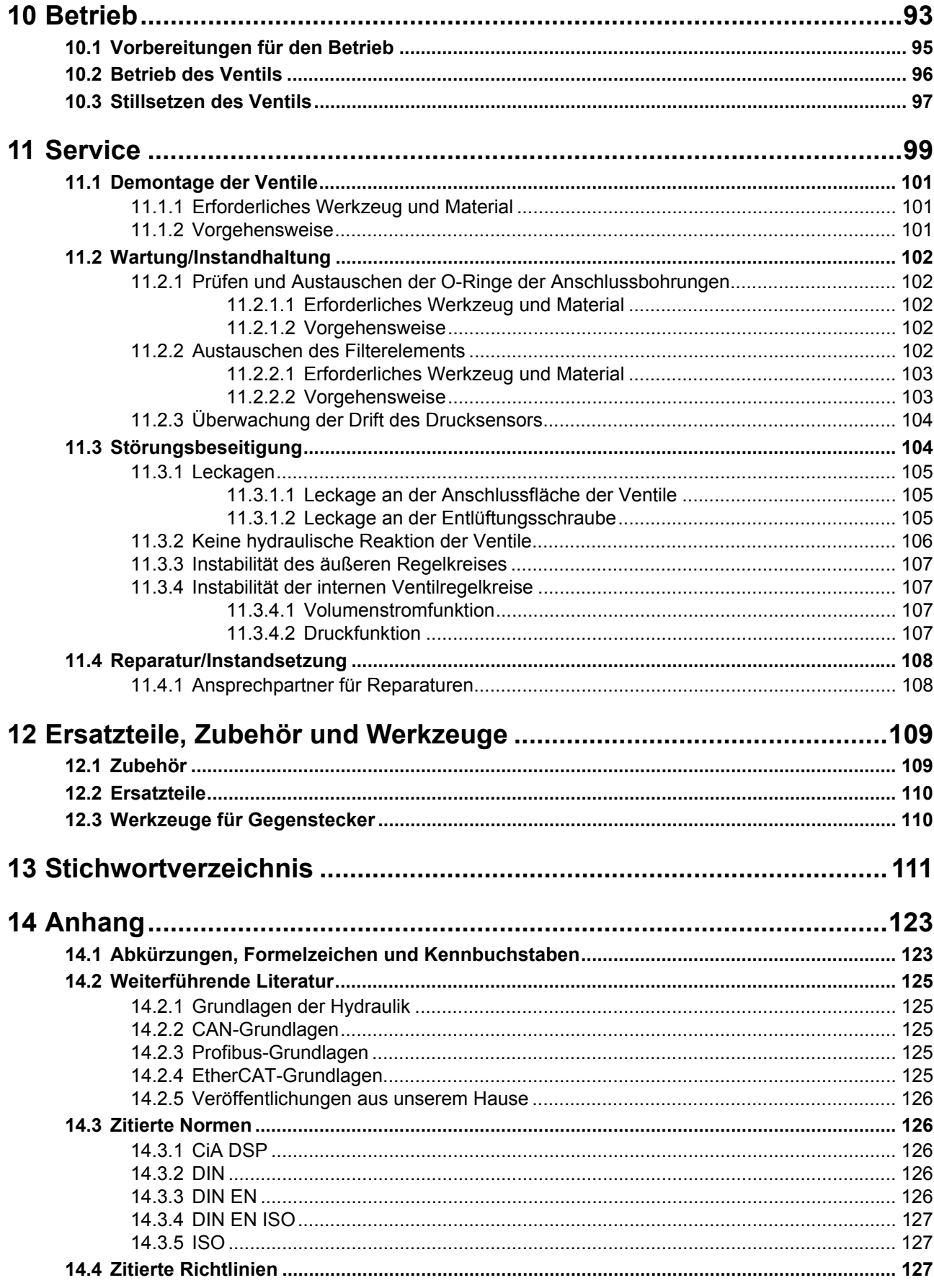

## <span id="page-6-0"></span>**Tabellenverzeichnis**

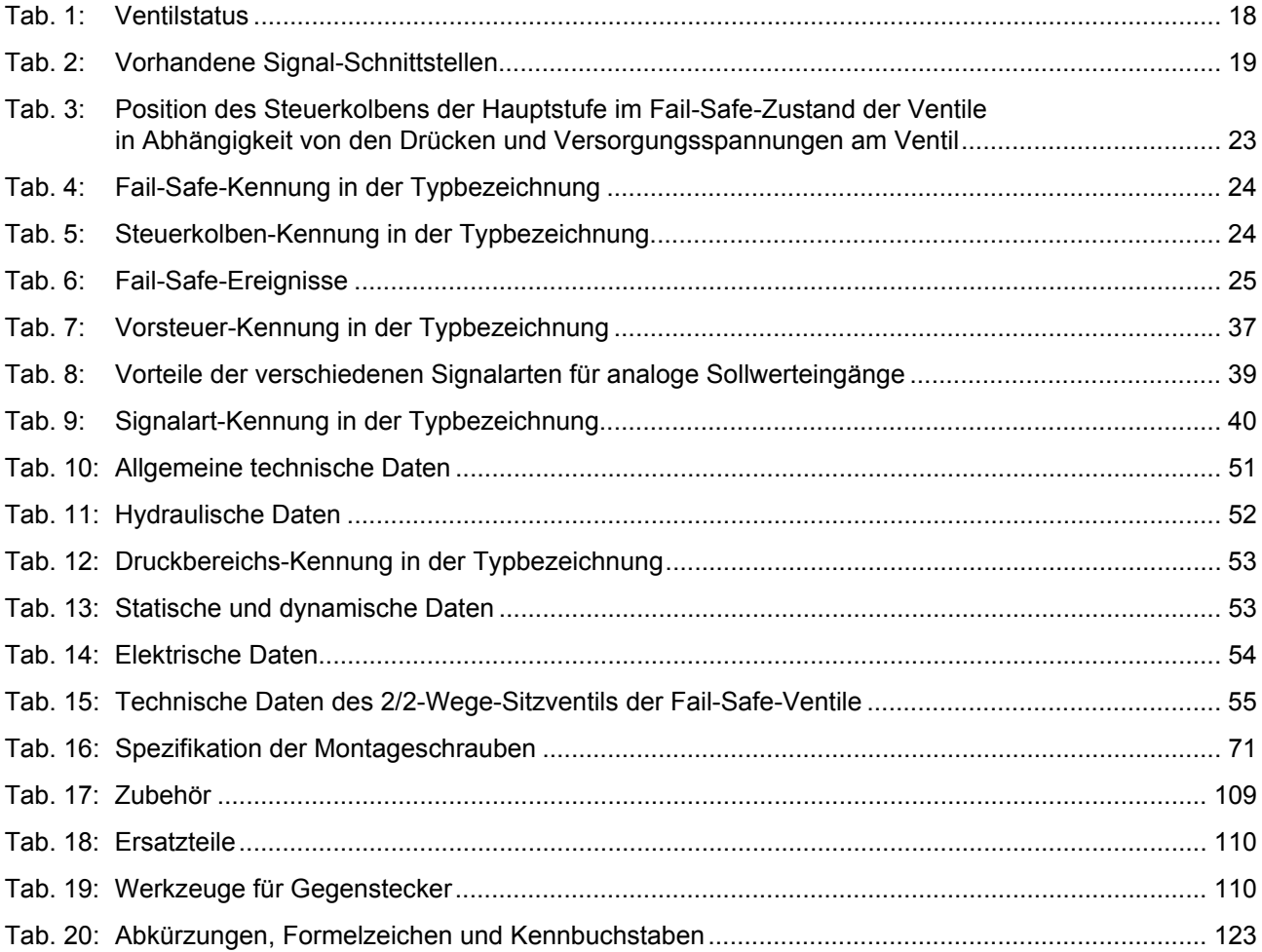

Für Ihre Notizen.

## <span id="page-8-0"></span>**Abbildungsverzeichnis**

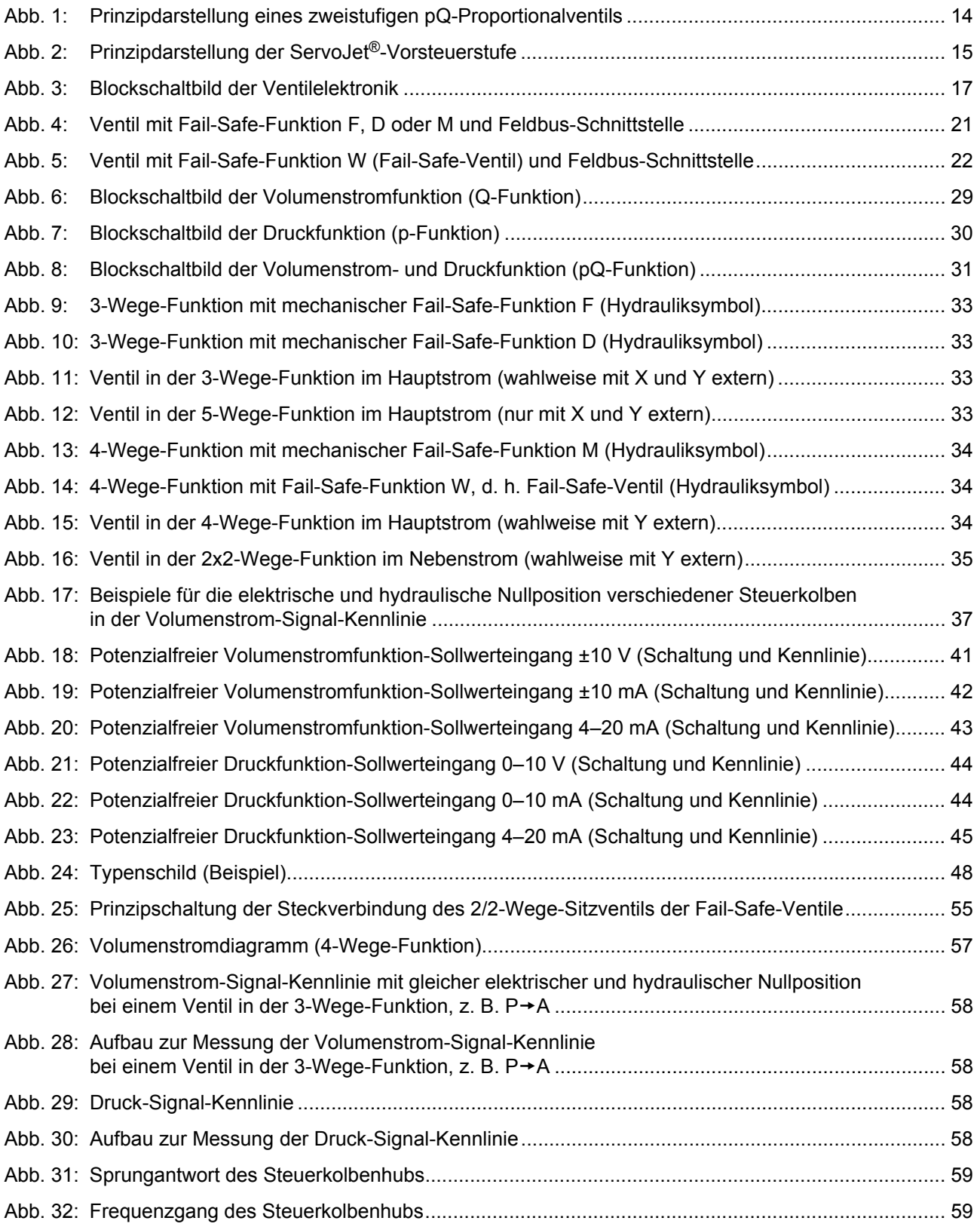

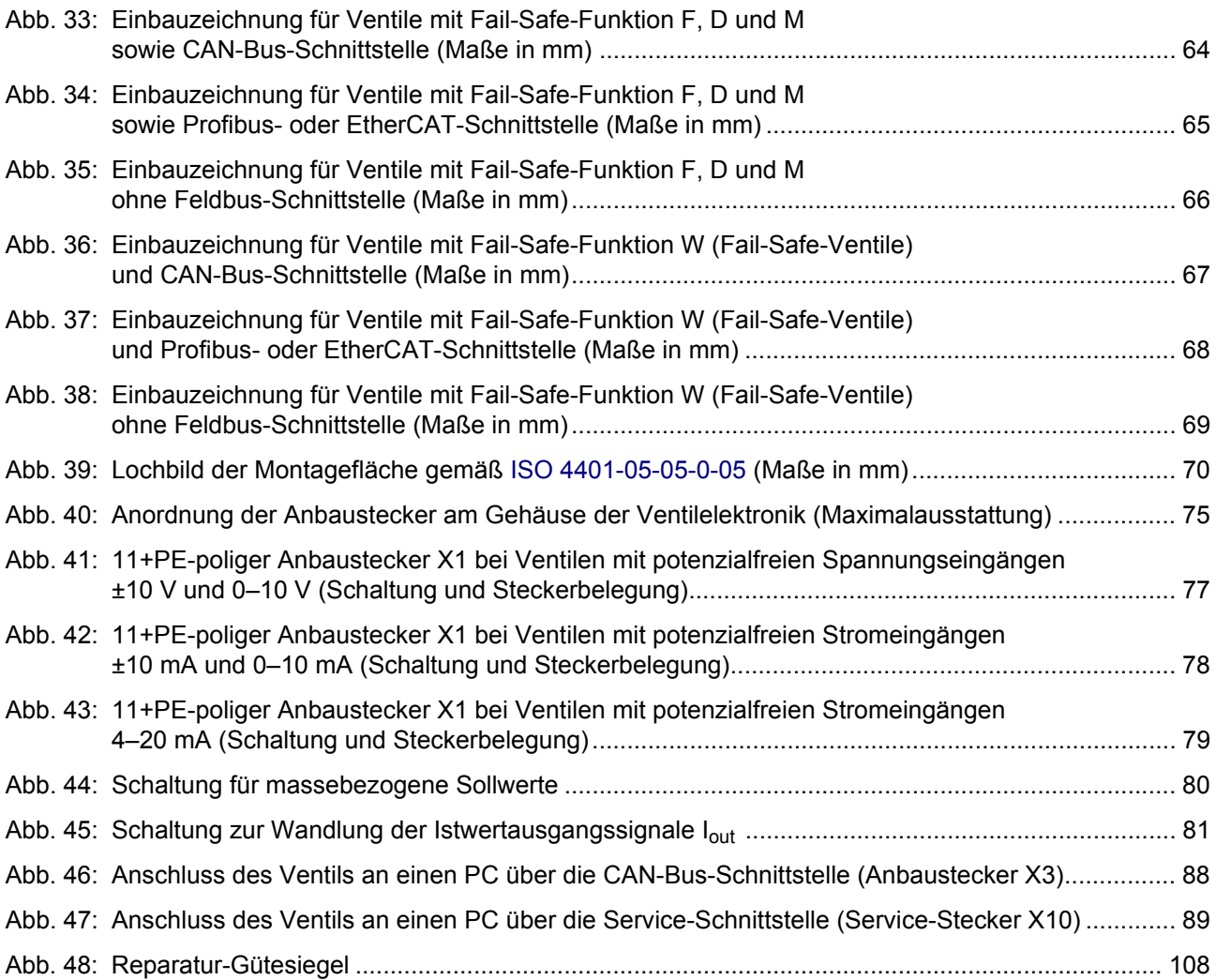

## <span id="page-10-0"></span>**1 Allgemeines**

### <span id="page-10-1"></span>**1.1 Hinweise zur Betriebsanleitung**

Diese Betriebsanleitung bezieht sich ausschließlich auf die Standardmodelle der Ventile der Baureihe D941. Sie enthält die wichtigsten Hinweise, um diese Ventile bestimmungsgemäß und sicherheitsgerecht zu betreiben.

 $\Rightarrow$  [Kap. "1.3 Bestimmungsgemäßer Betrieb", Seite 3](#page-12-0)

 $\Rightarrow$  [Kap. "2.1 Sicherheitsgerechter Umgang", Seite 9](#page-18-2)

Kundenspezifisch gefertigte Sondermodelle der Ventile, wie z. B. Ventile mit Achsregelfunktionalität (ACV), sind nicht in dieser Betriebsanleitung erläutert.

Informationen zu diesen Sondermodellen sind auf Anfrage bei uns oder unseren autorisierten Servicestellen erhältlich.

Der Inhalt dieser Betriebsanleitung sowie der für den jeweiligen Anwendungsfall relevanten produktbezogenen Hard- und Software-Dokumentationen muss von jedem für Maschinenplanung, Montage und Betrieb Verantwortlichen vor Beginn der Arbeiten mit und an den Ventilen gelesen, verstanden und in allen Punkten befolgt werden. Dies gilt besonders für die Sicherheitshinweise.

 $\Rightarrow$  [Kap. "1.1.2 Vollständigkeit", Seite 1](#page-10-3)

- $\Rightarrow$  [Kap. "1.4 Personalauswahl und -qualifikation", Seite 4](#page-13-0)
- $\Rightarrow$  [Kap. "2.1 Sicherheitsgerechter Umgang", Seite 9](#page-18-2)

Diese Betriebsanleitung wurde mit großer Sorgfalt unter Berücksichtigung der geltenden Vorschriften, dem Stand der Technik sowie unserer langjährigen Erkenntnisse und Erfahrungen erstellt, der gesamte Inhalt wurde nach bestem Wissen erarbeitet.

Trotzdem sind Irrtümer nicht auszuschließen und Verbesserungen möglich. Wir würden uns freuen, wenn Sie uns auf Fehler oder unvollständige Angaben aufmerksam machen würden.

### <span id="page-10-2"></span>**1.1.1 Änderungsvorbehalt und Gültigkeit**

Die in dieser Betriebsanleitung enthaltenen Informationen sind zum Zeitpunkt der Freigabe dieser Version der Betriebsanleitung gültig. Versionsnummer und Freigabedatum dieser Betriebsanleitung sind in der Fußzeile enthalten. Änderungen an dieser Betriebsanleitung sind jederzeit und ohne Angabe von Gründen möglich.

### <span id="page-10-3"></span>**1.1.2 Vollständigkeit**

Diese Betriebsanleitung ist nur zusammen mit den für den jeweiligen Anwendungsfall relevanten produktbezogenen Hard- und Software-Dokumentationen vollständig.

### <span id="page-10-4"></span>**1.1.3 Aufbewahrungsort**

Diese Betriebsanleitung sowie sämtliche für den jeweiligen Anwendungsfall relevanten produktbezogenen Hard- und Software-Dokumentationen müssen stets griffbereit und jederzeit zugänglich in der Nähe des Ventils bzw. der übergeordneten Maschinenanlage aufbewahrt werden.

**Hinweise zur Betriebsanleitung**

**Änderungsvorbehalt und Gültigkeit der Betriebsanleitung** 

**Vollständigkeit der Betriebsanleitung**

**Aufbewahrungsort für die Betriebsanleitung** 

### <span id="page-11-0"></span>**1.1.4 Typographische Konventionen**

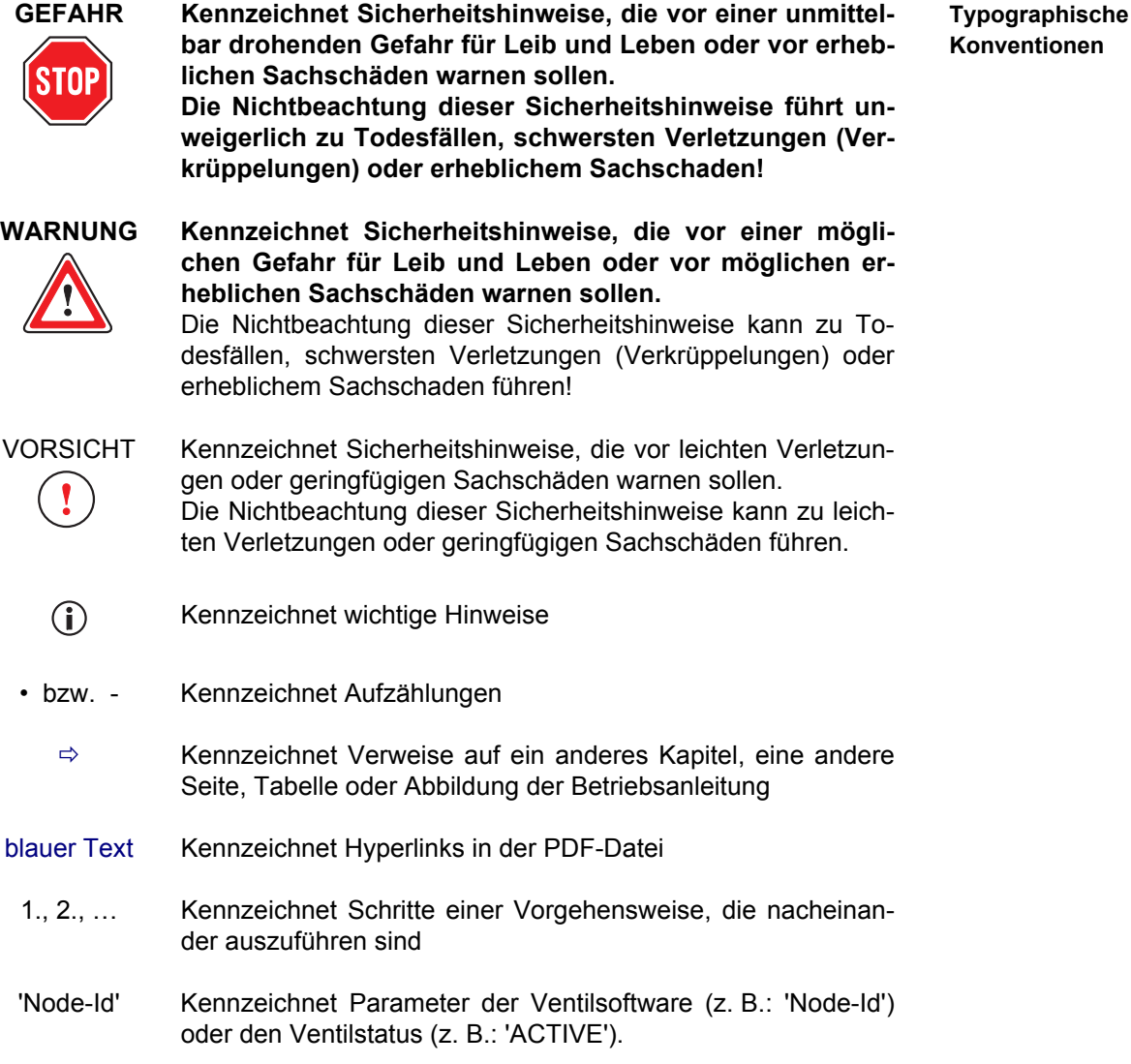

### <span id="page-11-2"></span><span id="page-11-1"></span>**1.2 Ergänzende Dokumentationen**

Die hier genannten ergänzenden Dokumentationen sind nicht im Lieferumfang der Ventile enthalten. Sie sind als Zubehör lieferbar.  $\Rightarrow$  [Kap. "12.1 Zubehör", Seite 109](#page-118-3)

Die PDFs der ergänzenden Dokumentationen können unserem Download-Bereich entnommen werden: <http://www.moog.com/Industrial/Literature>

Die folgenden ergänzenden Dokumentationen sind lieferbar:

• TN 353 Schutzerdung und Schirmung von Hydraulikventilen mit integrierter Elektronik

**Ergänzende Dokumentationen** 

• TN 494

Zulässige Leitungslängen für den Anschluss von Hydraulikventilen mit integrierter Elektronik

• Katalog D941

### <span id="page-12-0"></span>**1.3 Bestimmungsgemäßer Betrieb**

**WARNUNG Die Ventile dürfen ausschließlich im Rahmen der in der Betriebsanleitung spezifizierten Daten und Einsatzfälle betrieben werden.**

> Eine andere oder darüber hinausgehende Verwendung ist nicht zulässig.

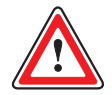

**WARNUNG Der Betrieb der Ventile in explosionsgefährdeter Umgebung ist nicht zulässig.**

Die Ventile dürfen nur als Bestandteil eines übergeordneten Gesamtsystems, z. B. in einer Maschinenanlage, betrieben werden.

Sie dürfen ausschließlich als Stellglieder in hydraulischen Lage-, Geschwindigkeits-, Druck- und Kraftregelkreisen zur Volumenstrom- und/oder Druckregelung eingesetzt werden.

Die Ventile sind für den Einsatz mit Hydraulikölen auf Mineralölbasis vorgesehen. Der Einsatz mit anderen Medien bedarf unserer Zustimmung.

Der einwandfreie, zuverlässige und sichere Betrieb der Ventile setzt qualifizierte Projektierung, sowie sachgemäße Anwendung, Transport, Lagerung, Montage, Demontage, elektrischen und hydraulischen Anschluss, Inbetriebnahme, Konfiguration, Betrieb, Reinigung und Wartung voraus.

#### **Die Ventile dürfen erst in Betrieb genommen werden, wenn Folgendes sichergestellt ist:**

- Die übergeordnete Maschinenanlage mit allen installierten Komponenten entspricht den relevanten, national und international geltenden Vorschriften, Normen und Richtlinien (wie z. B. EU-Maschinenrichtlinie und Vorschriften der Berufsgenossenschaft, des TÜV oder des VDE) in der jeweils gültigen Fassung.
- Die Ventile und alle anderen installierten Komponenten sind in technisch einwandfreiem und betriebssicherem Zustand.
- Keine Signale werden an die Ventile gesendet, die zu unkontrollierten Bewegungen in der Maschinenanlage führen können.

#### **Zum bestimmungsgemäßen Betrieb gehört auch Folgendes:**

- Beachtung dieser Betriebsanleitung
- Sicherheitsgerechter Umgang mit den Ventilen  $\Rightarrow$  [Kap. "2.1 Sicherheitsgerechter Umgang", Seite 9](#page-18-2)
- Einhaltung sämtlicher Inspektions- und Wartungsvorschriften des Herstellers und des Betreibers der Maschinenanlage
- Beachtung sämtlicher für den jeweiligen Anwendungsfall relevanten produktbezogenen Hard- und Software-Dokumentationen
- Beachtung sämtlicher für den jeweiligen Anwendungsfall relevanten Sicherheitsnormen des Herstellers und des Betreibers der Maschinenanlage
- Beachtung sämtlicher für den jeweiligen Anwendungsfall relevanten, national und international geltenden Vorschriften, Normen und Richtlinien (wie z. B. EU-Maschinenrichtlinie und Vorschriften der Berufsgenossenschaft, des TÜV oder des VDE) in der jeweils gültigen Fassung

### <span id="page-13-2"></span><span id="page-13-0"></span>**1.4 Personalauswahl und -qualifikation**

**WARNUNG Sämtliche Arbeiten mit und an den Ventilen dürfen ausschließlich von hierfür qualifizierten und autorisierten Anwendern durchgeführt werden.**

Qualifizierte Anwender sind für diese Arbeiten ausgebildete Fachkräfte mit den **Qualifizierte Anwender**  dafür erforderlichen Kenntnissen und Erfahrungen. Die Fachkräfte müssen die Gefahren erkennen und abwenden können, denen Sie bei den Arbeiten mit und an den Ventilen ausgesetzt sind.

Insbesondere müssen diese Fachkräfte die Berechtigung haben, hydraulische und elektrische Geräte, Systeme und Stromkreise gemäß den Standards der Sicherheitstechnik in Betrieb zu nehmen, zu erden und zu kennzeichnen. Projektierer müssen mit den Sicherheitskonzepten der Automatisierungstechnik vertraut sein.

Gewährleistungs- und Haftungsansprüche bei Personen- und Sachschäden sind unter anderem ausgeschlossen, wenn sie auf Ausführung der Arbeiten mit und an den Ventilen oder Umgang mit den Ventilen durch nicht qualifiziertes Personal zurückzuführen sind.

 $\Rightarrow$  [Kap. "1.8 Gewährleistung und Haftung", Seite 7](#page-16-0)

### <span id="page-13-1"></span>**1.5 Bauliche Veränderungen**

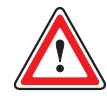

**WARNUNG Um eine Beschädigung der Ventile bzw. des Zubehörs zu vermeiden, dürfen aufgrund der Komplexität der internen Komponenten der Ventile bzw. des Zubehörs bauliche Veränderungen nur von uns oder unseren autorisierten Servicestellen durchgeführt werden.**

Gewährleistungs- und Haftungsansprüche bei Personen- und Sachschäden sind unter anderem ausgeschlossen, wenn sie auf nicht autorisierte oder unsachgemäß durchgeführte bauliche Veränderungen oder sonstige Eingriffe zurückzuführen sind.

 $\Rightarrow$  [Kap. "1.8 Gewährleistung und Haftung", Seite 7](#page-16-0)

**Personalauswahl und -qualifikation** 

**Bauliche Veränderungen** 

### <span id="page-14-0"></span>**1.6 Umweltschutz**

### <span id="page-14-1"></span>**1.6.1 Emissionen**

Ţ

VORSICHT Beim Betrieb der Ventile kann es applikationsspezifisch zu erheblicher Geräuschentwicklung kommen.

Erforderlichenfalls sind vom Hersteller und Betreiber der Maschinenanlage entsprechende Schallschutzmaßnahmen zu treffen bzw. die Benutzung entsprechender Arbeitsschutzausrüstung, wie z. B. Gehörschutz, anzuordnen.

Bei bestimmungsgemäßem Betrieb gehen von den Ventilen darüberhinaus in der Regel keine schädlichen Emissionen aus.

### <span id="page-14-2"></span>**1.6.2 Entsorgung**

- - Ţ

VORSICHT Zum Schutz vor Verletzungen oder anderen Gesundheitsschäden sind vor und bei Arbeiten an den Ventilen oder der Maschinenanlage, wie z. B. Montage bzw. Demontage, elektrischer bzw. hydraulischer Anschluss, Störungsbeseitigung oder Service, sowie beim Umgang mit Ventil, Zubehör, Werkzeug oder Hydraulikflüssigkeiten erforderlichenfalls die geigneten Schutzmaßnahmen zu treffen.

 $\Rightarrow$  [Kap. "2.2 Arbeitsschutz", Seite 10](#page-19-3)

Bei der Entsorgung der Ventile, der Ersatzteile oder des Zubehörs, der nicht mehr benötigten Verpackungen, der Hydraulikflüssigkeit oder der zur Reinigung verwendeten Hilfsmittel und Substanzen müssen die jeweils landesspezifisch gültigen Entsorgungsvorschriften und Umweltschutzbestimmungen beachtet werden!

Gegebenenfalls muss das Entsorgungsgut fachgerecht in Einzelteile zerlegt und nach Materialien getrennt dem entsprechenden Abfallsystem bzw. Recycling zugeführt werden.

Im Ventil sind unter anderem folgende Werkstoffe bzw. Materialien enthalten:

- Elektronikkomponenten
- Kleber und Vergussmassen
- Teile mit galvanisch behandelter Oberfläche
- Permanentmagnetische Werkstoffe
- Hydraulikflüssigkeit
- Verschiedene Metalle und Kunststoffe

**Umweltschutz: Emissionen** 

**Umweltschutz: Entsorgung** 

### <span id="page-15-0"></span>**1.7 Verantwortlichkeiten**

Der Hersteller und der Betreiber der Maschinenanlage sind dafür verantwortlich, dass die Planung und Ausführung der Arbeiten mit und an den Ventilen sowie der Umgang mit den Ventilen gemäß den Angaben in dieser Betriebsanleitung und in der für den jeweiligen Anwendungsfall relevanten produktbezogenen Hard- und Software-Dokumentationen erfolgt.

Der Hersteller und der Betreiber der Maschinenanlage sind im Einzelnen für Folgendes verantwortlich:

- Auswahl und Ausbildung des Personals  $\Rightarrow$  [Kap. "1.4 Personalauswahl und -qualifikation", Seite 4](#page-13-0)
- Bestimmungsgemäßer Betrieb  $\Rightarrow$  [Kap. "1.3 Bestimmungsgemäßer Betrieb", Seite 3](#page-12-0)
- Sicherheitsgerechter Umgang  $\Rightarrow$  [Kap. "2.1 Sicherheitsgerechter Umgang", Seite 9](#page-18-2)
- Ergreifen und Überwachen der für den jeweiligen Anwendungsfall erforderlichen Arbeitsschutzmaßnahmen  $\Rightarrow$  [Kap. "2.2 Arbeitsschutz", Seite 10](#page-19-3)
- Beachtung der für den jeweiligen Anwendungsfall relevanten Sicherheitsnormen des Herstellers und des Betreibers der Maschinenanlage
- Beachtung der für den jeweiligen Anwendungsfall relevanten, national und international geltenden Vorschriften, Normen und Richtlinien (wie z. B. EU-Maschinenrichtlinie und Vorschriften der Berufsgenossenschaft, des TÜV oder des VDE) in der jeweils gültigen Fassung bei Auslegung, Aufbau und Betrieb der Maschinenanlage mit allen installierten Komponenten
- Installation geeigneter Sicherheitseinrichtungen zur Begrenzung des Drucks in den hydraulischen Anschlüssen  $\Rightarrow$  [Kap. "2.5 Druckbegrenzung", Seite 11](#page-20-1)
- Einhaltung der Voraussetzungen für die Erfüllung der EMV-Schutzanforderungen
	- $\Rightarrow$  [Kap. "4.4.1 Elektromagnetische Verträglichkeit \(EMV\)", Seite 54](#page-63-3)
- Verwendung der Ventile in technisch einwandfreiem und betriebssicherem Zustand
- Verhinderung von nicht autorisierten oder unsachgemäß durchgeführten baulichen Veränderungen, Reparaturen oder Wartungsarbeiten  $\Rightarrow$  [Kap. "1.5 Bauliche Veränderungen", Seite 4](#page-13-1)  $\Rightarrow$  [Kap. "11 Service", Seite 99](#page-108-1)
- Definition und Einhaltung der applikationsspezifischen Inspektions- und Wartungsvorschriften
- Einhaltung sämtlicher technischer Daten beim Lagern, Transportieren, Montieren, Demontieren, Anschließen, Inbetriebnehmen, Konfigurieren, Betreiben, Reinigen, Warten oder Beseitigen eventueller Störungen, insbesondere auch der Umgebungsbedingungen sowie der Daten der eingesetzten Hydraulikflüssigkeit
	- $\Rightarrow$  [Kap. "4 Technische Daten", Seite 51](#page-60-3)
- Sachgemäßes Lagern, Transportieren, Montieren, Demontieren, Anschließen, Inbetriebnehmen, Konfigurieren, Betreiben, Reinigen, Warten, Beseitigen eventueller Störungen oder Entsorgen
- Verwendung von geeignetem und einwandfreiem Zubehör sowie von geeigneten und einwandfreien Ersatzteilen

 $\Rightarrow$  [Kap. "12 Ersatzteile, Zubehör und Werkzeuge", Seite 109](#page-118-4)

- Griffbereite und zugängliche Aufbewahrung dieser Betriebsanleitung sowie der für den jeweiligen Anwendungsfall relevanten produktbezogenen Hard- und Software-Dokumentationen
	- $\Rightarrow$  [Kap. "1.1.3 Aufbewahrungsort", Seite 1](#page-10-4)

### <span id="page-16-0"></span>**1.8 Gewährleistung und Haftung**

Grundsätzlich gelten unsere Liefer- und Zahlungsbedingungen. Diese stehen dem Abnehmer spätestens seit Vertragsabschluss zur Verfügung.

Unter anderem sind Gewährleistungs- und Haftungsansprüche bei Personenund Sachschäden ausgeschlossen, wenn sie auf eine oder mehrere der folgenden Ursachen zurückzuführen sind:

- Ausführung der Arbeiten mit und an den Ventilen oder Umgang mit den Ventilen durch nicht qualifiziertes Personal  $\Rightarrow$  [Kap. "1.4 Personalauswahl und -qualifikation", Seite 4](#page-13-0)
- Nicht bestimmungsgemäßer Betrieb  $\Rightarrow$  [Kap. "1.3 Bestimmungsgemäßer Betrieb", Seite 3](#page-12-0)
- Nicht sicherheitsgerechter Umgang  $\Rightarrow$  [Kap. "2.1 Sicherheitsgerechter Umgang", Seite 9](#page-18-2)
- Unterlassung der für den jeweiligen Anwendungsfall erforderlichen Arbeitsschutzmaßnahmen
	- $\Rightarrow$  [Kap. "2.2 Arbeitsschutz", Seite 10](#page-19-3)
- Nichtbeachtung dieser Betriebsanleitung oder der für den jeweiligen Anwendungsfall relevanten produktbezogenen Hard- und Software-Dokumentationen
- Nichtbeachtung der für den jeweiligen Anwendungsfall relevanten Sicherheitsnormen des Herstellers und des Betreibers der Maschinenanlage
- Nichtbeachtung der für den jeweiligen Anwendungsfall relevanten, national und international geltenden Vorschriften, Normen und Richtlinien (wie z. B. EU-Maschinenrichtlinie und Vorschriften der Berufsgenossenschaft, des TÜV oder des VDE) in der jeweils gültigen Fassung bei Auslegung, Aufbau und Betrieb der Maschinenanlage mit allen installierten Komponenten
- Fehlen geeigneter Sicherheitseinrichtungen zur Begrenzung des Drucks in den hydraulischen Anschlüssen  $\Rightarrow$  [Kap. "2.5 Druckbegrenzung", Seite 11](#page-20-1)
- Nichteinhaltung der Voraussetzungen für die Erfüllung der EMV-Schutzanforderungen

 $\Rightarrow$  [Kap. "4.4.1 Elektromagnetische Verträglichkeit \(EMV\)", Seite 54](#page-63-3)

- Verwendung der Ventile in technisch nicht einwandfreiem oder nicht betriebssicherem Zustand
- Nicht autorisierte oder unsachgemäß durchgeführte bauliche Veränderungen, Reparaturen oder Wartungsarbeiten
	- $\Rightarrow$  [Kap. "1.5 Bauliche Veränderungen", Seite 4](#page-13-1)
	- Ö [Kap. "11 Service", Seite 99](#page-108-1)
- Nichteinhaltung der Inspektions- und Wartungsvorschriften des Herstellers und des Betreibers der Maschinenanlage
- Nichteinhaltung der technischen Daten beim Lagern, Transportieren, Montieren, Demontieren, Anschließen, Inbetriebnehmen, Konfigurieren, Betreiben, Reinigen, Warten oder Beseitigen eventueller Störungen, insbesondere auch der Umgebungsbedingungen sowie der Daten der eingesetzten Hydraulikflüssigkeit
	- $\Rightarrow$  [Kap. "4 Technische Daten", Seite 51](#page-60-3)
- Unsachgemäßes Lagern, Transportieren, Montieren, Demontieren, Anschließen, Inbetriebnehmen, Konfigurieren, Betreiben, Reinigen, Warten, Beseitigen eventueller Störungen oder Entsorgen
- Verwendung von ungeeignetem oder fehlerhaftem Zubehör bzw. ungeeigneten oder fehlerhaften Ersatzteilen
	- $\Rightarrow$  [Kap. "12 Ersatzteile, Zubehör und Werkzeuge", Seite 109](#page-118-4)
- Katastrophenfälle durch Fremdkörpereinwirkung oder höhere Gewalt

### <span id="page-17-0"></span>**1.9 Herstellererklärung**

Die Ventile entsprechen den in der zugehörigen Herstellererklärung genannten **Herstellererklärung** Normen.

Die Ventile entsprechen den Anforderungen der [Maschinenrichtlinie 98/37/EG](#page-136-3). Die angewendeten Normen können der zugehörigen Herstellererklärung entnommen werden.

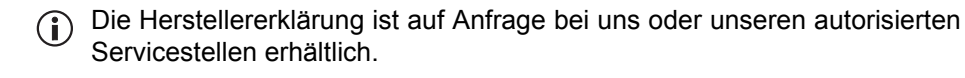

### <span id="page-17-1"></span>**1.10 Marken**

Moog, Moog Authentic Repair<sup>®</sup> und ServoJet<sup>®</sup> sind eingetragene Marken von Marken Moog Inc. und ihren Tochtergesellschaften.

Microsoft® und Windows® sind entweder eingetragene Marken oder Marken der Microsoft® Corporation in den USA und/oder anderen Ländern.

Alle in dieser Betriebsanleitung erwähnten Produkt- und Firmennamen sind möglicherweise geschützte Marken bzw. Trademarks der jeweiligen Hersteller. Die Benutzung dieser Namen durch Dritte für deren Zwecke kann die Rechte der Hersteller verletzen. Aus dem Fehlen der Zeichen ® bzw. ™ kann nicht geschlossen werden,

dass die Bezeichnung ein freier Markenname ist.

## <span id="page-18-0"></span>**2 Sicherheit**

### <span id="page-18-2"></span><span id="page-18-1"></span>**2.1 Sicherheitsgerechter Umgang**

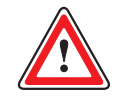

**WARNUNG Der sicherheitsgerechte Umgang mit den Ventilen obliegt dem Hersteller und dem Betreiber der Maschinenanlage.**

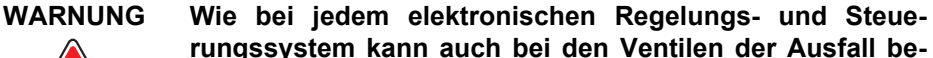

**rungssystem kann auch bei den Ventilen der Ausfall bestimmter Bauelemente zu einem ungeregelten und/oder unvorhersagbaren Betriebsablauf führen. Alle Ausfallarten auf Systemebene sind zu berücksichtigen und entsprechende Sicherungsmaßnahmen zu treffen.** Der Einsatz von Regelungs- und Steuerungstechnik in einer Maschinenanlage erfordert besondere Maßnahmen. Wenn Regelungs- und Steuerungstechnik eingesetzt werden soll, sollte sich der Anwender, zusätzlich zu eventuell verfügbaren Normen oder Richtlinien für sicherheitstechnische Installationen, ausführlich von den Herstellern der eingesetzten Komponenten beraten lassen.

Grundvoraussetzung für den sicherheitsgerechten Umgang und den störungsfreien Betrieb der Ventile ist das Beachten folgender Elemente:

- Sämtliche Sicherheitshinweise der Betriebsanleitung
- Sämtliche Sicherheitshinweise der für den jeweiligen Anwendungsfall relevanten produktbezogenen Hard- und Software-Dokumentationen
- Sämtliche Sicherheitshinweise der für den jeweiligen Anwendungsfall relevanten Sicherheitsnormen des Herstellers und des Betreibers der Maschinenanlage
- Sämtliche relevanten, national und international geltenden Sicherheitsund Unfallverhütungsvorschriften, -Normen und -Richtlinien, wie z. B. Sicherheitsvorschriften der Berufsgenossenschaft, des TÜV oder des VDE, insbesondere folgende Normen zur Sicherheit von Maschinen:
	- [DIN EN ISO 12100](#page-136-4)
	- [DIN EN 982](#page-135-5)
	- [DIN EN 60204](#page-135-6)
	- [DIN EN 563](#page-135-7)

Das Befolgen der Sicherheitshinweise und der Sicherheits- und Unfallverhütungsvorschriften, -Normen und -Richtlinien hilft Unfälle, Störungen und Sachschäden zu vermeiden!

**Sicherheitsgerechter Umgang** 

### <span id="page-19-3"></span><span id="page-19-0"></span>**2.2 Arbeitsschutz**

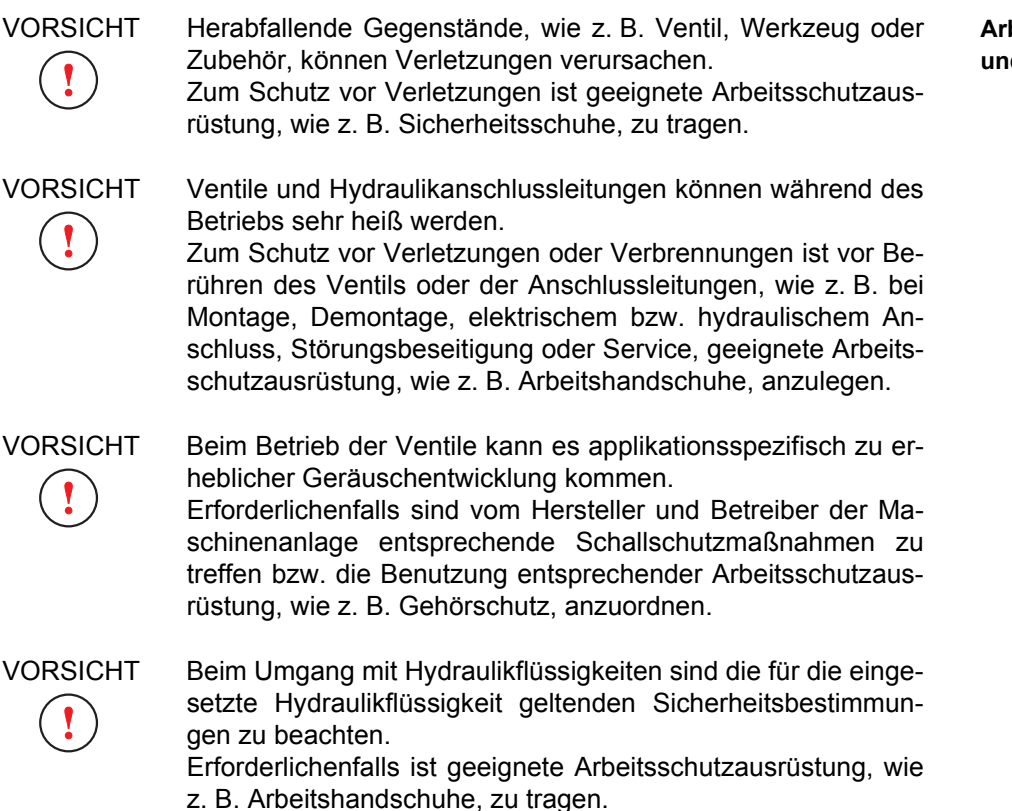

### <span id="page-19-1"></span>**2.3 Allgemeine Sicherheitshinweise**

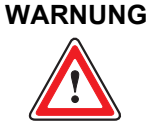

**WARNUNG Sämtliche Arbeiten mit und an den Ventilen dürfen ausschließlich von hierfür qualifizierten und autorisierten Anwendern durchgeführt werden.**  $\Rightarrow$  [Kap. "1.4 Personalauswahl und -qualifikation", Seite 4](#page-13-2)

**WARNUNG Die technischen Daten und insbesondere die Angaben auf dem Typenschild der Ventile sind zu beachten und einzuhalten.**  $\Rightarrow$  [Kap. "4 Technische Daten", Seite 51](#page-60-3)

VORSICHT Diese Betriebsanleitung und die für den jeweiligen Anwendungsfall relevanten produktbezogenen Hard- und Software-Dokumentationen sind in die Betriebsanleitung der Maschinenanlage einzufügen.

### <span id="page-19-2"></span>**2.4 ESD**

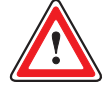

**ESD WARNUNG Elektrische Entladungen können geräteinterne Komponenten beschädigen. Ventil, Zubehör und Ersatzteile sind vor statischer Aufladung zu schützen! Insbesondere das Berühren der Kontakte der Anbaustecker ist zu vermeiden.**

**Arbeitsschutzmaßnahmen und -ausrüstung** 

**Allgemeine Sicherheitshinweise** 

### <span id="page-20-1"></span><span id="page-20-0"></span>**2.5 Druckbegrenzung**

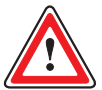

#### **WARNUNG Zu hoher Druck in den Hydraulikanschlüssen beschädigt das Ventil und kann zu unsicheren Zuständen in der Maschinenanlage und zu Personenschäden führen.**

Um den Druck in allen hydraulischen Anschlüssen auf den angegebenen maximalen Betriebsdruck zu begrenzen, sind beispielsweise Druckbegrenzungsventile oder andere vergleichbare Sicherheitseinrichtungen zu installieren. Maximaler Betriebsdruck:

 $\Rightarrow$  [Kap. "4 Technische Daten", Seite 51](#page-60-3)

#### **Sicherheitseinrichtungen zur Druckbegrenzung**

Für Ihre Notizen.

### <span id="page-22-0"></span>**3 Produktbeschreibung**

### <span id="page-22-1"></span>**3.1 Funktion und Arbeitsweise**

Die Ventile der Baureihe D941 sind zweistufige pQ-Proportionalventile mit einer ServoJet®-Vorsteuerstufe. Die Ventile sind Drosselventile für 2-, 3-, 4-, 5 oder auch 2x2-Wege-Anwendungen.

Sie steuern einen Volumenstrom und regeln einen Druck (oberen oder unteren Grenzdruck). Damit sind sie sowohl für Druck- als auch für Druckbegrenzungsregelungen und/oder Volumenstromsteuerung einsetzbar.

Die Regelelektronik sowie ein Drucksensor sind im Ventil integriert.

### <span id="page-22-2"></span>**3.1.1 Betriebsarten**

Je nach Modell ist eine der u. g. Betriebsarten im Ventil voreingestellt. Die Umschaltung zwischen den Betriebsarten kann über die integrierte Service- bzw. Feldbus-Schnittstelle erfolgen.

Folgende Betriebsarten sind möglich:

- Volumenstromfunktion (Q-Funktion)  $\Rightarrow$  [Kap. "3.3.1.1 Volumenstromfunktion \(Q-Funktion\)", Seite 29](#page-38-2)
- Druckfunktion (p-Funktion)  $\Rightarrow$  [Kap. "3.3.1.2 Druckfunktion \(p-Funktion\)", Seite 30](#page-39-0)
- Volumenstrom- und Druckfunktion (pQ-Funktion)  $\Rightarrow$  Kap. "3.3.1.3 Volumenstrom- und Druckfunktion (pQ-Funktion)", [Seite 31](#page-40-0)

**Funktion der Ventile: Drosselventile** 

**Betriebsarten: Q-, p-, pQ-Funktion** 

### <span id="page-23-0"></span>**3.1.2 Prinzipdarstellung des Ventils**

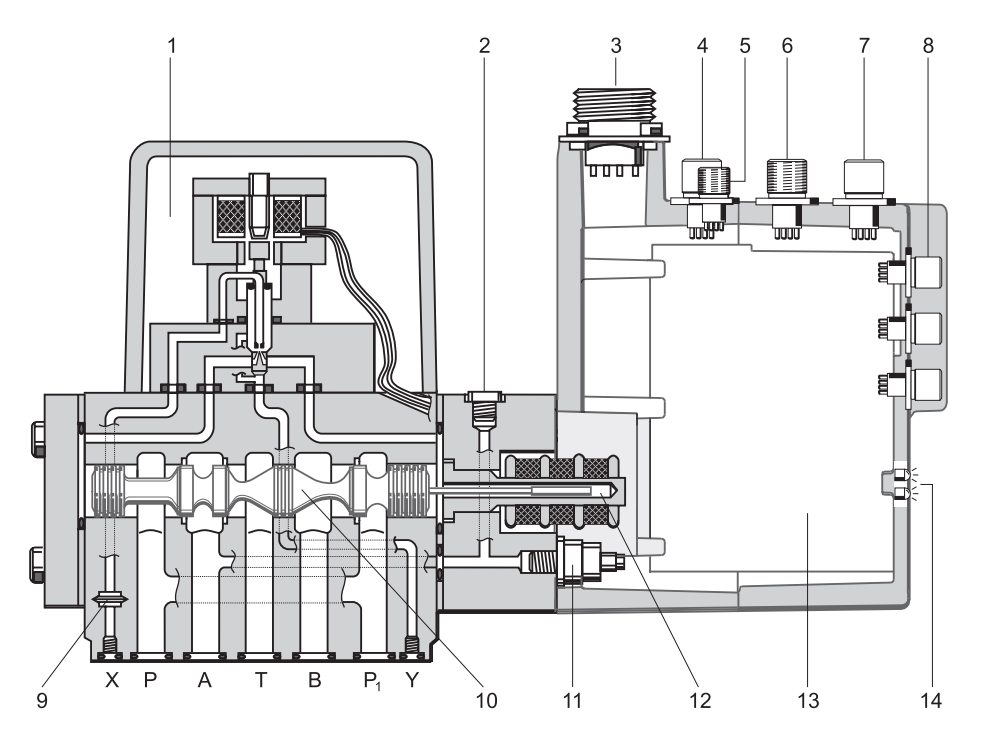

#### **Prinzipdarstellung eines zweistufigen pQ-Proportionalventils**

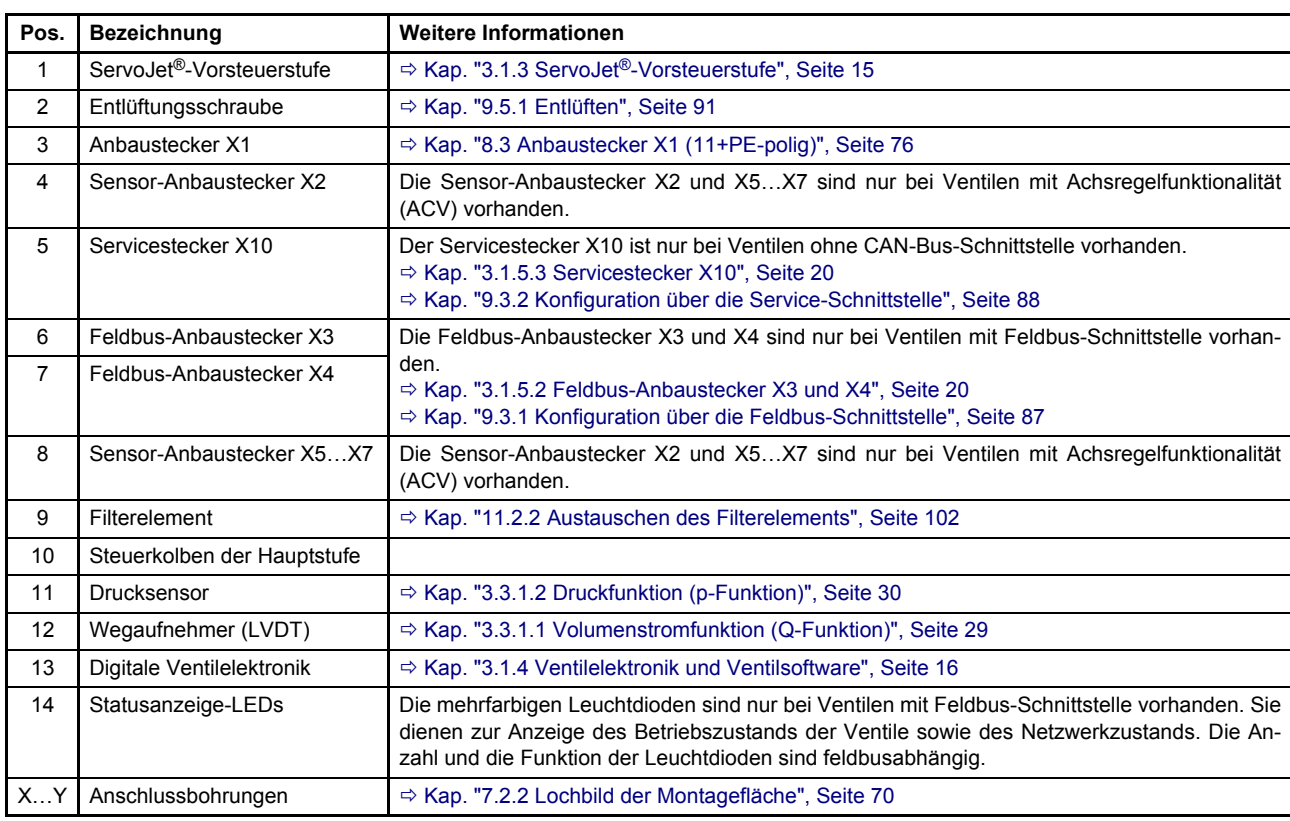

<span id="page-23-1"></span>Abb. 1: Prinzipdarstellung eines zweistufigen pQ-Proportionalventils

**Prinzipdarstellung der ServoJet®-Vorsteuerstufe** 

### <span id="page-24-0"></span>**3.1.3 ServoJet®-Vorsteuerstufe**

### <span id="page-24-1"></span>**3.1.3.1 Prinzipdarstellung und Funktion**

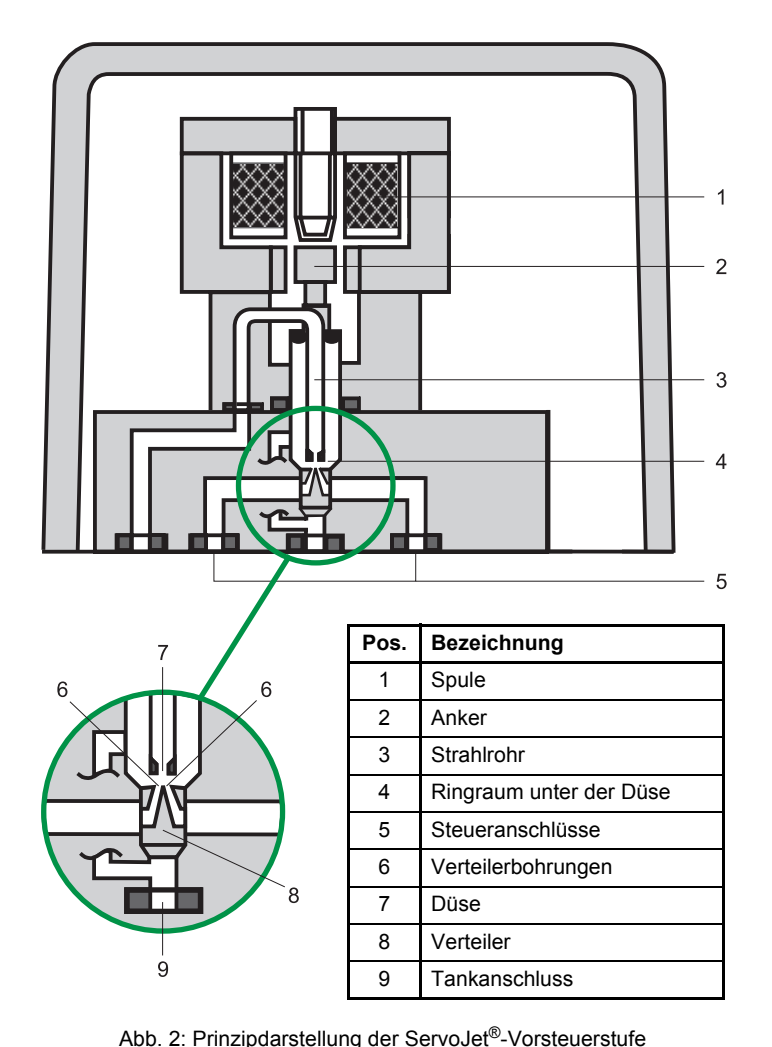

<span id="page-24-2"></span>Als Antrieb des Steuerkolbens der Hauptstufe (Pos. 10 in [Abb. 1](#page-23-1)) der Ventile wird eine ServoJet®-Vorsteuerstufe eingesetzt, die den Steuerkolben in beide Arbeitsrichtungen verstellen kann. Dadurch ergibt sich eine hohe Stellkraft für den Steuerkolben (bis zu 80 % des anliegenden Vorsteuerdrucks werden über die Stirnflächen des Steuerkolbens in Stellkraft umgesetzt) bei gleichzeitig sehr guten statischen und dynamischen Eigenschaften.

Die ServoJet®-Vorsteuerstufe ist eine Weiterentwicklung der Jetpipe-Vorsteuerstufe nach dem Strahlrohrprinzip. Sie besteht im wesentlichen aus Torquemotor, Strahlrohr (Pos. 3 in [Abb. 2](#page-24-2)) und Verteiler (Pos. 8 in [Abb. 2](#page-24-2)).

Ein elektrischer Strom durch die Spule (Pos. 1 in [Abb. 2](#page-24-2)) der ServoJet®-Vorsteuerstufe bewirkt, dass der Anker (Pos. 2 in [Abb. 2](#page-24-2)) mit dem Strahlrohr (Pos. 3 in [Abb. 2\)](#page-24-2) ausgelenkt wird. Der ausgelenkte und über die spezielle Düsenform gebündelte Fluidstrahl beaufschlagt eine der beiden Verteilerbohrungen (Pos. 8 in [Abb. 2](#page-24-2)) mehr als die andere.

Dadurch wird ein Druckunterschied in den Steueranschlüssen (Pos. 5 in [Abb. 2\)](#page-24-2) der ServoJet®-Vorsteuerstufe erzeugt. Der resultierende Nutzvolumenstrom verstellt den Steuerkolben der Hauptstufe (Pos. 10 in [Abb. 1](#page-23-1)) in die entsprechende Arbeitsrichtung. Der Rück[lauf erfolgt über den Ringraum \(Pos. 4 in](#page-11-2) [Abb. 2\)](#page-24-2) unter der Düse zum Tankanschluss (Pos. 9 in [Abb. 2\)](#page-24-2).

**Funktion der ServoJet®-Vorsteuerstufe** 

### <span id="page-25-0"></span>**3.1.3.2 Vorsteuerdruck**

Sind große Volumenströme bei hoher Ventildruckdifferenz erforderlich, muss **Vorsteuerdruck**  ein entsprechend hoher Vorsteuerdru[ck zur Überwindung der Strömungskräfte](#page-11-2) gewählt werden. Folgende Näherungsformel gilt für den Vorsteuerdruck p<sub>x</sub>:

 $p_x \ge 8, 5 \cdot 10^{-3} \cdot Q \cdot \sqrt{\Delta p}$ 

p<sub>x</sub> [bar] : Vorsteuerdruck Q [l/min] : Maximaler Volumenstrom ∆p [bar] : Tatsächliche Druckdifferenz pro Steuerkante

Der Vorsteuerdruck  $p_X$  muss mindestens 25 bar über dem Rücklaufdruck der ServoJet®-Vorsteuerstufe liegen.

### <span id="page-25-1"></span>**3.1.4 Ventilelektronik und Ventilsoftware**

Die digitale Treiber- und Regel-Elektronik ist in den Ventilen integriert. Bestandteil dieser Ventilelektronik ist ein Mikroprozessorsystem, das über die enthaltene Ventilsoftware alle wesentlichen Funktionen ausführt. Die digitale Elektronik ermöglicht, dass die Regelung der Ventile über den gesamten Arbeitsbereich nahezu temperaturunabhängig und driftfrei erfolgt.  $\Rightarrow$  [Kap. "3.5 Ventilsoftware", Seite 47](#page-56-0)

Die Ventilelektronik kann geräte- und antriebsspezifische Funktionen, wie z. B. Sollwertrampen oder Totband-Kompensation, übernehmen.

Hierdurch kann die externe Maschinensteuerung sowie gegebenenfalls die Feldbus-Kommunikation entlastet werden.

**Integrierte, digitale Ventilelektronik und Ventilsoftware** 

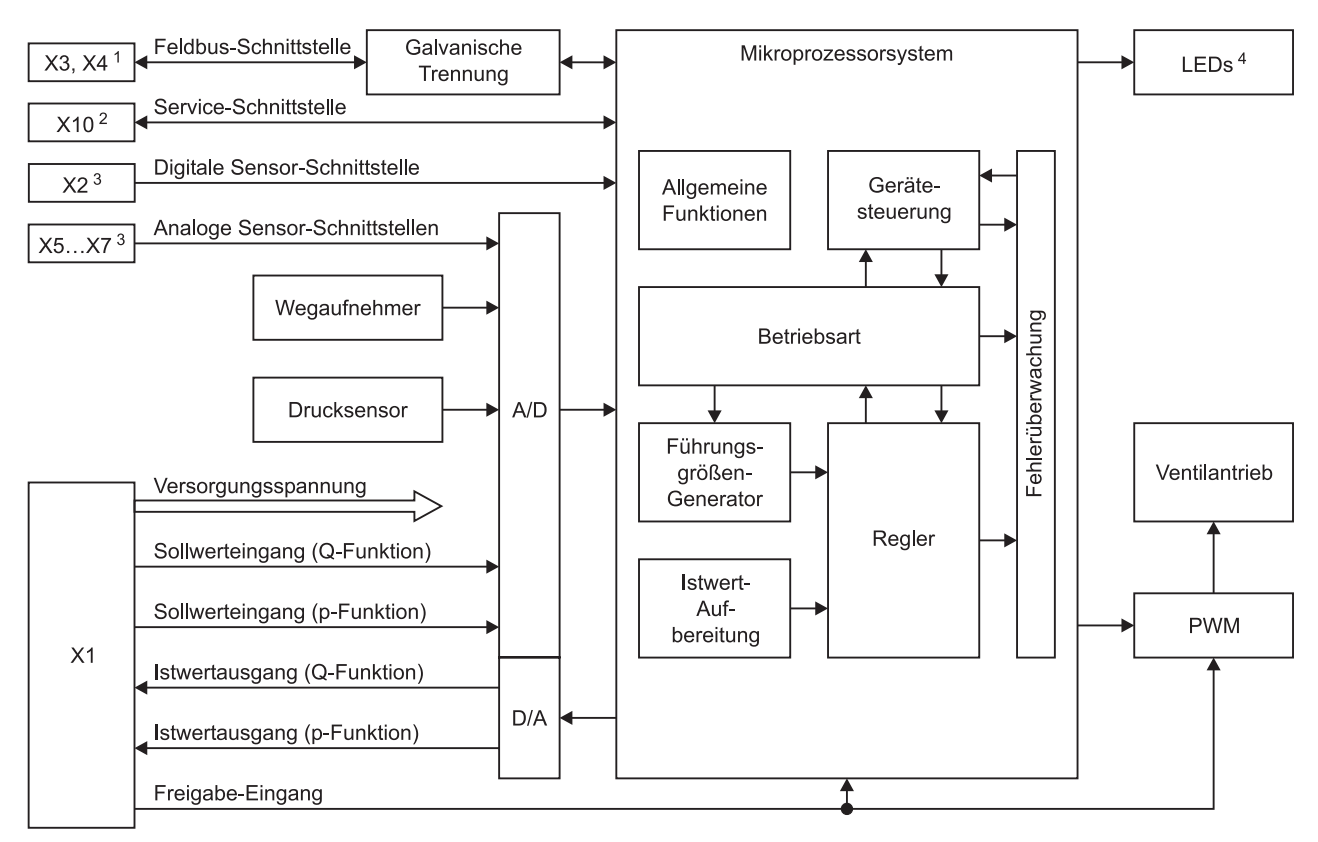

### <span id="page-26-0"></span>**3.1.4.1 Blockschaltbild der Ventilelektronik**

Abb. 3: Blockschaltbild der Ventilelektronik

<span id="page-26-1"></span><sup>1</sup> Die Feldbus-Anbaustecker X3 und X4 sind nur bei Ventilen mit Feldbus-Schnittstelle vorhanden.

<sup>2</sup> Der Servicestecker X10 ist nur bei Ventilen ohne CAN-Bus-Schnittstelle vorhanden.

<sup>3</sup> Die Sensor-Anbaustecker X2 und X5…X7 sind nur bei Ventilen mit Achsregelfunktionalität (ACV) vorhanden.

<sup>4</sup> Die mehrfarbigen Leuchtdioden sind nur bei Ventilen mit Feldbus-Schnittstelle vorhanden.

#### <span id="page-27-0"></span>**3.1.4.2 Ventilstatus**

**WARNUNG Der Ventilstatus 'NOT READY' wird nur durch einen schweren nicht behebbaren Fehler verursacht.**

> **Bei Auftreten des Ventilstatus 'NOT READY' ist das Ventil zur Überprüfung an uns oder eine unserer autorisierten Servicestellen einzusenden.**

Der Gerätezustand des Ventils wird als Ventilstatus bezeichnet. **Ventilstatus**  Der Ventilstatus kann über die Service- bzw. Feldbus-Schnittstelle in der Ventilsoftware eingestellt bzw. abgefragt werden. Einstellung und Abfrage können beispielsweise mit der Moog Valve Configuration Software erfolgen.  $\Rightarrow$  [Kap. "3.6 Moog Valve Configuration Software", Seite 47](#page-56-1)

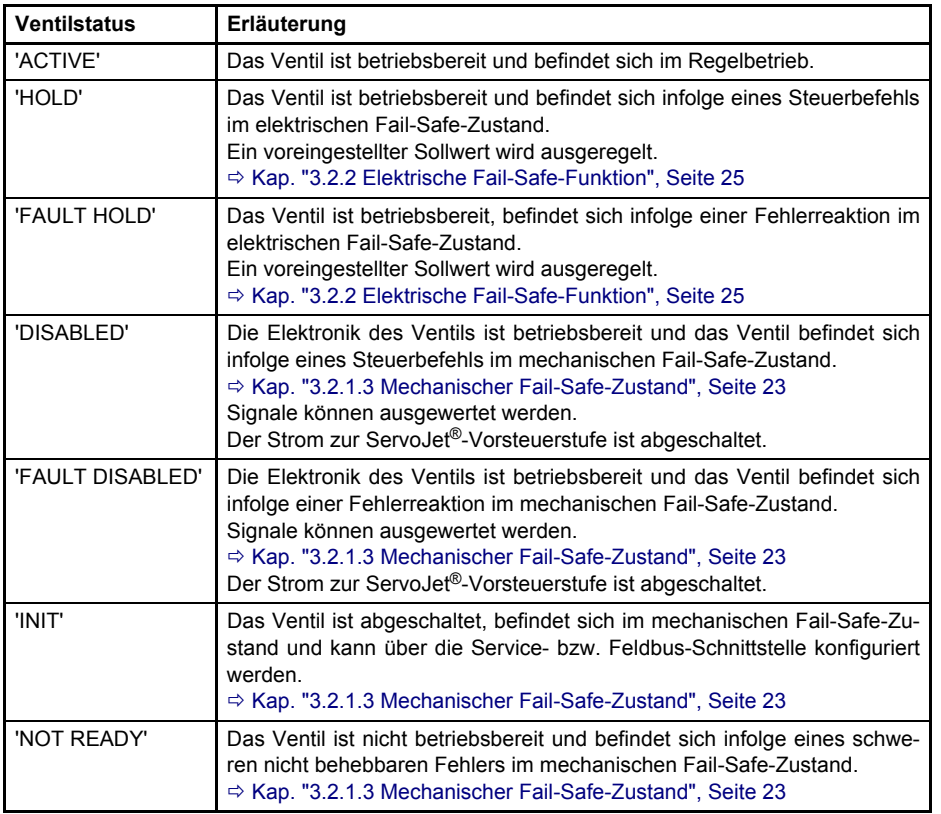

Tab. 1: Ventilstatus

<span id="page-27-1"></span>Fail-Safe-Zustände und Fail-Safe-Ereignisse:

 $\Rightarrow$  [Kap. "3.2.1.3 Mechanischer Fail-Safe-Zustand", Seite 23](#page-32-0)

 $\Rightarrow$  [Kap. "3.2.2 Elektrische Fail-Safe-Funktion", Seite 25](#page-34-0)

 $\Rightarrow$  [Kap. "3.2.3 Fail-Safe-Ereignisse", Seite 25](#page-34-1)

**Vorhandene Signal-Schnittstellen** 

### <span id="page-28-0"></span>**3.1.5 Signal-Schnittstellen**

Die Ventile verfügen über einen Anbaustecker X1 mit modellabhängigen analogen und digitalen Ein-/Ausgängen.

 $\Rightarrow$  [Kap. "3.1.5.1 Anbaustecker X1", Seite 19](#page-28-1) Steckerbelegung des Anbausteckers X1:  $\Rightarrow$  [Kap. "8.3 Anbaustecker X1 \(11+PE-polig\)", Seite 76](#page-85-2)

Je nach Modell können die Ventile zusätzlich über eine galvanisch getrennte Feldbus-Schnittstelle (Anbaustecker X3 und X4) und/oder eine Service-Schnittstelle (Servicestecker X10) verfügen.

 $\Rightarrow$  [Kap. "3.1.5.2 Feldbus-Anbaustecker X3 und X4", Seite 20](#page-29-0)  $\Rightarrow$  [Kap. "3.1.5.3 Servicestecker X10", Seite 20](#page-29-1)

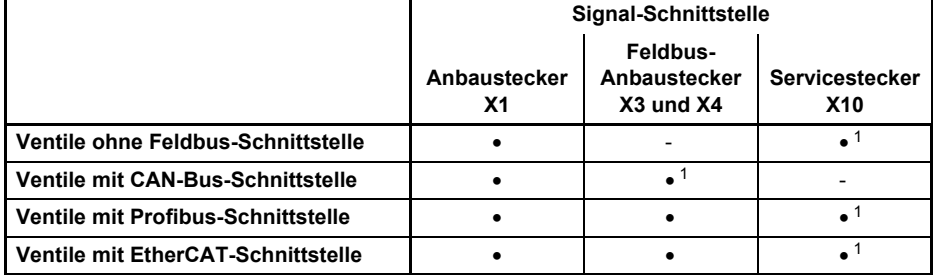

Tab. 2: Vorhandene Signal-Schnittstellen

<span id="page-28-3"></span><span id="page-28-2"></span><sup>1</sup> Die Inbetriebnahme und Konfiguration der Ventile kann über die CAN-Bus- bzw. Service-Schnittstelle mit der Moog Valve Configuration Software erfolgen.

Ö [Kap. "9.3.1.2 Konfiguration mit der Moog Valve Configuration Software", Seite 88](#page-97-4)

Bei der Bestellung des Ventils muss festgelegt werden, ob eine Feldbus-Schnittstelle integriert werden soll, sowie gegebenenfalls eine der o. g. Feldbus-Schnittstellen ausgewählt werden.

#### <span id="page-28-1"></span>**3.1.5.1 Anbaustecker X1**

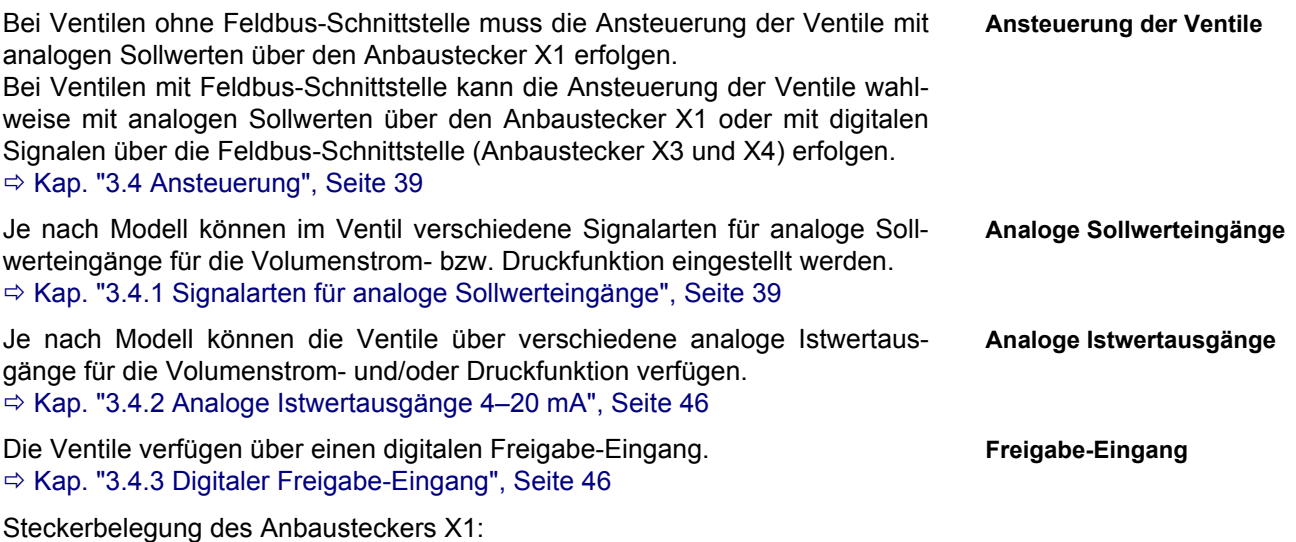

 $\Rightarrow$  [Kap. "8.3 Anbaustecker X1 \(11+PE-polig\)", Seite 76](#page-85-2)

#### <span id="page-29-0"></span>**3.1.5.2 Feldbus-Anbaustecker X3 und X4**

Bei Ventilen mit Feldbus-Schnittstelle erfolgt die Inbetriebnahme, Ansteuerung, Überwachung und Konfiguration der Ventile über die Feldbus-Schnittstelle (Anbaustecker X3 und X4).

 $\Rightarrow$  [Kap. "9.3.1 Konfiguration über die Feldbus-Schnittstelle", Seite 87](#page-96-3)

Um den Verdrahtungsaufwand zu verringern, ist die Feldbus-Schnittstelle am Ventil mit zwei Anbausteckern versehen. Die Ventile können somit direkt, d. h. ohne Verwendung externer T-Stücke, in den Feldbus eingeschleift werden.

Bei Ventilen mit CAN-Bus-Schnittstelle kann die Inbetriebnahme und Konfiguration der Ventile über die CAN-Bus-Schnittstelle (Anbaustecker X3) mit der Moog Valve Configuration Software erfolgen.

 $\Rightarrow$  Kap. "9.3.1.2 Konfiguration mit der Moog Valve Configuration Software", [Seite 88](#page-97-4)

#### <span id="page-29-1"></span>**3.1.5.3 Servicestecker X10**

Bei Ventilen ohne CAN-Bus-Schnittstelle kann die Inbetriebnahme und Konfi- **Servicestecker X10**  guration der Ventile über die Service-Schnittstelle (Servicestecker X10) mit der Moog Valve Configuration Software erfolgen.

 $\Rightarrow$  [Kap. "9.3.2 Konfiguration über die Service-Schnittstelle", Seite 88](#page-97-3)

### <span id="page-29-2"></span>**3.2 Sicherheitsfunktion/Fail-Safe**

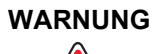

**WARNUNG Insbesondere bei sicherheitskritischen Anwendungen sind die Hinweise zum sicherheitsgerechten Umgang zu beachten.** 

 $\Rightarrow$  [Kap. "2.1 Sicherheitsgerechter Umgang", Seite 9](#page-18-2)

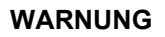

**WARNUNG Der Hersteller und der Betreiber der Maschinenanlage sind verantwortlich dafür, dass bei Auslegung, Aufbau und Betrieb der Maschinenanlage mit allen installierten Komponenten die für die sicherheitskritische Anwendung relevanten Sicherheitsnormen in der jeweils gültigen Fassung, die zur Abwendung von Schäden gelten, beachtet werden.**

> Es muss unter anderem gewährleistet sein, dass sowohl die einzelnen Komponenten wie auch die komplette Maschinenanlage in einen sicheren Zustand gebracht werden können.

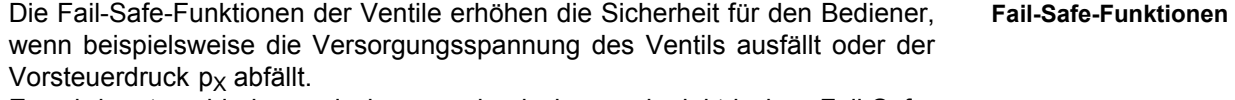

Es wird unterschieden zwischen mechanischer und elektrischer Fail-Safe-Funktion.

 $\Rightarrow$  [Kap. "3.2.1 Mechanische Fail-Safe-Funktion", Seite 21](#page-30-0)  $\Rightarrow$  [Kap. "3.2.2 Elektrische Fail-Safe-Funktion", Seite 25](#page-34-0)

Das Ventil kann durch verschiedene Ereignisse in den Fail-Safe-Zustand versetzt werden.

 $\Rightarrow$  [Kap. "3.2.3 Fail-Safe-Ereignisse", Seite 25](#page-34-1)

Der mechanische Fail-Safe-Zustand des Ventils ist dadurch gekennzeichnet, dass sich der Steuerkolben der Hauptstufe in einer definierten federbestimmten Position befindet.

 $\Rightarrow$  [Kap. "3.2.1.3 Mechanischer Fail-Safe-Zustand", Seite 23](#page-32-0)

**Feldbus-Anbaustecker X3 und X4** 

**Mechnischer Fail-Safe-Zustand** 

Der elektrische Fail-Safe-Zustand des Ventils ist dadurch gekennzeichnet, dass sich das Ventil im Ventilstatus 'HOLD' oder 'FAULT HOLD' befindet und ein voreingestellter Sollwert durch eine entsprechende Positionierung des Steuerkolbens der Hauptstufe ausgeregelt wird.

Es muss maschinenseitig gewährleistet werden, dass diese Fail-Safe-Zustände des Ventils zu einem sicheren Zustand in der Maschinenanlage führen.

Nach dem Übergang des Ventils in den Fail-Safe-Zustand ist eine Wiederinbetriebnahme des Ventils durchzuführen.

 $\Rightarrow$  [Kap. "3.2.4 Wiederinbetriebnahme des Ventils", Seite 28](#page-37-0)

### <span id="page-30-0"></span>**3.2.1 Mechanische Fail-Safe-Funktion**

Die folgenden mechanischen Fail-Safe-Funktionen sind lieferbar:

- Fail-Safe-Funktion F
- Fail-Safe-Funktion D
- Fail-Safe-Funktion M
- Fail-Safe-Funktion W

(i) Bei der Bestellung des Ventils muss festgelegt werden, welche mechanische Fail-Safe-Funktion integriert werden soll. Welche mechanische Fail-Safe-Funktion im Ventil integriert ist, kann der Fail-Safe-Kennung, d. h. der 6. Stelle der Typbezeichnung, entnommen werden.

 $\Rightarrow$  [Kap. "3.2.1.4 Fail-Safe-Kennung", Seite 24](#page-33-0)

#### <span id="page-30-1"></span>**3.2.1.1 Ventile mit Fail-Safe-Funktionen F, D und M**

Bei den Fail-Safe-Funktionen F, D und M wird werksseitig durch die mechanische Einstellung der ServoJet®-Vorsteuerstufe bzw. entsprechende Rückstellfedern festgelegt, welche Position der Steuerkolben der Hauptstufe im mechanischen Fail-Safe-Zustand einnimmt.

Position des Steuerkolbens der Hauptstufe:  $\Rightarrow$  [Tab. 3, Seite 23](#page-32-1)

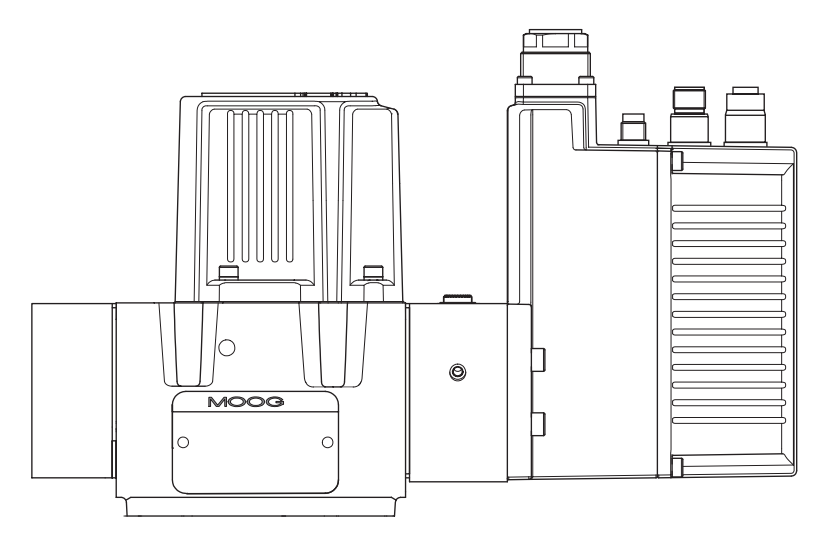

Abb. 4: Ventil mit Fail-Safe-Funktion F, D oder M und Feldbus-Schnittstelle

<span id="page-30-2"></span>Einbauzeichnung/Abmessungen:  $\Rightarrow$  [Abb. 33, Seite 64](#page-73-4) ff.

#### Hydrauliksymbole:

 $\Rightarrow$  [Kap. "3.3.2 Wege-Funktionen und Hydrauliksymbole", Seite 32](#page-41-0)

**Elektrischer Fail-Safe-Zustand** 

**Mechanische Fail-Safe-Funktionen** 

**Fail-Safe-Funktionen F, D und M** 

### <span id="page-31-0"></span>**3.2.1.2 Ventile mit Fail-Safe-Funktion W (Fail-Safe-Ventile)**

Die Ventile mit Fail-Safe-Funktion W mit 2/2-Wege-Sitzventil werden als Fail-Safe-Ventile bezeichnet.

Durch Abschalten der Versorgungsspannung des 2/2-Wege-Sitzventils werden die beiden Steuerräume der Hauptstufe hydraulisch kurzgeschlossen, wobei ein Druckausgleich erfolgt. Der Steuerkolben der Hauptstufe wird dann durch die Rückstellkraft der Feder in die federbestimmte Mittelposition geschoben, die den mechanischen Fail-Safe-Zustand des Fail-Safe-Ventils kennzeichnet.

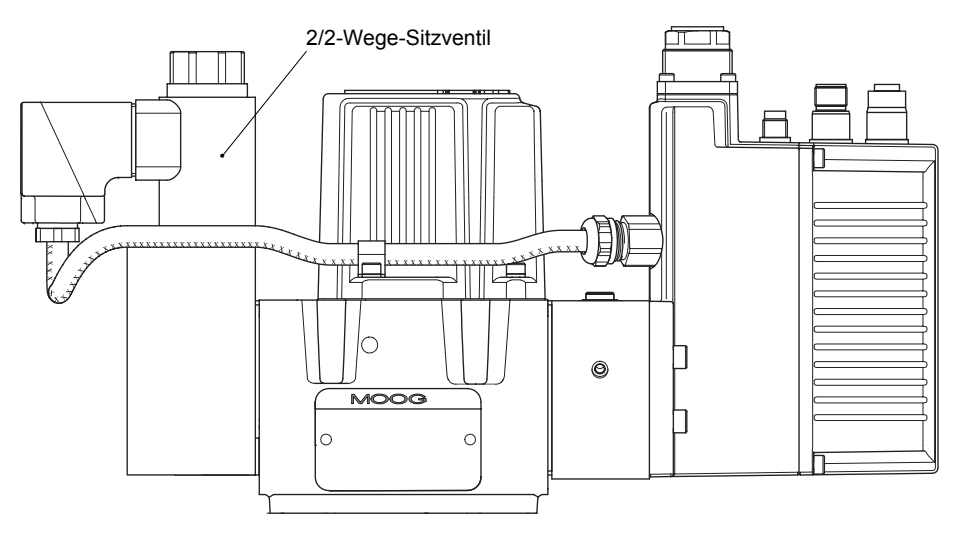

Abb. 5: Ventil mit Fail-Safe-Funktion W (Fail-Safe-Ventil) und Feldbus-Schnittstelle

<span id="page-31-1"></span>Einbauzeichnung/Abmessungen:  $\Rightarrow$  [Abb. 36, Seite 67](#page-76-3) ff.

Hydrauliksymbole:

 $\Rightarrow$  [Kap. "3.3.2 Wege-Funktionen und Hydrauliksymbole", Seite 32](#page-41-0)

Technische Daten des 2/2-Wege-Sitzventils:

 $\Rightarrow$  [Kap. "4.5 2/2-Wege-Sitzventil der Fail-Safe-Ventile", Seite 55](#page-64-4)

**Fail-Safe-Funktion W (Fail-Safe-Ventile)** 

### <span id="page-32-0"></span>**3.2.1.3 Mechanischer Fail-Safe-Zustand**

Wenn der Steuerkolben der Hauptstufe in einer definierten federbestimmten Position ist, befindet sich das Ventil im mechanischen Fail-Safe-Zustand.

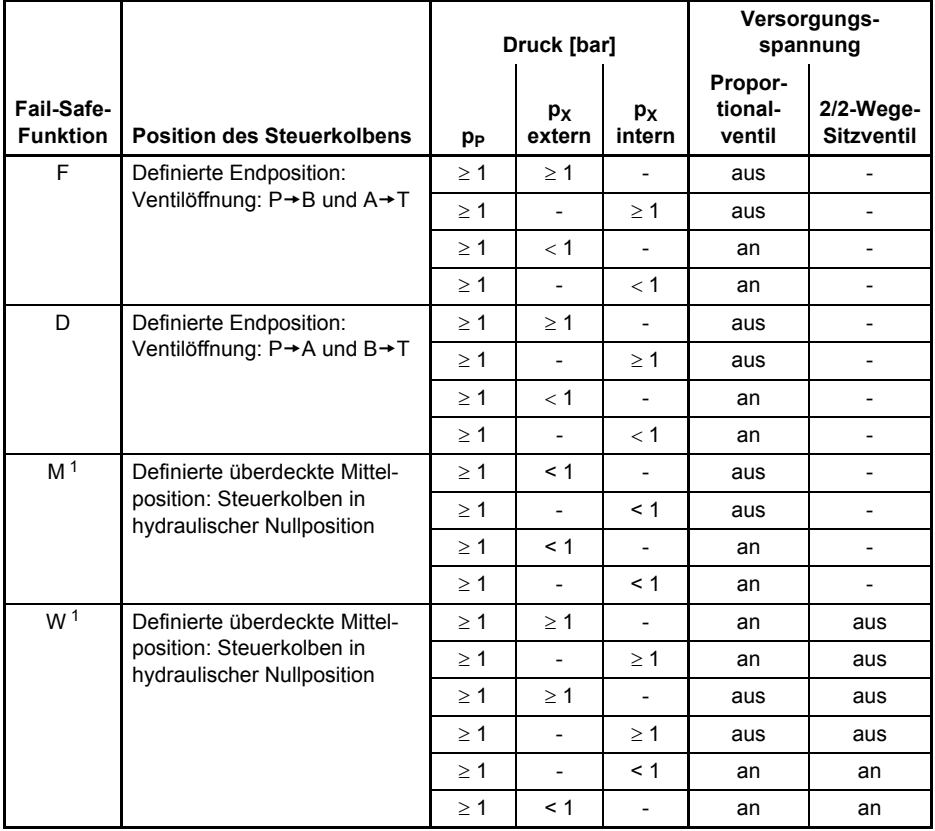

**Position des Steuerkolbens der Hauptstufe im mechanischen Fail-Safe-Zustand** 

<span id="page-32-1"></span>Tab. 3: Position des Steuerkolbens der Hauptstufe im Fail-Safe-Zustand der Ventile in Abhängigkeit von den Drücken und Versorgungsspannungen am Ventil

<span id="page-32-2"></span><sup>1</sup> Die mechanischen Fail-Safe-Funktionen M und W führen nur in Verbindung mit Steuerkolben, die eine Überdeckung größer ±10 % aufweisen, d. h. bei Ventilen mit Steuerkolben-Kennung T, zur definierten überdeckten Mittelposition.

Bei kleinerer Überdeckung, d. h. bei Ventilen mit anderer Steuerkolben-Kennung, ist keine definierte überdeckte Mittelposition möglich.

Ö [Kap. "3.2.1.5 Steuerkolben-Kennung", Seite 24](#page-33-1)

Alle anderen Kombinationen von Druck und Versorgungsspannung führen zu einer undefinierten Position des Steuerkolbens der Hauptstufe.

### <span id="page-33-0"></span>**3.2.1.4 Fail-Safe-Kennung**

Die Fail-Safe-Kennung, d. h. die 6. Stelle der Typbezeichnung des Ventils, gibt **Fail-Safe-Kennung**  Aufschluss darüber, welche mechanische Fail-Safe-Funktion im Ventil integriert ist.

1 2 3 4 5 6 7 8 9 10 11 12 13 14 15 16

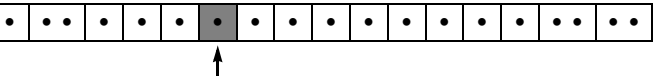

Fail-Safe-Kennung

Typbezeichnung:  $\Rightarrow$  [Kap. "3.7 Typenschild", Seite 48](#page-57-0)

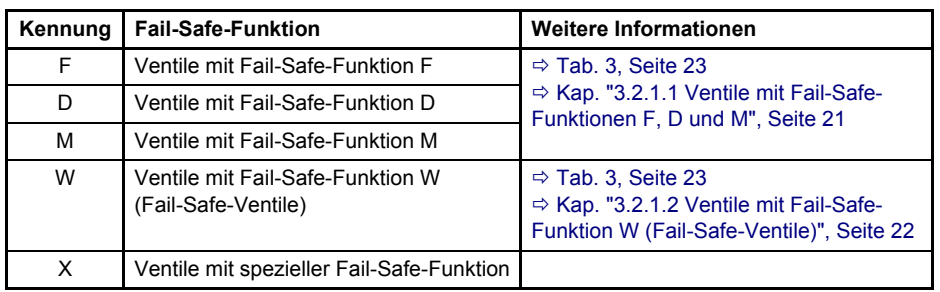

Tab. 4: Fail-Safe-Kennung in der Typbezeichnung

#### <span id="page-33-2"></span><span id="page-33-1"></span>**3.2.1.5 Steuerkolben-Kennung**

Die Steuerkolben-Kennung, d. h. die 4. Stelle der Typbezeichnung des Ventils, **Steuerkolben-Kennung**  gibt Aufschluss darüber, welche Ausführung des Steuerkolbens im Ventil integriert ist.

Typbezeichnung:  $\Rightarrow$  [Kap. "3.7 Typenschild", Seite 48](#page-57-0)

 $\ddagger$ 

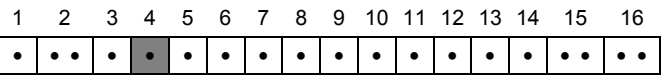

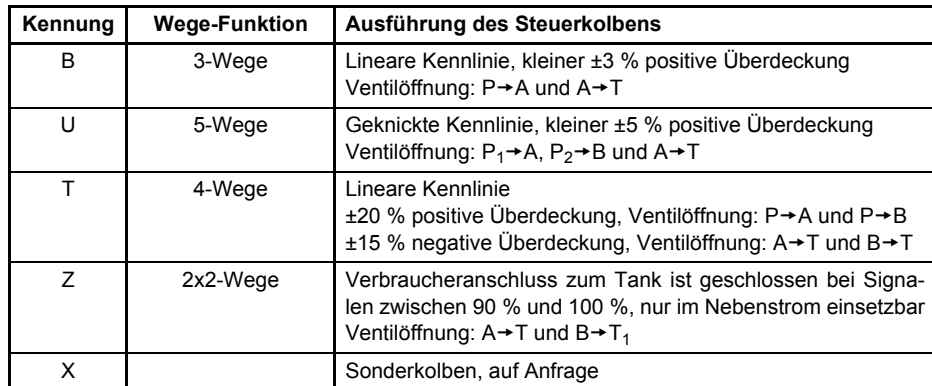

Steuerkolben-Kennung

<span id="page-33-3"></span>Tab. 5: Steuerkolben-Kennung in der Typbezeichnung

### <span id="page-34-0"></span>**3.2.2 Elektrische Fail-Safe-Funktion**

Nach Übergang des Ventils in den Ventilstatus 'HOLD' oder 'FAULT HOLD' befindet sich das Ventil im elektrischen Fail-Safe-Zustand und ein voreingestellter Sollwert wird durch entsprechende Positionierung des Steuerkolbens der Hauptstufe ausgeregelt.

Je nach eingestellter Betriebsart handelt es sich dabei um einen Volumenstromfunktion- und/oder Druckfunktion-Sollwert.

Der Sollwert kann über die Service- bzw. Feldbus-Schnittstelle in der Ventilsoftware eingestellt bzw. abgefragt werden. Einstellung und Abfrage können beispielsweise mit der Moog Valve Configuration Software erfolgen.

Eventuell von außen über die Feldbus-Schnittstelle oder über die analogen Eingänge anliegenden Sollwerte werden im Ventilstatus 'HOLD' und 'FAULT HOLD' ignoriert.

### <span id="page-34-1"></span>**3.2.3 Fail-Safe-Ereignisse**

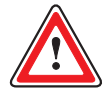

**WARNUNG Der Ventilstatus 'NOT READY' wird nur durch einen schweren nicht behebbaren Fehler verursacht. Bei Auftreten des Ventilstatus 'NOT READY' ist das Ventil zur Überprüfung an uns oder eine unserer autorisierten Servicestellen einzusenden.**

Bei untenstehenden Fail-Safe-Ereignissen wird das Ventil in den Fail-Safe-Zu- **Fail-Safe-Ereignisse**  stand versetzt.

Nach dem Übergang des Ventils in den Fail-Safe-Zustand ist eine Wiederinbetriebnahme des Ventils durchzuführen.

 $\Rightarrow$  [Kap. "3.2.4 Wiederinbetriebnahme des Ventils", Seite 28](#page-37-0)

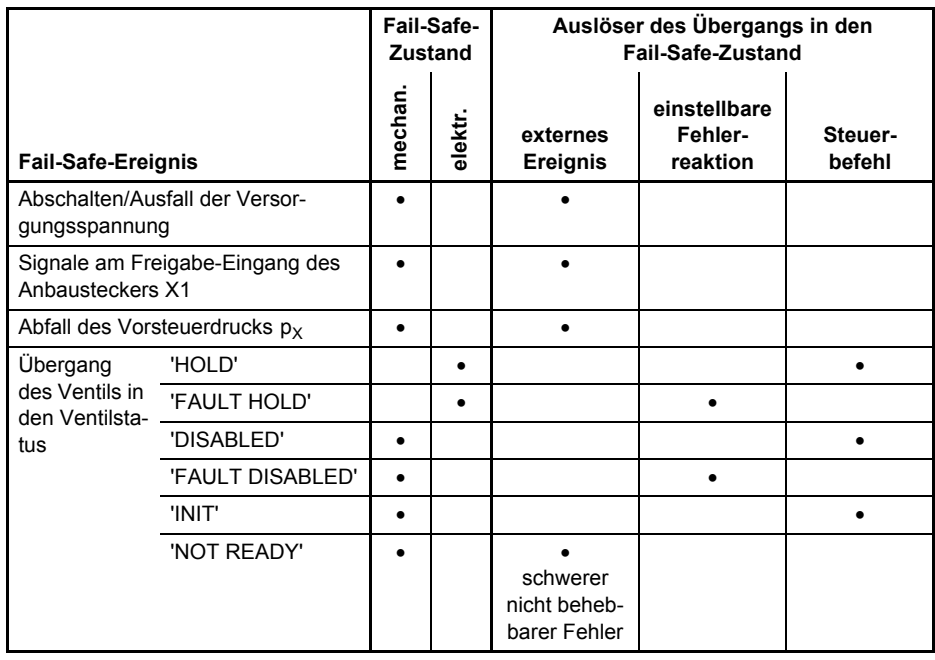

Tab. 6: Fail-Safe-Ereignisse

<span id="page-34-2"></span>Ventilstatus des Ventils:  $\Rightarrow$  [Kap. "3.1.4.2 Ventilstatus", Seite 18](#page-27-0)

**Elektrische Fail-Safe-Funktion** 

### <span id="page-35-0"></span>**3.2.3.1 Abschalten/Ausfall der Versorgungsspannung**

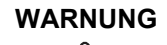

**WARNUNG Nach dem Abschalten/Ausfall der Versorgungsspannung des Ventils oder einem Abfall der Versorgungsspannung des Ventils unter 18 V wird die ServoJet®-Vorsteuerstufe nicht mehr von der Ventilelektronik angesteuert.**

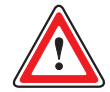

**WARNUNG Bei Ventilen mit Fail-Safe-Funktion M und W ist die Position des Steuerkolbens der Hauptstufe undefiniert, wenn bei anliegendem Vorsteuerdruck größer 1 bar die Versorgungsspannung abgeschaltet wird, ausfällt oder unter 18 V fällt.**

> Um zu verhindern, dass dieser undefinierte Zustand eintritt, muss beispielsweise maschinenseitig eine Abschaltung der Vorsorgungsspannung mit einer Abschaltung des Vorsteuerdrucks  $p<sub>x</sub>$  kombiniert werden.

Die Ventile mit Fail-Safe-Funktion F und D werden beim Abschalten/Ausfall der Versorgungsspannung in den mechanischen Fail-Safe-Zustand versetzt.

Bei anliegendem Vorsteuerdruck definiert die mechanische Einstellung der ServoJet®-Vorsteuerstufe, welche Stirnfläche des Steuerkolbens der Hauptstufe mit Vorsteuerdruck beaufschlagt wird und somit welche Position der Steuerkolben im mechanischen Fail-Safe-Zustand einnimmt.

#### Position des Steuerkolbens der Hauptstufe:  $\Rightarrow$  [Tab. 3, Seite 23](#page-32-1)

#### <span id="page-35-1"></span>**3.2.3.2 Signale am Freigabe-Eingang**

Der Übergang des Ventils in den Fail-Safe-Zustand kann auch durch ein entsprechendes Signal am Freigabe-Eingang des Anbausteckers X1 ausgelöst werden. Signale kleiner 6,5 V am Freigabe-Eingang versetzen das Ventil in den Fail-Safe-Zustand.

 $\Rightarrow$  [Kap. "3.4.3 Digitaler Freigabe-Eingang", Seite 46](#page-55-3)

Steckerbelegung des Anbausteckers X1:  $\Rightarrow$  [Kap. "8.3 Anbaustecker X1 \(11+PE-polig\)", Seite 76](#page-85-2)

#### <span id="page-35-2"></span>**3.2.3.3 Abfall des Vorsteuerdrucks pX**

Nach Abfall des Vorsteuerdrucks  $p_X$  unter 1 bar wird der Steuerkolben der Hauptstufe durch die Rückstellkraft der Feder in die definierte federbestimmte Position geschoben, die den mechanischen Fail-Safe-Zustand der Ventile kennzeichnet.

Position des Steuerkolbens der Hauptstufe:  $\Rightarrow$  [Tab. 3, Seite 23](#page-32-1)

**Fail-Safe durch Abschalten/Ausfall der Versorgungsspannung** 

**Fail-Safe durch Signale am Freigabe-Eingang** 

**Fail-Safe durch Abfall des Vorsteuerdrucks pX**
# **3.2.3.4 Einstellbare Fehlerreaktion**

**WARNUNG Der Ventilstatus 'NOT READY' wird nur durch einen schweren nicht behebbaren Fehler verursacht.**

**Bei Auftreten des Ventilstatus 'NOT READY' ist das Ventil zur Überprüfung an uns oder eine unserer autorisierten Servicestellen einzusenden.**

#### **Mechanischer Fail-Safe-Zustand durch Fehlerreaktion**

Der Übergang des Ventils in den Ventilstatus 'FAULT DISABLED' und somit in den mechanischen Fail-Safe-Zustand kann durch verschiedene Ereignisse, wie z. B. Abfall der Versorgungsspannung unter 18 V, ausgelöst werden.

In der Ventilsoftware kann eingestellt werden, bei welchem Ereignis das Ventil in den Ventilstatus 'FAULT DISABLED' versetzt wird.

Die Einstellung kann über die Service- bzw. Feldbus-Schnittstelle in der Ventilsoftware vorgenommen bzw. abgefragt werden. Einstellung und Abfrage können beispielsweise mit der Moog Valve Configuration Software erfolgen.  $\Rightarrow$  [Kap. "3.6 Moog Valve Configuration Software", Seite 47](#page-56-0)

Der Übergang des Ventils in den Ventilstatus 'NOT READY' und somit in den mechanischen Fail-Safe-Zustand wird durch einen schweren nicht behebbaren Fehler verursacht.

#### **Elektrischer Fail-Safe-Zustand durch Fehlerreaktion**

Der Übergang des Ventils in den Ventilstatus 'FAULT HOLD' und somit in den elektrischen Fail-Safe-Zustand kann durch verschiedene Ereignisse, wie z. B. Defekt einer elektrischen Leitung, ausgelöst werden.

In der Ventilsoftware kann eingestellt werden, bei welchem Ereignis das Ventil in den Ventilstatus 'FAULT HOLD' versetzt wird.

Die Einstellung kann über die Service- bzw. Feldbus-Schnittstelle in der Ventilsoftware vorgenommen bzw. abgefragt werden. Einstellung und Abfrage können beispielsweise mit der Moog Valve Configuration Software erfolgen.  $\Rightarrow$  [Kap. "3.6 Moog Valve Configuration Software", Seite 47](#page-56-0)

### **3.2.3.5 Steuerbefehle**

Der Übergang des Ventils in die Ventilstatus 'HOLD', 'DISABLED' und 'INIT' **Steuerbefehle**  kann durch einen Steuerbefehl ausgelöst werden.

**Mechanischer Fail-Safe-Zustand durch Fehlerreaktion** 

**Elektrischer Fail-Safe-Zustand durch Fehlerreaktion** 

# **3.2.4 Wiederinbetriebnahme des Ventils**

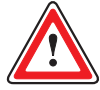

**WARNUNG Vor Wiederinbetriebnahme des Ventils nach einem Übergang des Ventils in den Fail-Safe-Zustand muss maschinenseitig die Fehlerursache festgestellt und gegebenenfalls behoben werden. Außerdem muss sichergestellt werden, dass die Wiederinbetriebnahme des Ventils nicht zu unbeabsichtigten oder gefährlichen Zuständen in der Maschinenanlage führt.**

#### **Nach Abschalten/Ausfall der Versorgungsspannung:**

Nach einem Übergang des Ventils in den Fail-Safe-Zustand wegen Abschalten/Ausfall der Vorsorgungsspannung des Ventils ist die Wiederinbetriebnahme des Ventils durch Anlegen der Versorgungsspannung gemäß den technischen Daten vorzunehmen. Erforderlichenfalls muss das Ventil wieder in den Ventilstatus 'ACTIVE' versetzt werden.

#### **Nach Anlegen eines Freigabe-Signals kleiner 6,5 V:**

Nach einem Übergang des Ventils in den Fail-Safe-Zustand wegen Anlegen eines Freigabe-Signals kleiner 6,5 V ist die Wiederinbetriebnahme durch Anlegen eines Freigabe-Signals zwischen 8,5 V und 32 V vorzunehmen.

#### Nach Abfall des Vorsteuerdrucks p<sub>x</sub>:

Nach einem Übergang des Ventils in den Fail-Zustand wegen Abfall des Vorsteuerdrucks  $p<sub>x</sub>$  unter 1 bar ist die Wiederinbetriebnahme durch Anlegen eines Vorsteuerdrucks größer 25 bar vorzunehmen.

#### **Nach Übergang des Ventils in den Ventilstatus 'FAULT DISABLED' oder 'FAULT HOLD':**

Nach einem Übergang des Ventils in den Fail-Safe-Zustand wegen Übergang in den Ventilstatus 'FAULT DISABLED' oder 'FAULT HOLD' kann die Wiederinbetriebnahme des Ventils folgendermaßen erfolgen:

- Fehler über Service- bzw. Feldbus-Schnittstelle quittieren und Ventil wieder in den Ventilstatus 'ACTIVE' versetzen.
- Versorgungsspannung für mindestens 1 Sekunde definiert auf null setzen und danach die Versorgungsspannung gemäß den technischen Daten wieder anlegen.

#### **Nach Übergang des Ventils in den Ventilstatus 'HOLD', 'DISABLED' oder 'INIT':**

Nach einem Übergang des Ventils in den Fail-Safe-Zustand wegen Übergang in den Ventilstatus 'HOLD', 'DISABLED' oder 'INIT' kann die Wiederinbetriebnahme des Ventils folgendermaßen erfolgen:

- Ventil wieder in den Ventilstatus 'ACTIVE' versetzen.
- Freigabe-Signal kleiner 6,5 V anlegen, anschließend Freigabe-Signal zwischen 8,5 V und 32 V anlegen und Ventil wieder in den Ventilstatus 'ACTIVE' versetzen.
- Bei Ventilen ohne Feldbus-Schnittstelle: Versorgungsspannung für mindestens 1 Sekunde definiert auf null setzen und danach die Versorgungsspannung gemäß den technischen Daten wieder anlegen.

**Wiederinbetriebnahme des Ventils** 

# **3.3 Hydraulik**

## **3.3.1 Betriebsarten**

**WARNUNG Für einen einwandfreien Betrieb des Ventils ist die korrekte Auslegung des Ventils hinsichtlich Volumenstrom und Druck erforderlich.**

### **3.3.1.1 Volumenstromfunktion (Q-Funktion)**

<span id="page-38-0"></span>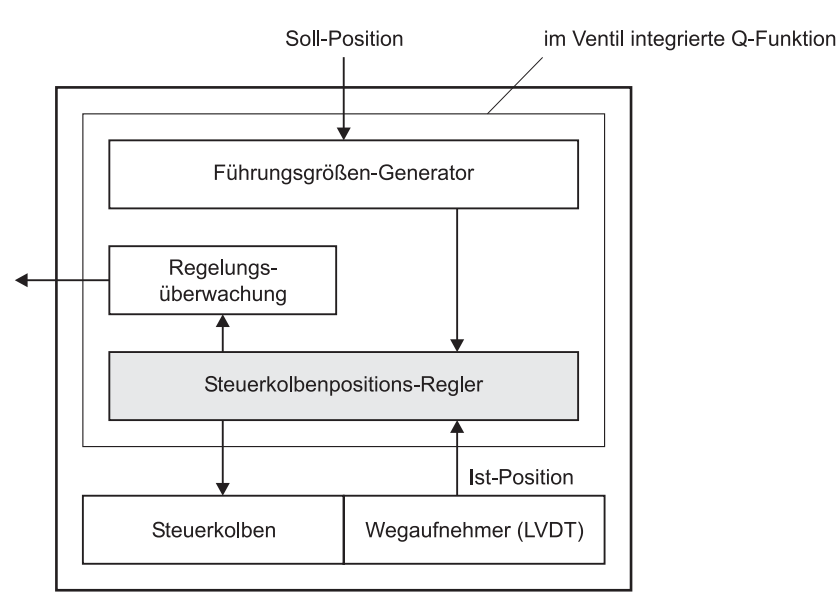

**Volumenstromfunktion (Q-Funktion): Regelung der Position des Steuerkolbens der Hauptstufe** 

Abb. 6: Blockschaltbild der Volumenstromfunktion (Q-Funktion)

In dieser Betriebsart wird die Position des Steuerkolbens der Hauptstufe geregelt. Der vorgegebene Sollwert entspricht einer bestimmten Position des Steuerkolbens. Die Position des Steuerkolbens ist proportional zum Ansteuersignal.

Das Sollwertsignal (Soll-Position für den Steuerkolben der Hauptstufe) wird der Ventilelektronik vorgegeben. Die Ist-Position des Steuerkolbens wird mit einem Wegaufnehmer (LVDT) gemessen und der Ventilelektronik zugeführt. Abweichungen zwischen der vorgegebenen Soll-Position und der gemessenen Ist-Position des Steuerkolbens werden ausgeregelt. Die Ventilelektronik steuert die ServoJet®-Vorsteuerstufe an, die den Steuerkolben der Hauptstufe entsprechend positioniert. Hierdurch stellt sich ein bestimmter Volumenstrom ein.

Der Positionssollwert kann über Parameter in der Ventilsoftware beeinflusst werden (z. B. Linearisierung, Rampen, Totband, abschnittsweise definierte Verstärkung, Korrektur der Nullposition).

Die Parameter können über die Service- bzw. Feldbus-Schnittstelle in der Ventilsoftware eingestellt bzw. abgefragt werden. Einstellung und Abfrage können beispielsweise mit der Moog Valve Configuration Software erfolgen.

Der sich einstellende Volumenstrom hängt nicht nur von der Position des Steuerkolbens der Hauptstufe ab, sondern auch von der Druckdifferenz ∆p an den einzelnen Steuerkanten.

- $\Rightarrow$  [Kap. "3.5 Ventilsoftware", Seite 47](#page-56-1)
- $\Rightarrow$  [Kap. "5.1 Volumenstromdiagramm \(4-Wege-Funktion\)", Seite 57](#page-66-0)
- $\Rightarrow$  [Kap. "5.2 Volumenstrom-Signal-Kennlinie", Seite 58](#page-67-0)

### **3.3.1.2 Druckfunktion (p-Funktion)**

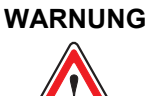

**WARNUNG Eine einwandfreie Funktion des Ventils in der Druckfunktion ist nur gewährleistet, wenn der Regelkreis stabil ist und der Druck in der Anschlussbohrung T niedriger ist als der zu regelnde Druck.**

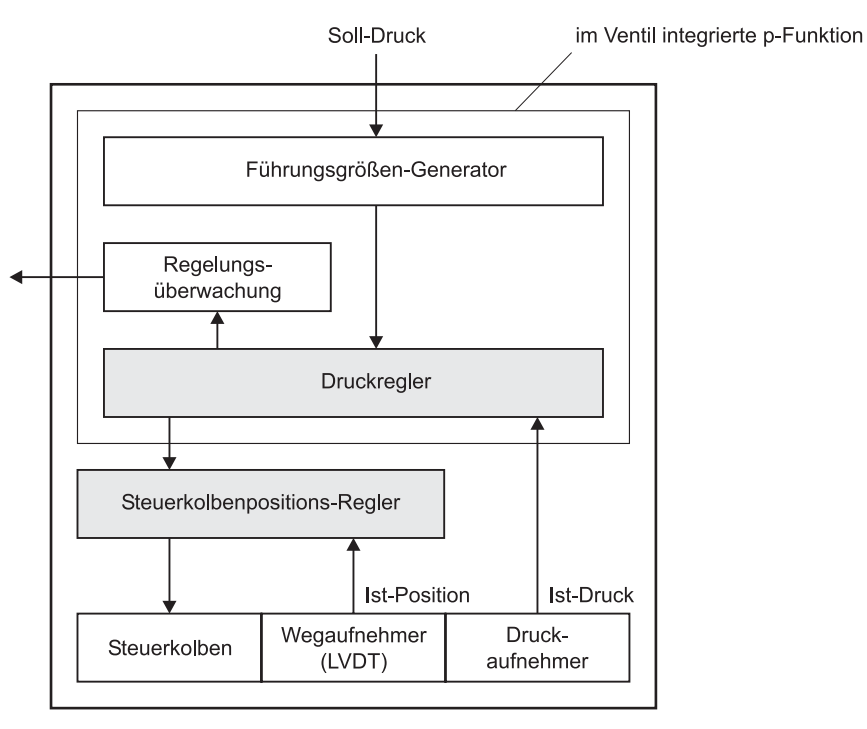

**Druckfunktion (p-Funktion): Regelung des Drucks in der Anschlussbohrung A** 

Abb. 7: Blockschaltbild der Druckfunktion (p-Funktion)

In dieser Betriebsart wird der Druck in der Anschlussbohrung A geregelt. Der vorgegebene Sollwert entspricht einem bestimmten Druck in der Anschlussbohrung A.

Das Sollwertsignal (Soll-Druck für die Anschlussbohrung A) wird der Ventilelektronik vorgegeben. Der Druck in der Anschlussbohrung A wird mit einem Drucksensor gemessen und der Ventilelektronik als Ist-Druck zugeführt. Abweichungen zwischen dem vorgegebenen Soll-Druck und dem in der Anschlussbohrung A gemessenen Druck werden ausgeregelt. Die Ventilelektronik steuert die ServoJet®-Vorsteuerstufe an, die den Steuerkolben der Hauptstufe entsprechend positioniert. Hierdurch stellt sich ein bestimmter Volumenstrom ein, der zu einer Druckänderung in der Anschlussbohrung A führt. Der geregelte Druck folgt proportional dem Sollwertsignal.

Der Drucksollwert kann über Parameter in der Ventilsoftware beeinflusst werden (z. B. Rampen, Skalierung, Limitierung).

Der Druckregler ist als erweiterter PID-Regler ausgeführt. Die Parameter des PID-Reglers und des integrierten Drucksensors können über die Service- bzw. Feldbus-Schnittstelle in der Ventilsoftware eingestellt bzw. abgefragt werden. Einstellung und Abfrage können beispielsweise mit der Moog Valve Configuration Software erfolgen.

 $\Rightarrow$  [Kap. "3.3.5 Hinweise zum Regelverhalten des Druckreglers", Seite 38](#page-47-0)

- $\Rightarrow$  [Kap. "3.5 Ventilsoftware", Seite 47](#page-56-1)
- $\Rightarrow$  [Kap. "3.6 Moog Valve Configuration Software", Seite 47](#page-56-0)

#### Hohe Druckspitzen im Hydrauliksystem können zu einer Drift des internen Drucksensors des Ventils führen. Zur Überwachung einer möglichen Drift des Drucksensors des Ventils

empfehlen wir, jeweils 3, 6 und 12 Monate nach der Inbetriebnahme des Ventils und danach alle weiteren 6 Monate eine Überprüfung des Drucksensors vorzunehmen. Das kann beispielsweise durch Vergleichsmessungen mit einem kalibrierten Druckmessgerät erfolgen. Erforderlichenfalls ist eine Neukalibrierung des internen Drucksensors durchzuführen. Der Drucksensor kann über Parameter in der Ventilsoftware beeinflusst werden. Die Parameter können über die Service- bzw. Feldbus-Schnittstelle in der Ventilsoftware eingestellt bzw. abgefragt werden. Einstellung und Abfrage können beispielsweise mit der Moog Valve Configuration Software erfolgen.

### **3.3.1.3 Volumenstrom- und Druckfunktion (pQ-Funktion)**

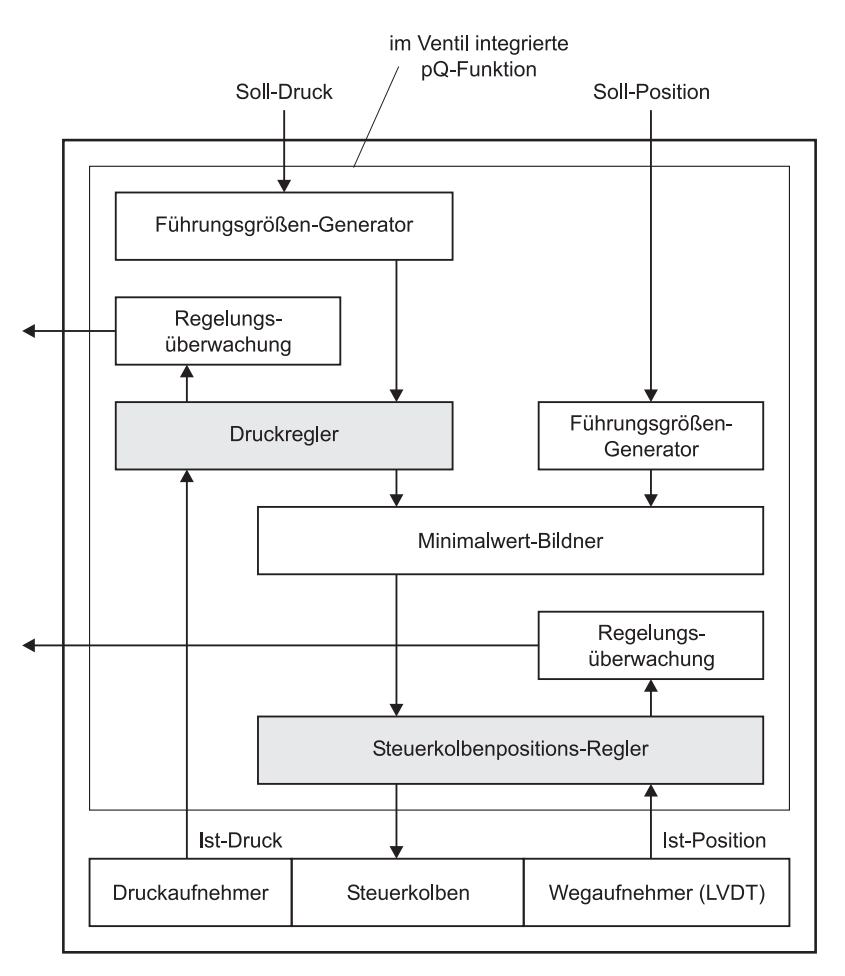

**Volumenstrom- und Druckfunktion (pQ-Funktion)** 

**Überwachung der Drift des Drucksensors** 

Abb. 8: Blockschaltbild der Volumenstrom- und Druckfunktion (pQ-Funktion)

Diese Betriebsart ist eine Kombination aus Volumenstrom- und Druckfunktion, bei der beide Sollwerte, d. h. die Soll-Position für den Steuerkolben der Hauptstufe und der Soll-Druck für die Anschlussbohrung A, vorhanden sein müssen.

In der pQ-Funktion wird der vom Druckregler berechnete Positionssollwert mit dem von außen anliegenden Positionssollwert verglichen. Der kleinere von beiden Sollwerten wird dem Positionsregelkreis zugeführt.

Folgende Kombinationen sind beispielsweise möglich:

- Volumenstromfunktion mit überlagerter Druckbegrenzungsregelung
- Erzwungene Umschaltung von einer Betriebsart zur anderen

## <span id="page-41-0"></span>**3.3.2 Wege-Funktionen und Hydrauliksymbole**

Je nach Modell sind folgende Wege-Funktionen mit den Ventilen möglich: **Wege-Funktionen** 

- 2-Wege-Funktion
- 3-Wege-Funktion  $\Rightarrow$  [Kap. "3.3.2.1 3-Wege- und 5-Wege-Funktion", Seite 33](#page-42-0)
- 4-Wege-Funktion  $\Rightarrow$  [Kap. "3.3.2.2 4-Wege-Funktion", Seite 34](#page-43-0)
- 5-Wege-Funktion  $\Rightarrow$  [Kap. "3.3.2.1 3-Wege- und 5-Wege-Funktion", Seite 33](#page-42-0)
- 2x2-Wege-Funktion  $\Rightarrow$  [Kap. "3.3.2.3 2x2-Wege-Funktion", Seite 35](#page-44-0)

### <span id="page-42-0"></span>**3.3.2.1 3-Wege- und 5-Wege-Funktion**

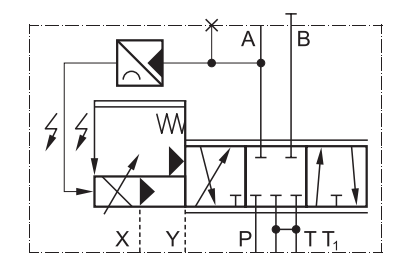

Abb. 9: 3-Wege-Funktion mit mechanischer Fail-Safe-Funktion F (Hydrauliksymbol)

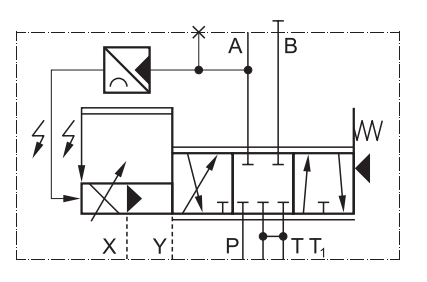

Abb. 10: 3-Wege-Funktion mit mechanischer Fail-Safe-Funktion D (Hydrauliksymbol)

 $\Rightarrow$  [Kap. "3.2.1.1 Ventile mit Fail-Safe-Funktionen F, D und M", Seite 21](#page-30-0)

#### **Praktische Anwendung:**

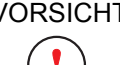

VORSICHT Bei Ventilen in der 5-Wege-Funktion, die doppelt zum Verbraucher durchströmt werden, werden die Anschlüsse P und T getauscht, d. h. T wird P, T1 wird P1 und P wird T. X und Y müssen extern angeschlossen sein.

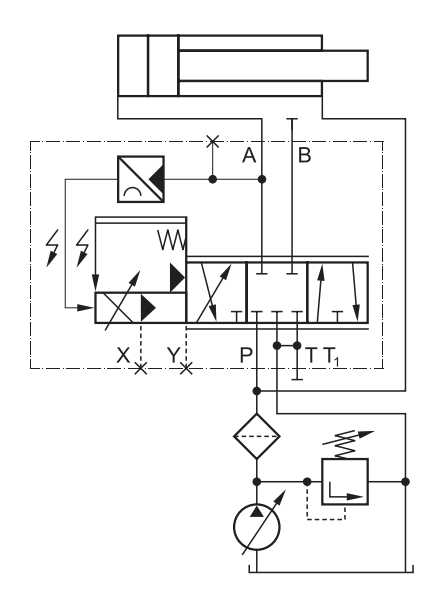

Abb. 11: Ventil in der 3-Wege-Funktion im Hauptstrom (wahlweise mit X und Y extern)

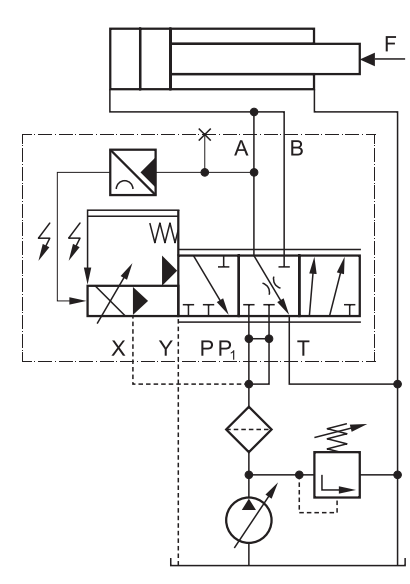

**Ventile in der 3-Wegeund 5-Wege-Funktion im Hauptstrom** 

**Hydrauliksymbole: 3-Wege-Funktion (Fail-Safe-Funktion** 

**F und D)** 

Abb. 12: Ventil in der 5-Wege-Funktion im Hauptstrom (nur mit X und Y extern) Anschlüsse P und T getauscht; entspricht **nicht** [ISO 4401](#page-136-0)!

In der 3-Wege-Funktion arbeiten die Ventile als 3-Wege-Druckminderventile **3-Wege-Funktion**  mit Volumenstrom von P $\rightarrow$ A oder A $\rightarrow$ T. Nur ein Verbraucheranschluss wird benutzt.

In der 5-Wege-Funktion arbeiten die Ventile wie in der 3-Wege-Funktion, je- **5-Wege-Funktion**  doch mit doppelter Durchströmung in der Zulaufrichtung. Die Richtungsumkehr am Verbraucher erfordert eine äußere Kraft.

### <span id="page-43-0"></span>**3.3.2.2 4-Wege-Funktion**

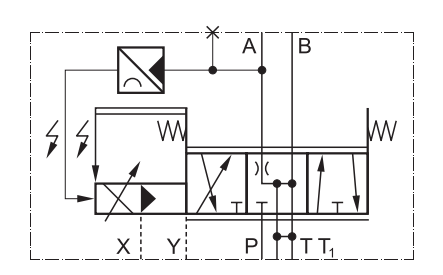

Abb. 13: 4-Wege-Funktion mit mechanischer Fail-Safe-Funktion M (Hydrauliksymbol)

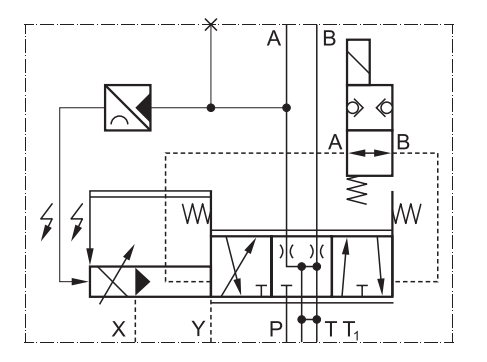

Abb. 14: 4-Wege-Funktion mit Fail-Safe-Funktion W, d. h. Fail-Safe-Ventil (Hydrauliksymbol) (mit 2/2-Wege-Sitzventil und Federzentrierung)

 $\Rightarrow$  [Kap. "3.2.1.1 Ventile mit Fail-Safe-Funktionen F, D und M", Seite 21](#page-30-0)  $\Rightarrow$  [Kap. "3.2.1.2 Ventile mit Fail-Safe-Funktion W \(Fail-Safe-Ventile\)", Seite 22](#page-31-0)

#### **Praktische Anwendung:**

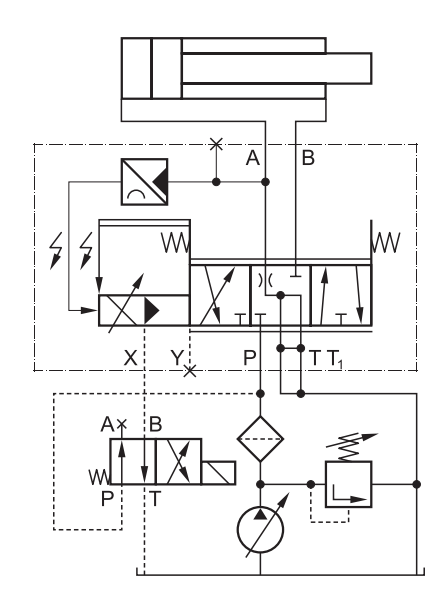

**Ventil in der 4-Wege-Funktion im Hauptstrom** 

**Hydrauliksymbole: 4-Wege-Funktion (Fail-Safe-Funktion** 

**M und W)** 

Abb. 15: Ventil in der 4-Wege-Funktion im Hauptstrom (wahlweise mit Y extern)

Das Ventil arbeitet von P→A wie ein 3-Wege-pQ-Ventil. Von P→B erfolgt nur eine Volumenstromsteuerung. Dadurch kann die Bewegungsrichtung des Verbrauchers umgekehrt werden (geschwindigkeitsgesteuertes Zurückfahren).

### <span id="page-44-0"></span>**3.3.2.3 2x2-Wege-Funktion**

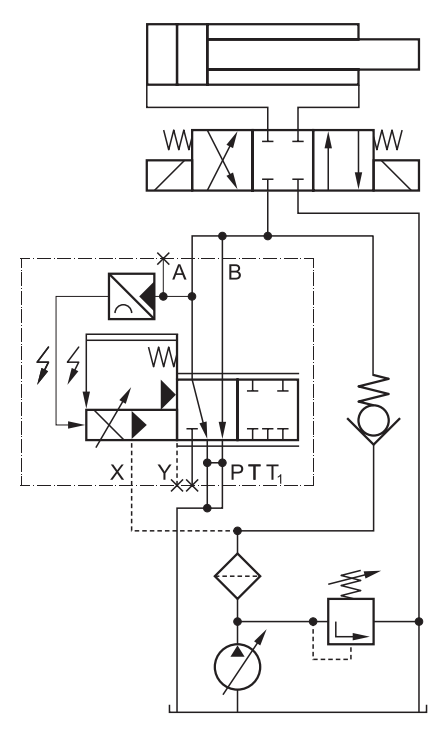

**Ventil in der 2x2-Wege-Funktion im Nebenstrom (wahlweise mit Y extern)** 

Abb. 16: Ventil in der 2x2-Wege-Funktion im Nebenstrom (wahlweise mit Y extern)

<span id="page-44-1"></span>In der 2x2-Wege-Funktion sind die Ventile doppelt durchströmt und arbeiten als elektrisch verstellbare Druckbegrenzungsventile von A+T bzw. B+T<sub>1</sub>. Wenn ein Sollwert von 0 % vorgegeben ist, ist das Ventil voll geöffnet, d. h. der Druck in den Verbraucheranschlüssen ist null, abgesehen von Drosselverlusten. Es ist sicherzustellen, dass ein minimaler Vorsteuerdruck ( $p_X > 25$  bar) aufrechterhalten wird. Dies kann z. B. durch ein Rückschlagventil mit einer Federvorspannung, die einen Vorsteuerdruck von 25 bar bewirkt (wie dargestellt), oder durch eine separate Steuerölpumpe erreicht werden.

Die Durchströmungsrichtung gemäß [Abb. 16](#page-44-1) ist einzuhalten.

# **3.3.3 Anschlüsse X und Y**

### **3.3.3.1 Vorsteuerdruck-Anschluss X**

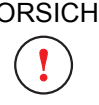

VORSICHT Bei Ventilen in der 5-Wege-Funktion, die doppelt zum Verbraucher durchströmt werden, werden die Anschlüsse P und T getauscht, d. h. T wird P, T1 wird P1 und P wird T. X und Y müssen extern angeschlossen sein.

Der Vorsteuerdruck-Anschluss X für die ServoJet®-Vorsteuerstufe muss verwendet werden, wenn das Ventil, das doppelt zum Verbraucher duchströmt wird, in der 5-Wege-Funktion eingesetzt wird.

Wenn starke Druckschwankungen im Systemdruck vorhanden sind, ergibt eine externe Ansteuerung über den Vorsteuerdruck-Anschluss X eine bessere Regelgenauigkeit.

(iii) Das Ventil kann wahlweise mit extern oder intern angeschlossenem Vorsteuerdruck-Anschluss X geliefert werden. Bei der Bestellung des Ventils muss festgelegt werden, wie der Vorsteuerdruck-Anschluss X angeschlossen werden soll. Ob der Vorsteuerdruck-Anschluss X intern oder extern angeschlossen ist, kann der Vorsteuer-Kennung, d. h. der 7. Stelle der Typbezeichnung, entnommen werden.  $\Rightarrow$  [Kap. "3.3.3.3 Vorsteuer-Kennung", Seite 37](#page-46-0)

### **3.3.3.2 Leckage-Anschluss Y**

Der Leckage-Anschluss Y muss in folgenden Fällen verwendet werden: **Leckage-Anschluss Y** 

- wenn der Rücklaufdruck der ServoJet®-Vorsteuerstufe weniger als 25 bar unter dem Vorsteuerdruck  $p<sub>x</sub>$  liegt
- wenn hohe Druckspitzen ( $p_T > 210$  bar) im Tankanschluss T, die durch andere schaltende Ventile im Hydraulikkreis verursacht werden, zur Beschädigung des Ventils führen können
- wenn das Ventil, das doppelt zum Verbraucher duchströmt wird, in der 5-Wege-Funktion eingesetzt wird

Wenn das Ventil, das doppelt zum Verbraucher durchströmt wird, in der 5-Wege-Funktion eingesetzt wird, müssen der Anschluss X und der Leckage-Anschluss Y extern angeschlossen werden.

(f) Das Ventil kann wahlweise mit extern oder intern angeschlossenem Leckage-Anschluss Y geliefert werden.

Bei der Bestellung des Ventils muss festgelegt werden, wie der Leckage-Anschluss Y angeschlossen werden soll.

Ob der Leckage-Anschluss Y intern oder extern angeschlossen ist, kann der Vorsteuer-Kennung, d. h. der 7. Stelle der Typbezeichnung, entnommen werden.

 $\Rightarrow$  [Kap. "3.3.3.3 Vorsteuer-Kennung", Seite 37](#page-46-0)

**Vorsteuerdruck-Anschluss X** 

**Elektrische und** 

**hydraulische Nullposition des Steuerkolbens** 

### <span id="page-46-0"></span>**3.3.3.3 Vorsteuer-Kennung**

Die Vorsteuer-Kennung, d. h. die 7. Stelle der Typbezeichnung des Ventils, **Vorsteuer-Kennung**  gibt Aufschluss darüber, ob der Vorsteuerdruck-Anschluss X und der Leckage-Anschluss Y intern oder extern angeschlossen ist.

Typbezeichnung:  $\Rightarrow$  [Kap. "3.7 Typenschild", Seite 48](#page-57-0)

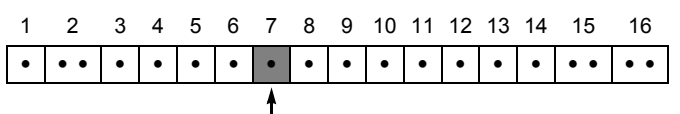

Vorsteuer-Kennung

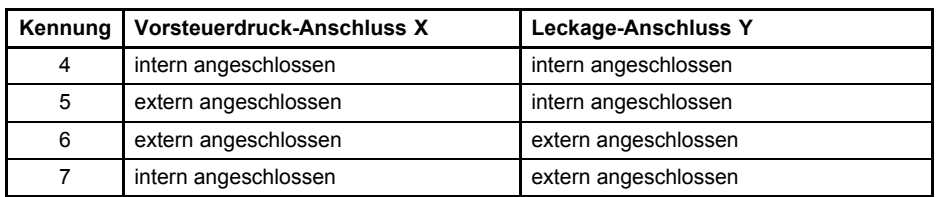

Tab. 7: Vorsteuer-Kennung in der Typbezeichnung

# **3.3.4 Elektrische und hydraulische Nullposition**

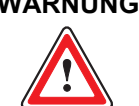

**WARNUNG Die hydraulische Nullposition des Steuerkolbens ist nicht unbedingt identisch mit der elektrischen Nullposition.**

Die elektrische Nullposition des Steuerkolbens stellt sich ein, wenn die Sollwertvorgabe für die Position des Steuerkolbens gleich null ist.

Die hydraulische Nullposition ist die Position des Steuerkolbens, in der die Drücke bei symmetrischem Steuerkolben in den beiden verschlossenen Verbraucheranschlüssen gleich groß sind.

Die hydraulische Nullposition ist modellabhängig.

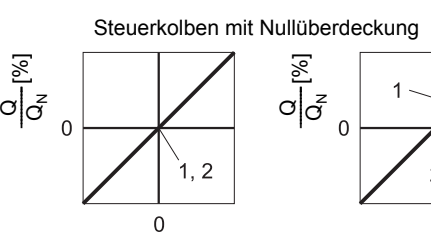

**Pos. Bezeichnung**

Sollwertsignal [%] Sollwertsignal [%] Sollwertsignal [%]

 $\overline{0}$ 

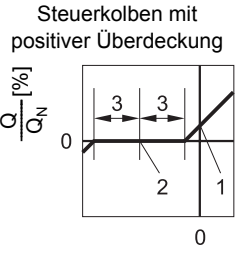

Abb. 17: Beispiele für die elektrische und hydraulische Nullposition verschiedener Steuerkolben in der Volumenstrom-Signal-Kennlinie 3 Überdeckung des Steuerkolbens

1 Elektrische Nullposition des Steuerkolbens 2 Hydraulische Nullposition des Steuerkolbens

# <span id="page-47-0"></span>**3.3.5 Hinweise zum Regelverhalten des Druckreglers**

Die Regelstrecke wird wesentlich beeinflusst durch:

- Nennvolumenstrom Q<sub>N</sub>
- Tatsächliche Druckdifferenz ∆p pro Steuerkante
- Laststeifigkeit
- Das mit dem Anschluss A verbundene und zu regelnde Flüssigkeitsvolumen

Bedingt durch unterschiedlichen Maschinenaufbau (wie z. B. Volumen, Verrohrung, Abzweigungen, Speicher) können in der Druckfunktion unterschiedliche Druckregler-Konfigurationen erforderlich sein.

Die Druckregler-Konfigurationen können über die Service- bzw. Feldbus-Schnittstelle in der Ventilsoftware eingestellt bzw. abgefragt werden.

Einstellung und Abfrage können beispielsweise mit der Moog Valve Configuration Software erfolgen.

Bis zu 16 Druckregler-Konfigurationen können gespeichert und während des Betriebs wahlweise aktiviert werden.

 $\Rightarrow$  [Kap. "3.6 Moog Valve Configuration Software", Seite 47](#page-56-0)

**Hinweise zum Regelverhalten des Druckreglers** 

# **3.4 Ansteuerung**

Bei Ventilen ohne Feldbus-Schnittstelle muss die Ansteuerung der Ventile mit **Ansteuerung der Ventile**  analogen Sollwerten über den Anbaustecker X1 erfolgen.

Bei Ventilen mit Feldbus-Schnittstelle kann die Ansteuerung der Ventile wahlweise mit analogen Sollwerten über den Anbaustecker X1 oder mit digitalen Signalen über die Feldbus-Schnittstelle (Anbaustecker X3 und X4) erfolgen.

 $\Rightarrow$  [Kap. "3.1.5 Signal-Schnittstellen", Seite 19](#page-28-0)

 $\Rightarrow$  [Kap. "3.4.1 Signalarten für analoge Sollwerteingänge", Seite 39](#page-48-0)

# <span id="page-48-0"></span>**3.4.1 Signalarten für analoge Sollwerteingänge**

Bei Ventilen ohne Feldbus-Schnittstelle muss die Ansteuerung der Ventile mit **Analoge Sollwerteingänge** analogen Sollwerten über den Anbaustecker X1 erfolgen.

Je nach Modell können im Ventil verschiedene Signalarten für analoge Sollwerteingänge für die Volumenstrom- bzw. Druckfunktion eingestellt werden.

Die Signalart kann über die Service- bzw. Feldbus-Schnittstelle in der Ventilsoftware eingestellt werden. Einstellung und Abfrage können beispielsweise mit der Moog Valve Configuration Software erfolgen.

 $\Rightarrow$  [Kap. "3.6 Moog Valve Configuration Software", Seite 47](#page-56-0)

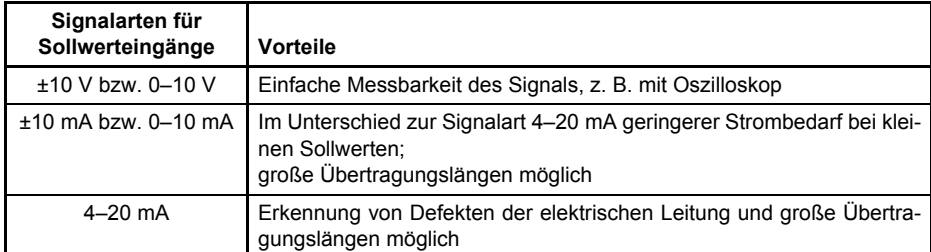

**Vorteile der verschiedenen Signalarten für analoge Sollwerteingänge** 

Tab. 8: Vorteile der verschiedenen Signalarten für analoge Sollwerteingänge

Bei der Bestellung des Ventils muss festgelegt werden, welche Signalart für die analogen Sollwerteingänge bei Auslieferung im Ventil eingestellt werden soll.

Welche Signalart bei der Auslieferung im Ventil eingestellt wurde, kann der Signalart-Kennung, d. h. der 10. Stelle der Typbezeichnung, entnommen werden.

#### $\Rightarrow$  [Kap. "3.4.1.1 Signalart-Kennung", Seite 40](#page-49-0)

Welche Signalart aktuell eingestellt ist, kann beispielsweise mit der Moog Valve Configuration Software festgestellt werden.

Alle Strom- und Spannungseingänge sind potenzialfrei, können aber durch externe Verdrahtung massebezogen angeschlossen werden.

Grundsätzlich ist die Ansteuerung der Sollwerteingänge mit differenziellen Signalen vorzuziehen. Kann der Sollwert nicht differenziell übertragen werden, muss der Bezugspunkt des Sollwerteingangs am Ventil mit Masse (GND) verbunden werden.

 $\Rightarrow$  [Kap. "8.3.3 Massebezogene Sollwerte", Seite 80](#page-89-0)

Da Stromeingänge einen geringeren Eingangswiderstand als Spannungseingänge haben und somit störunempfindlicher sind, ist die Ansteuerung mit einem Stromsignal der Ansteuerung mit einem Spannungssignal vorzuziehen.

Steckerbelegung des Anbausteckers X1:  $\Rightarrow$  [Kap. "8.3 Anbaustecker X1 \(11+PE-polig\)", Seite 76](#page-85-0)

### <span id="page-49-0"></span>**3.4.1.1 Signalart-Kennung**

Die Signalart-Kennung, d. h. die 10. Stelle der Typbezeichnung des Ventils, **Signalart-Kennung**  gibt Aufschluss darüber, welche Signalart für die Sollwerteingänge bei Auslieferung im Ventil eingestellt ist.

Typbezeichnung:  $\Rightarrow$  [Kap. "3.7 Typenschild", Seite 48](#page-57-0)

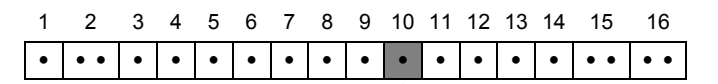

↑ Signalart-Kennung

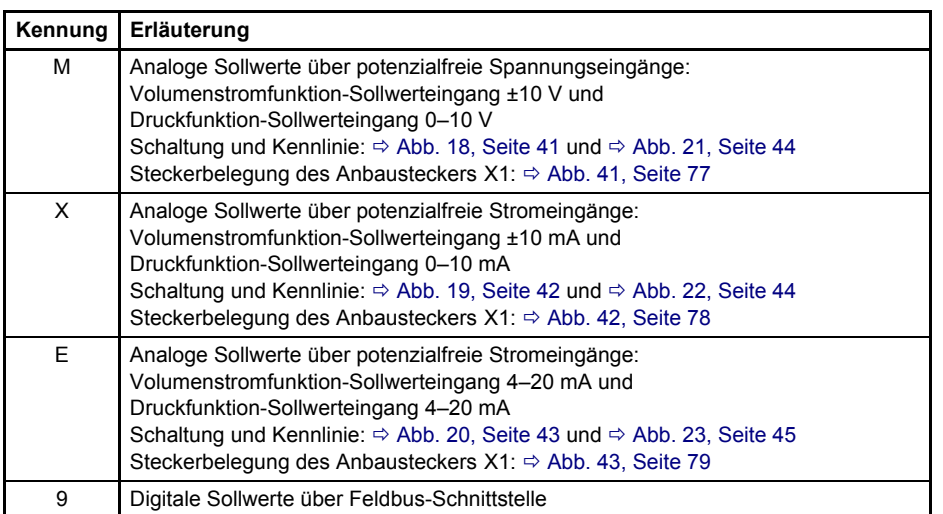

#### Tab. 9: Signalart-Kennung in der Typbezeichnung

Die Typbezeichnung und die Signalart für analoge Sollwerteingänge auf dem Typenschild geben den Auslieferungszustand des Ventils an. Durch Änderung der Konfiguration der Ventile kann das Ventil so verändert werden, dass es nicht mehr mit diesem Zustand übereinstimmt. Welche Signalart aktuell eingestellt ist, kann beispielsweise mit der Moog Valve Configuration Software festgestellt werden.

### **3.4.1.2 Volumenstromfunktion-Sollwerteingänge**

#### **Signalart für den Sollwerteingang: ±10 V**

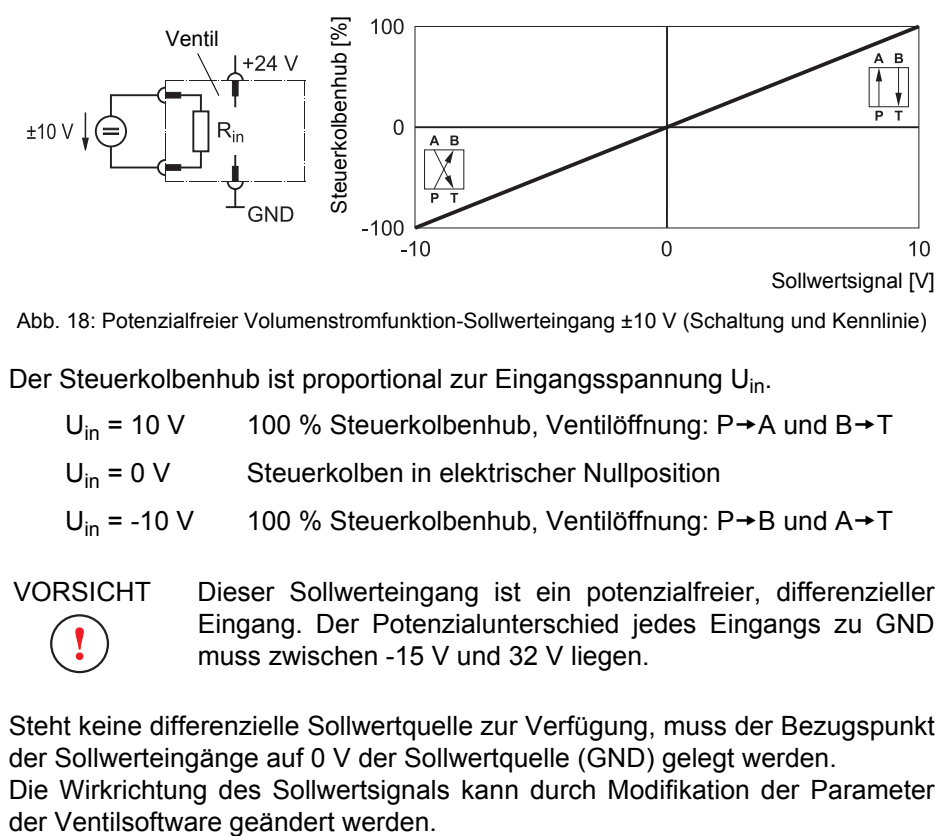

**Potenzialfreier Volumenstromfunktion-Sollwerteingang ±10 V** 

<span id="page-50-0"></span>Abb. 18: Potenzialfreier Volumenstromfunktion-Sollwerteingang ±10 V (Schaltung und Kennlinie)

Der Steuerkolbenhub ist proportional zur Eingangsspannung Uin.

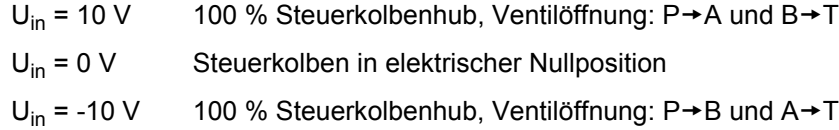

VORSICHT Dieser Sollwerteingang ist ein potenzialfreier, differenzieller Eingang. Der Potenzialunterschied jedes Eingangs zu GND muss zwischen -15 V und 32 V liegen.

Steht keine differenzielle Sollwertquelle zur Verfügung, muss der Bezugspunkt der Sollwerteingänge auf 0 V der Sollwertquelle (GND) gelegt werden. Die Wirkrichtung des Sollwertsignals kann durch Modifikation der Parameter

#### **Signalart für den Sollwerteingang: ±10 mA**

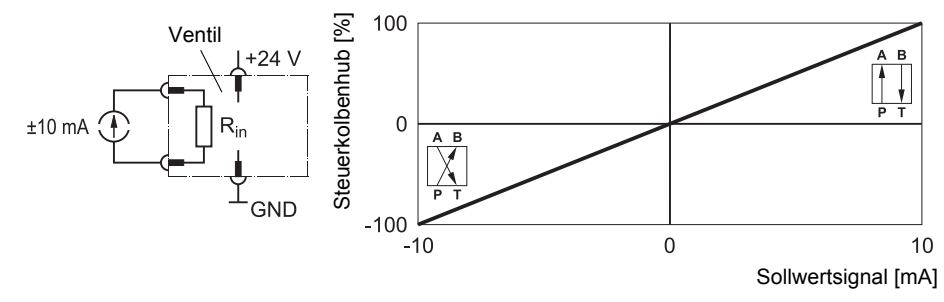

**Potenzialfreier Volumenstromfunktion-Sollwerteingang ±10 mA** 

<span id="page-51-0"></span>Abb. 19: Potenzialfreier Volumenstromfunktion-Sollwerteingang ±10 mA (Schaltung und Kennlinie)

Der Steuerkolbenhub ist proportional zum Eingangsstrom Iin.

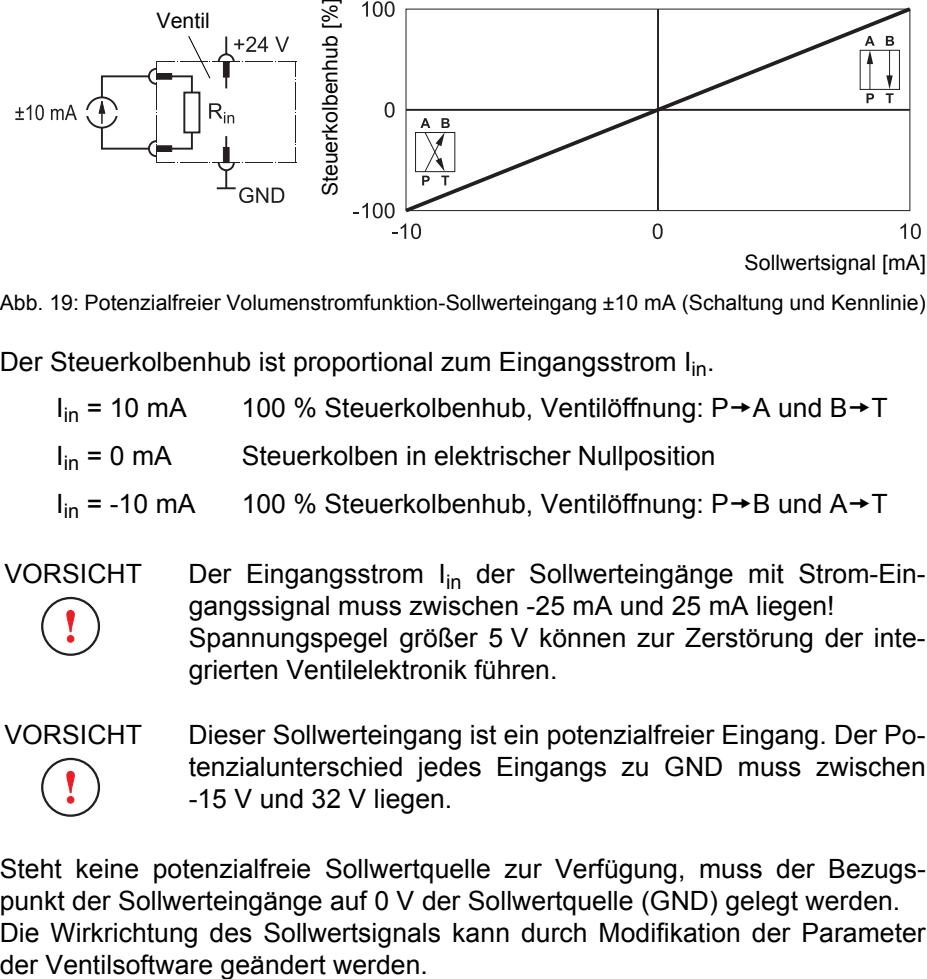

Steht keine potenzialfreie Sollwertquelle zur Verfügung, muss der Bezugspunkt der Sollwerteingänge auf 0 V der Sollwertquelle (GND) gelegt werden. Die Wirkrichtung des Sollwertsignals kann durch Modifikation der Parameter

#### **Signalart für den Sollwerteingang: 4–20 mA**

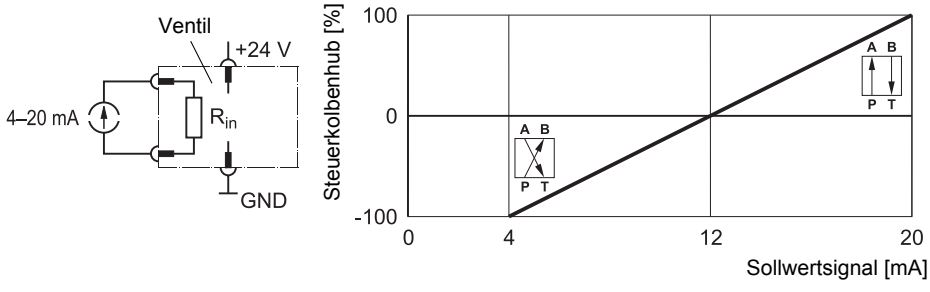

**Potenzialfreier Volumenstromfunktion-Sollwerteingang 4–20 mA** 

<span id="page-52-0"></span>Der Steuerkolbenhub ist proportional zum Eingangsstrom I<sub>in</sub>.

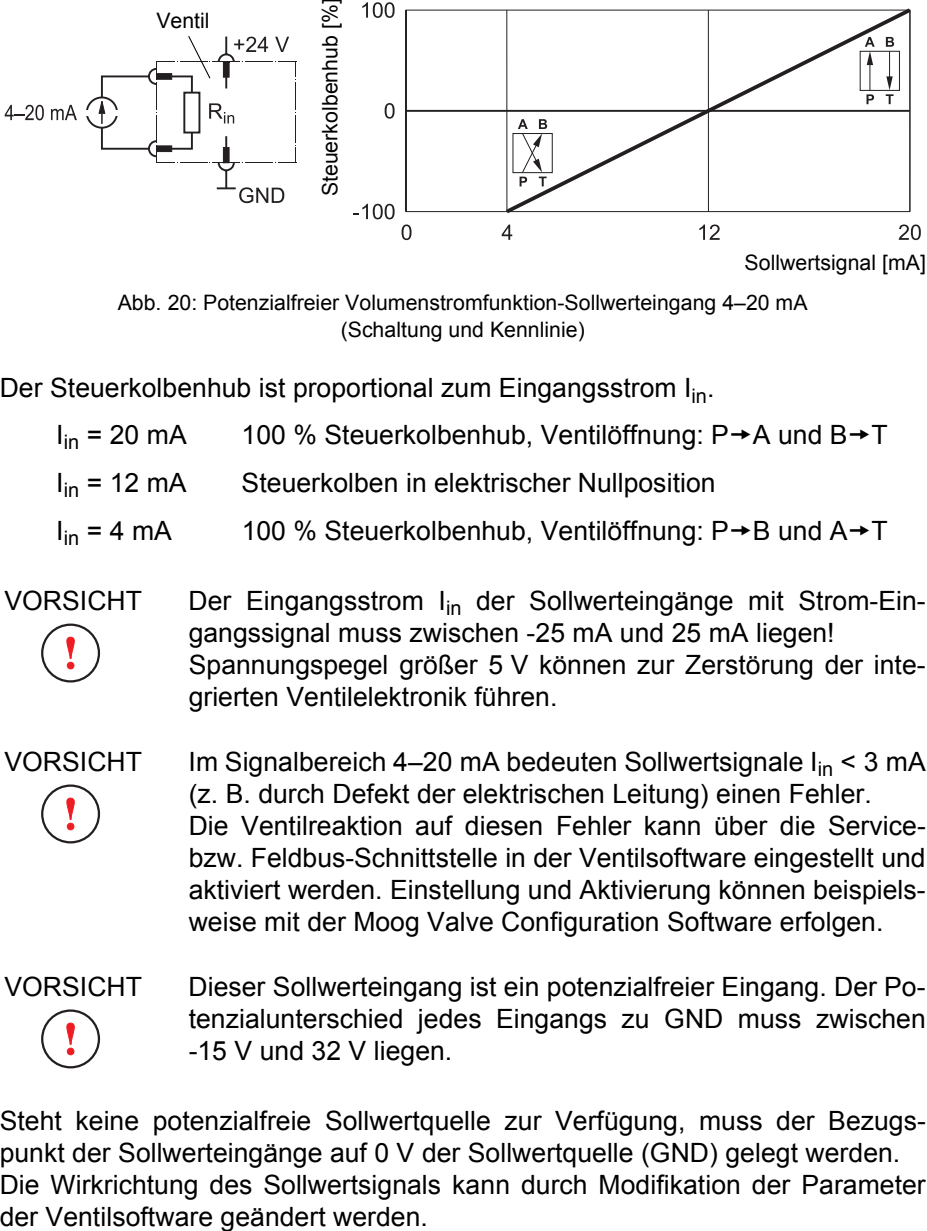

Steht keine potenzialfreie Sollwertquelle zur Verfügung, muss der Bezugspunkt der Sollwerteingänge auf 0 V der Sollwertquelle (GND) gelegt werden. Die Wirkrichtung des Sollwertsignals kann durch Modifikation der Parameter

Abb. 20: Potenzialfreier Volumenstromfunktion-Sollwerteingang 4–20 mA (Schaltung und Kennlinie)

### **3.4.1.3 Druckfunktion-Sollwerteingänge**

#### **Signalart für den Sollwerteingang: 0–10 V**

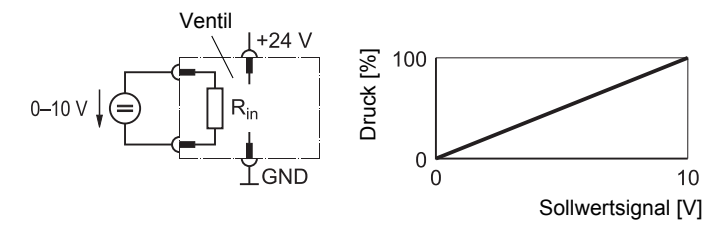

**Potenzialfreier Druckfunktion-Sollwerteingang 0–10 V** 

<span id="page-53-0"></span>Abb. 21: Potenzialfreier Druckfunktion-Sollwerteingang 0–10 V (Schaltung und Kennlinie)

Der Druck im geregelten Verbraucheranschluss A ist proportional zur Eingangsspannung Uin.

 $U_{in}$  = 10 V 100 % Druck im geregelten Verbraucheranschluss A

 $U_{in}$  = 0 V 0 % Druck im geregelten Verbraucheranschluss A

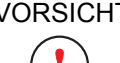

VORSICHT Dieser Sollwerteingang ist ein potenzialfreier, differenzieller Eingang. Der Potenzialunterschied jedes Eingangs zu GND muss zwischen -15 V und 32 V liegen.

Steht keine differenzielle Sollwertquelle zur Verfügung, muss der Bezugspunkt der Sollwerteingänge auf 0 V der Sollwertquelle (GND) gelegt werden.

#### **Signalart für den Sollwerteingang: 0–10 mA**

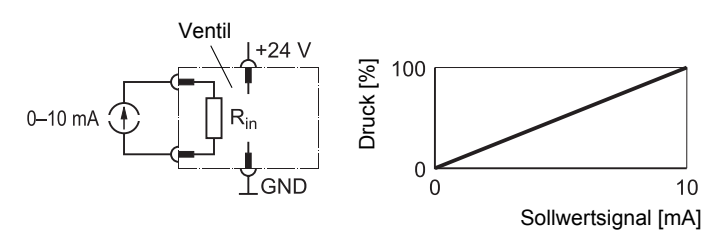

**Potenzialfreier Druckfunktion-Sollwerteingang 0–10 mA** 

<span id="page-53-1"></span>Abb. 22: Potenzialfreier Druckfunktion-Sollwerteingang 0–10 mA (Schaltung und Kennlinie)

Der Druck im geregelten Verbraucheranschluss A ist proportional zum Eingangsstrom I<sub>in</sub>.

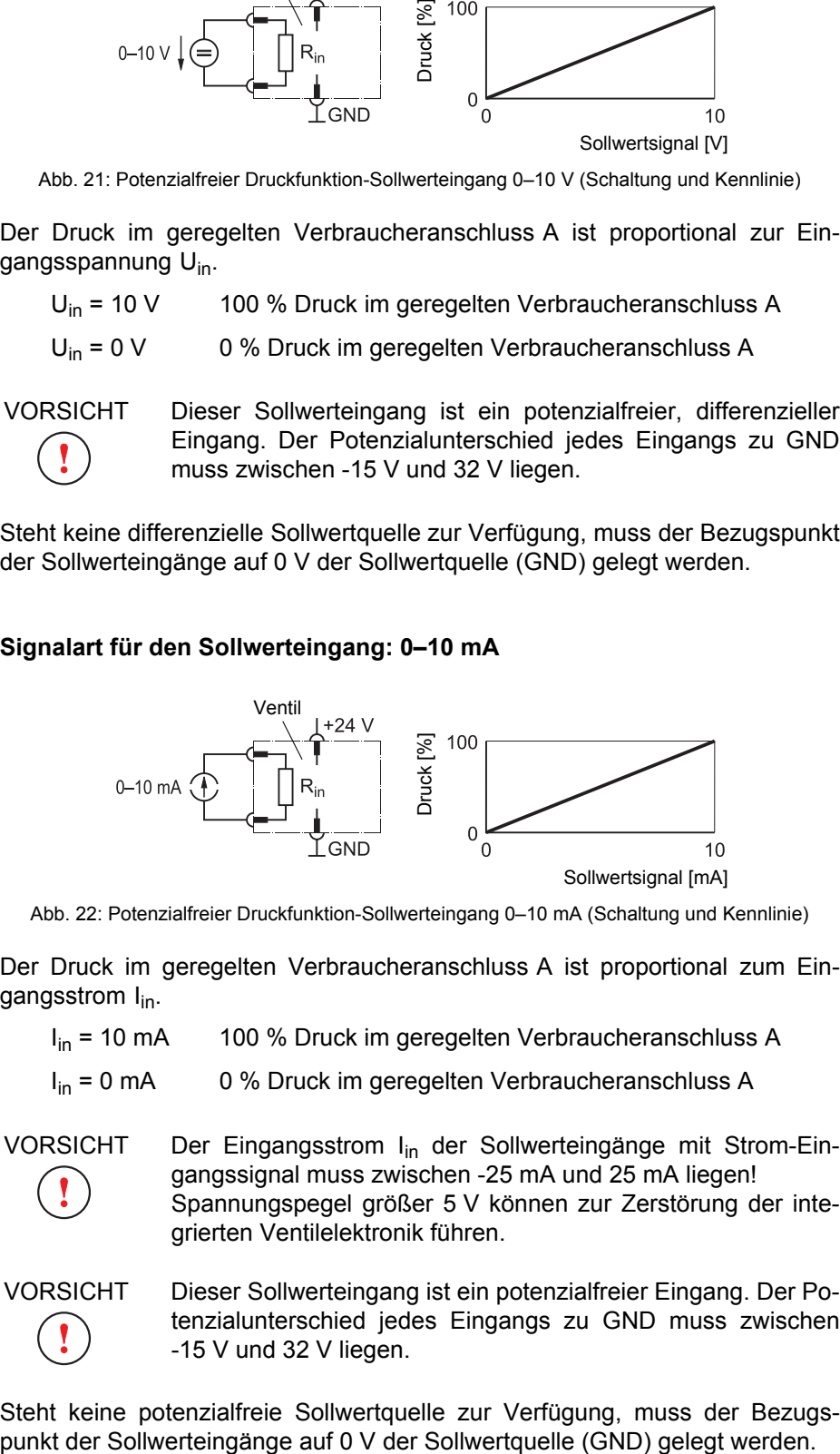

Steht keine potenzialfreie Sollwertquelle zur Verfügung, muss der Bezugs-

#### **Signalart für den Sollwerteingang: 4–20 mA**

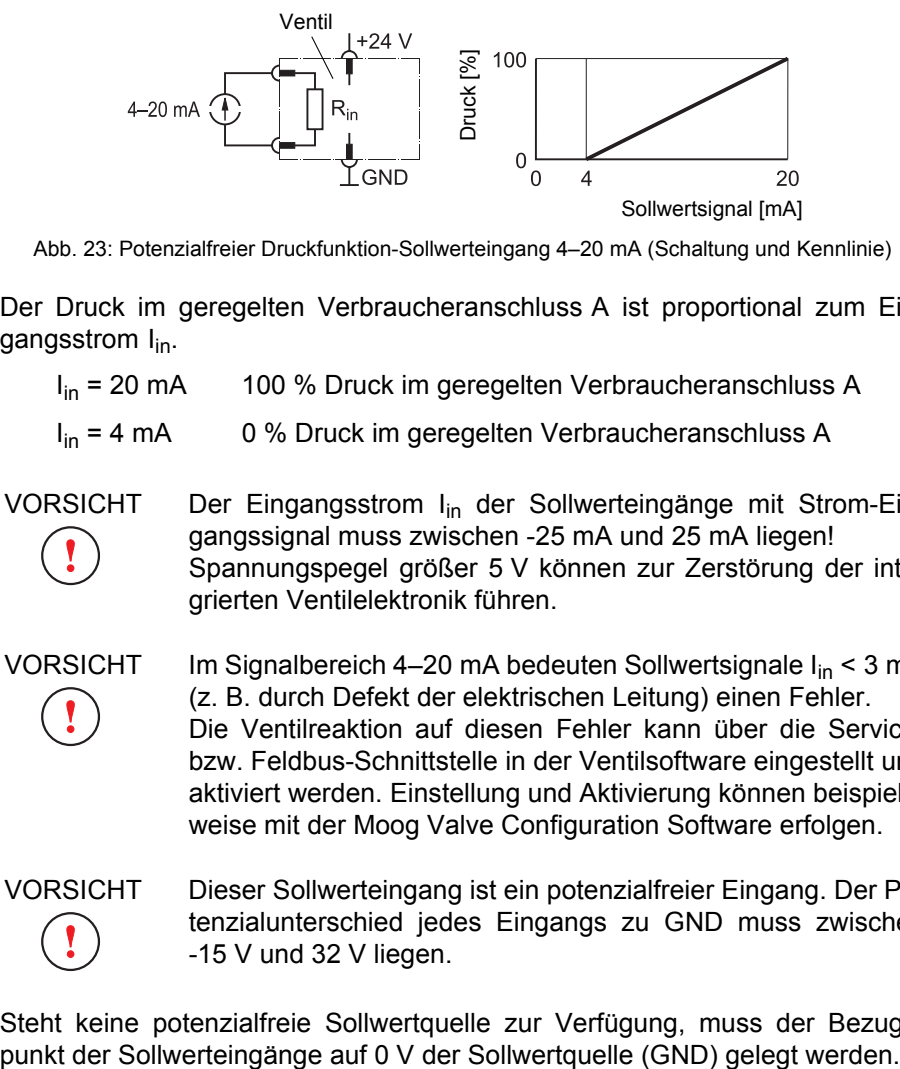

**Potenzialfreier Druckfunktion-Sollwerteingang 4–20 mA** 

<span id="page-54-0"></span>Abb. 23: Potenzialfreier Druckfunktion-Sollwerteingang 4–20 mA (Schaltung und Kennlinie)

Der Druck im geregelten Verbraucheranschluss A ist proportional zum Eingangsstrom I<sub>in</sub>.

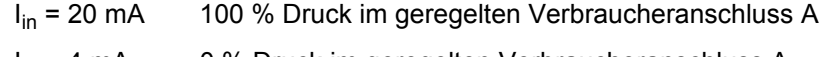

 $I_{in}$  = 4 mA  $\qquad$  0 % Druck im geregelten Verbraucheranschluss A

VORSICHT Der Eingangsstrom Iin der Sollwerteingänge mit Strom-Eingangssignal muss zwischen -25 mA und 25 mA liegen! Spannungspegel größer 5 V können zur Zerstörung der integrierten Ventilelektronik führen.

VORSICHT Im Signalbereich 4–20 mA bedeuten Sollwertsignale I<sub>in</sub> < 3 mA (z. B. durch Defekt der elektrischen Leitung) einen Fehler. Die Ventilreaktion auf diesen Fehler kann über die Servicebzw. Feldbus-Schnittstelle in der Ventilsoftware eingestellt und aktiviert werden. Einstellung und Aktivierung können beispielsweise mit der Moog Valve Configuration Software erfolgen.

VORSICHT Dieser Sollwerteingang ist ein potenzialfreier Eingang. Der Potenzialunterschied jedes Eingangs zu GND muss zwischen -15 V und 32 V liegen.

Steht keine potenzialfreie Sollwertquelle zur Verfügung, muss der Bezugs-

## **3.4.2 Analoge Istwertausgänge 4–20 mA**

Je nach Modell können die Ventile über verschiedene analoge Istwertaus- **Analoge Istwertausgänge** gänge für die Volumenstrom- und/oder Druckfunktion verfügen.

Steckerbelegung des Anbausteckers X1:  $\Rightarrow$  [Kap. "8.3 Anbaustecker X1 \(11+PE-polig\)", Seite 76](#page-85-0)

Wandlung der Istwertausgangssignale I<sub>out</sub> von 4–20 mA in 2–10 V:  $\Rightarrow$  Kap. "8.3.4 Wandlung der Istwertausgangssignale I<sub>out</sub>", Seite 81

Der Bezugspunkt für die analogen Istwertausgänge 4–20 mA ist GND.

Mit den analogen Istwertausgängen 4-20 mA lässt sich eine externe Erkennung für Defekte der elektrischen Leitung realisieren.

Die Istwertausgänge 4–20 mA sind kurzschlussfest.  $\bigcirc$ 

### **3.4.2.1 Kolbenpositions-Istwertausgang**

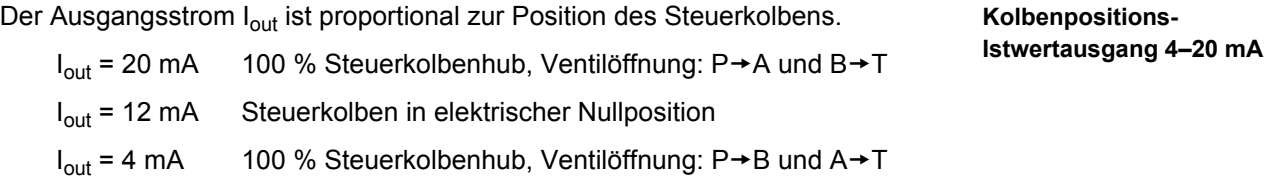

#### **3.4.2.2 Druck-Istwertausgang**

**Druck-Istwertausgang 4–20 mA**  Der Ausgangsstrom I<sub>out</sub> ist proportional zum Druck im geregelten Verbraucheranschluss A.

I<sub>out</sub> = 20 mA 100 % Druck im geregelten Verbraucheranschluss A  $I_{\text{out}}$  = 4 mA  $\phantom{0}0$  % Druck im geregelten Verbraucheranschluss A

# <span id="page-55-0"></span>**3.4.3 Digitaler Freigabe-Eingang**

Die Ventile verfügen über einen digitalen Freigabe-Eingang. **Freigabe-Eingang**  Der Übergang des Ventils in die Betriebsbereitschaft oder in den Fail-Safe-Zustand kann auch durch entsprechende Signale am Freigabe-Eingang des Anbausteckers X1 ausgelöst werden:

- Signale zwischen 8,5 V und 32 V bezogen auf GND am Freigabe-Eingang versetzen das Ventil in die Betriebsbereitschaft.
- Signale kleiner 6,5 V am Freigabe-Eingang versetzen das Ventil in den Fail-Safe-Zustand.

Steckerbelegung des Anbausteckers X1:  $\Rightarrow$  [Kap. "8.3 Anbaustecker X1 \(11+PE-polig\)", Seite 76](#page-85-0)

Fail-Safe-Zustand der Ventile:

 $\Rightarrow$  [Kap. "3.2 Sicherheitsfunktion/Fail-Safe", Seite 20](#page-29-0)

# <span id="page-56-1"></span>**3.5 Ventilsoftware**

**WARNUNG Durch Änderung der Konfiguration der Ventile kann die Funktionalität des Ventils so weit geändert werden, dass das Ventil nicht mehr so funktioniert, wie es in dieser Betriebsanleitung erläutert wird.**

 $\Rightarrow$  [Kap. "9.3 Konfiguration der Ventile", Seite 87](#page-96-0)

**Bei fehlerhafter Konfiguration der Ventile besteht Gefährdung durch:**

- Unkontrollierte Bewegungsabläufe
- Zerstörung
- Fehlfunktion

Die Ventilsoftware ist fester Bestandteil des Ventils und kann durch den An- **Ventilsoftware**  wender nicht verändert, kopiert oder erneuert werden.

Viele der Funktionen, die von der Ventilsoftware zur Verfügung gestellt wer- **Konfiguration der Ventile** den, können vom Anwender durch Modifikation von Parametern konfiguriert werden. Hierzu müssen die gewünschten Parameter über die Service- bzw. Feldbus-Schnittstelle an das Ventil gesendet werden. Grundsätzlich kann die Modifikation von Parametern durch jeden Feldbus-Teilnehmer vorgenommen werden, z. B. auch durch die Maschinensteuerung.  $\Rightarrow$  [Kap. "9.3 Konfiguration der Ventile", Seite 87](#page-96-0)

(i) Wenn das Ventil in einen Feldbus eingebunden ist, können die Parameter bei jedem Hochlauf des Systems zum Ventil übertragen werden. Dadurch wird gewährleistet, dass das Ventil stets die richtige Konfiguration der Ventilsoftware erhält.

Zur Erleichterung von Inbetriebnahme, Diagnose und Konfiguration der Ventile ist die Moog Valve Configuration Software als Zubehör lieferbar.  $\Rightarrow$  [Kap. "3.6 Moog Valve Configuration Software", Seite 47](#page-56-0)

# <span id="page-56-0"></span>**3.6 Moog Valve Configuration Software**

Die Moog Valve Configuration Software ist eine Microsoft®-Windows®-Anwendung und ermöglicht eine schnelle und komfortable Inbetriebnahme, Diagnose und Konfiguration der Ventile.

Die Moog Valve Configuration Software kommuniziert mit den Ventilen über die Service- bzw. CAN-Bus-Schnittstelle. Hierzu ist ein PC mit entsprechender Schnittstellenkarte erforderlich.

Die Moog Valve Configuration Software bietet folgende Funktionen:

- Übertragung von Daten zwischen PC und Ventilen
- Speicherung der aktuellen Einstellungen der Ventile auf dem PC
- Ansteuerung der Ventile mit grafischen Bedienelementen der Software
- Grafische Darstellung der Statusinformationen, Soll- und Istwerte sowie Kennlinien der Ventile
- Aufzeichnung und Visualisierung der Systemparameter mit dem integrierten Datenlogger und der integrierten Oszilloskop-Funktion
- Die Moog Valve Configuration Software ist als Zubehör lieferbar.  $\Rightarrow$  [Kap. "12.1 Zubehör", Seite 109](#page-118-0)

**Moog Valve Configuration Software** 

# <span id="page-57-2"></span><span id="page-57-0"></span>**3.7 Typenschild**

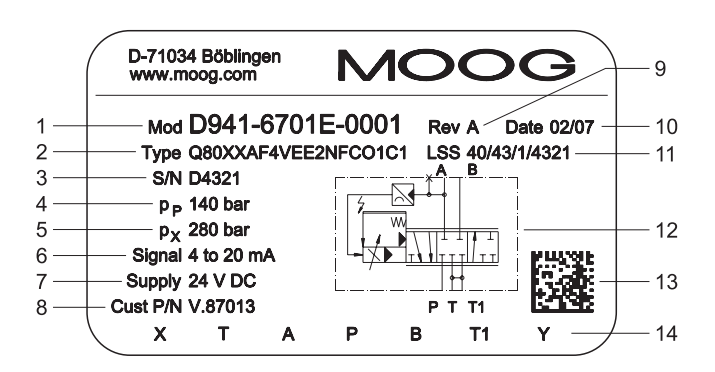

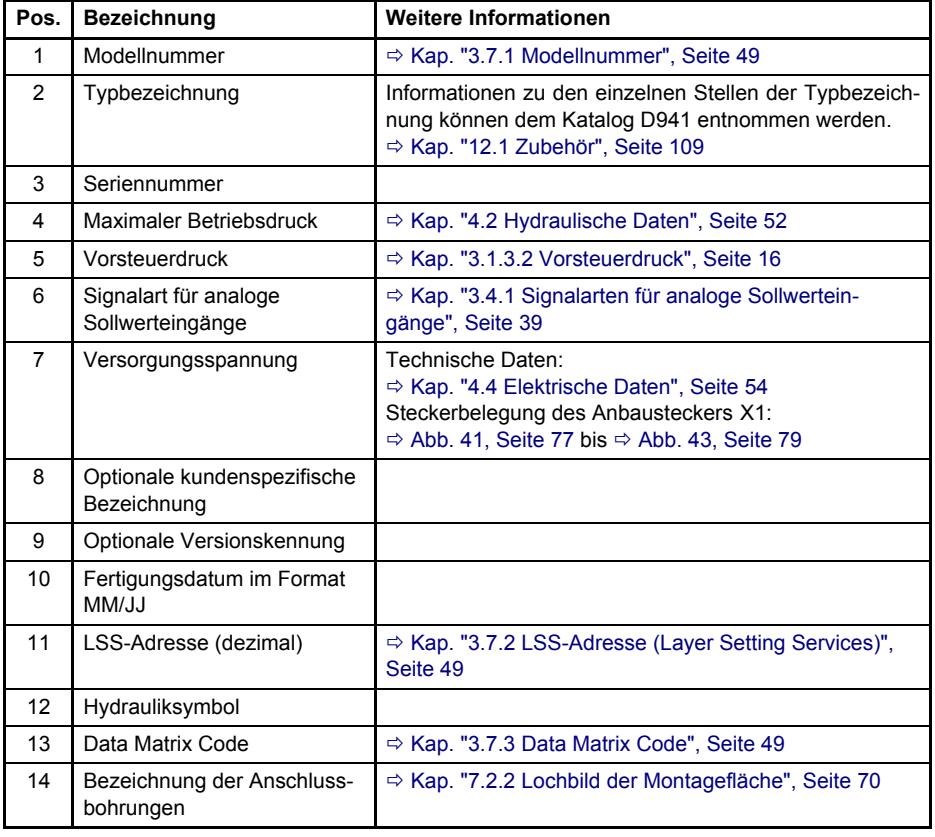

Abb. 24: Typenschild (Beispiel)

<span id="page-57-1"></span>Die Typbezeichnung und die Signalart für analoge Sollwerteingänge auf dem Typenschild geben den Auslieferungszustand des Ventils an. Durch Änderung der Konfiguration der Ventile kann das Ventil so verändert werden, dass es nicht mehr mit diesem Zustand übereinstimmt. Welche Signalart aktuell eingestellt ist, kann beispielsweise mit der Moog Valve Configuration Software festgestellt werden.

### <span id="page-58-0"></span>**3.7.1 Modellnummer**

Die Modellnummer ist folgendermaßen aufgebaut: **Modellnummer aufgebaut:** Modellnummer

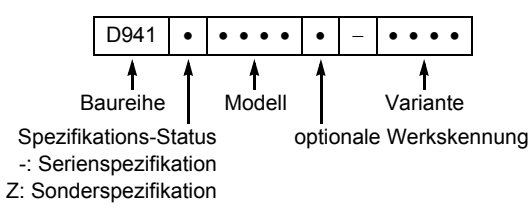

**Beispiel:** D941-6701E-0001

# <span id="page-58-1"></span>**3.7.2 LSS-Adresse (Layer Setting Services)**

Die dezimale LSS-Adresse ist gemäß [CiA DSP 305](#page-135-0) folgendermaßen aufge- **LSS-Adresse**  baut und dient zur weltweit eindeutigen Identifizierung des CAN-Bus-Teilnehmers:

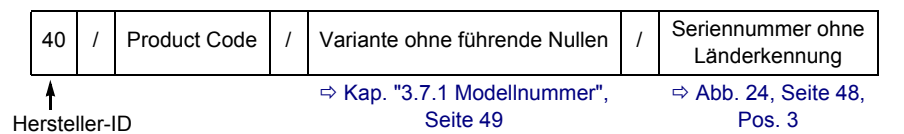

**Beispiel:** 40/43/1/4321

Auch Ventile ohne CAN-Bus-Schnittstelle erhalten fertigungsbedingt eine  $\bigcirc$ dezimale LSS-Adresse.

## <span id="page-58-2"></span>**3.7.3 Data Matrix Code**

Der Data Matrix Code ist ein zweidimensionaler Code. Der Code auf dem **Data Matrix Code**  Typenschild enthält eine Zeichenfolge, die folgendermaßen aufgebaut ist:

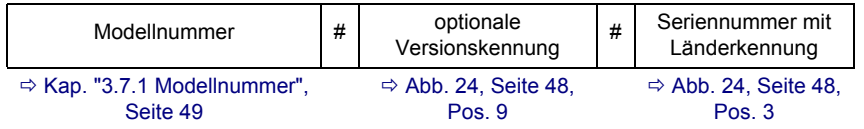

Falls keine optionale Versionskennung vorhanden ist, steht stattdessen ein Leerzeichen.

**Beispiel:** D941-6701E-0001#A#D4321

Für Ihre Notizen.

**Allgemeine technische** 

**Daten**

# <span id="page-60-2"></span>**4 Technische Daten**

**WARNUNG Die technischen Daten und insbesondere die Angaben auf dem Typenschild der Ventile sind zu beachten und einzuhalten.**

# **4.1 Allgemeine technische Daten**

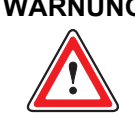

**WARNUNG Der Betrieb der Ventile in explosionsgefährdeter Umgebung ist nicht zulässig.**

VORSICHT Die Ventile dürfen nicht in Flüssigkeiten getaucht werden!

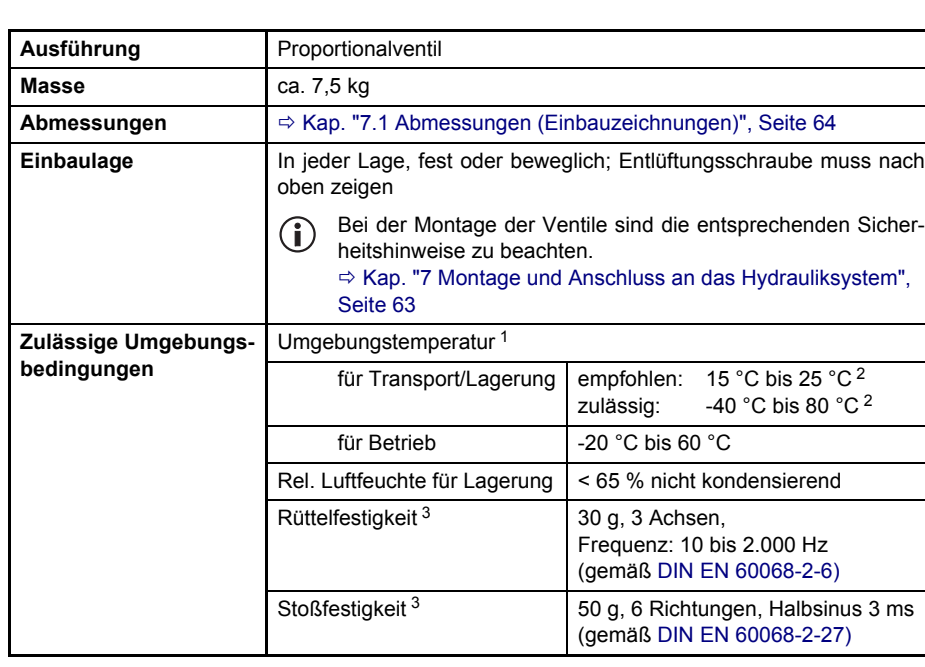

Tab. 10: Allgemeine technische Daten

<sup>1</sup> Die Umgebungstemperatur und die Temperatur der Hydraulikflüssigkeit beeinflussen die Temperatur der Ventilelektronik. Um eine möglichst lange Lebensdauer der im Ventil integrierten Elektronikkomponenten zu erzielen, empfehlen wir eine möglichst niedrige Temperatur der Hydraulikflüssigkeit bei möglichst niedriger Umgebungstemperatur. In der Ventilelektronik wird eine Referenztemperatur gemessen. Bis zu einer Referenztemperatur von 85 °C ist eine einwandfreie Funktion sichergestellt. Bei Referenztemperaturen über 85 °C wird bei Ventilen mit Feldbus-Schnittstelle eine Warnung über den Feldbus ausgegeben. Bei Referenztemperaturen über 105 °C wird die Ventilelektronik abgeschaltet, das Ventil geht in den Ventilstatus 'DISABLED' und somit in den mechanischen Fail-Safe-Zustand. Ö [Kap. "3.2 Sicherheitsfunktion/Fail-Safe", Seite 20](#page-29-1)

<span id="page-60-0"></span><sup>2</sup> Temperaturschwankungen > 10 °C sind bei der Lagerung zu vermeiden

<span id="page-60-1"></span><sup>3</sup> Transport und Lagerung sollten möglichst vibrations- und stoßfrei erfolgen.

# <span id="page-61-0"></span>**4.2 Hydraulische Daten**

VORSICHT Abweichend von [ISO 4401-](#page-136-0)05-05-0-05 muss die Länge der Montagefläche mindestens 100 mm betragen, damit an den Anschlüssen X und Y die erforderlichen O-Ring-Einstiche abgedeckt werden können.

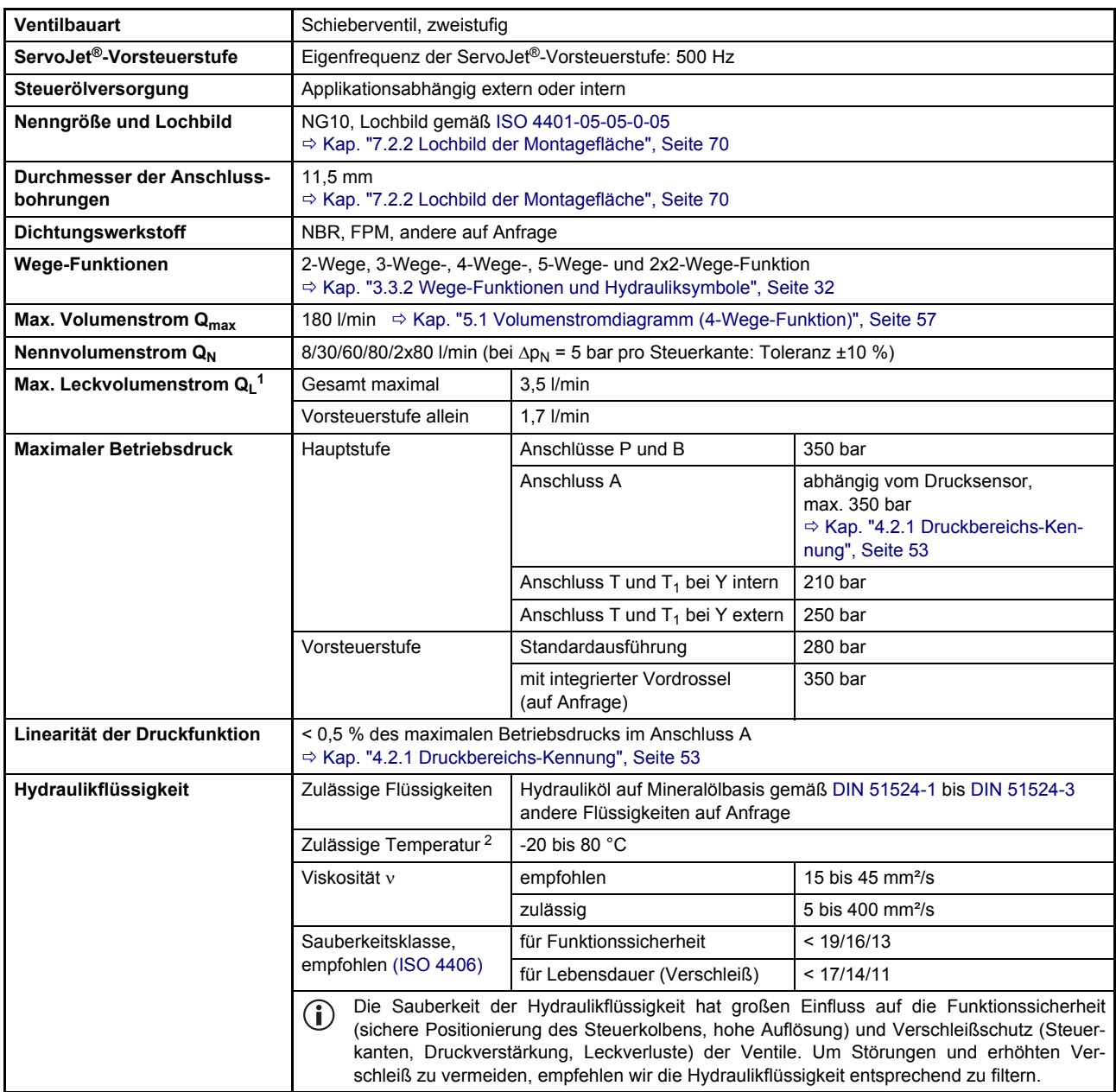

Tab. 11: [Hydraulische Daten](#page-62-0)

<sup>1</sup> Typische Werte (gemessen bei Vorsteuerdruck p<sub>X</sub> = 210 bar, Viskosität der Hydraulikflüssigkeit v = 32 mm<sup>2</sup>/s und Temperatur der Hydraulikflüssigkeit T = 40  $^{\circ}$ C)

<sup>2</sup> Die Umgebungstemperatur und die Temperatur der Hydraulikflüssigkeit beeinflussen die Temperatur der Ventilelektronik. Um eine möglichst lange Lebensdauer der im Ventil integrierten Elektronikkomponenten zu erzielen, empfehlen wir eine möglichst niedrige Temperatur der Hydraulikflüssigkeit bei möglichst niedriger Umgebungstemperatur. In der Ventilelektronik wird eine Referenztemperatur gemessen. Bis zu einer Referenztemperatur von 85 °C ist eine einwandfreie Funktion sichergestellt. Bei Referenztemperaturen über 85 °C wird bei Ventilen mit Feldbus-Schnittstelle eine Warnung über den Feldbus ausgegeben. Bei Referenztemperaturen über 105 °C wird die Ventilelektronik abgeschaltet, das Ventil geht in den Ventilstatus 'DISABLED' und somit in den mechanischen Fail-Safe-Zustand.

Ö [Kap. "3.2 Sicherheitsfunktion/Fail-Safe", Seite 20](#page-29-1)

# <span id="page-62-0"></span>**4.2.1 Druckbereichs-Kennung**

Die Druckbereichs-Kennung, d. h. die 3. Stelle der Typbezeichnung des Ven- **Druckbereichs-Kennung**  tils, gibt Aufschluss darüber, welcher maximale Betriebsdruck im Anschluss A auftreten darf.

Typbezeichnung:  $\Rightarrow$  [Kap. "3.7 Typenschild", Seite 48](#page-57-2)

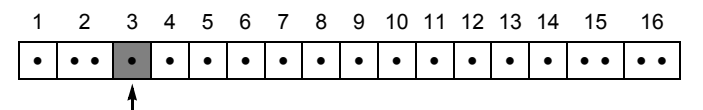

Druckbereichs-Kennung

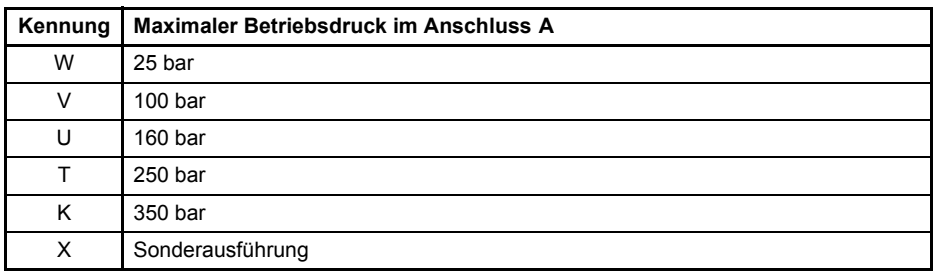

Tab. 12: Druckbereichs-Kennung in der Typbezeichnung

Der bei einem Drucksollwert von 100 % im Anschluss A geregelte Druck kann je nach Applikation vom maximalen Betriebsdruck abweichen und kundenseitig eingestellt werden.

# **4.3 Statische und dynamische Daten**

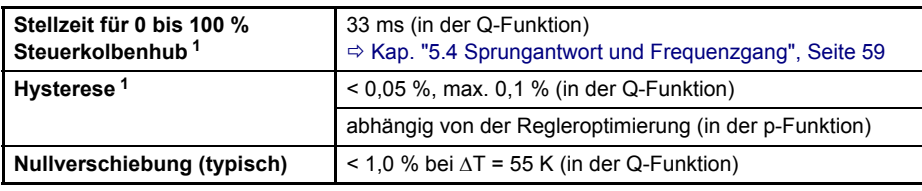

Tab. 13: Statische und dynamische Daten

<span id="page-62-1"></span><sup>1</sup> Typische Werte (gemessen bei Vorsteuerdruck  $p_X = 210$  bar, Viskosität der Hydraulikflüssigkeit  $v = 32$  mm<sup>2</sup>/s und Temperatur der Hydraulikflüssigkeit T = 40 °C)

**Statische und dynamische Daten**

**Elektrische Daten**

# <span id="page-63-0"></span>**4.4 Elektrische Daten**

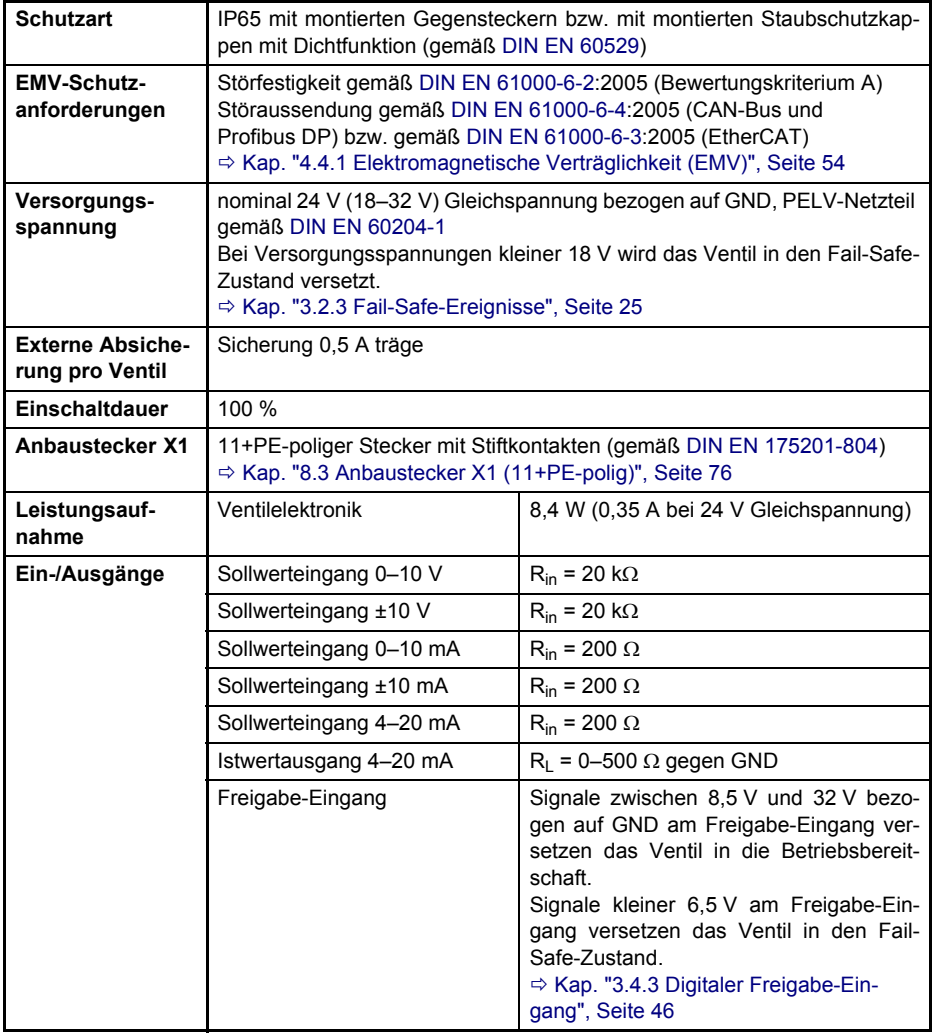

Tab. 14: Elektrische Daten

# <span id="page-63-1"></span>**4.4.1 Elektromagnetische Verträglichkeit (EMV)**

Die Ventile erfüllen die EMV-Schutzanforderungen für Störfestigkeit gemäß [DIN EN 61000-6-2:](#page-136-3)2005 (Bewertungskriterium A) und für Störaussendung gemäß [DIN EN 61000-6-4](#page-136-4):2005 (CAN-Bus und Profibus DP) bzw. gemäß [DIN EN 61000-6-3:](#page-136-6)2005 (EtherCAT).

Damit die EMV-Schutzanforderungen erfüllt werden können, sind folgende technische Voraussetzungen erforderlich:

- Verwendung der für die Ventile empfohlenen Gegenstecker  $\Rightarrow$  [Kap. "12.1 Zubehör", Seite 109](#page-118-0)
- Ausreichende Abschirmung
- Ausführung von Potenzialausgleichssystem, Schutzerdung und Schirmung gemäß der technischen Notiz [TN 353](#page-11-0)

**Elektromagnetische Verträglichkeit (EMV)** 

# **4.5 2/2-Wege-Sitzventil der Fail-Safe-Ventile**

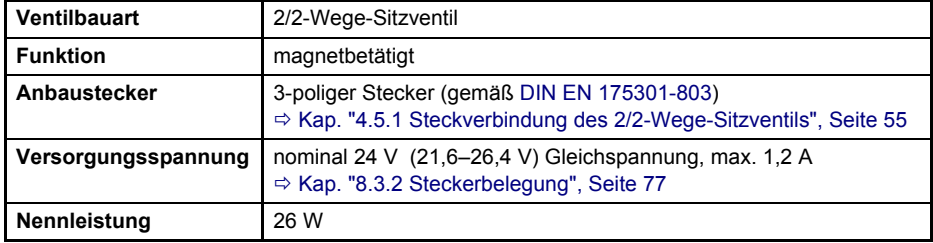

**2/2-Wege-Sitzventil der Fail-Safe-Ventile**

Tab. 15: Technische Daten des 2/2-Wege-Sitzventils der Fail-Safe-Ventile

Ö [Kap. "3.2.1.2 Ventile mit Fail-Safe-Funktion W \(Fail-Safe-Ventile\)", Seite 22](#page-31-1)

# <span id="page-64-0"></span>**4.5.1 Steckverbindung des 2/2-Wege-Sitzventils**

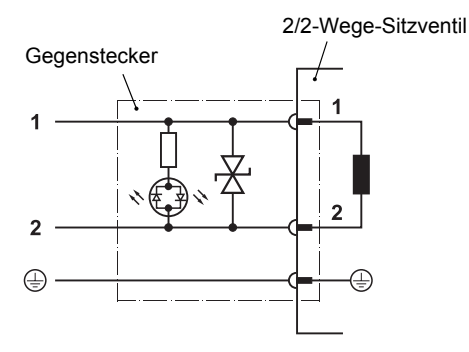

**Prinzipschaltung der Steckverbindung des 2/2-Wege-Sitzventils der Fail-Safe-Ventile** 

Abb. 25: Prinzipschaltung der Steckverbindung des 2/2-Wege-Sitzventils der Fail-Safe-Ventile (mit Freilauf- und Leuchtdiode)

Für Ihre Notizen.

# **5 Kennlinien**

# <span id="page-66-0"></span>**5.1 Volumenstromdiagramm (4-Wege-Funktion)**

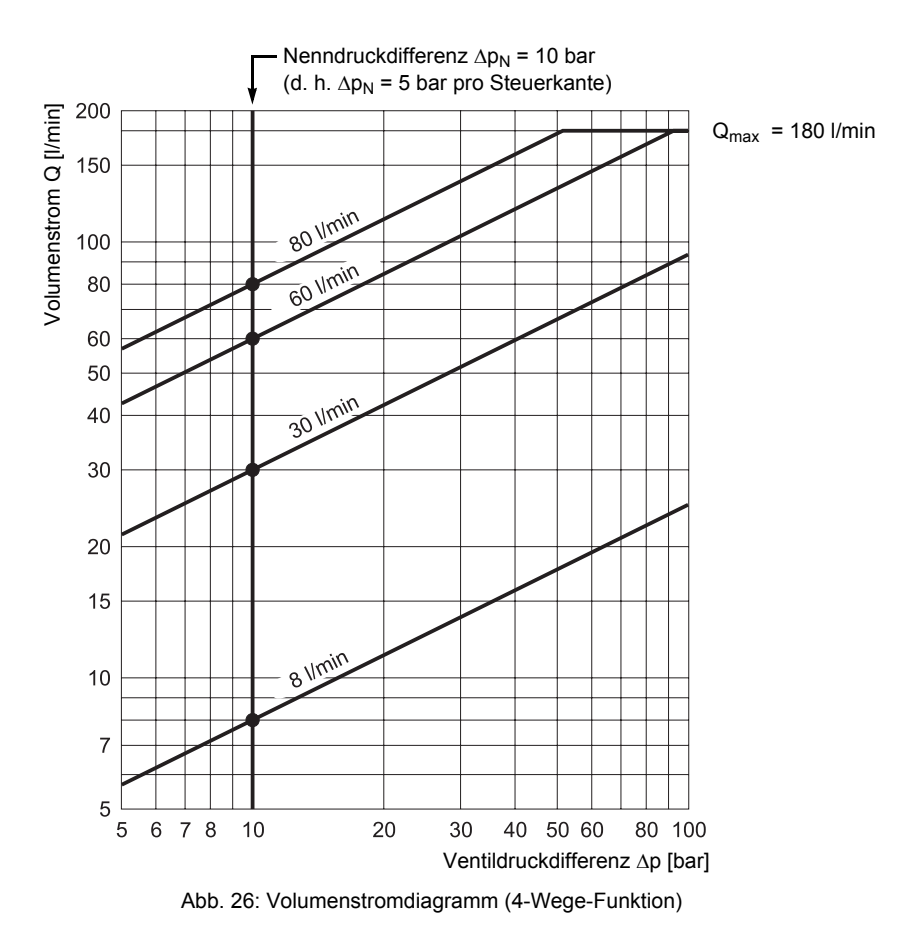

**Volumenstromdiagramm (4-Wege-Funktion)** 

**Formel zur Berechnung des Volumenstroms Q**  Bei einem Sollwert in der Volumenstromfunktion von 100 % ergibt sich bei einer Nenndruckdifferenz von  $\Delta p_N$  = 5 bar pro Steuerkante der Nennvolumen-

strom 
$$
Q_N
$$
. Verändert man die Druckdifferenz, so verändert sich bei konstantem Sollwert auch der Volumenstrom Q entsprechend nachstehender Formel:  $Q = Q_N \cdot \sqrt{\frac{\Delta p}{n}}$ 

$$
Q = Q_N \cdot \sqrt{\frac{\Delta p}{\Delta p_N}}
$$

einzelnen Steuerkanten.

Q [l/min] : Tatsächlicher Volumenstrom

 $Q_N$  [I/min] : Nennvolumenstrom

∆p [bar] : Tatsächliche Druckdifferenz pro Steuerkante

 $\Delta p_N$  [bar] : Nenndruckdifferenz  $\Delta p_N$  = 5 bar pro Steuerkante

(iii) Um Kavitation zu vermeiden, darf die Strömungsgeschwindigkeit des so berechneten tatsächlichen Volumenstroms Q in den Anschlussbohrungen P, A, B und T nicht zu groß werden. In typischen Anwendungen liegt die maximal zulässige Strömungsge-

Der sich einstellende Volumenstrom hängt nicht nur von der Position des Steuerkolbens der Hauptstufe ab, sondern auch von der Druckdifferenz ∆p an den

schwindigkeit bei 30 m/s.

 $\Rightarrow$  [Kap. "3.3.1.1 Volumenstromfunktion \(Q-Funktion\)", Seite 29](#page-38-0)

**Volumenstrom-Signal-**

**Kennlinie**

# <span id="page-67-0"></span>**5.2 Volumenstrom-Signal-Kennlinie1**

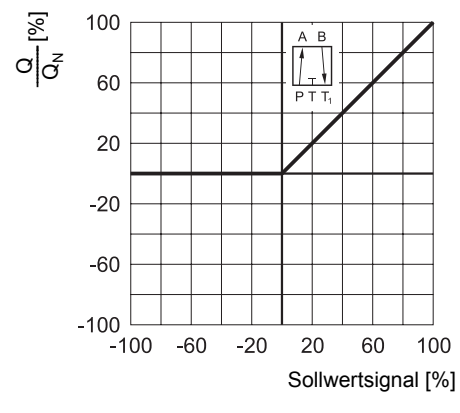

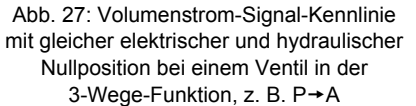

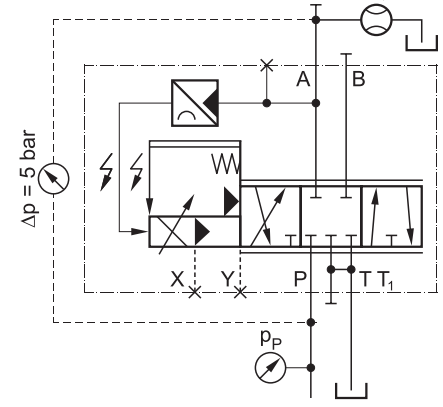

Abb. 28: Aufbau zur Messung der Volumenstrom-Signal-Kennlinie bei einem Ventil in der 3-Wege-Funktion, z. B. P→A

# **5.3 Druck-Signal-Kennlini[e1](#page-67-1)**

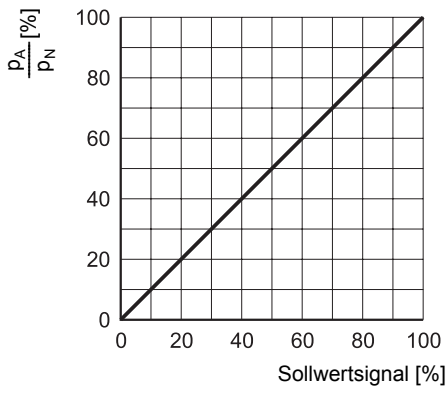

Abb. 29: Druck-Signal-Kennlinie **Abb. 30: Aufbau zur Messung** 

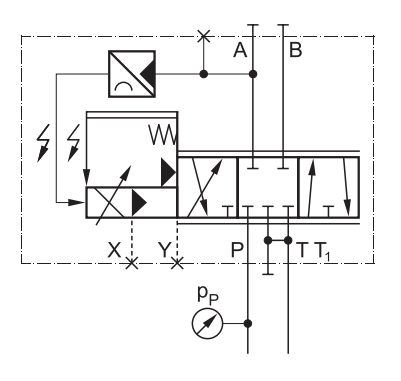

der Druck-Signal-Kennlinie

<span id="page-67-1"></span><sup>1</sup> Typische Kennlinien (gemessen bei Vorsteuerdruck  $p_X = 210$  bar, Viskosität der Hydraulikflüssigkeit  $v = 32$  mm<sup>2</sup>/s und Temperatur der Hydraulikflüssigkeit T = 40 °C)

#### **Druck-Signal-Kennlinie**

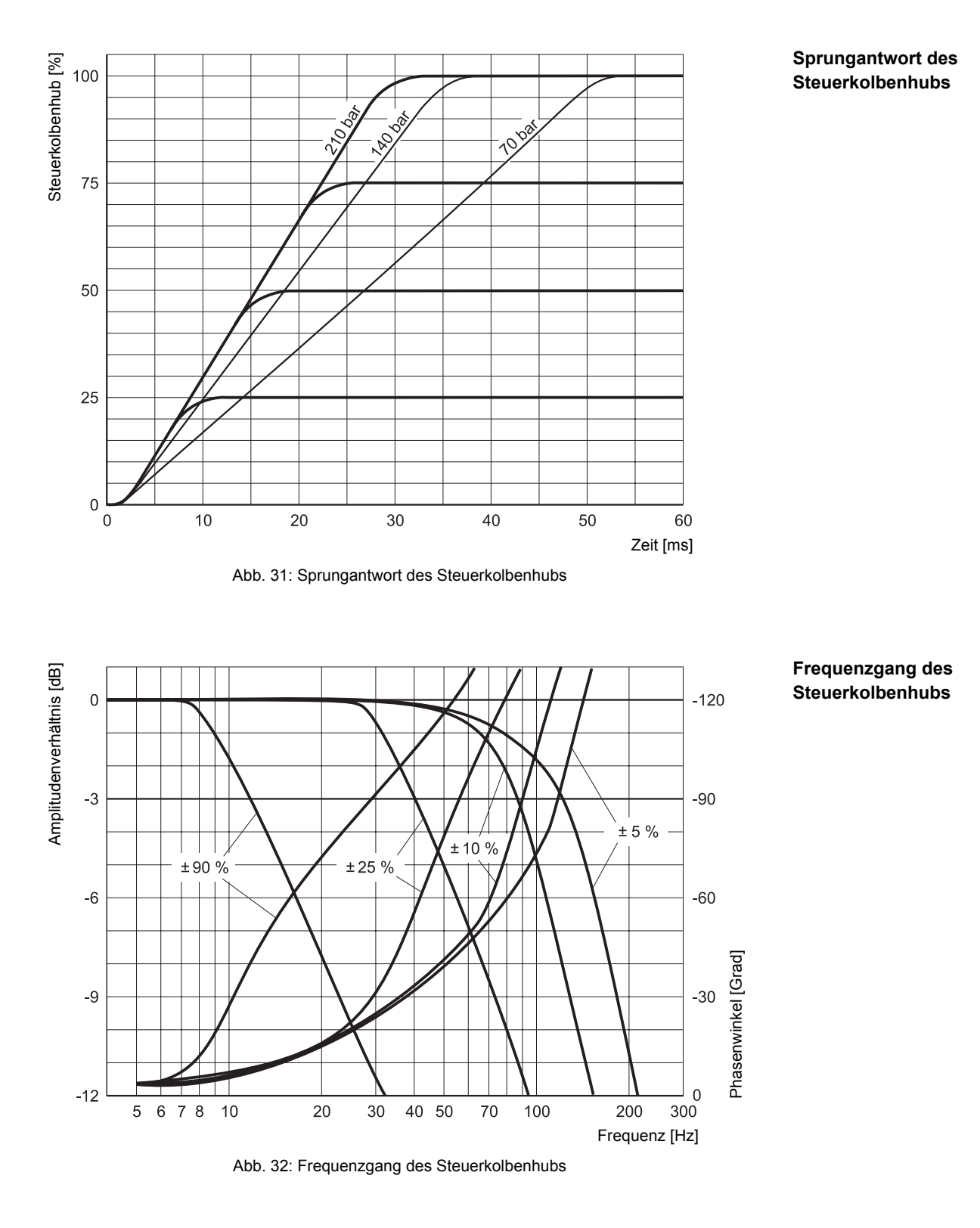

# <span id="page-68-0"></span>**5.4 Sprungantwort und Frequenzgang1**

<sup>1</sup> Typische Kennlinien (gemessen bei Vorsteuerdruck p<sub>X</sub> = 210 bar, Viskosität der Hydraulikflüssigkeit  $v = 32$  mm<sup>2</sup>/s und Temperatur der Hydraulikflüssigkeit T = 40 °C)

Für Ihre Notizen.

# **6 Transport und Lagerung**

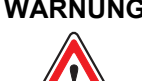

**WARNUNG Die für die Ventile zulässigen Umgebungsbedingungen müssen unbedingt auch bei Transport und Lagerung eingehalten werden.**

 $\Rightarrow$  [Kap. "4 Technische Daten", Seite 51](#page-60-2)

**Die Ventile sind insbesondere vor dem Eindringen von Staub und Feuchtigkeit zu schützen.**

Sonst ist ein einwandfreier, zuverlässiger und sicherer Betrieb nicht gewährleistet.

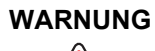

#### **WARNUNG Die Ventile dürfen nicht ohne montierte Staubschutzplatte transportiert oder gelagert werden.**

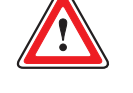

Nur so sind die Ventile ausreichend vor dem Eindringen von Schmutz und Feuchtigkeit bzw. die Dichtungen vor Ozon- und UV-Einwirkung geschützt.

VORSICHT Zum Schutz vor Verletzungen oder anderen Gesundheitsschäden sind vor und bei Arbeiten an den Ventilen oder der Maschinenanlage, wie z. B. Montage bzw. Demontage, elektrischer bzw. hydraulischer Anschluss, Störungsbeseitigung oder Service, sowie beim Umgang mit Ventil, Zubehör, Werkzeug oder Hydraulikflüssigkeiten erforderlichenfalls die geigneten Schutzmaßnahmen zu treffen.  $\Rightarrow$  [Kap. "2.2 Arbeitsschutz", Seite 10](#page-19-0)

VORSICHT Die Staubschutzplatte der Ventile darf erst direkt vor der Montage vom Hydraulikanschluss der Ventile entfernt werden und muss direkt nach der Demontage der Ventile wieder angebracht werden. Nur so sind die Ventile ausreichend vor dem Eindringen von Schmutz und Feuchtigkeit bzw. die Dichtungen vor Ozon- und UV-Einwirkung geschützt.

Die Staubschutzplatte und die dazugehörigen Befestigungselemente (Schrauben und Muttern) sind für spätere Verwendung, z. B. beim Transport, aufzubewahren.

VORSICHT Um Kondensation zu vermeiden, muss nach einem Transport bzw. der Lagerung der Ventile vor der Inbetriebnahme so lange gewartet werden, bis die Ventile die Umgebungstemperatur angenommen haben.

VORSICHT Um eine Beschädigung zu vermeiden, dürfen Ventile, Ersatzteile und Zubehör stets nur in der ordnungsgemäß verschlossenen Originalverpackung transportiert oder gelagert werden. Gewährleistungs- und Haftungsansprüche bei Personen- und Sachschäden sind unter anderem ausgeschlossen, wenn sie auf Lagerung oder Transport von Ventilen, Ersatzteilen oder Zubehör außerhalb der Originalverpackung zurückzuführen sind.

 $\Rightarrow$  [Kap. "1.8 Gewährleistung und Haftung", Seite 7](#page-16-0)

**Sicherheitshinweise: Transport und Lagerung** 

VORSICHT Nach Transport oder Lagerung von Ventilen, Ersatzteilen und Zubehör sind Originalverpackung und Inhalt auf eventuelle Beschädigungen zu prüfen.

Weisen Verpackung oder Inhalt Beschädigungen auf, darf keine Inbetriebnahme durchgeführt werden. In diesem Fall sind wir bzw. der zuständige Lieferant unverzüglich zu benachrichtigen.

Bei Transportschäden ist die beschädigte Verpackung aufzubewahren, damit gegebenenfalls Schadenersatzansprüche gegenüber dem Transportunternehmen geltend gemacht werden können.

# **6.1 Überprüfen/Auspacken einer Lieferung**

Nach Erhalt der Lieferung ist zu prüfen, ob das gelieferte Ventil der Bestellung entspricht und ob der im Lieferschein gelistete Lieferumfang vorhanden ist. Ist dies nicht der Fall, so sind wir bzw. der zuständige Lieferant sofort zu benachrichtigen.

Wir empfehlen, die Originalverpackung für den Fall eines späteren Transports oder der Lagerung aufzubewahren.

# **6.2 Lieferumfang der Ventile**

Der Lieferumfang der Ventile besteht aus: **Lieferumfang der Ventile**

- Ventil mit eingebautem Filterelement und montierter öldichter Staubschutzplatte am Hydraulikanschluss
- 5 O-Ringe ID 12,4 x  $\varnothing$  1,8 [mm] für die Anschlüsse P, T, T<sub>1</sub>, A und B
- 2 O-Ringe ID 15,6 x Ø 1,8 [mm] für die Anschlüsse X und Y

# **6.3 Lagerung**

Bei langer Lagerung können folgende Effekte auftreten:

- Dichtungsmaterialien verspröden, wodurch eventuell Undichtigkeit auftritt
- Hydraulikflüssigkeit verharzt, wodurch eventuell Reibung auftritt

Zur Vermeidung eventuell daraus resultierender Beeinträchtigungen oder Schäden empfehlen wir, nach einer Lager- bzw. Betriebszeit von mehr als 5 Jahren eine Überprüfung des Ventils bei uns oder unseren autorisierten Servicestellen vornehmen zu lassen.

**Effekte bei langer Lagerung** 

**Überprüfen/Auspacken einer Lieferung**

**Originalverpackung aufbewahren**
## **7 Montage und Anschluss an das Hydrauliksystem**

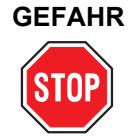

**GEFAHR Während des Betriebs dürfen keinerlei Arbeiten, wie z. B. Montage bzw. Demontage, elektrischer bzw. hydraulischer Anschluss, Störungsbeseitigung oder Service, an den Ventilen oder der Maschinenanlage durchgeführt werden.** Während des Betriebs besteht sonst Gefährdung durch:

- Unter Druck herausspritzende Hydraulikflüssigkeit
- Unkontrollierte Bewegungsabläufe
- Zerstörung
- Fehlfunktion

**Vor Arbeiten an den Ventilen oder der Anlage ist die Anlage unbedingt stillzusetzen und auszuschalten sowie in einen spannungs- und drucklosen Zustand zu versetzen.** Hierzu ist die Versorgungsspannung abzuschalten, auch die von angeschlossener Peripherie, wie z. B. fremdversorgte Geber oder Programmiergeräte!

### **Die Maschinenanlage ist unbedingt gegen Wiedereinschalten zu sichern.**

Beispiele für geeignete Sicherungsmaßnahmen:

- Hauptbefehlseinrichtung verschließen und Schlüssel abziehen
- Warnschild am Hauptschalter anbringen

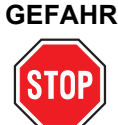

### **GEFAHR Unter Druck herausspritzende Hydraulikflüssigkeit kann zu schweren Verletzungen, Verbrennungen und Bränden führen.**

Vor der Montage bzw. Demontage, elektrischem bzw. hydraulischem Anschluss, Inbetriebnahme, Störungsbeseitigung oder Service sind alle Hydraulikleitungen und Speicher im Hydraulikkreis drucklos zu machen.

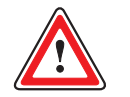

### **WARNUNG Sämtliche Arbeiten mit und an den Ventilen dürfen ausschließlich von hierfür qualifizierten und autorisierten Anwendern durchgeführt werden.**

 $\Rightarrow$  [Kap. "1.4 Personalauswahl und -qualifikation", Seite 4](#page-13-0)

VORSICHT Zum Schutz vor Verletzungen oder anderen Gesundheitsschäden sind vor und bei Arbeiten an den Ventilen oder der Maschinenanlage, wie z. B. Montage bzw. Demontage, elektrischer bzw. hydraulischer Anschluss, Störungsbeseitigung oder Service, sowie beim Umgang mit Ventil, Zubehör, Werkzeug oder Hydraulikflüssigkeiten erforderlichenfalls die geigneten Schutzmaßnahmen zu treffen.

 $\Rightarrow$  [Kap. "2.2 Arbeitsschutz", Seite 10](#page-19-0)

**Sicherheitshinweise: Montage und Anschluss an das Hydrauliksystem** 

# <span id="page-73-0"></span>**7.1 Abmessungen (Einbauzeichnungen) 7.1.1 Ventile mit Fail-Safe-Funktion F, D und M**

### **7.1.1.1 Ventile mit CAN-Bus-Schnittstelle**

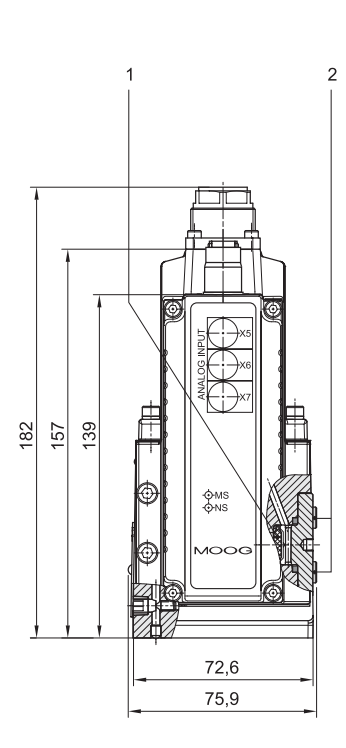

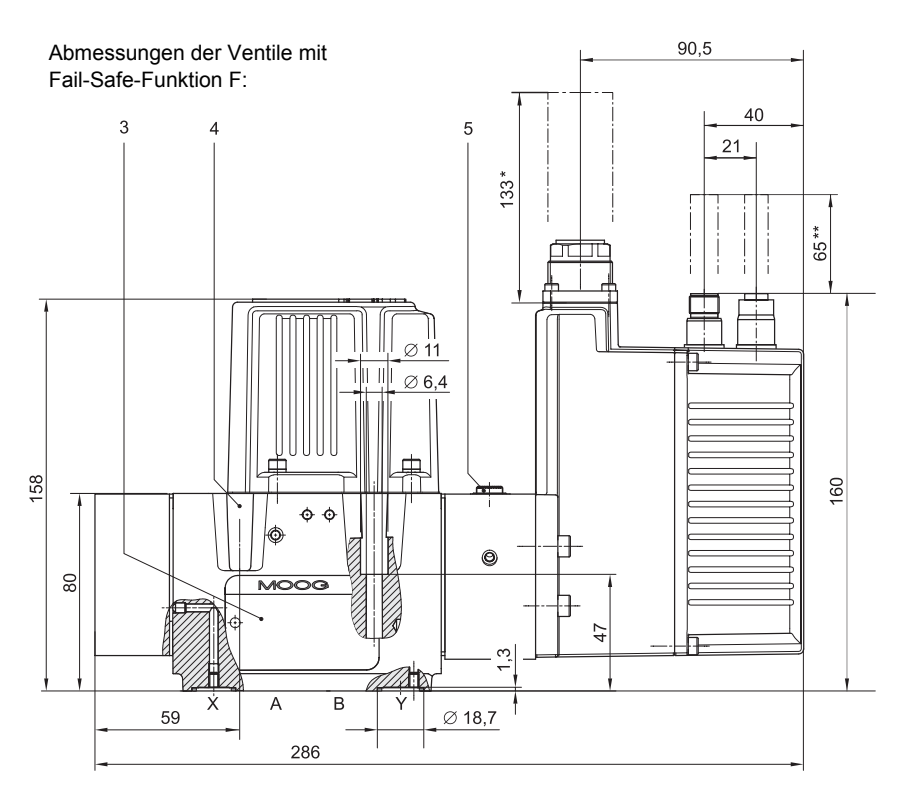

Abmessungen der Ventile mit Fail-Safe-Funktion D und M:

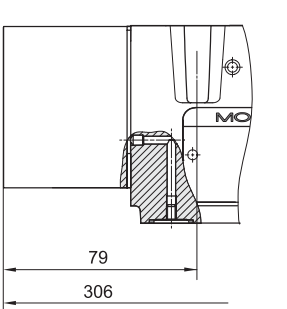

- Ausbauraum für den Gegenstecker des Anbausteckers X1  $\Rightarrow$  Kap. "3.1.5.1 Anbaustecker X1", [Seite 19](#page-28-0)
- \*\* Ausbauraum für den Gegenstecker der Feldbus-Anbaustecker X3 und X4  $\Rightarrow$  Kap. "3.1.5.2 Feldbus-Anbaustecker [X3 und X4", Seite 20](#page-29-0) Ö [Kap. "9.3.1 Konfiguration über die](#page-96-0)  [Feldbus-Schnittstelle", Seite 87](#page-96-0)

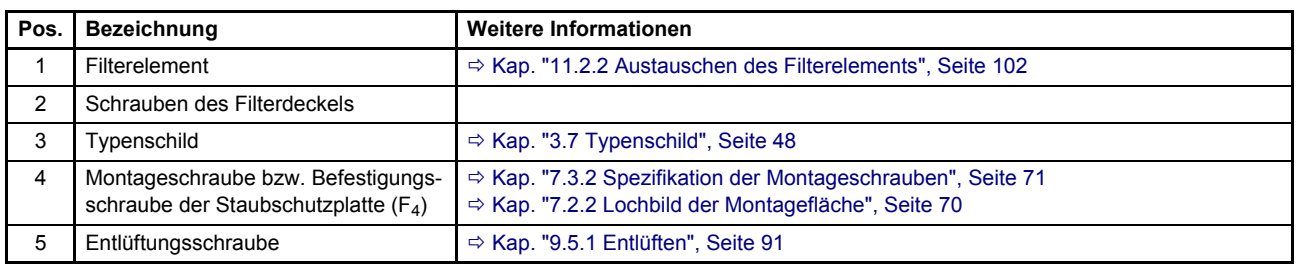

Abb. 33: Einbauzeichnung für Ventile mit Fail-Safe-Funktion F, D und M sowie CAN-Bus-Schnittstelle (Maße in mm)

Fail-Safe-Funktionen:  $\Rightarrow$  [Kap. "3.2.1.1 Ventile mit Fail-Safe-Funktionen F, D und M", Seite 21](#page-30-0) Hydrauliksymbole:  $\Rightarrow$  [Kap. "3.3.2 Wege-Funktionen und Hydrauliksymbole", Seite 32](#page-41-0) Vorgehensweise für die Montage der Ventile: Ö [Kap. "7.3.3 Vorgehensweise", Seite 71](#page-80-1) Position der Anschlussbohrungen:  $\Rightarrow$  [Kap. "7.2.2 Lochbild der Montagefläche", Seite 70](#page-79-0)

## **7.1.1.2 Ventile mit Profibus- oder EtherCAT-Schnittstelle**

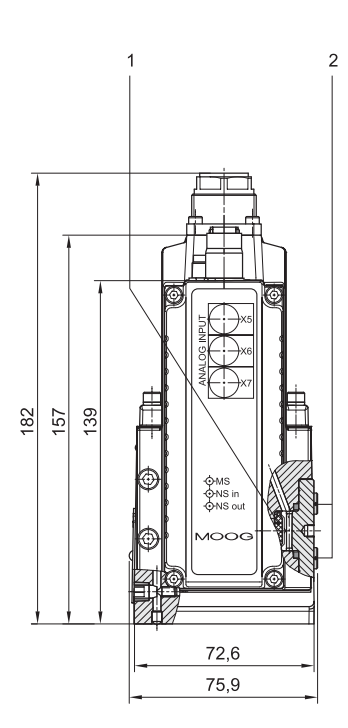

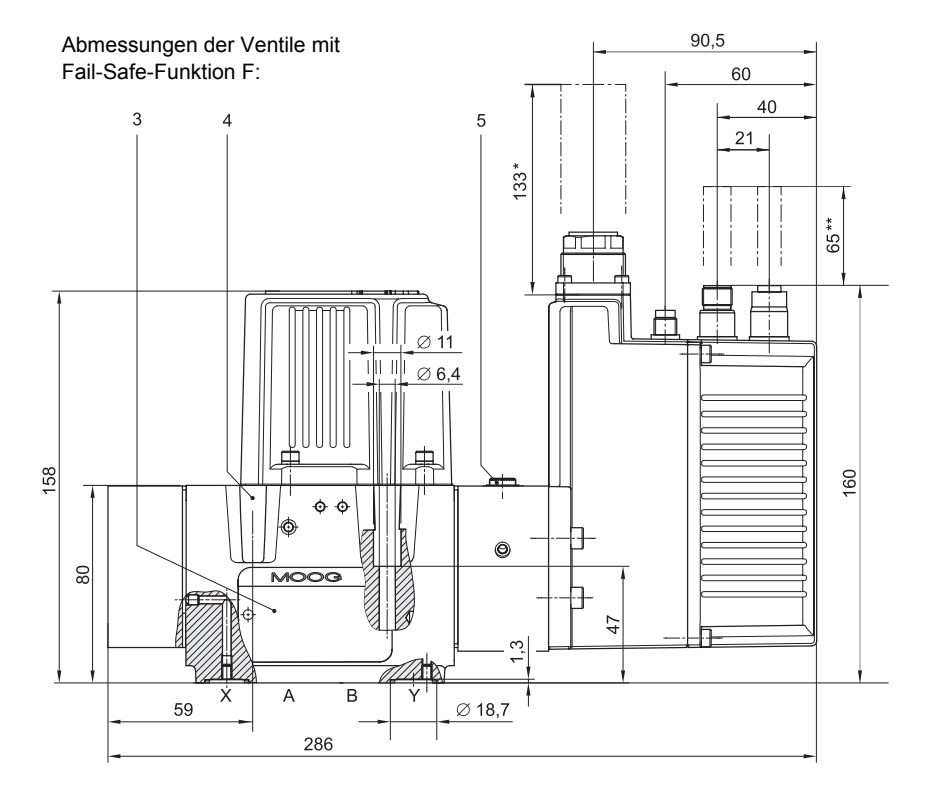

### Abmessungen der Ventile mit Fail-Safe-Funktion D und M:

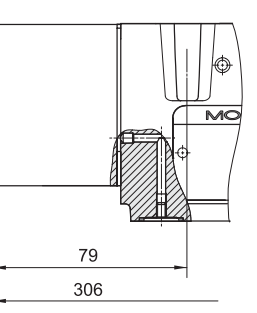

- Ausbauraum für den Gegenstecker des Anbausteckers X1  $\Rightarrow$  Kap. "3.1.5.1 Anbaustecker X1", [Seite 19](#page-28-0)
- \*\* Ausbauraum für den Gegenstecker der Feldbus-Anbaustecker X3 und X4  $\Rightarrow$  Kap. "3.1.5.2 Feldbus-Anbaustecker [X3 und X4", Seite 20](#page-29-0)  $\Rightarrow$  Kap. "9.3.1 Konfiguration über die [Feldbus-Schnittstelle", Seite 87](#page-96-0)

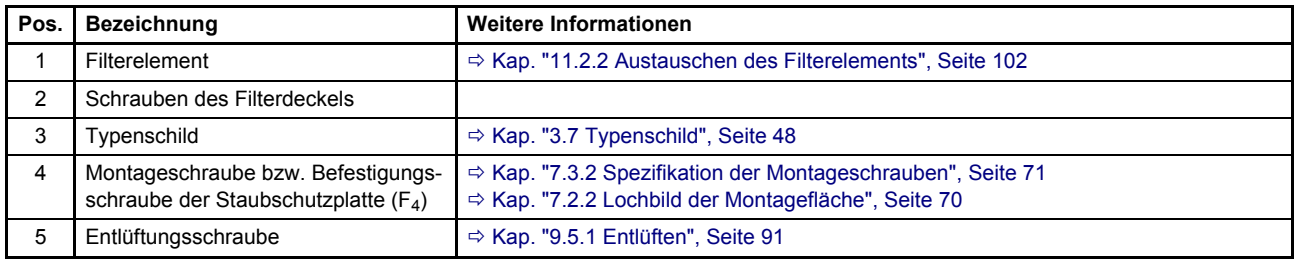

Abb. 34: Einbauzeichnung für Ventile mit Fail-Safe-Funktion F, D und M sowie Profibus- oder EtherCAT-Schnittstelle (Maße in mm)

Fail-Safe-Funktionen:  $\Rightarrow$  [Kap. "3.2.1.1 Ventile mit Fail-Safe-Funktionen F, D und M", Seite 21](#page-30-0) Hydrauliksymbole:  $\Rightarrow$  [Kap. "3.3.2 Wege-Funktionen und Hydrauliksymbole", Seite 32](#page-41-0) Vorgehensweise für die Montage der Ventile: Ö [Kap. "7.3.3 Vorgehensweise", Seite 71](#page-80-1) Position der Anschlussbohrungen:  $\Rightarrow$  [Kap. "7.2.2 Lochbild der Montagefläche", Seite 70](#page-79-0)

## **7.1.1.3 Ventile ohne Feldbus-Schnittstelle**

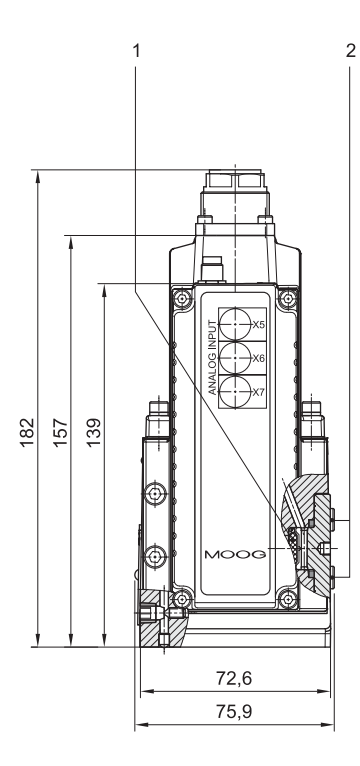

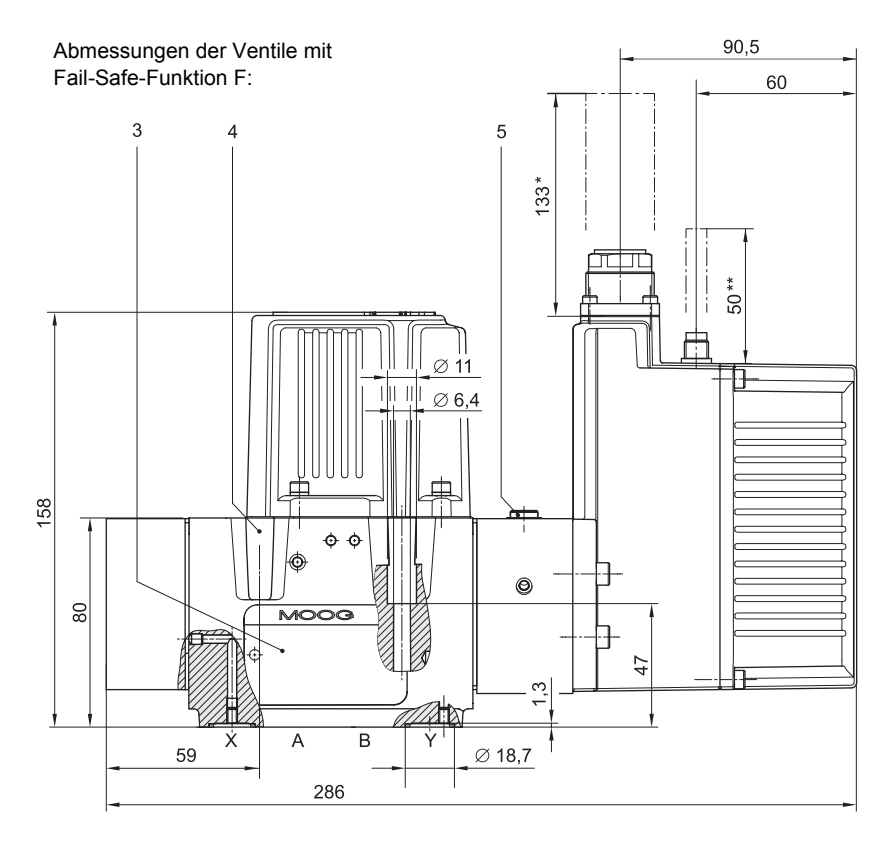

Abmessungen der Ventile mit Fail-Safe-Funktion D und M:

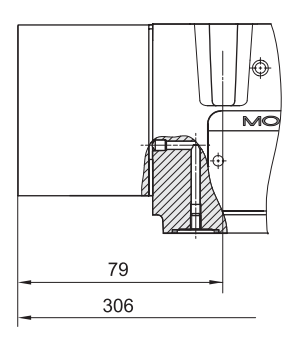

- Ausbauraum für den Gegenstecker des Anbausteckers X1  $\Rightarrow$  Kap. "3.1.5.1 Anbaustecker X1", [Seite 19](#page-28-0)
- \*\* Ausbauraum für den Adapter des Servicesteckers X10  $\Rightarrow$  Kap. "3.1.5.3 Servicestecker X10", [Seite 20](#page-29-1)  $\Rightarrow$  Kap. "9.3.2 Konfiguration über die

[Service-Schnittstelle", Seite 88](#page-97-0)

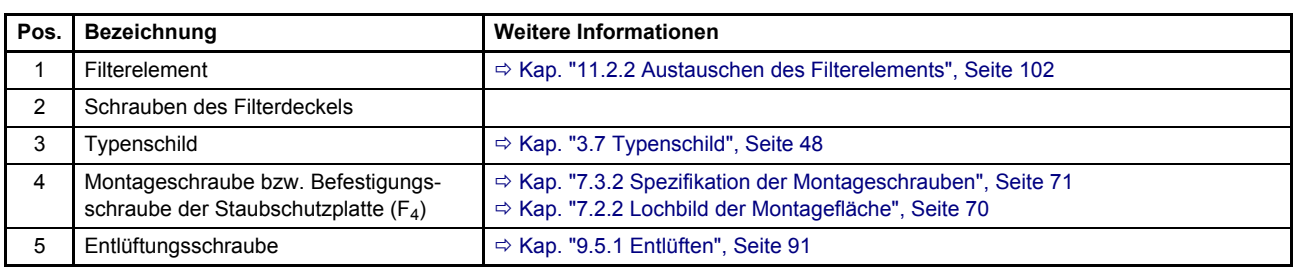

Abb. 35: Einbauzeichnung für Ventile mit Fail-Safe-Funktion F, D und M ohne Feldbus-Schnittstelle (Maße in mm)

Fail-Safe-Funktionen: Ö [Kap. "3.2.1.1 Ventile mit Fail-Safe-Funktionen F, D und M", Seite 21](#page-30-0) Hydrauliksymbole:  $\Rightarrow$  [Kap. "3.3.2 Wege-Funktionen und Hydrauliksymbole", Seite 32](#page-41-0) Vorgehensweise für die Montage der Ventile: Ö [Kap. "7.3.3 Vorgehensweise", Seite 71](#page-80-1) Position der Anschlussbohrungen: Ö [Kap. "7.2.2 Lochbild der Montagefläche", Seite 70](#page-79-0)

# **7.1.2 Ventile mit Fail-Safe-Funktion W**

## **7.1.2.1 Ventile mit CAN-Bus-Schnittstelle**

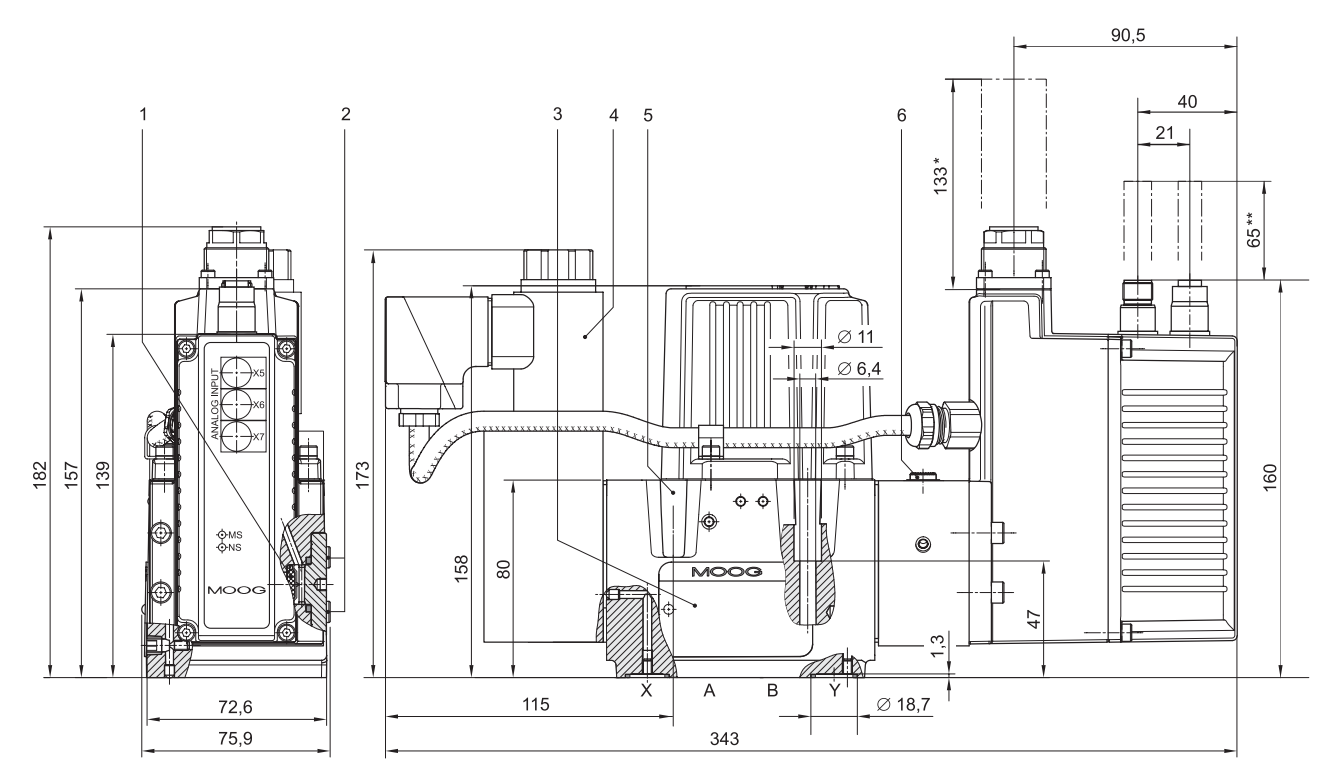

Ausbauraum für den Gegenstecker des Anbausteckers X1  $\Rightarrow$  [Kap. "3.1.5.1 Anbaustecker X1", Seite 19](#page-28-0)

\*\* Ausbauraum für den Gegenstecker der Feldbus-Anbaustecker X3 und X4  $\Rightarrow$  [Kap. "3.1.5.2 Feldbus-Anbaustecker X3 und X4", Seite 20](#page-29-0) Ö [Kap. "9.3.1 Konfiguration über die Feldbus-Schnittstelle", Seite 87](#page-96-0)

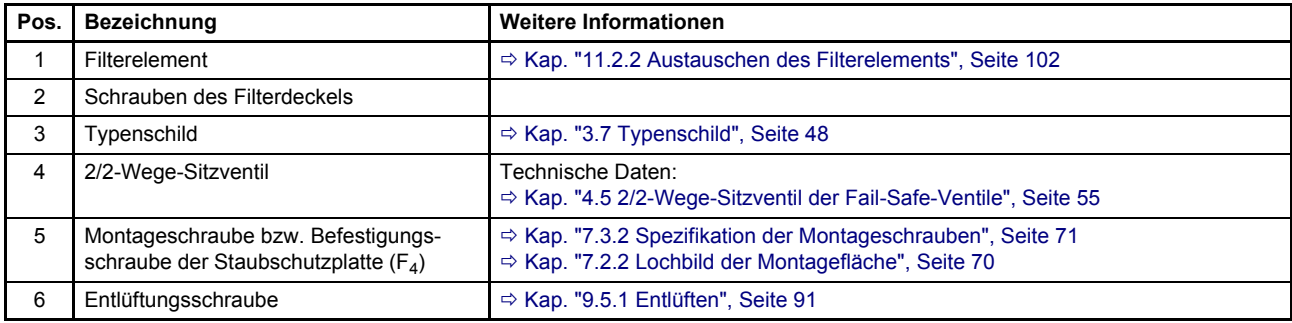

Abb. 36: Einbauzeichnung für Ventile mit Fail-Safe-Funktion W (Fail-Safe-Ventile) und CAN-Bus-Schnittstelle (Maße in mm)

Fail-Safe-Funktionen: Ö [Kap. "3.2.1.2 Ventile mit Fail-Safe-Funktion W \(Fail-Safe-Ventile\)", Seite 22](#page-31-0) Hydrauliksymbole:  $\Rightarrow$  [Kap. "3.3.2 Wege-Funktionen und Hydrauliksymbole", Seite 32](#page-41-0) Vorgehensweise für die Montage der Ventile: Ö [Kap. "7.3.3 Vorgehensweise", Seite 71](#page-80-1) Position der Anschlussbohrungen:  $\Rightarrow$  [Kap. "7.2.2 Lochbild der Montagefläche", Seite 70](#page-79-0)

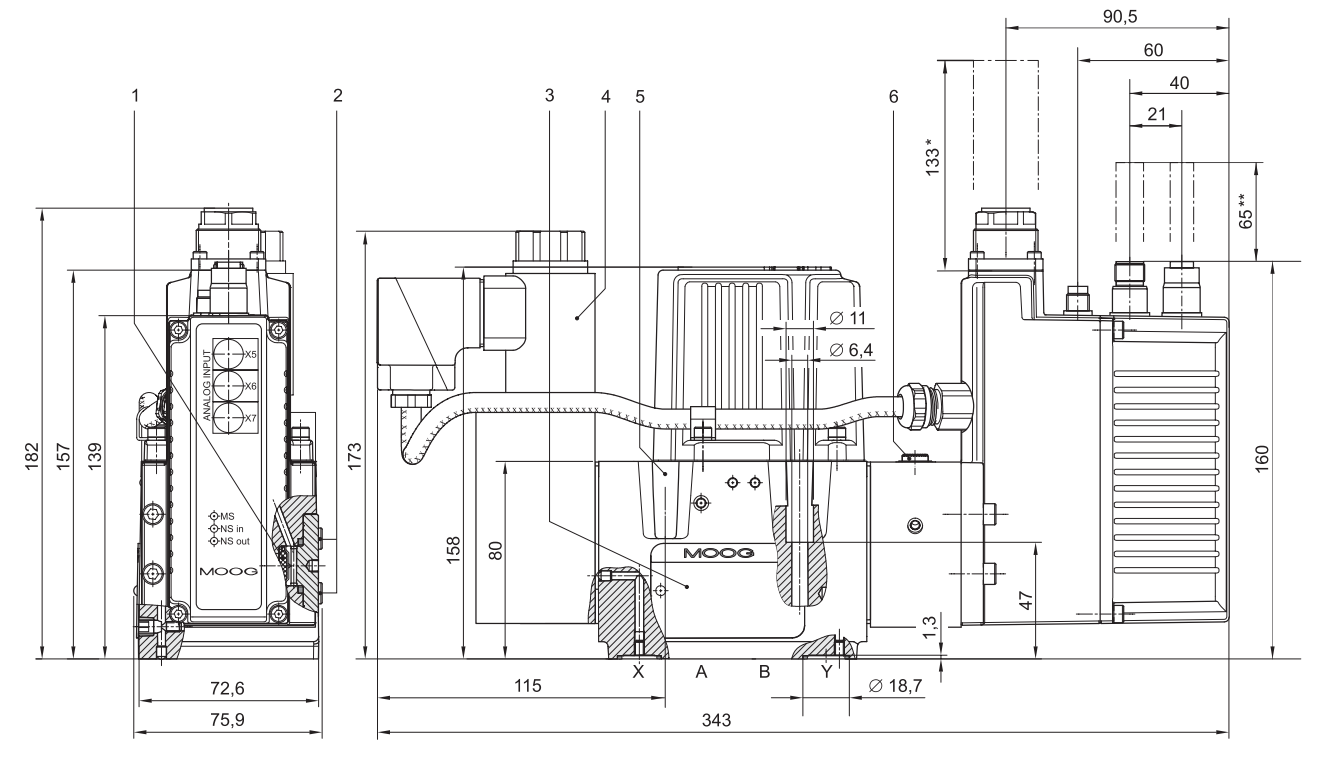

### **7.1.2.2 Ventile mit Profibus- oder EtherCAT-Schnittstelle**

Ausbauraum für den Gegenstecker des Anbausteckers X1  $\Rightarrow$  [Kap. "3.1.5.1 Anbaustecker X1", Seite 19](#page-28-0)

\*\* Ausbauraum für den Gegenstecker der Feldbus-Anbaustecker X3 und X4  $\Rightarrow$  [Kap. "3.1.5.2 Feldbus-Anbaustecker X3 und X4", Seite 20](#page-29-0) Ö [Kap. "9.3.1 Konfiguration über die Feldbus-Schnittstelle", Seite 87](#page-96-0)

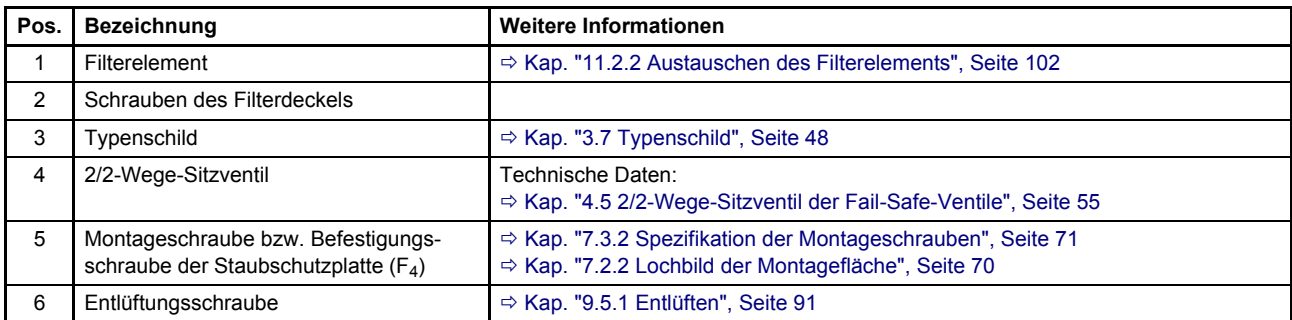

Abb. 37: Einbauzeichnung für Ventile mit Fail-Safe-Funktion W (Fail-Safe-Ventile) und Profibus- oder EtherCAT-Schnittstelle (Maße in mm)

Fail-Safe-Funktionen: Ö [Kap. "3.2.1.2 Ventile mit Fail-Safe-Funktion W \(Fail-Safe-Ventile\)", Seite 22](#page-31-0) Hydrauliksymbole:  $\Rightarrow$  [Kap. "3.3.2 Wege-Funktionen und Hydrauliksymbole", Seite 32](#page-41-0) Vorgehensweise für die Montage der Ventile: Ö [Kap. "7.3.3 Vorgehensweise", Seite 71](#page-80-1) Position der Anschlussbohrungen:  $\Rightarrow$  [Kap. "7.2.2 Lochbild der Montagefläche", Seite 70](#page-79-0)

### **7.1.2.3 Ventile ohne Feldbus-Schnittstelle**

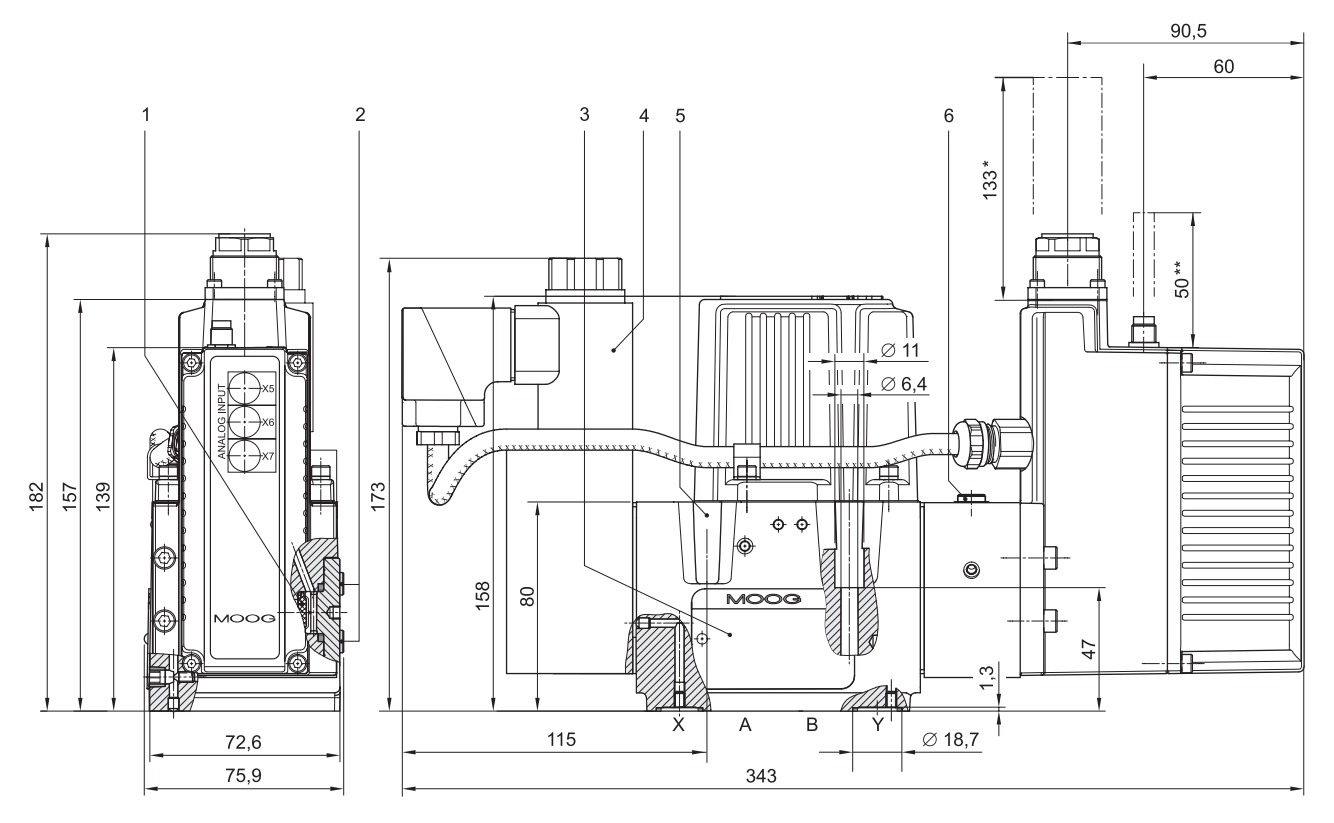

\* Ausbauraum für den Gegenstecker des Anbausteckers X1  $\Rightarrow$  [Kap. "3.1.5.1 Anbaustecker X1", Seite 19](#page-28-0)

\*\* Ausbauraum für den Adapter des Servicesteckers X10

 $\Rightarrow$  [Kap. "3.1.5.3 Servicestecker X10", Seite 20](#page-29-1)

Ö [Kap. "9.3.2 Konfiguration über die Service-Schnittstelle", Seite 88](#page-97-0)

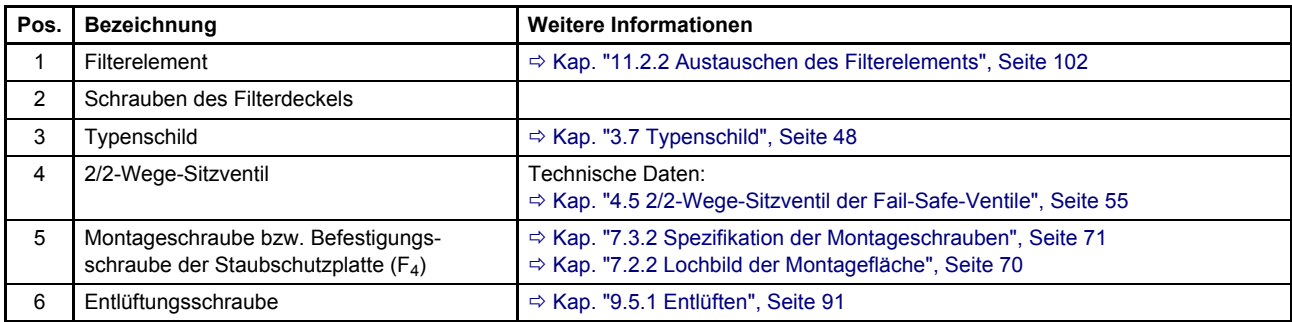

Abb. 38: Einbauzeichnung für Ventile mit Fail-Safe-Funktion W (Fail-Safe-Ventile) ohne Feldbus-Schnittstelle (Maße in mm)

Fail-Safe-Funktionen:  $\Rightarrow$  [Kap. "3.2.1.2 Ventile mit Fail-Safe-Funktion W \(Fail-Safe-Ventile\)", Seite 22](#page-31-0) Hydrauliksymbole:  $\Rightarrow$  [Kap. "3.3.2 Wege-Funktionen und Hydrauliksymbole", Seite 32](#page-41-0) Vorgehensweise für die Montage der Ventile: Ö [Kap. "7.3.3 Vorgehensweise", Seite 71](#page-80-1) Position der Anschlussbohrungen:  $\Rightarrow$  [Kap. "7.2.2 Lochbild der Montagefläche", Seite 70](#page-79-0)

## **7.2 Montagefläche**

Wenn das Ventil auf der Montagefläche montiert ist, ragt es über die Montagefläche hinaus. Abmessungen des Ventils:  $\Rightarrow$  [Kap. "7.1 Abmessungen \(Einbauzeichnungen\)", Seite 64](#page-73-0)

## <span id="page-79-1"></span>**7.2.1 Oberflächenbeschaffenheit**

Ebenheit gemäß [DIN EN ISO 1302:](#page-136-1) < 0,01 mm auf 100 mm Mittlere Rauhtiefe R<sub>a</sub> gemäß [DIN EN ISO 1302:](#page-136-1) < 0,8 µm

**Ebenheit und Rauhtiefe der Montagefläche** 

## <span id="page-79-0"></span>**7.2.2 Lochbild der Montagefläche**

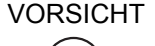

VORSICHT Abweichend von [ISO 4401](#page-136-0)-05-05-0-05 muss die Länge der Montagefläche mindestens 100 mm betragen, damit an den Anschlüssen X und Y die erforderlichen O-Ring-Einstiche abgedeckt werden können.

VORSICHT Bei Ventilen in der 5-Wege-Funktion, die doppelt zum Verbraucher durchströmt werden, werden die Anschlüsse P und T getauscht, d. h. T wird P, T1 wird P1 und P wird T. X und Y müssen extern angeschlossen sein.

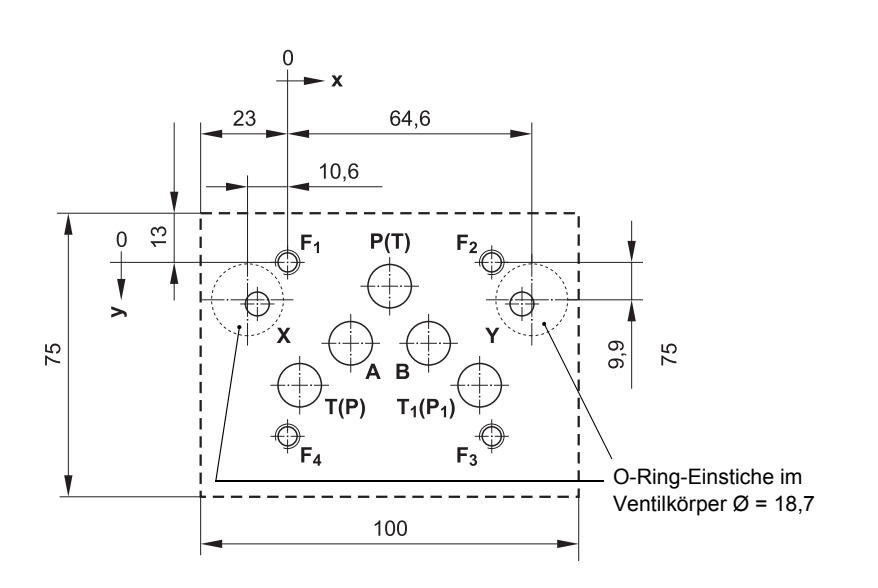

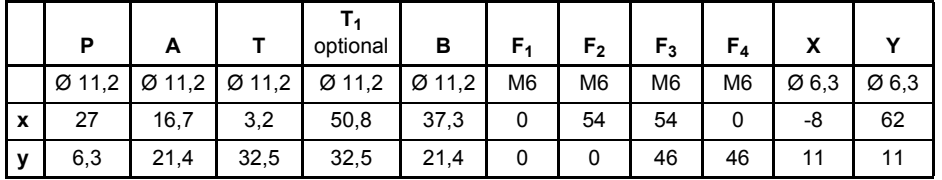

**Lochbild der Montagefläche** 

Abb. 39: Lochbild der Montagefläche gemäß [ISO 4401-05-05-0-05](#page-136-0) (Maße in mm)

- Für Ventile in der 4-Wege-Funktion mit  $Q_N$  > 60 l/min und für Ventile in der 2x2-Wege-Funktion wird der zweite Tankanschluss  $T_1$  benötigt.
- Für maximalen Volumenstrom müssen die Anschlussbohrungen für P, T,  $(i)$  $T_1$ , A und B entgegen der Norm mit Ø 11,5 mm ausgeführt werden.

## <span id="page-80-3"></span>**7.3 Montage der Ventile**

## **7.3.1 Erforderliches Werkzeug und Material**

Für die Montage der Ventile ist Folgendes erforderlich:

- Schlitz-Schraubendreher 8x1,6 [mm] und ggf. Maulschlüssel SW 10 (für die Demontage der Staubschutzplatte)
- Drehmomentschlüssel für Innensechskant-Schrauben SW 5 (für die Montage des Ventils)
- Montageschrauben  $\Rightarrow$  [Kap. "7.3.2 Spezifikation der Montageschrauben", Seite 71](#page-80-0)
- Ersatz für ggf. zu ersetzende O-Ringe der Anschlussbohrungen  $\Rightarrow$  [Kap. "12.2 Ersatzteile", Seite 110](#page-119-0)
- Die Montageschrauben und die ggf. zu ersetzenden O-Ringe sind nicht im Lieferumfang der Ventile enthalten. Sie sind als Zubehör lieferbar.  $\Rightarrow$  [Kap. "12.1 Zubehör", Seite 109](#page-118-0)

## <span id="page-80-0"></span>**7.3.2 Spezifikation der Montageschrauben**

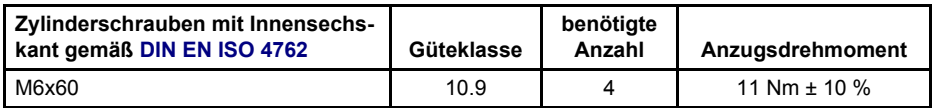

Tab. 16: Spezifikation der Montageschrauben

## <span id="page-80-2"></span><span id="page-80-1"></span>**7.3.3 Vorgehensweise**

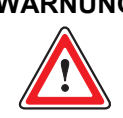

**WARNUNG Zur Montage des Ventils sind die hier spezifierten Montageschrauben zu verwenden. Die Befestigungsschrauben der Staubschutzplatte dürfen keinesfalls zur Montage der Ventile verwendet werden. Sonst ist eine sichere Befestigung des Ventils nicht gewährleistet.**

Spezifikation der Montageschrauben: Ö [Tab. 16, Seite 71](#page-80-2)

VORSICHT Die Staubschutzplatte der Ventile darf erst direkt vor der Montage vom Hydraulikanschluss der Ventile entfernt werden und muss direkt nach der Demontage der Ventile wieder angebracht werden. Nur so sind die Ventile ausreichend vor dem Eindringen von Schmutz und Feuchtigkeit bzw. die Dichtungen vor Ozon- und UV-Einwirkung geschützt.

Die Staubschutzplatte und die dazugehörigen Befestigungselemente (Schrauben und Muttern) sind für spätere Verwendung, z. B. beim Transport, aufzubewahren.

VORSICHT Um eine Überhitzung der Ventile zu vermeiden, sind die Ventile so zu montieren, dass gute Belüftung sichergestellt ist. Die Ventile dürfen nicht direkt auf Maschinenteile montiert werden, die starken Vibrationen oder Stößen ausgesetzt sind. Auf ruckartig bewegten Einheiten sollte die Bewegungsrichtung des Steuerkolbens nicht der Bewegungsrichtung der Einheit entsprechen.

**Erforderliches Werkzeug und Material für die Montage der Ventile** 

**Spezifikation der Montageschrauben** 

**Sicherheitshinweise: Montage der Ventile** 

VORSICHT Die Ventile sind so zu montieren, dass eine Entlüftung des Ventils vorgenommen werden kann. Damit die eventuell im Ventil enthaltene Luft nach dem Öffnen der Entlüftungsschraube entweichen kann, muss die Entlüftungsschraube nach oben zeigen.  $\Rightarrow$  [Kap. "9.5.1 Entlüften", Seite 91](#page-100-0) Position der Entlüftungsschraube:  $\Rightarrow$  [Abb. 1, Seite 14](#page-23-0) VORSICHT Die Anschlussfläche des Ventils und die Montagefläche müssen frei von Rückständen und Verschmutzungen sein, wenn das Ventil montiert werden soll. Zum Reinigen der Anschlussfläche und der Montagefläche ist ein sauberer, weicher und fusselfreier Reinigungslappen zu verwenden. Keine Putzwolle verwenden! Keine Mittel zur Reinigung verwenden, die die Flächen oder die O-Ringe mechanisch oder chemisch angreifen.

### **Vorgehensweise für die Montage der Ventile:**

- **1.** Montagefläche und Anschlussfläche des Ventils reinigen. Ebenheit und Rauhtiefe der Montagefläche prüfen und ggf. korrigieren.  $\Rightarrow$  [Kap. "7.2.1 Oberflächenbeschaffenheit", Seite 70](#page-79-1)
- **2.** Staubschutzplatte vom Hydraulikanschluss des Ventils entfernen. Die Staubschutzplatte und die dazugehörigen Befestigungselemente (Schrauben und Muttern) sind für spätere Verwendung, z. B. beim Transport, aufzubewahren.
- **3.** O-Ringe der Anschlussbohrungen des Ventils (A, B, P, T, usw.) auf Vorhandensein, Elastizität, Unversehrtheit und korrekten Sitz prüfen. O-Ringe ggf. einbauen, ersetzen bzw. Sitz korrigieren.
- **4.** Ventil unter Beachtung des Lochbildes auf die Montagefläche aufsetzen und entsprechend den Montagebohrungen ausrichten.
- **5.** Ventil befestigen. Hierzu Montageschrauben (Innensechskant-Schrauben) verspannungsfrei über Kreuz anziehen. Anzugsdrehmoment: 11 Nm ± 10 %  $\Rightarrow$  [Kap. "7.3.2 Spezifikation der Montageschrauben", Seite 71](#page-80-0)

**Vorgehensweise für die Montage der Ventile** 

## <span id="page-82-0"></span>**8 Elektrischer Anschluss**

**GEFAHR Während des Betriebs dürfen keinerlei Arbeiten, wie z. B. Montage bzw. Demontage, elektrischer bzw. hydraulischer Anschluss, Störungsbeseitigung oder Service, an den Ventilen oder der Maschinenanlage durchgeführt werden.** Während des Betriebs besteht sonst Gefährdung durch:

- Unter Druck herausspritzende Hydraulikflüssigkeit
- Unkontrollierte Bewegungsabläufe
- Zerstörung
- Fehlfunktion

**Vor Arbeiten an den Ventilen oder der Anlage ist die Anlage unbedingt stillzusetzen und auszuschalten sowie in einen spannungs- und drucklosen Zustand zu versetzen.** Hierzu ist die Versorgungsspannung abzuschalten, auch die von angeschlossener Peripherie, wie z. B. fremdversorgte Geber oder Programmiergeräte!

### **Die Maschinenanlage ist unbedingt gegen Wiedereinschalten zu sichern.**

Beispiele für geeignete Sicherungsmaßnahmen:

- Hauptbefehlseinrichtung verschließen und Schlüssel abziehen
- Warnschild am Hauptschalter anbringen

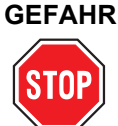

### **GEFAHR Unter Druck herausspritzende Hydraulikflüssigkeit kann zu schweren Verletzungen, Verbrennungen und Bränden führen.**

Vor der Montage bzw. Demontage, elektrischem bzw. hydraulischem Anschluss, Inbetriebnahme, Störungsbeseitigung oder Service sind alle Hydraulikleitungen und Speicher im Hydraulikkreis drucklos zu machen.

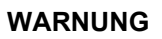

### **WARNUNG Sämtliche Arbeiten mit und an den Ventilen dürfen ausschließlich von hierfür qualifizierten und autorisierten Anwendern durchgeführt werden.**

 $\Rightarrow$  [Kap. "1.4 Personalauswahl und -qualifikation", Seite 4](#page-13-0)

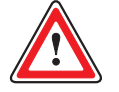

**WARNUNG Beim Berühren spannungsführender Teile besteht Gefährdung durch:**

- Stromschlag
- Unkontrollierte Bewegungsabläufe
- Zerstörung
- Fehlfunktion

**Das Berühren spannungsführender Teile ist daher zu vermeiden!**

**Sicherheitshinweise: Elektrischer Anschluss** 

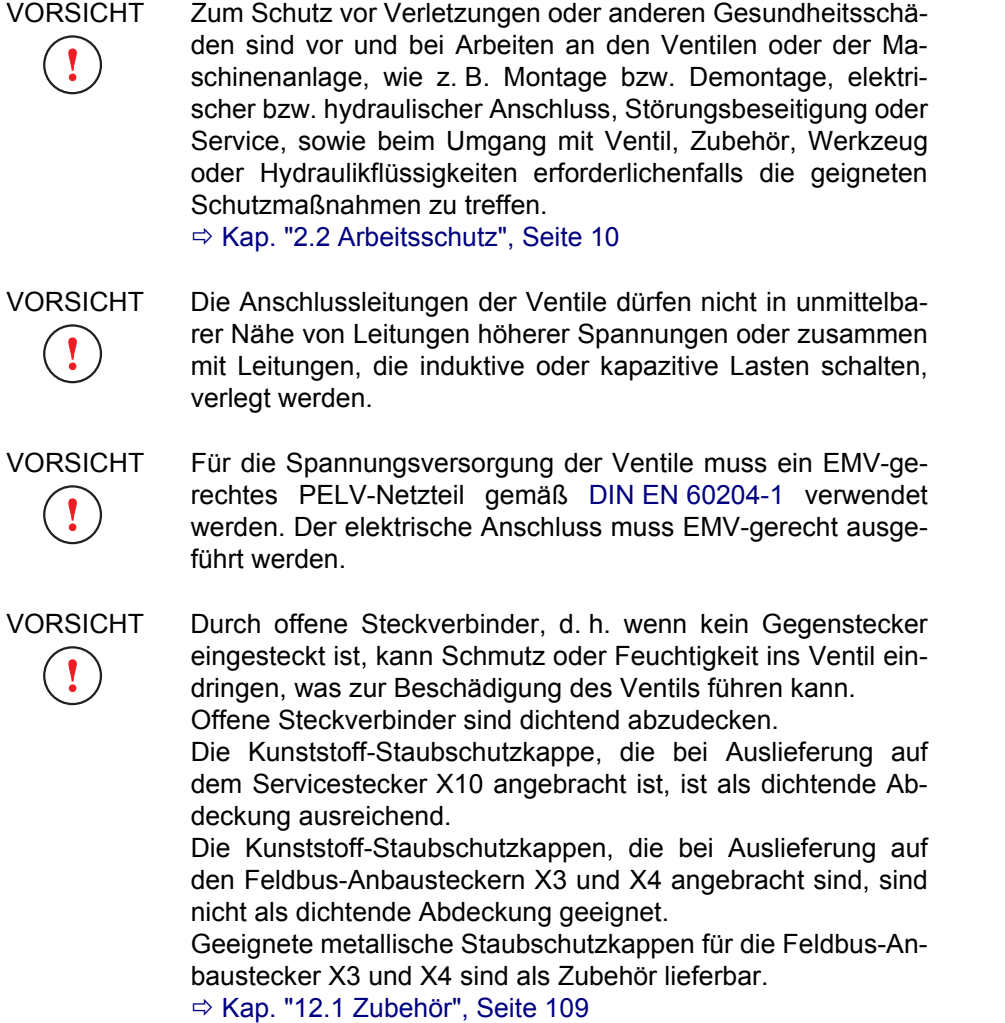

## **8.1 Verdrahtung**

## **8.1.1 Erforderliches Werkzeug und Material**

Für den elektrischen Anschluss der Ventile ist Folgendes erforderlich:

- Gegenstecker für Anbaustecker X1 (11+PE-polig)
- Anschlussleitungen für Gegenstecker
- Crimpzange für Gegenstecker
- Einbauwerkzeug
- Positionierer
- Die o. g. Stecker, Leitungen und Werkzeuge sind nicht im Lieferumfang der Ventile enthalten. Sie sind separat lieferbar. Ö [Kap. "12 Ersatzteile, Zubehör und Werkzeuge", Seite 109](#page-118-1)

**Erforderliches Werkzeug und Material für den elektrischen Anschluss der Ventile** 

**Vorgehensweise für den elektrischen Anschluss** 

**der Ventile** 

### **8.1.2 Vorgehensweise**

**Vorgehensweise für den elektrischen Anschluss der Ventile:**

- **1.** Elektrischen Anschluss entsprechend der Steckerbelegung vornehmen.  $\Rightarrow$  [Kap. "8.3 Anbaustecker X1 \(11+PE-polig\)", Seite 76](#page-85-0)
- **2.** Potenzialausgleich, Schutzerdung und Schirmung gemäß den technischen Notizen [TN 353](#page-11-0) und [TN 494](#page-11-1) aufbauen.
- **3.** Bei Ventilen mit Feldbus-Schnittstelle: Feldbus-Verdrahtung vornehmen.
- **4.** Prüfen, ob alle Anbaustecker sowie gegebenenfalls der Servicestecker, auf denen kein Gegenstecker angebracht ist, mit einer entsprechenden Staubschutzkappe abgedeckt sind. Gegebenenfalls Staubschutzkappe aufstecken.

 $\mathcal{P}$ 3  $\Delta$  5

## **8.2 Anordnung der Anbaustecker**

6

**Anordnung der Anbaustecker am Gehäuse der Ventilelektronik (Maximalausstattung)** 

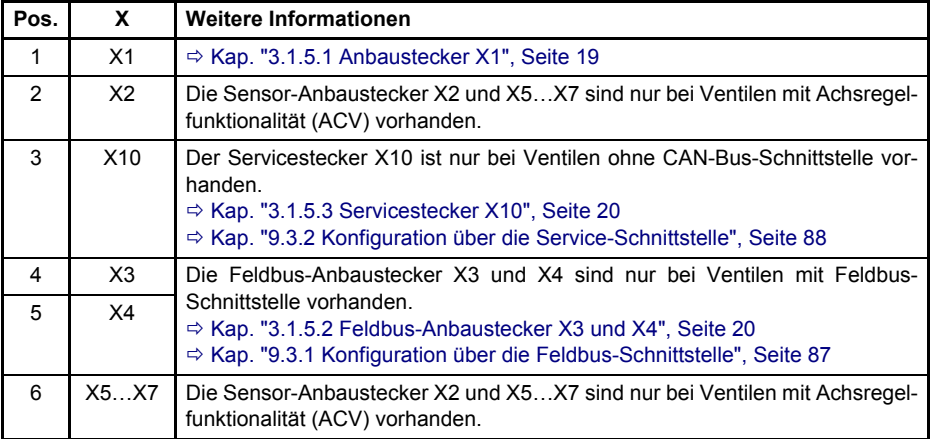

Abb. 40: Anordnung der Anbaustecker am Gehäuse der Ventilelektronik (Maximalausstattung)

**11+PE-poliger Anbaustecker X1** 

## <span id="page-85-0"></span>**8.3 Anbaustecker X1 (11+PE-polig)**

Ţ

VORSICHT Bei den potenzialfreien Sollwerteingängen (Pin 4, 5 und 7) muss der Potenzialunterschied (gemessen gegen Pin 10) zwischen -15 V und 32 V liegen.

VORSICHT Der Eingangsstrom Iin der Sollwerteingänge mit Strom-Eingangssignal muss zwischen -25 mA und 25 mA liegen! Spannungspegel größer 5 V können zur Zerstörung der integrierten Ventilelektronik führen.

Ţ

VORSICHT Im Signalbereich 4–20 mA bedeuten Sollwertsignale I<sub>in</sub> < 3 mA (z. B. durch Defekt der elektrischen Leitung) einen Fehler. Die Ventilreaktion auf diesen Fehler kann über die Servicebzw. Feldbus-Schnittstelle in der Ventilsoftware eingestellt und aktiviert werden. Einstellung und Aktivierung können beispielsweise mit der Moog Valve Configuration Software erfolgen.

Detaillierte Informationen zu den einzelnen Sollwerteingängen:  $\Rightarrow$  [Kap. "3.4.1 Signalarten für analoge Sollwerteingänge", Seite 39](#page-48-0)

Alle Strom- und Spannungseingänge sind potenzialfrei, können aber  $\bigcirc$ durch externe Verdrahtung massebezogen angeschlossen werden.

Grundsätzlich ist die Ansteuerung der Sollwerteingänge mit differenziellen Signalen vorzuziehen. Kann der Sollwert nicht differenziell übertragen werden, muss der Bezugspunkt des Sollwerteingangs am Ventil mit Masse (GND) verbunden werden.

 $\Rightarrow$  [Kap. "8.3.3 Massebezogene Sollwerte", Seite 80](#page-89-0)

## **8.3.1 Gegenstecker für den Anbaustecker X1**

Der Gegenstecker für den 11+PE-poligen Anbaustecker X1 ist als Zubehör lieferbar.  $\Rightarrow$  [Kap. "12.1 Zubehör", Seite 109](#page-118-0)

**Gegenstecker für den Anbaustecker X1** 

## **8.3.2 Steckerbelegung**

## **8.3.2.1 Potenzialfreie Spannungseingänge ±10 V und 0–10 V**

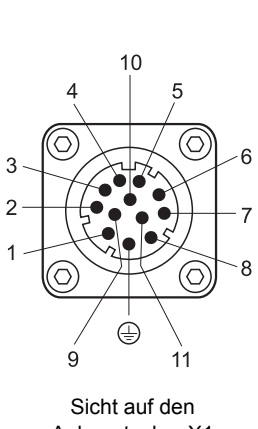

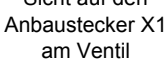

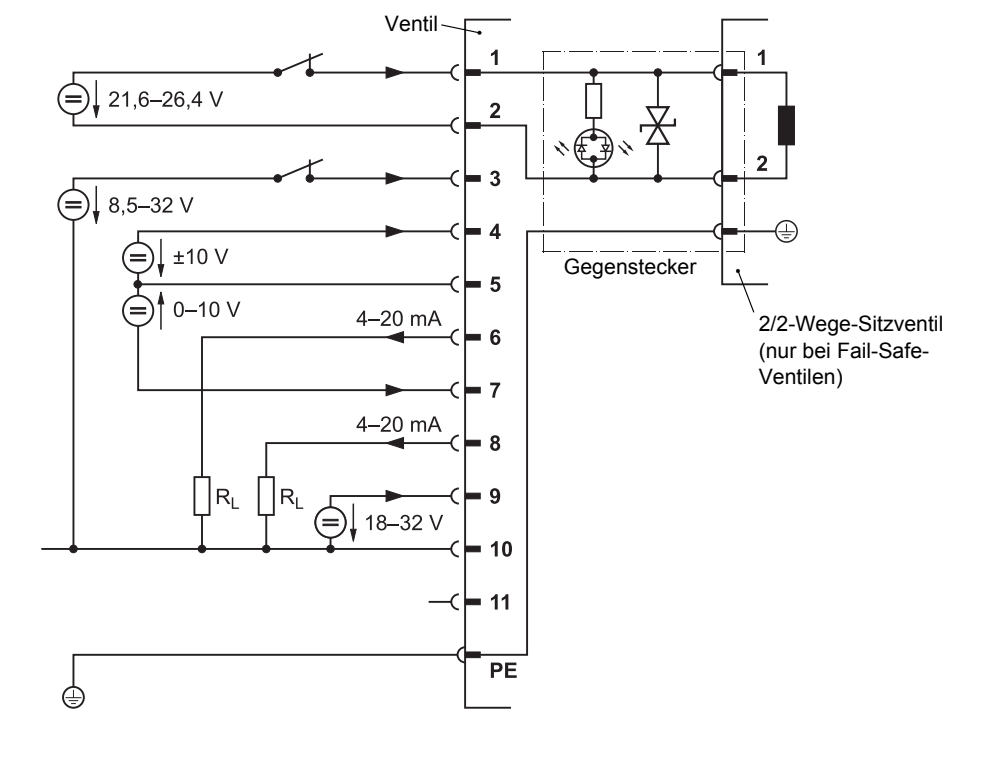

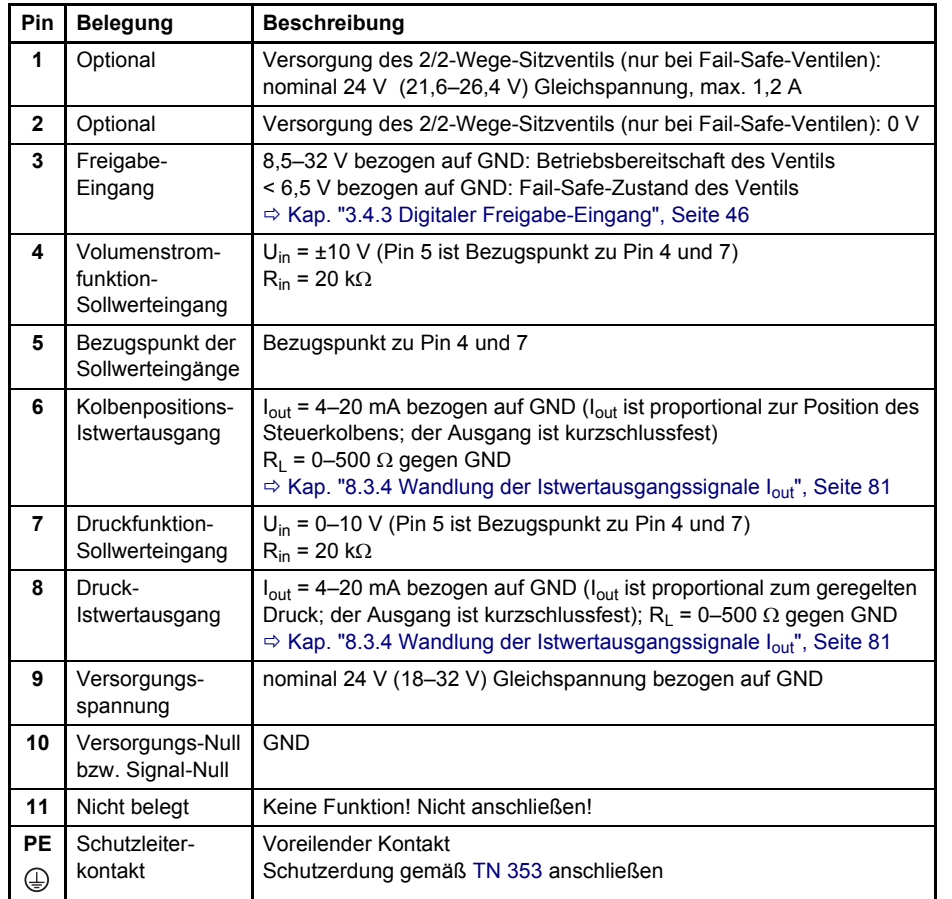

**11+PE-poliger Anbaustecker X1 bei Ventilen mit potenzialfreien Spannungseingängen ±10 V und 0–10 V (Signalart-Kennung: M)** 

Abb. 41: 11+PE-poliger Anbaustecker X1 bei Ventilen mit potenzialfreien Spannungseingängen ±10 V und 0–10 V (Schaltung und Steckerbelegung)

### **8.3.2.2 Potenzialfreie Stromeingänge ±10 mA und 0–10 mA**

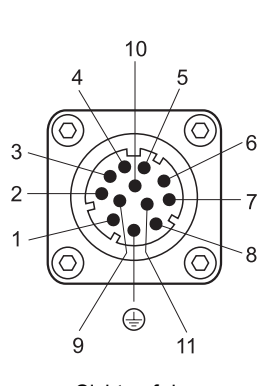

Sicht auf den Anbaustecker X1 am Ventil

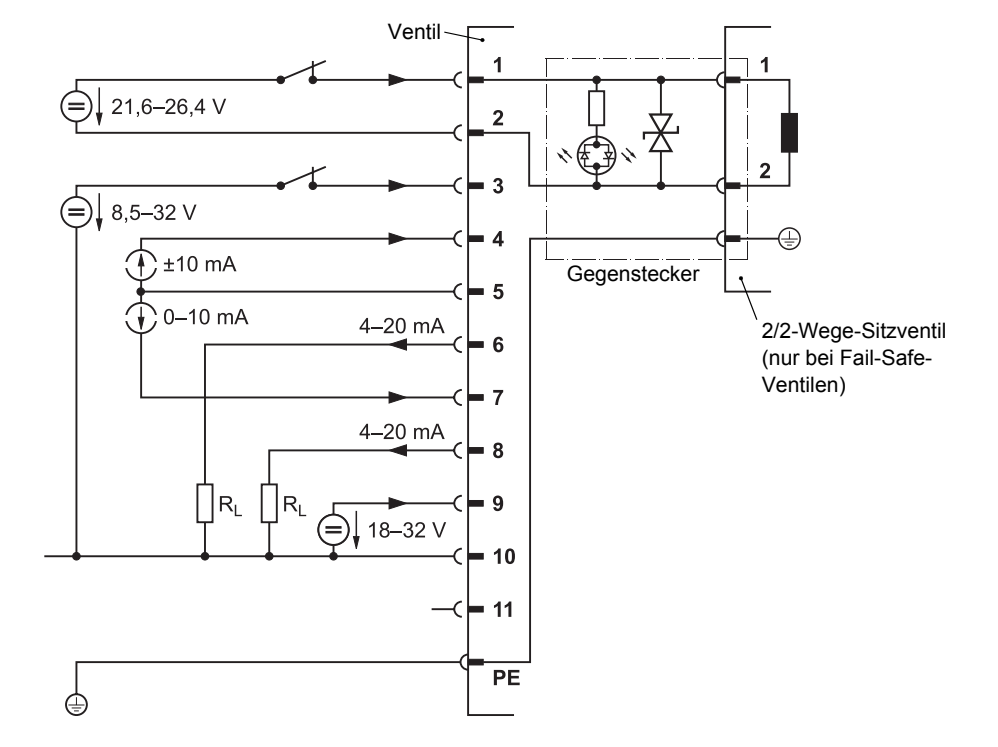

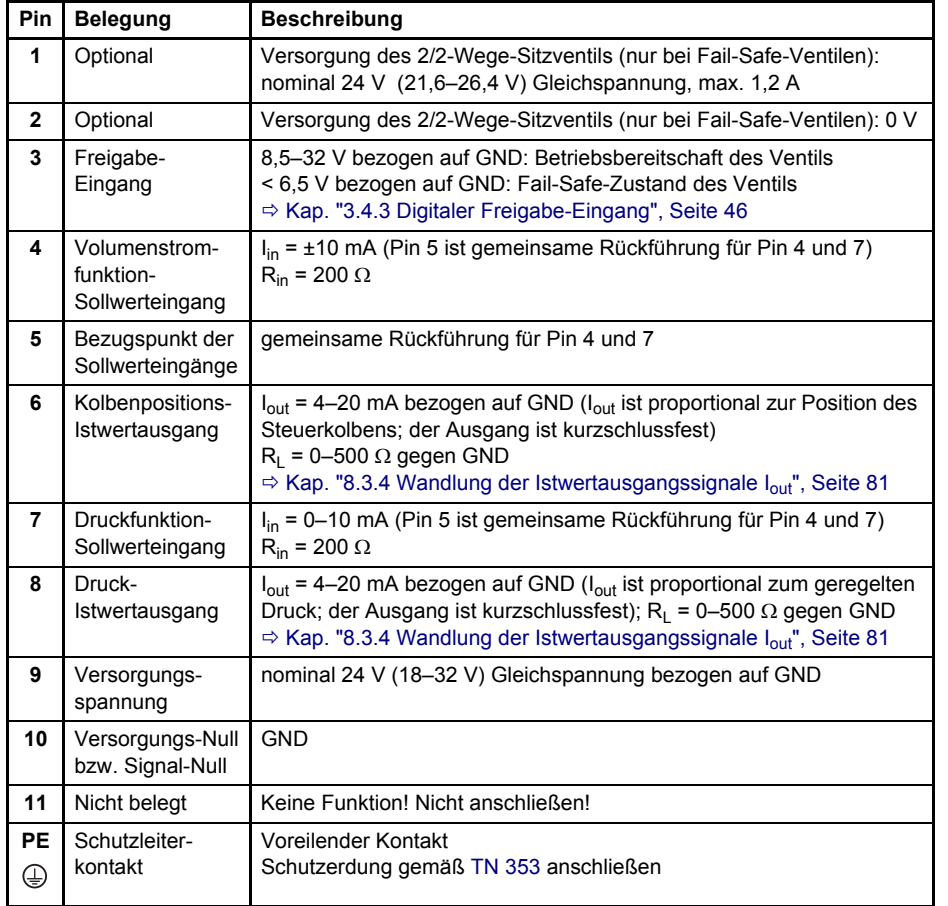

**11+PE-poliger Anbaustecker X1 bei Ventilen mit potenzialfreien Stromeingängen ±10 mA und 0–10 mA (Signalart-Kennung: X)** 

Abb. 42: 11+PE-poliger Anbaustecker X1 bei Ventilen mit potenzialfreien Stromeingängen ±10 mA und 0–10 mA (Schaltung und Steckerbelegung)

### **8.3.2.3 Potenzialfreie Stromeingänge 4–20 mA**

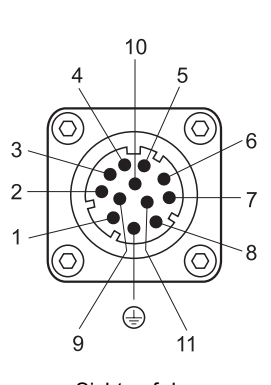

Sicht auf den Anbaustecker X1 am Ventil

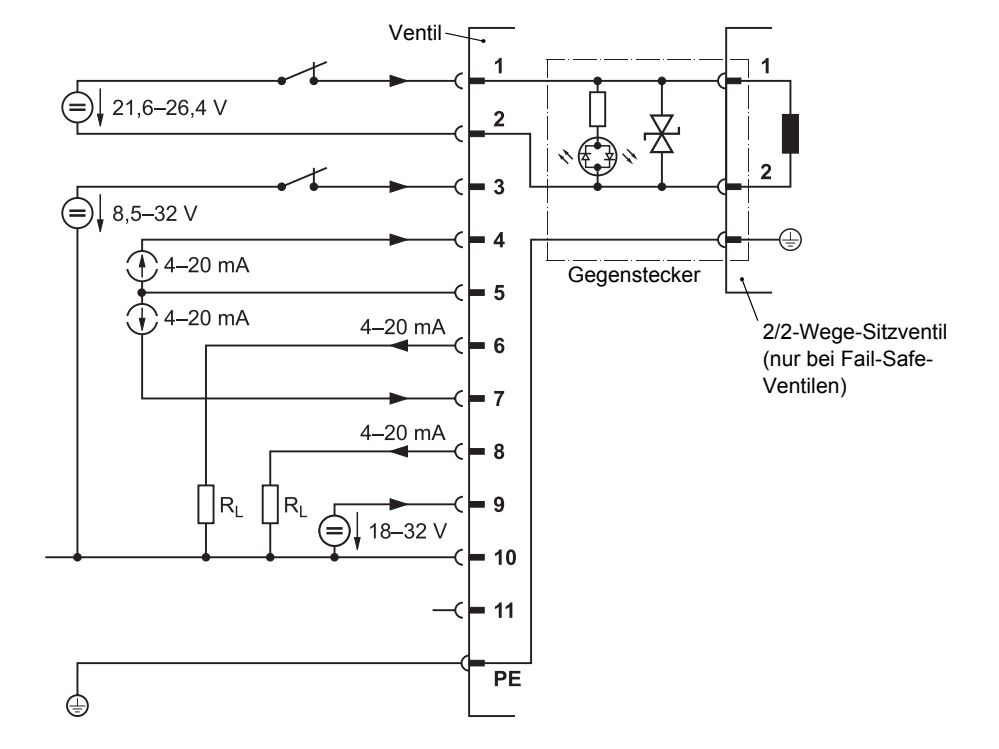

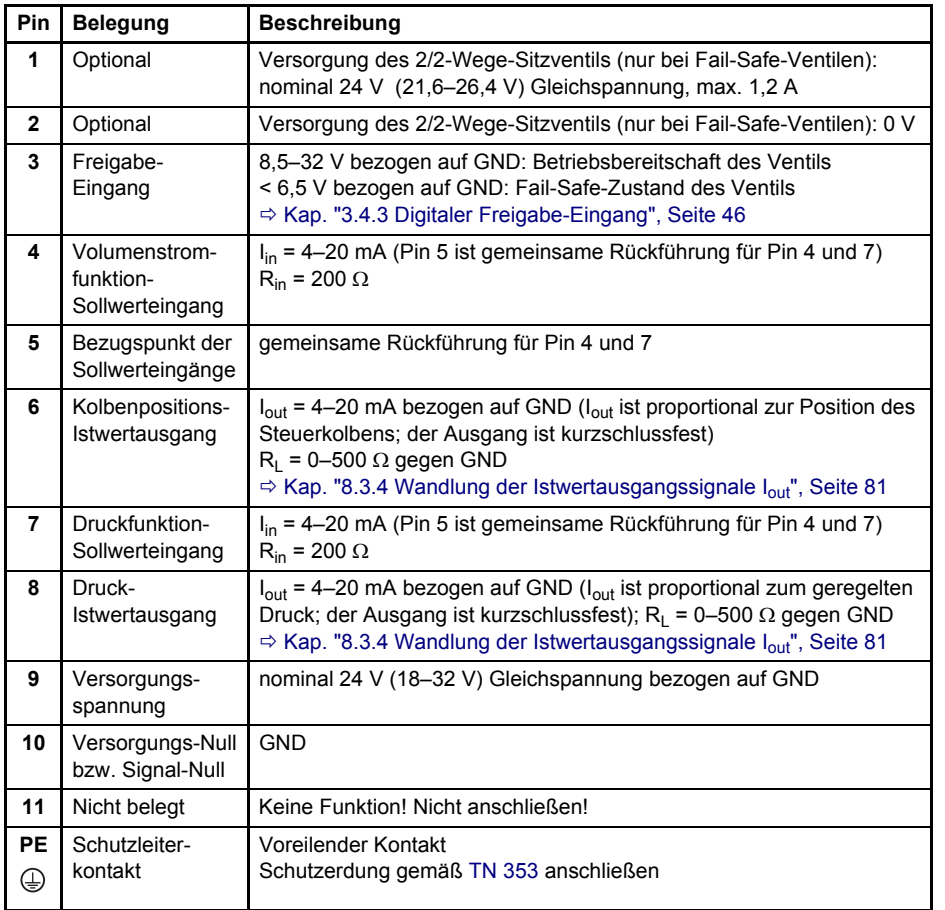

**11+PE-poliger Anbaustecker X1 bei Ventilen mit potenzialfreien Stromeingängen 4–20 mA (Signalart-Kennung: E)** 

Abb. 43: 11+PE-poliger Anbaustecker X1 bei Ventilen mit

potenzialfreien Stromeingängen 4–20 mA (Schaltung und Steckerbelegung)

## <span id="page-89-0"></span>**8.3.3 Massebezogene Sollwerte**

Grundsätzlich ist die Ansteuerung der Sollwerteingänge mit differenziellen Signalen vorzuziehen. Kann der Sollwert nicht differenziell übertragen werden, muss der Bezugspunkt des Sollwerteingangs am Ventil mit Masse (GND) verbunden werden.

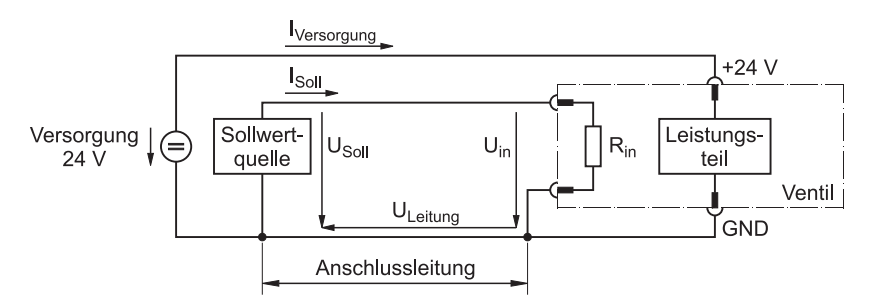

**Schaltung für massebezogene Sollwerte** 

Abb. 44: Schaltung für massebezogene Sollwerte

Wenn die Sollwerteingänge massebezogen angeschlossen werden, muss die Anschlussleitung möglichst kurz sein und einen entsprechend großen Querschnitt aufweisen um den Spannungsabfall möglichst gering zu halten. Der Spannungsabfall auf der Hin- und Rückleitung entsteht durch den Versorgungsstrom I<sub>Versorgung</sub> des Leistungsteils der Ventilelektronik. Er ist proportional zur Länge der Anschlussleitung und variiert je nach Ventilzustand.

Detaillierte Informationen zu maximal zulässigen Leitungslängen können  $\left( \mathbf{i} \right)$ [TN 494](#page-11-1) entnommen werden.

Der Spannungsabfall U<sub>Leitung</sub> auf der Rückleitung und die daraus resultierende Potenzialverschiebung der Masse (GND) bewirkt, dass nicht der Sollwert U<sub>Soll</sub>, sondern die Eingangsspannung U<sub>in</sub> gemäß folgender Gleichung am Sollwerteingang anliegt:

$$
U_{in} = U_{Soll} - U_{Leitung}
$$

Bei Sollwertquellen mit eingeprägtem Strom I<sub>Soll</sub> hat die Potenzialverschiebung der Masse (GND) keinen Einfluss auf das Signal. Allerdings müssen Änderungen des Spannungsabfalls infolge der variierenden Stromaufnahme des Ventils von der Sollwertquelle ausgeregelt werden. Kann die Stromregelung der Spannungsänderung zeitlich nicht folgen, kann es auch hier zur Beeinflussung des Sollwertes am Ventileingang kommen.

Die Funktion der massebezogen angeschlossenen Sollwerteingänge ist identisch mit der Funktion der potenzialfreien Sollwerteingänge.  $\Rightarrow$  [Kap. "3.4.1.2 Volumenstromfunktion-Sollwerteingänge", Seite 41](#page-50-0)  $\Rightarrow$  [Kap. "3.4.1.3 Druckfunktion-Sollwerteingänge", Seite 44](#page-53-0)

**Massebezogener Anschluss der Sollwerteingänge** 

```
Eingangsspannung 
Uin = USoll - ULeitung
```
**Sollwertquellen mit**  eingeprägtem Strom I<sub>Soll</sub>

## <span id="page-90-0"></span>**8.3.4 Wandlung der Istwertausgangssignale Iout**

Die Istwertausgangssignale I<sub>out</sub> (4–20 mA) können gemäß folgender Schaltung in 2–10 V gewandelt werden.

**Wandlung der Istwertaussignale I<sub>out</sub> (4–20 mA) in 2–10 V**

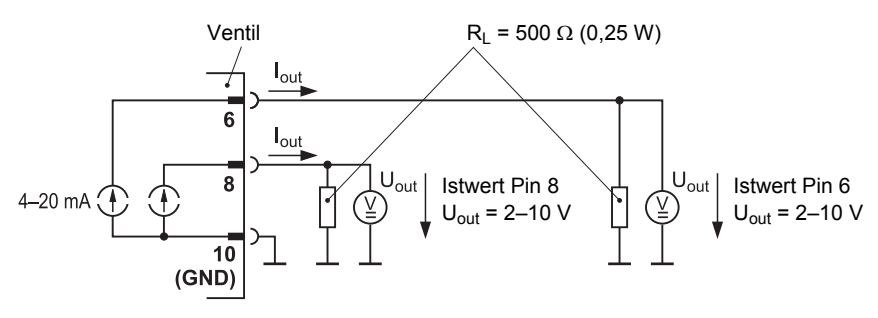

Abb. 45: Schaltung zur Wandlung der Istwertausgangssignale I<sub>out</sub>

Für Ihre Notizen.

## <span id="page-92-0"></span>**9 Inbetriebnahme**

### **GEFAHR Der Betrieb von Maschinenanlagen mit schadhaften oder mangelhaften Komponenten, oder undichtem Hydrauliksystem ist gefährlich und nicht zulässig.**

Vor der Inbetriebnahme bzw. dem Betrieb der Ventile ist die übergeordnete Maschinenanlage samt allen installierten Komponenten auf Schäden und Mängel zu prüfen.

Besonderes Augenmerk ist hierbei auf übergeordnete und hydraulische Sicherheitseinrichtungen, wie z. B. NOT-AUS-Schalter und Druckbegrenzungsventile, zu richten.

Darüberhinaus sind zur Vermeidung von Schäden oder Undichtigkeiten folgende Arbeiten in regelmäßigen Abständen gemäß den Angaben des Herstellers und des Betreibers der Maschinenanlage durchzuführen:

- Prüfung des Ventils und des Hydrauliksystems auf äußerlich erkennbare Schäden und Mängel.
- Prüfung auf lose Stecker und Steckverbinder.
- Prüfung der Sauberkeitsklasse der Hydraulikflüssigkeit.
- Prüfung der O- Ringe der Anschlussbohrungen auf Elastizität, Unversehrtheit und korrekten Sitz. Ö [Kap. "11.2.1 Prüfen und Austauschen der O-Ringe der](#page-111-1)  [Anschlussbohrungen", Seite 102](#page-111-1)
- Austauschen des Filterelements.  $\Rightarrow$  Kap. "11.2.2 Austauschen des Filterelements", [Seite 102](#page-111-0)

### **Schäden oder Mängel sind sofort der zuständigen Stelle zu melden. Erforderlichenfalls ist die Maschinenanlage sofort stillzusetzen und zu sichern.**

Etwaige Leckagen sind sofort unter Berücksichtigung dieser Betriebsanleitung zu beseitigen, wobei insbesondere die Hinweise zum sicherheitsgerechten Umgang zu beachten sind.  $\Rightarrow$  [Kap. "2.1 Sicherheitsgerechter Umgang", Seite 9](#page-18-0)

 $\Rightarrow$  [Kap. "11.3 Störungsbeseitigung", Seite 104](#page-113-0)

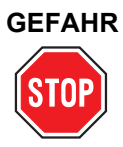

### **GEFAHR Unter Druck herausspritzende Hydraulikflüssigkeit kann zu schweren Verletzungen, Verbrennungen und Bränden führen.**

Vor der Montage bzw. Demontage, elektrischem bzw. hydraulischem Anschluss, Inbetriebnahme, Störungsbeseitigung oder Service sind alle Hydraulikleitungen und Speicher im Hydraulikkreis drucklos zu machen.

**Sicherheitshinweise: Inbetriebnahme** 

**GEFAHR Während des Betriebs dürfen keinerlei Arbeiten, wie z. B. Montage bzw. Demontage, elektrischer bzw. hydraulischer Anschluss, Störungsbeseitigung oder Service, an den Ventilen oder der Maschinenanlage durchgeführt werden.** Während des Betriebs besteht sonst Gefährdung durch:

- Unter Druck herausspritzende Hydraulikflüssigkeit
- Unkontrollierte Bewegungsabläufe
- Zerstörung
- Fehlfunktion

**Vor Arbeiten an den Ventilen oder der Anlage ist die Anlage unbedingt stillzusetzen und auszuschalten sowie in einen spannungs- und drucklosen Zustand zu versetzen.** Hierzu ist die Versorgungsspannung abzuschalten, auch die von angeschlossener Peripherie, wie z. B. fremdversorgte Geber oder Programmiergeräte!

### **Die Maschinenanlage ist unbedingt gegen Wiedereinschalten zu sichern.**

Beispiele für geeignete Sicherungsmaßnahmen:

- Hauptbefehlseinrichtung verschließen und Schlüssel abziehen
- Warnschild am Hauptschalter anbringen

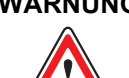

### **WARNUNG Sämtliche Arbeiten mit und an den Ventilen dürfen ausschließlich von hierfür qualifizierten und autorisierten Anwendern durchgeführt werden.**

 $\Rightarrow$  [Kap. "1.4 Personalauswahl und -qualifikation", Seite 4](#page-13-0)

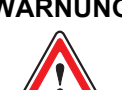

### **WARNUNG Zu hoher Druck in den Hydraulikanschlüssen beschädigt das Ventil und kann zu unsicheren Zuständen in der Maschinenanlage und zu Personenschäden führen.**

Um den Druck in allen hydraulischen Anschlüssen auf den angegebenen maximalen Betriebsdruck zu begrenzen, sind beispielsweise Druckbegrenzungsventile oder andere vergleichbare Sicherheitseinrichtungen zu installieren. Maximaler Betriebsdruck:

 $\Rightarrow$  [Kap. "4 Technische Daten", Seite 51](#page-60-0)

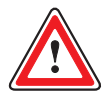

**WARNUNG Die Ventile müssen vor der Inbetriebnahme auf korrekte mechanische Ausführung und korrekte Konfiguration geprüft werden. Durch Änderung der Konfiguration der Ventile kann die Funktionalität des Ventils so weit geändert werden, dass das Ventil nicht mehr so funktioniert, wie es in dieser Betriebsanleitung erläutert wird.**

 $\Rightarrow$  [Kap. "9.3 Konfiguration der Ventile", Seite 87](#page-96-1)

**Bei fehlerhafter Konfiguration der Ventile besteht Gefährdung durch:**

- Unkontrollierte Bewegungsabläufe
- Zerstörung
- Fehlfunktion

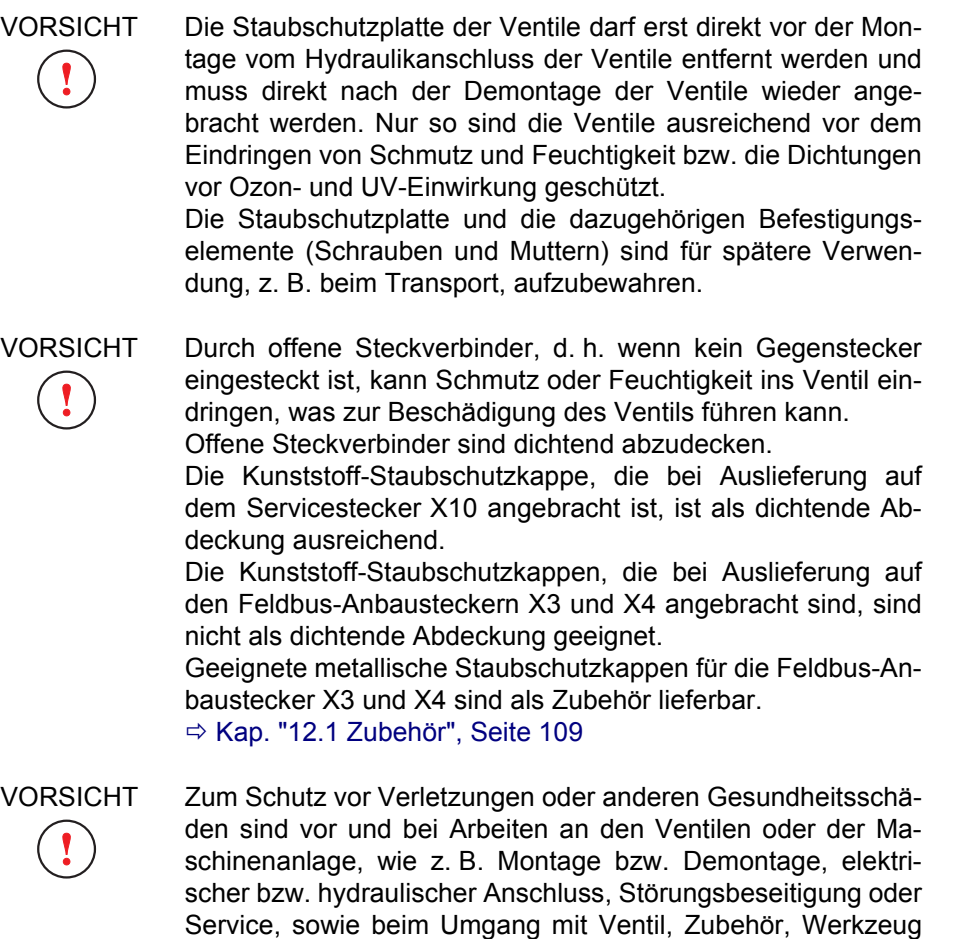

oder Hydraulikflüssigkeiten erforderlichenfalls die geigneten Schutzmaßnahmen zu treffen.

Ö [Kap. "2.2 Arbeitsschutz", Seite 10](#page-19-0)

## **9.1 Vorbereitungen**

**Die Ventile dürfen erst in Betrieb genommen werden, wenn Folgendes sichergestellt ist:**

- Die übergeordnete Maschinenanlage mit allen installierten Komponenten entspricht den relevanten, national und international geltenden Vorschriften, Normen und Richtlinien (wie z. B. EU-Maschinenrichtlinie und Vorschriften der Berufsgenossenschaft, des TÜV oder des VDE) in der jeweils gültigen Fassung.
- Die Ventile und alle anderen installierten Komponenten sind in technisch einwandfreiem und betriebssicherem Zustand.
- Keine Signale werden an die Ventile gesendet, die zu unkontrollierten Bewegungen in der Maschinenanlage führen können.
- $\Rightarrow$  [Kap. "1.3 Bestimmungsgemäßer Betrieb", Seite 3](#page-12-0)

**Vorbereitungen für die Inbetriebnahme**

## **9.2 Vorgehensweise**

### **Vorgehensweise für die Inbetriebnahme:**

- **1.** Sicherstellen, dass alle Komponenten und Anschlüsse der Maschinenanlage den Spezifikationen des Herstellers und Betreibers der Maschinenanlage entsprechen.
- **2.** Vorbereiten des Hydrauliksystems.  $\Rightarrow$  [Kap. "9.4 Befüllen und Spülen des Hydrauliksystems", Seite 89](#page-98-0)
- **3.** Herstellen des hydraulischen Anschlusses des Ventils.  $\Rightarrow$  [Kap. "7.3 Montage der Ventile", Seite 71](#page-80-3)
- **4.** Herstellen des elektrischen Anschlusses des Ventils.  $\Rightarrow$  [Kap. "8 Elektrischer Anschluss", Seite 73](#page-82-0)
- **5.** Bei Ventilen mit Feldbus-Schnittstelle: Anschließen des Ventils an den Feldbus.
- **6.** Sicherstellen, dass alle mechanischen, elektrischen und hydraulischen Anschlüsse korrekt hergestellt sind.
- **7.** Sicherstellen, dass das Ventil korrekt konfiguriert ist, bzw. Konfiguration vornehmen.
	- $\Rightarrow$  [Kap. "3.5 Ventilsoftware", Seite 47](#page-56-0)  $\Rightarrow$  [Kap. "9.3 Konfiguration der Ventile", Seite 87](#page-96-1)
- **8.** Inbetriebnahme des Hydrauliksystems.  $\Rightarrow$  [Kap. "9.5 Inbetriebnahme des Hydrauliksystems", Seite 90](#page-99-0)
- **9.** Erforderlichenfalls Korrektur der Parameter der Nullposition in der Ventilsoftware vornehmen. Die Parameter können über die Service- bzw. Feldbus-Schnittstelle in der Ventilsoftware eingestellt bzw. abgefragt werden. Einstellung und Abfrage können beispielsweise mit der Moog Valve Configuration Software erfolgen.
- Hohe Druckspitzen im Hydrauliksystem können zu einer Drift des internen Drucksensors des Ventils führen. Zur Überwachung einer möglichen Drift des Drucksensors des Ventils empfehlen wir, jeweils 3, 6 und 12 Monate nach der Inbetriebnahme des Ventils und danach alle weiteren 6 Monate eine Überprüfung des Drucksensors vorzunehmen. Das kann beispielsweise durch Vergleichsmessungen mit einem kalibrierten Druckmessgerät erfolgen. Erforderlichenfalls ist eine Neukalibrierung des internen Drucksensors durchzuführen. Der Drucksensor kann über Parameter in der Ventilsoftware beeinflusst werden. Die Parameter können über die Service- bzw. Feldbus-Schnittstelle in der Ventilsoftware eingestellt bzw. abgefragt werden. Einstellung und Abfrage können beispielsweise mit der Moog Valve Configuration Software erfolgen.

**Vorgehensweise für die Inbetriebnahme**

**Überwachung der Drift des Drucksensors** 

## <span id="page-96-2"></span><span id="page-96-1"></span>**9.3 Konfiguration der Ventile**

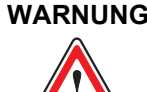

**WARNUNG Durch Änderung der Konfiguration der Ventile kann die Funktionalität des Ventils so weit geändert werden, dass das Ventil nicht mehr so funktioniert, wie es in dieser Betriebsanleitung erläutert wird.**

> **Bei fehlerhafter Konfiguration der Ventile besteht Gefährdung durch:**

- Unkontrollierte Bewegungsabläufe
- Zerstörung
- Fehlfunktion

**WARNUNG Nach Änderung der Konfiguration der Ventile müssen die gewählten Einstellungen dokumentiert werden.** 

Die Dokumentation der Einstellungen kann beispielsweise mit der Moog Valve Configuration Software erfolgen.

Der Anwender muss nach Reparatur bzw. Austausch des Ventils die Einstellungen wieder auf das reparierte bzw. neue Ventil übertragen, da die Auslieferung von reparierten Ventilen bzw. Austauschventilen wie bei neuen Ventilen mit Werkseinstellung erfolgt.

 $\Rightarrow$  [Kap. "9.3.3 Werkseinstellung der Ventile", Seite 89](#page-98-1)

 $\Rightarrow$  [Kap. "11.4 Reparatur/Instandsetzung", Seite 108](#page-117-0)

Zur Erleichterung von Inbetriebnahme, Diagnose und Konfiguration der Ventile ist die Moog Valve Configuration Software als Zubehör lieferbar.  $\Rightarrow$  [Kap. "3.6 Moog Valve Configuration Software", Seite 47](#page-56-1)

## <span id="page-96-0"></span>**9.3.1 Konfiguration über die Feldbus-Schnittstelle**

Bei Ventilen mit Feldbus-Schnittstelle erfolgt die Inbetriebnahme, Ansteuerung, Überwachung und Konfiguration der Ventile über die Feldbus-Schnittstelle (Anbaustecker X3 und X4).

### **9.3.1.1 Konfiguration mit der Maschinensteuerung**

Um die Konfiguration der Ventile mit der Maschinensteuerung vornehmen zu können, muss das Ventil über den Feldbus mit der Maschinensteuerung verbunden werden.

**Konfiguration der Ventile über die Feldbus-Schnittstelle**

**Konfiguration mit der Maschinensteuerung**

**Sicherheitshinweise: Konfiguration der Ventile** 

### **9.3.1.2 Konfiguration mit der Moog Valve Configuration Software**

Bei Ventilen mit CAN-Bus-Schnittstelle kann die Inbetriebnahme und Konfiguration der Ventile über die CAN-Bus-Schnittstelle (Anbaustecker X3) mit der Moog Valve Configuration Software erfolgen.

 $\Rightarrow$  [Kap. "3.6 Moog Valve Configuration Software", Seite 47](#page-56-1)

Um die Konfiguration der Ventile mit der Moog Valve Configuration Software über die CAN-Bus-Schnittstelle (Anbaustecker X3) vornehmen zu können, ist Folgendes erforderlich:

- USB-Inbetriebnahme-Modul
- Konfigurations-/Inbetriebnahmeleitung
- PC mit installierter Moog Valve Configuration Software
- USB-Inbetriebnahme-Modul, Konfigurations-/Inbetriebnahmeleitung und Moog Valve Configuration Software sind als Zubehör lieferbar.  $\Rightarrow$  [Kap. "12.1 Zubehör", Seite 109](#page-118-0)

Um die Konfiguration der Ventile über die CAN-Bus-Schnittstelle vornehmen zu können, muss das Ventil folgendermaßen an den PC mit installierter Moog Valve Configuration Software angeschlossen werden:

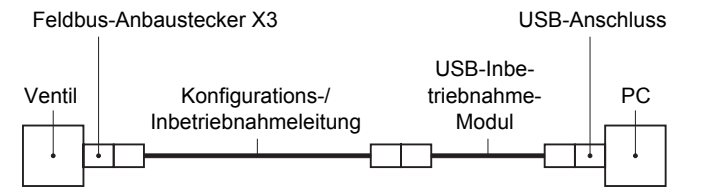

**Anschluss des Ventils an einen PC über die CAN-Bus-Schnittstelle (X3)**

Abb. 46: Anschluss des Ventils an einen PC über die CAN-Bus-Schnittstelle (Anbaustecker X3)

## <span id="page-97-0"></span>**9.3.2 Konfiguration über die Service-Schnittstelle**

Bei Ventilen ohne CAN-Bus-Schnittstelle kann die Inbetriebnahme und Konfiguration der Ventile über die Service-Schnittstelle (Servicestecker X10) mit der Moog Valve Configuration Software erfolgen.

 $\Rightarrow$  [Kap. "3.6 Moog Valve Configuration Software", Seite 47](#page-56-1)

Um die Konfiguration der Ventile mit der Moog Valve Configuration Software über die Service-Schnittstelle (Servicestecker X10) vornehmen zu können, ist Folgendes erforderlich:

- USB-Inbetriebnahme-Modul
- Konfigurations-/Inbetriebnahmeleitung
- Adapter für Servicestecker X10
- PC mit installierter Moog Valve Configuration Software
- (iii) USB-Inbetriebnahme-Modul, Konfigurations-/Inbetriebnahmeleitung, Adapter und Moog Valve Configuration Software sind als Zubehör lieferbar.  $\Rightarrow$  [Kap. "12.1 Zubehör", Seite 109](#page-118-0)

**Konfiguration der Ventile über die Service-Schnittstelle** 

**Konfiguration mit der Moog Valve Configuration Software** 

Um die Konfiguration der Ventile über die Service-Schnittstelle vornehmen zu können, muss das Ventil folgendermaßen an den PC mit installierter Moog Valve Configuration Software angeschlossen werden:

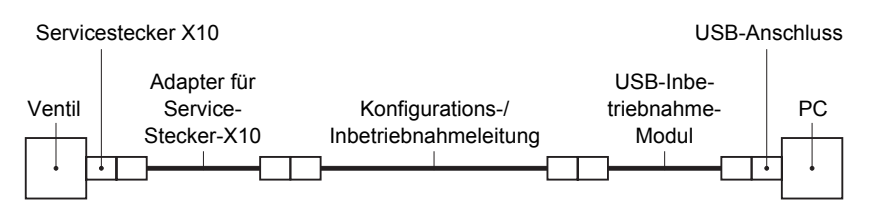

**Anschluss des Ventils an einen PC über die Service-Schnittstelle (X10)**

**Werkseinstellung der** 

**Ventile** 

Abb. 47: Anschluss des Ventils an einen PC über die Service-Schnittstelle (Service-Stecker X10)

## <span id="page-98-1"></span>**9.3.3 Werkseinstellung der Ventile**

Die werkseitige Auslieferung des Ventils erfolgt mit voreingestellten Parametern. Diese Voreinstellung entspricht der Werkseinstellung der Ventile. Je nach Typ und Modell des Ventils können beispielsweise für den Druckregler Anpassungen der Parameter an die jeweilige Applikation erforderlich werden. Wenn das Ventil in einen Feldbus eingebunden werden soll, können auch Anpassungen der Kommunikationsparameter erforderlich sein.

Informationen zu den Parametern der Werkseinstellung sind auf Anfrage  $(i)$ bei uns oder unseren autorisierten Servicestellen erhältlich.

## **9.3.4 Speicherung der Parameter**

Modifizierte Parameter werden zunächst im flüchtigen Speicher des Mikropro- **Flüchtiger Speicher**  zessorsystems der Ventilelektronik abgelegt, d. h. sie gehen bei einer Unterbrechung der Spannungsversorgung verloren. Nach dem Wiedereinschalten stehen wieder die zuletzt gespeicherten Parameter zur Verfügung.

Das Mikroprozessorsystem verfügt auch über einen nicht flüchtigen Speicher. **Nicht flüchtiger Speicher**  Um die modifizierten Parameter dort zu speichern, muss dem Ventil ein Speicherbefehl gesendet werden. Wird die Spannungsversorgung unterbrochen, steht nach dem Wiedereinschalten die modifizierte Konfiguration der Ventile wieder zur Verfügung.

## <span id="page-98-0"></span>**9.4 Befüllen und Spülen des Hydrauliksystems**

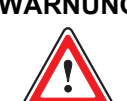

**WARNUNG Falls zum Spülen des Hydrauliksystems ein Schaltventil angebaut wird, dürfen dadurch keine gefahrbringenden Zustände in der Maschinenanlage herbeigeführt werden.**

### **Vorgehensweise für das Befüllen und Spülen des Hydrauliksystems:**

- **1.** Hydrauliksystem druckfrei machen.
- **2.** Hydrauliksystem gemäß den Angaben des Herstellers und des Betreibers der Maschinenanlage befüllen. Da neue Hydraulikflüssigkeit verunreinigt ist, muss das Hydrauliksystem über einen Einfüllfilter mit einer Filterfeinheit von mindestens  $\beta_{15} \ge 75$  (15 µm absolut) befüllt werden.
- **3.** Vorhandene Filterelemente gemäß den Angaben des Herstellers und des Betreibers der Maschinenanlage durch Spülelemente ersetzen.

**Vorgehensweise für das Befüllen und Spülen des Hydrauliksystems** 

- **4.** Proportionalventil demontieren.  $\Rightarrow$  [Kap. "11.1 Demontage der Ventile", Seite 101](#page-110-0)
- **5.** Statt des Proportionalventils muss eine Spülplatte oder, wenn es das Hydrauliksystem ermöglicht, ein Schaltventil angebaut werden.
	- Mit der Spülplatte werden die P- und T-Leitungen gespült. Mit dem Schaltventil kann auch der Verbraucher mit den Leitungen A und B gespült werden.
	- Die Spülplatten sind nicht im Lieferumfang der Ventile enthalten. Sie sind als Zubehör lieferbar.  $\Rightarrow$  [Kap. "12.1 Zubehör", Seite 109](#page-118-0)
- **6.** Hydrauliksystem gemäß den Vorgaben des Herstellers und des Betreibers der Maschinenanlage sorgfältig spülen. Dabei Folgendes beachten:
	- Um eine möglichst gute Spülwirkung zu erzielen, sollte die Betriebstemperatur der Hydraulikflüssigkeit erreicht werden.
	- Mindestspülzeit t einhalten:

$$
t = 5 \cdot \frac{V}{Q} \quad [h]
$$

V [I] : Tankinhalt Q [l/min] : Fördermenge der Pumpe

- Spülvorgang beenden wenn mindestens Sauberkeitsklasse 19/16/13 gemäß [ISO 4406](#page-136-3) erreicht ist.
- **7.** Hydrauliksystem druckfrei machen.
- **8.** Spülelemente gemäß den Angaben des Herstellers und des Betreibers der Maschinenanlage wieder durch geeignete Filterelemente ersetzen.
- **9.** Spülplatte bzw. Schaltventil abbauen.
- **10.** Proportionalventil montieren.  $\Rightarrow$  [Kap. "7.3 Montage der Ventile", Seite 71](#page-80-3)

## <span id="page-99-0"></span>**9.5 Inbetriebnahme des Hydrauliksystems**

### **Vorgehensweise für die Inbetriebnahme des Hydrauliksystems:**

- **1.** Hydrauliksystem gemäß den Anweisungen des Herstellers und des Betreibers der Maschinenanlage in Betrieb nehmen.
- **2.** Bei Ventilen mit Feldbus-Schnittstelle: Nach dem Einschalten der Betriebsspannung die Statusanzeige-LEDs überprüfen.
- **3.** Hydrauliksystem gemäß den Anweisungen des Herstellers und des Betreibers der Maschinenanlage entlüften.
- **4.** Ventil entlüften.  $\Rightarrow$  [Kap. "9.5.1 Entlüften", Seite 91](#page-100-1) Der Vorgang muss erforderlichenfalls wiederholt werden.
- **5.** Hydrauliksystem auf äußere Leckagen überprüfen.

**Vorgehensweise für die Inbetriebnahme des Hydrauliksystems** 

## <span id="page-100-1"></span><span id="page-100-0"></span>**9.5.1 Entlüften**

Ţ

VORSICHT Insbesondere bei hohen Druckspitzen im System kann im Hydrauliksystem eingeschlossene Luft zum Dieseleffekt führen. Wenn die eingeschlossenen Luftbläschen sehr schnell verdichtet und somit erhitzt werden, kann es zur Selbstzündung des Gemisches kommen. Dabei entsteht lokal ein sehr hoher Druck- und Temperaturanstieg der zu Beschädigungen im Hydrauliksystem, z. B. von Dichtungen oder Komponenten, führen kann und eine beschleunigte Alterung des Öls verursacht. Um Dieseleffekte zu vermeiden, müssen Hydrauliksystem und Ventil entlüftet werden.

### **9.5.1.1 Erforderliches Werkzeug**

Für das Entlüften der Ventile ist folgendes Werkzeug erforderlich:

• Drehmomentschlüssel für Innensechskant-Schrauben SW 5

### **9.5.1.2 Entlüften der Ventile und des Verbrauchers**

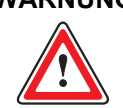

**WARNUNG Die Ventile und Verbraucher dürfen nur bei niedrigem Systemdruck von maximal 10 bar entlüftet werden. Verletzungsgefahr!**

### **Vorgehensweise für das Entlüften der Ventile und des Verbrauchers:**

- **1.** Niedriger Systemdruck von maximal 10 bar muss anstehen.
- **2.** Ventil-Sollwerte so vorgeben, dass der druckgeregelte Anschluss mit Systemdruck beaufschlagt wird.
- **3.** Entlüftungsschraube vorsichtig ca. eine Umdrehung öffnen. Position der Entlüftungsschraube:  $\Rightarrow$  [Abb. 1, Seite 14](#page-23-0)
- **4.** Abwarten bis keine Luft mehr entweicht bzw. die austretende Hydraulikflüssigkeit keine Luftblasen mehr enthält.
- **5.** Entlüftungsschraube mit Drehmomentschlüssel für Innensechskant-Schrauben SW 5 wieder anziehen. Anzugsdrehmoment der Entlüftungsschraube: 15 Nm. Höhere Anzugsdrehmomente können zur Zerstörung des Dichtrings der Entlüftungsschraube führen.
- **6.** Ausgetretene Hydraulikflüssigkeit entfernen.
- **7.** Liegt der Verbraucher höher als das Ventil, muss der Verbraucher ebenfalls an höchster Stelle entlüftet werden.

**Vorgehensweise für das Entlüften der Ventile und des Verbrauchers** 

**Erforderliches Werkzeug für das Entlüften der** 

**Ventile** 

Für Ihre Notizen.

## **10 Betrieb**

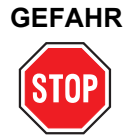

### **GEFAHR Der Betrieb von Maschinenanlagen mit schadhaften oder mangelhaften Komponenten, oder undichtem Hydrauliksystem ist gefährlich und nicht zulässig.**

Vor der Inbetriebnahme bzw. dem Betrieb der Ventile ist die übergeordnete Maschinenanlage samt allen installierten Komponenten auf Schäden und Mängel zu prüfen.

Besonderes Augenmerk ist hierbei auf übergeordnete und hydraulische Sicherheitseinrichtungen, wie z. B. NOT-AUS-Schalter und Druckbegrenzungsventile, zu richten.

Darüberhinaus sind zur Vermeidung von Schäden oder Undichtigkeiten folgende Arbeiten in regelmäßigen Abständen gemäß den Angaben des Herstellers und des Betreibers der Maschinenanlage durchzuführen:

- Prüfung des Ventils und des Hydrauliksystems auf äußerlich erkennbare Schäden und Mängel.
- Prüfung auf lose Stecker und Steckverbinder.
- Prüfung der Sauberkeitsklasse der Hydraulikflüssigkeit.
- Prüfung der O- Ringe der Anschlussbohrungen auf Elastizität, Unversehrtheit und korrekten Sitz. Ö [Kap. "11.2.1 Prüfen und Austauschen der O-Ringe der](#page-111-1)  [Anschlussbohrungen", Seite 103](#page-111-1)
- Austauschen des Filterelements.  $\Rightarrow$  Kap. "11.2.2 Austauschen des Filterelements", [Seite 103](#page-111-0)

### **Schäden oder Mängel sind sofort der zuständigen Stelle zu melden. Erforderlichenfalls ist die Maschinenanlage sofort stillzusetzen und zu sichern.**

Etwaige Leckagen sind sofort unter Berücksichtigung dieser Betriebsanleitung zu beseitigen, wobei insbesondere die Hinweise zum sicherheitsgerechten Umgang zu beachten sind.  $\Rightarrow$  [Kap. "2.1 Sicherheitsgerechter Umgang", Seite 9](#page-18-0)

 $\Rightarrow$  [Kap. "11.3 Störungsbeseitigung", Seite 105](#page-113-0)

### **WARNUNG Sämtliche Arbeiten mit und an den Ventilen dürfen ausschließlich von hierfür qualifizierten und autorisierten Anwendern durchgeführt werden.**

 $\Rightarrow$  [Kap. "1.4 Personalauswahl und -qualifikation", Seite 4](#page-13-0)

**Sicherheitshinweise: Betrieb** 

**GEFAHR Während des Betriebs dürfen keinerlei Arbeiten, wie z. B. Montage bzw. Demontage, elektrischer bzw. hydraulischer Anschluss, Störungsbeseitigung oder Service, an den Ventilen oder der Maschinenanlage durchgeführt werden.** Während des Betriebs besteht sonst Gefährdung durch:

- Unter Druck herausspritzende Hydraulikflüssigkeit
- Unkontrollierte Bewegungsabläufe
- Zerstörung
- Fehlfunktion

**Vor Arbeiten an den Ventilen oder der Anlage ist die Anlage unbedingt stillzusetzen und auszuschalten sowie in einen spannungs- und drucklosen Zustand zu versetzen.** Hierzu ist die Versorgungsspannung abzuschalten, auch die von angeschlossener Peripherie, wie z. B. fremdversorgte Geber oder Programmiergeräte!

### **Die Maschinenanlage ist unbedingt gegen Wiedereinschalten zu sichern.**

Beispiele für geeignete Sicherungsmaßnahmen:

- Hauptbefehlseinrichtung verschließen und Schlüssel abziehen
- Warnschild am Hauptschalter anbringen

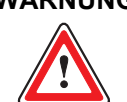

**WARNUNG Die technischen Daten und insbesondere die Angaben auf dem Typenschild der Ventile sind zu beachten und einzuhalten.**

 $\Rightarrow$  [Kap. "4 Technische Daten", Seite 51](#page-60-0)

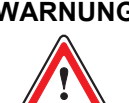

**WARNUNG Die Änderung der Konfiguration der Ventile während des Betriebs ist nur zulässig, wenn dadurch keine gefahrbringenden Zustände in der Maschinenanlage und in deren Umfeld hervorgerufen werden können.** 

> **Durch Änderung der Konfiguration der Ventile kann die Funktionalität des Ventils so weit geändert werden, dass das Ventil nicht mehr so funktioniert, wie es in dieser Betriebsanleitung erläutert wird.**

 $\Rightarrow$  [Kap. "9.3 Konfiguration der Ventile", Seite 87](#page-96-2)

**Bei fehlerhafter Konfiguration der Ventile besteht Gefährdung durch:**

- Unkontrollierte Bewegungsabläufe
- Zerstörung
- Fehlfunktion

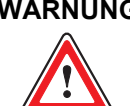

**WARNUNG Die Ansteuerung der Ventile über die Moog Valve Configuration Software ist nur zulässig, wenn dadurch keine gefahrbringenden Zustände in der Maschinenanlage und in deren Umfeld hervorgerufen werden können.**

Der Betrieb der Moog Valve Configuration Software an einem Feldbus mit laufender Feldbus-Kommunikation der Maschinenanlage ist nicht zulässig.

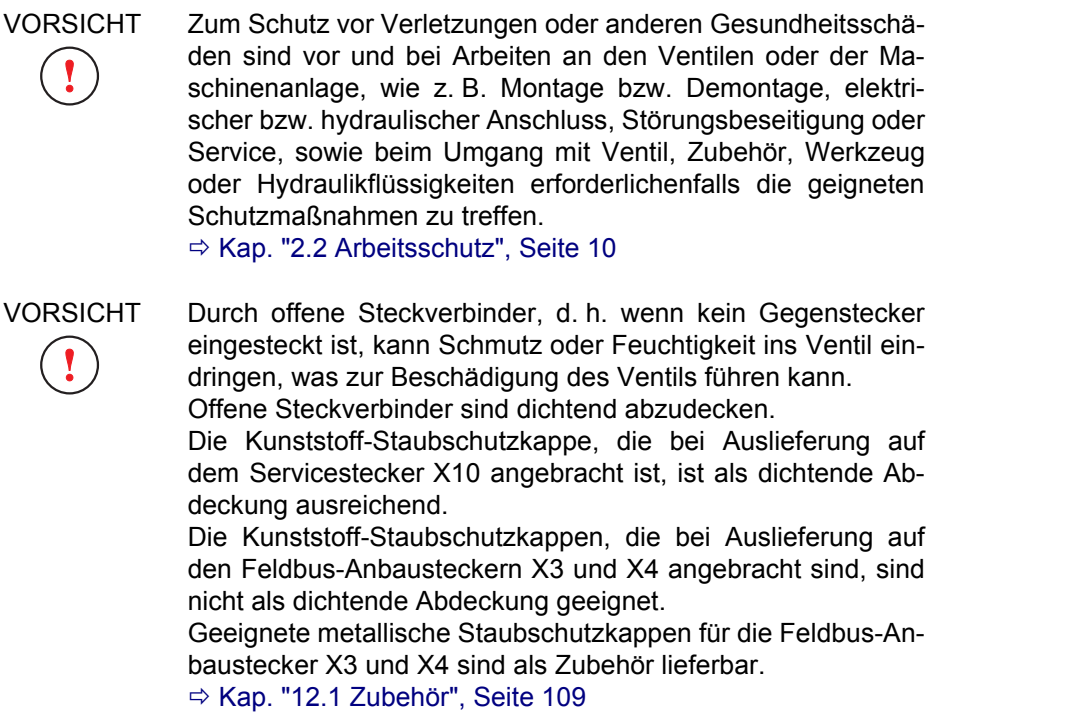

## **10.1 Vorbereitungen für den Betrieb**

Die Ventile dürfen nur als Bestandteil eines übergeordneten Gesamtsystems, z. B. in einer Maschinenanlage, betrieben werden.  $\Rightarrow$  [Kap. "1.3 Bestimmungsgemäßer Betrieb", Seite 3](#page-12-0)

Vor Betrieb des Ventils ist Folgendes erforderlich:

- Qualifizierte Projektierung
- Sachgemäße Inbetriebnahme und Konfiguration des Ventils  $\Rightarrow$  [Kap. "9 Inbetriebnahme", Seite 83](#page-92-0)

**Vorbereitungen für den Betrieb der Ventile** 

## **10.2 Betrieb des Ventils**

Das Ventil wird über Signale angesteuert, die es von der Maschinensteuerung erhält.

**Benutzereingriffe direkt am Ventil sind während des Normalbetriebs nicht erforderlich.**

Das Ventil bietet keine Bedienelemente, wie z. B. Schalter oder Tasten, die betätigt werden müssen.

Der Übergang des Ventils in die Betriebsbereitschaft oder in den Fail-Safe-Zustand kann auch durch entsprechende Signale am Freigabe-Eingang des Anbausteckers X1 ausgelöst werden:

- Signale zwischen 8,5 V und 32 V bezogen auf GND am Freigabe-Eingang versetzen das Ventil in die Betriebsbereitschaft.
- Signale kleiner 6,5 V am Freigabe-Eingang versetzen das Ventil in den Fail-Safe-Zustand.

### $\Rightarrow$  [Kap. "3.4.3 Digitaler Freigabe-Eingang", Seite 46](#page-55-0)

Bei Ventilen mit Feldbus-Schnittstelle werden der Betriebszustand des Ventils und der Netzwerk-Status über die Statusanzeige-LEDs am Elektronikgehäuse angezeigt.

Hohe Druckspitzen im Hydrauliksystem können zu einer Drift des internen Drucksensors des Ventils führen.

Zur Überwachung einer möglichen Drift des Drucksensors des Ventils empfehlen wir, jeweils 3, 6 und 12 Monate nach der Inbetriebnahme des Ventils und danach alle weiteren 6 Monate eine Überprüfung des Drucksensors vorzunehmen. Das kann beispielsweise durch Vergleichsmessungen mit einem kalibrierten Druckmessgerät erfolgen. Erforderlichenfalls ist eine Neukalibrierung des internen Drucksensors durchzuführen. Der Drucksensor kann über Parameter in der Ventilsoftware beeinflusst werden. Die Parameter können über die Service- bzw. Feldbus-Schnittstelle in der Ventilsoftware eingestellt bzw. abgefragt werden. Einstellung und Abfrage können beispielsweise mit der Moog Valve Configuration Software erfolgen.

Informationen zur Wartung/Instandhaltung:  $\Rightarrow$  [Kap. "11.2 Wartung/Instandhaltung", Seite 102](#page-111-2)

Informationen zur Beseitigung eventuell auftretender Störungen:  $\Rightarrow$  [Kap. "11.3 Störungsbeseitigung", Seite 105](#page-113-0)

**Betrieb des Ventils: Ansteuerung über Signale von der Maschinensteuerung** 

### **Überwachung der Drift des Drucksensors**

## **10.3 Stillsetzen des Ventils**

**GEFAHR Nach dem Stillsetzen des Ventils liegen Hydraulikdruck und elektrische Versorgungsspannung normalerweise noch an. Die Maschinenanlage wird durch Stillsetzen des Ventils nicht automatisch auch außer Betrieb gesetzt. Während des Betriebs dürfen keinerlei Arbeiten, wie z. B. Montage bzw. Demontage, elektrischer bzw. hydraulischer Anschluss, Störungsbeseitigung oder Service, an den Ventilen oder der Maschinenanlage durchgeführt werden.** Während des Betriebs besteht sonst Gefährdung durch:

- Unter Druck herausspritzende Hydraulikflüssigkeit
- Unkontrollierte Bewegungsabläufe
- Zerstörung
- Fehlfunktion

**Vor Arbeiten an den Ventilen oder der Anlage ist die Anlage unbedingt stillzusetzen und auszuschalten sowie in einen spannungs- und drucklosen Zustand zu versetzen.** Hierzu ist die Versorgungsspannung abzuschalten, auch die von angeschlossener Peripherie, wie z. B. fremdversorgte Geber oder Programmiergeräte!

### **Die Maschinenanlage ist unbedingt gegen Wiedereinschalten zu sichern.**

Beispiele für geeignete Sicherungsmaßnahmen:

- Hauptbefehlseinrichtung verschließen und Schlüssel abziehen
- Warnschild am Hauptschalter anbringen

Das Ventil kann folgendermaßen stillgesetzt werden: **Stillsetzen des Ventils** 

- Abschalten der Versorgungsspannung
- Übergang des Ventils in den Ventilstatus 'DISABLED' und 'INIT'
- Signal am Freigabe-Eingang des Anbausteckers X1

### $\Rightarrow$  [Kap. "3.2.3 Fail-Safe-Ereignisse", Seite 25](#page-34-0)

Nach dem Stillsetzen des Ventils bzw. dem Übergang des Ventils in den Fail-Safe-Zustand ist erforderlichenfalls eine Wiederinbetriebnahme des Ventils durchzuführen.

 $\Rightarrow$  [Kap. "3.2.4 Wiederinbetriebnahme des Ventils", Seite 28](#page-37-0)

**Sicherheitshinweise: Stillsetzen des Ventils** 

Für Ihre Notizen.
# **11 Service**

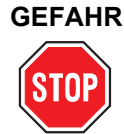

### **GEFAHR Der Betrieb von Maschinenanlagen mit schadhaften oder mangelhaften Komponenten, oder undichtem Hydrauliksystem ist gefährlich und nicht zulässig.**

Vor der Inbetriebnahme bzw. dem Betrieb der Ventile ist die übergeordnete Maschinenanlage samt allen installierten Komponenten auf Schäden und Mängel zu prüfen.

Besonderes Augenmerk ist hierbei auf übergeordnete und hydraulische Sicherheitseinrichtungen, wie z. B. NOT-AUS-Schalter und Druckbegrenzungsventile, zu richten.

Darüberhinaus sind zur Vermeidung von Schäden oder Undichtigkeiten folgende Arbeiten in regelmäßigen Abständen gemäß den Angaben des Herstellers und des Betreibers der Maschinenanlage durchzuführen:

- Prüfung des Ventils und des Hydrauliksystems auf äußerlich erkennbare Schäden und Mängel.
- Prüfung auf lose Stecker und Steckverbinder.
- Prüfung der Sauberkeitsklasse der Hydraulikflüssigkeit.
- Prüfung der O- Ringe der Anschlussbohrungen auf Elastizität, Unversehrtheit und korrekten Sitz. Ö [Kap. "11.2.1 Prüfen und Austauschen der O-Ringe der](#page-111-0)  [Anschlussbohrungen", Seite 102](#page-111-0)
- Austauschen des Filterelements.  $\Rightarrow$  Kap. "11.2.2 Austauschen des Filterelements", [Seite 102](#page-111-1)

### **Schäden oder Mängel sind sofort der zuständigen Stelle zu melden. Erforderlichenfalls ist die Maschinenanlage sofort stillzusetzen und zu sichern.**

Etwaige Leckagen sind sofort unter Berücksichtigung dieser Betriebsanleitung zu beseitigen, wobei insbesondere die Hinweise zum sicherheitsgerechten Umgang zu beachten sind.  $\Rightarrow$  [Kap. "2.1 Sicherheitsgerechter Umgang", Seite 9](#page-18-0)

<span id="page-108-3"></span>Ö [Kap. "11.3 Störungsbeseitigung", Seite 104](#page-113-0)

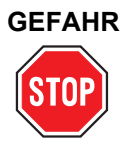

### **GEFAHR Unter Druck herausspritzende Hydraulikflüssigkeit kann zu schweren Verletzungen, Verbrennungen und Bränden führen.**

Vor der Montage bzw. Demontage, elektrischem bzw. hydraulischem Anschluss, Inbetriebnahme, Störungsbeseitigung oder Service sind alle Hydraulikleitungen und Speicher im Hydraulikkreis drucklos zu machen.

<span id="page-108-7"></span><span id="page-108-6"></span><span id="page-108-5"></span><span id="page-108-4"></span><span id="page-108-2"></span><span id="page-108-1"></span><span id="page-108-0"></span>**Sicherheitshinweise: Service** 

**GEFAHR Während des Betriebs dürfen keinerlei Arbeiten, wie z. B. Montage bzw. Demontage, elektrischer bzw. hydraulischer Anschluss, Störungsbeseitigung oder Service, an den Ventilen oder der Maschinenanlage durchgeführt werden.** Während des Betriebs besteht sonst Gefährdung durch:

- Unter Druck herausspritzende Hydraulikflüssigkeit
- Unkontrollierte Bewegungsabläufe
- Zerstörung
- Fehlfunktion

**Vor Arbeiten an den Ventilen oder der Anlage ist die Anlage unbedingt stillzusetzen und auszuschalten sowie in einen spannungs- und drucklosen Zustand zu versetzen.** Hierzu ist die Versorgungsspannung abzuschalten, auch die von angeschlossener Peripherie, wie z. B. fremdversorgte Geber oder Programmiergeräte!

### **Die Maschinenanlage ist unbedingt gegen Wiedereinschalten zu sichern.**

Beispiele für geeignete Sicherungsmaßnahmen:

- Hauptbefehlseinrichtung verschließen und Schlüssel abziehen
- <span id="page-109-4"></span>• Warnschild am Hauptschalter anbringen

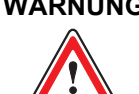

**WARNUNG Sämtliche Arbeiten mit und an den Ventilen dürfen ausschließlich von hierfür qualifizierten und autorisierten Anwendern durchgeführt werden.**

 $\Rightarrow$  [Kap. "1.4 Personalauswahl und -qualifikation", Seite 4](#page-13-0)

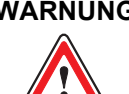

**WARNUNG Um eine Beschädigung der Ventile bzw. des Zubehörs zu vermeiden, dürfen Reparatur/Instandsetzung und andere als die in dieser Betriebsanleitung erläuterterten Wartungs/Instandhaltungsarbeiten aufgrund der Komplexität der internen Komponenten der Ventile bzw. des Zubehörs nur von uns oder unseren autorisierten Servicestellen durchgeführt werden.**

> Gewährleistungs- und Haftungsansprüche bei Personen- und Sachschäden sind unter anderem ausgeschlossen, wenn sie auf nicht autorisierte Reparaturen oder sonstige nicht autorisierte Eingriffe zurückzuführen sind.

<span id="page-109-7"></span><span id="page-109-6"></span><span id="page-109-5"></span><span id="page-109-3"></span><span id="page-109-2"></span><span id="page-109-1"></span><span id="page-109-0"></span> $\Rightarrow$  [Kap. "1.8 Gewährleistung und Haftung", Seite 7](#page-16-0)

VORSICHT Ungeeignetes oder fehlerhaftes Zubehör bzw. ungeeignete oder fehlerhafte Ersatzteile können zu Beschädigungen, Fehlfunktionen oder Ausfällen des Ventils oder der Maschinenanlage führen.

Wir empfehlen, Original-Zubehör und Original-Ersatzteile zu verwenden.

Gewährleistungs- und Haftungsansprüche bei Personen- und Sachschäden sind unter anderem ausgeschlossen, wenn sie auf die Verwendung von ungeeignetem oder fehlerhaftem Zubehör bzw. ungeeigneten oder fehlerhaften Ersatzteilen zurückzuführen sind.

 $\Rightarrow$  [Kap. "1.8 Gewährleistung und Haftung", Seite 7](#page-16-0)

 $\Rightarrow$  [Kap. "12 Ersatzteile, Zubehör und Werkzeuge", Seite 109](#page-118-0)

VORSICHT Zum Schutz vor Verletzungen oder anderen Gesundheitsschäden sind vor und bei Arbeiten an den Ventilen oder der Maschinenanlage, wie z. B. Montage bzw. Demontage, elektrischer bzw. hydraulischer Anschluss, Störungsbeseitigung oder Service, sowie beim Umgang mit Ventil, Zubehör, Werkzeug oder Hydraulikflüssigkeiten erforderlichenfalls die geigneten Schutzmaßnahmen zu treffen.

<span id="page-110-8"></span> $\Rightarrow$  [Kap. "2.2 Arbeitsschutz", Seite 10](#page-19-0)

# <span id="page-110-0"></span>**11.1 Demontage der Ventile**

## **11.1.1 Erforderliches Werkzeug und Material**

Für die Demontage der Ventile ist Folgendes erforderlich:

- Drehmomentschlüssel für Innensechskant-Schrauben SW 5 (für die Demontage und Montage des Ventils)
- Ersatz für ggf. zu ersetzende O-Ringe der Anschlussbohrungen  $\Rightarrow$  [Kap. "12.2 Ersatzteile", Seite 110](#page-119-0)
- Staubschutzplatte und dazugehörige Befestigungselemente
- Schlitz-Schraubendreher 8x1,6 [mm] und ggf. Maulschlüssel SW 10 (für die Montage der Staubschutzplatte)

## **11.1.2 Vorgehensweise**

VORSICHT Die Staubschutzplatte der Ventile darf erst direkt vor der Montage vom Hydraulikanschluss der Ventile entfernt werden und muss direkt nach der Demontage der Ventile wieder angebracht werden. Nur so sind die Ventile ausreichend vor dem Eindringen von Schmutz und Feuchtigkeit bzw. die Dichtungen vor Ozon- und UV-Einwirkung geschützt. Die Staubschutzplatte und die dazugehörigen Befestigungselemente (Schrauben und Muttern) sind für spätere Verwendung, z. B. beim Transport, aufzubewahren.

### **Vorgehensweise für die Demontage der Ventile:**

- **1.** Maschinenanlage stillsetzen und ausschalten sowie in einen spannungsund drucklosen Zustand versetzen.
- **2.** Montageschrauben des Ventils lösen.
- **3.** Ventil von Montagefläche abnehmen.
- **4.** O-Ringe der Anschlussbohrungen des Ventils (A, B, P, T, usw.) auf Vorhandensein, Elastizität, Unversehrtheit und korrekten Sitz prüfen.
- **5.** Ausgehärtete und beschädigte O-Ringe durch neue O-Ringe ersetzen.
- **6.** Staubschutzplatte am Hydraulikanschluss des Ventils anbringen. Anzugsdrehmoment: ca. 5 Nm (handfest)
- **7.** Falls das Ventil nicht direkt anschließend weiterverwendet bzw. gewartet werden soll: Ventil in Originalverpackung aufbewahren.  $\Rightarrow$  [Kap. "6 Transport und Lagerung", Seite 61](#page-70-0)
- **8.** Anschlüsse des Hydrauliksystems erforderlichenfalls verschließen um Verunreinigung der Hydraulikflüssigkeit zu vermeiden.

<span id="page-110-16"></span><span id="page-110-14"></span><span id="page-110-7"></span><span id="page-110-6"></span><span id="page-110-5"></span><span id="page-110-2"></span>**Erforderliches Werkzeug und Material für die Demontage** 

<span id="page-110-12"></span><span id="page-110-11"></span><span id="page-110-10"></span><span id="page-110-9"></span><span id="page-110-3"></span>**Sicherheitshinweise: Demontage der Ventile** 

<span id="page-110-15"></span><span id="page-110-13"></span><span id="page-110-4"></span><span id="page-110-1"></span>**Vorgehensweise für die Demontage der Ventile** 

# **11.2 Wartung/Instandhaltung**

Durch Temperaturwechsel, Effekte der Hydraulikflüssigkeit, wie beispielsweise Druckspitzen, und ähnliche Einflüsse kann es applikationsabhängig zu unterschiedlich starkem Verschleiß der Dichtungsmaterialien kommen, wodurch eventuell Undichtigkeit auftritt.

Zur Vermeidung eventuell daraus resultierender Beeinträchtigungen oder Schäden empfehlen wir, nach einer Lager- bzw. Betriebszeit von mehr als 5 Jahren eine Überprüfung des Ventils bei uns oder unseren autorisierten Servicestellen vornehmen zu lassen.

Wenn das Ventil großen Belastungen ausgesetzt wird, kann eine applika- $\bigcirc$ tionsabhängige Reduzierung des Überprüfungsintervalls erforderlich sein.

## <span id="page-111-0"></span>**11.2.1 Prüfen und Austauschen der O-Ringe der Anschlussbohrungen**

## **11.2.1.1 Erforderliches Werkzeug und Material**

Für das Prüfen und Austauschen der O-Ringe der Anschlussbohrungen ist Folgendes erforderlich:

- Drehmomentschlüssel für Innensechskant-Schrauben SW 5 (für die Demontage und Montage des Ventils)
- Ersatz für ggf. zu ersetzende O-Ringe der Anschlussbohrungen  $\Rightarrow$  [Kap. "12.2 Ersatzteile", Seite 110](#page-119-0)

## **11.2.1.2 Vorgehensweise**

Vorgehensweise für das Prüfen und Austauschen der O-Ringe der Anschlussbohrungen:

- **1.** Ventil demontieren.  $\Rightarrow$  [Kap. "11.1 Demontage der Ventile", Seite 101](#page-110-0)
- **2.** O-Ringe der Anschlussbohrungen des Ventils (A, B, P, T, usw.) auf Vorhandensein, Elastizität, Unversehrtheit und korrekten Sitz prüfen.
- **3.** Ausgehärtete und beschädigte O-Ringe durch neue O-Ringe ersetzen.
- **4.** Ventil wieder montieren.  $\Rightarrow$  [Kap. "7.3 Montage der Ventile", Seite 71](#page-80-0)

## <span id="page-111-1"></span>**11.2.2 Austauschen des Filterelements**

**Austauschbares Filterelement** Um die ServoJet®-Vorsteuerstufe vor Verschmutzung, und somit vor Versagen der Funktion, zu schützen ist das Ventil mit einem austauschbaren Filterelement ausgestattet.

Ein verschmutztes Filterelement verursacht ein Zunehmen der Reaktionszeit des Ventils.

**Vorgehensweise für das** 

**Erforderliches Werkzeug und Material für das Prüfen und Austauschen** 

**der O-Ringe**

<span id="page-111-6"></span><span id="page-111-5"></span><span id="page-111-3"></span><span id="page-111-2"></span>**Prüfen und Austauschen der O-Ringe** 

<span id="page-111-4"></span>**Verspröden der Dichtungsmaterialien** 

## **11.2.2.1 Erforderliches Werkzeug und Material**

Für das Austauschen des Filterelements ist Folgendes erforderlich:

- Drehmomentschlüssel für Innensechskant-Schrauben SW 5 (für die Demontage und Montage des Ventils)
- Drehmomentschlüssel für Innensechskant-Schrauben SW 4 (für den Ein- und Ausbau des Filterdeckels)
- Ersatz für das ausgebaute Filterelement  $\Rightarrow$  [Kap. "12.2 Ersatzteile", Seite 110](#page-119-0)
- Ersatz für ggf. zu ersetzende O-Ringe der Anschlussbohrungen, des Filterdeckels und des Filterelements  $\Rightarrow$  [Kap. "12.2 Ersatzteile", Seite 110](#page-119-0)

## **11.2.2.2 Vorgehensweise**

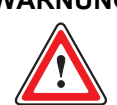

**WARNUNG Ausgebaute Filterelemente dürfen nicht wieder eingebaut werden, da bei fehlerhafter Orientierung des Filterelements Verschmutzungsgefahr für das Ventil besteht!**

### **Vorgehensweise für das Austauschen des Filterelements:**

- **1.** Ventil demontieren.  $\Rightarrow$  [Kap. "11.1 Demontage der Ventile", Seite 101](#page-110-0)
- **2.** O-Ringe der Anschlussbohrungen des Ventils (A, B, P, T, usw.) auf Vorhandensein, Elastizität, Unversehrtheit und korrekten Sitz prüfen. Ausgehärtete und beschädigte O-Ringe durch neue O-Ringe ersetzen.
- **3.** Alle 4 Innensechskant-Schrauben des Filterdeckels lösen. Position der Schrauben:  $\Rightarrow$  [Abb. 33, Seite 64](#page-73-0) ff.
- **4.** Filterdeckel abheben.
- **5.** O-Ringe des Filterdeckels auf Elastizität, Unversehrtheit und korrekten Sitz prüfen.

Ausgehärtete und beschädigte O-Ringe durch neue O-Ringe ersetzen.

- **6.** Filterelement ausbauen.
- **7.** O-Ringe unter dem Filterelement auf Elastizität, Unversehrtheit und korrekten Sitz prüfen. Ausgehärtete und beschädigte O-Ringe durch neue O-Ringe ersetzen.
- **8.** Neues Filterelement einsetzen. Dabei auf richtigen Sitz der O-Ringe unter dem Filterelement achten. Die Orientierungsdelle (∅ = 1 mm) auf der Fassung des Filterelements muss nach dem Einlegen des Filterelements von außen sichtbar sein.
- **9.** Filterdeckel wieder einlegen. Dabei auf richtigen Sitz der O-Ringe des Filterdeckels achten.
- **10.** Schrauben des Filterdeckels verspannungsfrei über Kreuz anziehen. Anzugsdrehmoment: 8,3 Nm
- **11.** Ventil wieder montieren.  $\Rightarrow$  [Kap. "7.3 Montage der Ventile", Seite 71](#page-80-0)

<span id="page-112-11"></span><span id="page-112-4"></span>**Erforderliches Werkzeug und Material für das Austauschen des Filterelements** 

<span id="page-112-12"></span><span id="page-112-10"></span><span id="page-112-9"></span><span id="page-112-8"></span><span id="page-112-7"></span><span id="page-112-6"></span><span id="page-112-5"></span><span id="page-112-3"></span><span id="page-112-2"></span><span id="page-112-1"></span><span id="page-112-0"></span>**Vorgehensweise für das Austauschen des Filterelements** 

## **11.2.3 Überwachung der Drift des Drucksensors**

Hohe Druckspitzen im Hydrauliksystem können zu einer Drift des internen Drucksensors des Ventils führen.

Zur Überwachung einer möglichen Drift des Drucksensors des Ventils empfehlen wir, jeweils 3, 6 und 12 Monate nach der Inbetriebnahme des Ventils und danach alle weiteren 6 Monate eine Überprüfung des Drucksensors vorzunehmen. Das kann beispielsweise durch Vergleichsmessungen mit einem kalibrierten Druckmessgerät erfolgen. Erforderlichenfalls ist eine Neukalibrierung des internen Drucksensors durchzuführen. Der Drucksensor kann über Parameter in der Ventilsoftware beeinflusst werden. Die Parameter können über die Service- bzw. Feldbus-Schnittstelle in der Ventilsoftware eingestellt bzw. abgefragt werden. Einstellung und Abfrage können beispielsweise mit der Moog Valve Configuration Software erfolgen.

# <span id="page-113-0"></span>**11.3 Störungsbeseitigung**

**Folgende Störungen können auftreten: Mögliche Störungen auftreten: Mögliche Störungen** 

- Leckage an der Anschlussfläche der Ventile  $\Rightarrow$  [Kap. "11.3.1.1 Leckage an der Anschlussfläche der Ventile", Seite 105](#page-114-0)
- Leckage an der Entlüftungsschraube  $\Rightarrow$  [Kap. "11.3.1.2 Leckage an der Entlüftungsschraube", Seite 105](#page-114-1)
- Keine hydraulische Reaktion der Ventile  $\Rightarrow$  [Kap. "11.3.2 Keine hydraulische Reaktion der Ventile", Seite 106](#page-115-0)
- Instabilität der Regelkreise Ö [Kap. "11.3.3 Instabilität des äußeren Regelkreises", Seite 107](#page-116-1) Ö [Kap. "11.3.4 Instabilität der internen Ventilregelkreise", Seite 107](#page-116-0)
- Wenn die Störung nicht mit den im Folgenden erläuterten Maßnahmen beseitigt werden kann, ist Kontakt mit uns oder einer unserer autorisierten Servicestellen aufzunehmen.

Nach dem Beseitigen der Störung ist das Ventil erforderlichenfalls wieder zu montieren und eine Wiederinbetriebnahme des Ventils durchzuführen.  $\Rightarrow$  [Kap. "7.3 Montage der Ventile", Seite 71](#page-80-0)  $\Rightarrow$  [Kap. "3.2.4 Wiederinbetriebnahme des Ventils", Seite 28](#page-37-0)

<span id="page-113-1"></span>**Überwachung der Drift des Drucksensors** 

<span id="page-113-3"></span><span id="page-113-2"></span>

**Wiederinbetriebnahme nach Beseitigen der Störung**

# **11.3.1 Leckagen**

## <span id="page-114-0"></span>**11.3.1.1 Leckage an der Anschlussfläche der Ventile**

## **Maßnahmen:**

- O-Ringe der Anschlussbohrungen des Ventils (A, B, P, T, usw.) auf Vorhandensein, Elastizität, Unversehrtheit und korrekten Sitz prüfen. O-Ringe ggf. einbauen, ersetzen bzw. Sitz korrigieren.
- Montagefläche, Anschlussfläche des Ventils, Ventil und Hydrauliksystem auf Beschädigung, Verschmutzung und Ebenheit prüfen.
- Montageschrauben auf festen und korrekten Sitz prüfen. Schrauben ggf. mit Drehmomentschlüssel für Innensechskant-Schrauben SW 5 nachziehen. Anzugsdrehmoment der Montageschrauben: 11 Nm ± 10 %

## <span id="page-114-1"></span>**11.3.1.2 Leckage an der Entlüftungsschraube**

## **Maßnahmen:**

- Dichtring der Entlüftungsschraube auf Vorhandensein, Elastizität, Unversehrtheit und korrekten Sitz prüfen. Gegebenenfalls neue Schraube verwenden.
- Entlüftungsschraube auf festen und korrekten Sitz prüfen. Entlüftungsschraube ggf. mit Drehmomentschlüssel für Innensechskant-Schrauben SW 5 nachziehen. Anzugsdrehmoment der Entlüftungsschraube: 15 Nm.

<span id="page-114-6"></span><span id="page-114-4"></span><span id="page-114-2"></span>**Leckage an der Anschlussfläche der Ventile** 

<span id="page-114-7"></span><span id="page-114-5"></span><span id="page-114-3"></span>**Leckage an der Entlüftungsschraube** 

## <span id="page-115-0"></span>**11.3.2 Keine hydraulische Reaktion der Ventile**

**WARNUNG Beim Berühren spannungsführender Teile besteht Gefähr-**

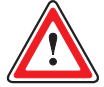

- **dung durch:** • Stromschlag
	- Unkontrollierte Bewegungsabläufe
	- Zerstörung
	- Fehlfunktion

### **Das Berühren spannungsführender Teile ist daher zu vermeiden!**

### **Maßnahmen:**

- Prüfen, ob alle Komponenten und Anschlüsse der Maschinenanlage den Spezifikationen des Herstellers und Betreibers entsprechen. Hierzu bei Ventilen die Angaben auf dem Typenschild mit den Spezifikationen vergleichen.
- Prüfen, ob die Hydraulik-Installation korrekt ist und ob alle hydraulischen Anschlüsse korrekt hergestellt sind.
- Prüfen, ob der Hydraulikdruck vorhanden ist.
- Prüfen, ob die hydraulische Versorgung für die ServoJet®-Vorsteuerstufe vorhanden bzw. richtig ausgelegt ist (Vorsteuerart: extern bzw. intern).
- Prüfen, ob das Filterelement im Ventil verschmutzt ist.
- Prüfen, ob die Versorgungsspannung vorhanden ist (wird bei Ventilen mit Feldbus-Schnittstelle über die Statusanzeige-LEDs angezeigt).
- Prüfen, ob die Steckverbinder korrekt angebracht und korrosionsfrei sind.
- Prüfen, ob der Ausfall eines Sollwertes oder der Defekt einer elektrischen Leitung vorliegt.
- Prüfen, ob die gewünschten Signale am Steckverbinder anliegen, insbesondere am Freigabe-Eingang.
- Prüfen, ob das Sollwertsignal analog oder über die Feldbus-Schnittstelle anliegt (je nach Modell).
- Prüfen, ob sich das Ventil im Fehlerzustand befindet (wird bei Ventilen mit Feldbus-Schnittstelle über die Statusanzeige-LEDs angezeigt). Fehler ggf. beseitigen und Fehler über Feldbus quittieren bzw. Reset des Ventils durch Aus- und Wiedereinschalten der Versorgungsspannung vornehmen.

Typische Fehlerursachen:

- Einbruch der Versorgungsspannung unter 18 V  $\Rightarrow$  [Kap. "4.4 Elektrische Daten", Seite 54](#page-63-0)
- Überschreiten der maximal zulässigen Temperatur  $\Rightarrow$  [Kap. "4.1 Allgemeine technische Daten", Seite 51](#page-60-0)
- Regelfehler (z. B. wegen klemmendem Steuerkolben, was beispielsweise durch Verschmutzung verursacht sein kann)
- Fehlendes Sollwertsignal (z. B. wegen Leitungsbruch)
- Prüfen, ob das Freigabe-Signal anliegt. Wenn keine Freigabe vorliegt, kann das Ventil nicht in den Ventilstatus 'ACTIVE' versetzt werden.
- Prüfen, ob die Konfiguration der internen Ventilsoftware korrekt ist.

<span id="page-115-2"></span><span id="page-115-1"></span>**Keine hydraulische Reaktion der Ventile** 

## <span id="page-116-1"></span>**11.3.3 Instabilität des äußeren Regelkreises**

### **Maßnahmen:**

- Prüfen, ob äußerer Regelkreis stabil ist. Gegebenenfalls Regelkreisverstärkung verringern.
- Prüfen, ob interne Ventilregelkreise stabil sind.  $\Rightarrow$  [Kap. "11.3.4 Instabilität der internen Ventilregelkreise", Seite 107](#page-116-0)
- Prüfen, ob Regelstrecke geändert wurde.

## <span id="page-116-0"></span>**11.3.4 Instabilität der internen Ventilregelkreise**

## **11.3.4.1 Volumenstromfunktion**

### **Maßnahmen:**

- Prüfen, ob die Signalqualität der Sollwerte ausreichend ist.
- Prüfen, ob der System- und der Vorsteuerdruck stabil sind.
- Prüfen, ob die Qualität und Reinheit der eingesetzten Hydraulikflüssigkeit den Angaben des Herstellers und des Betreibers der Maschinenanlage entspricht.
- Prüfen, ob das Ventil funktionsfähig ist. Hierzu einen Vergleich der Soll-/Istwertsignale durchführen.
- Prüfen, ob das Filterelement im Ventil verschmutzt ist.

## **11.3.4.2 Druckfunktion**

### **Maßnahmen:**

- Prüfen, ob die Signalqualität der Sollwerte ausreichend ist.
- Prüfen, ob der System- und der Vorsteuerdruck stabil sind.
- Ventil oder Hydrauliksystem entlüften.  $\Rightarrow$  [Kap. "9.5.1 Entlüften", Seite 91](#page-100-0)
- Regelkreisverstärkung des Druckreglers optimieren durch Anpassen der Parameter (P, I, D, usw.).  $\Rightarrow$  [Kap. "3.3.5 Hinweise zum Regelverhalten des Druckreglers", Seite 38](#page-47-0)
- Prüfen, ob die Qualität und Reinheit der eingesetzten Hydraulikflüssigkeit den Angaben des Herstellers und des Betreibers der Maschinenanlage entspricht.
- Prüfen, ob das Ventil funktionsfähig ist. Hierzu über die integrierte Service- bzw. Feldbus-Schnittstelle in die Volumenstromfunktion (Q-Funktion) umschalten und einen Vergleich der Sollund Istwertsignale durchführen.
- Prüfen, ob die Druckregelstrecke geändert wurde.
- Prüfen, ob das Filterelement im Ventil verschmutzt ist.

<span id="page-116-9"></span><span id="page-116-7"></span><span id="page-116-5"></span>**Instabilität des äußeren Regelkreises** 

<span id="page-116-11"></span><span id="page-116-10"></span><span id="page-116-6"></span><span id="page-116-4"></span>**Instabilität der internen Ventilregelkreise: Volumenstromfunktion** 

<span id="page-116-8"></span><span id="page-116-3"></span><span id="page-116-2"></span>**Instabilität der internen Ventilregelkreise: Druckfunktion** 

# **11.4 Reparatur/Instandsetzung**

**WARNUNG Die Auslieferung von reparierten Ventilen bzw. Austauschventilen erfolgt wie bei neuen Ventilen mit Werkseinstellung. Im Falle eines Reparatur-Auftrages für defekte Ventile übernehmen wir oder unsere autorisierten Servicestellen keine Haftung für kundenseitig installierte Software und Daten.**

> $\Rightarrow$  [Kap. "9.3.3 Werkseinstellung der Ventile", Seite 89](#page-98-0) **Die Ventile müssen vor der Inbetriebnahme auf korrekte mechanische Ausführung und korrekte Konfiguration geprüft werden. Durch Änderung der Konfiguration der Ventile kann die Funktionalität des Ventils so weit geändert werden, dass das Ventil nicht mehr so funktioniert, wie es in dieser Betriebsanleitung erläutert wird.**

 $\Rightarrow$  [Kap. "9.3 Konfiguration der Ventile", Seite 87](#page-96-0)

**Bei fehlerhafter Konfiguration der Ventile besteht Gefährdung durch:**

- Unkontrollierte Bewegungsabläufe
- Zerstörung
- Fehlfunktion

**Authentische Moog-Reparaturen** werden nur von uns oder unseren autorisierten Servicestellen durchgeführt. Nur hier kann auf die dafür benötigten aktuellsten Spezifikationen zugegriffen werden. Mit diesen Spezifikationen können die ursprünglichen Leistungsdaten der Ventile wiederhergestellt und die gewohnt hohe Zuverlässigkeit und lange Lebensdauer auch nach einer Reparatur gewährleistet werden.

<span id="page-117-3"></span><span id="page-117-2"></span><span id="page-117-0"></span>**Sicherheitshinweise: Reparatur/Instandsetzung** 

**Authentische Moog-Reparatur** 

### **Reparatur-Gütesiegel**

Abb. 48: Reparatur-Gütesiegel

**REPAIR** 

Unser Reparatur-Gütesiegel ist der Garant dafür, dass eine authentische Moog-Reparatur durchgeführt wurde.

Im Falle eines Reparatur-Auftrages für defekte Ventile behalten wir oder unsere autorisierten Servicestellen uns vor, eine Reparatur durchzuführen, oder nach Absprache alternativ dazu Austauschventile mit identischer oder kompatibler Ausstattung zu liefern.

## **11.4.1 Ansprechpartner für Reparaturen**

Die Kontaktinformationen unserer Standorte können Sie folgender Seite unseres Internetauftritts entnehmen:

<span id="page-117-1"></span>**Ansprechpartner für Reparaturen** 

<http://www.moog.com/worldwide>

# <span id="page-118-0"></span>**12 Ersatzteile, Zubehör und Werkzeuge**

 $\mathbf{I}$ 

VORSICHT Ungeeignetes oder fehlerhaftes Zubehör bzw. ungeeignete oder fehlerhafte Ersatzteile können zu Beschädigungen, Fehlfunktionen oder Ausfällen des Ventils oder der Maschinenanlage führen.

Wir empfehlen, Original-Zubehör und Original-Ersatzteile zu verwenden.

Gewährleistungs- und Haftungsansprüche bei Personen- und Sachschäden sind unter anderem ausgeschlossen, wenn sie auf die Verwendung von ungeeignetem oder fehlerhaftem Zubehör bzw. ungeeigneten oder fehlerhaften Ersatzteilen zurückzuführen sind.

<span id="page-118-23"></span><span id="page-118-14"></span><span id="page-118-6"></span><span id="page-118-5"></span> $\Rightarrow$  [Kap. "1.8 Gewährleistung und Haftung", Seite 7](#page-16-0)

# **12.1 Zubehör**

<span id="page-118-16"></span><span id="page-118-10"></span>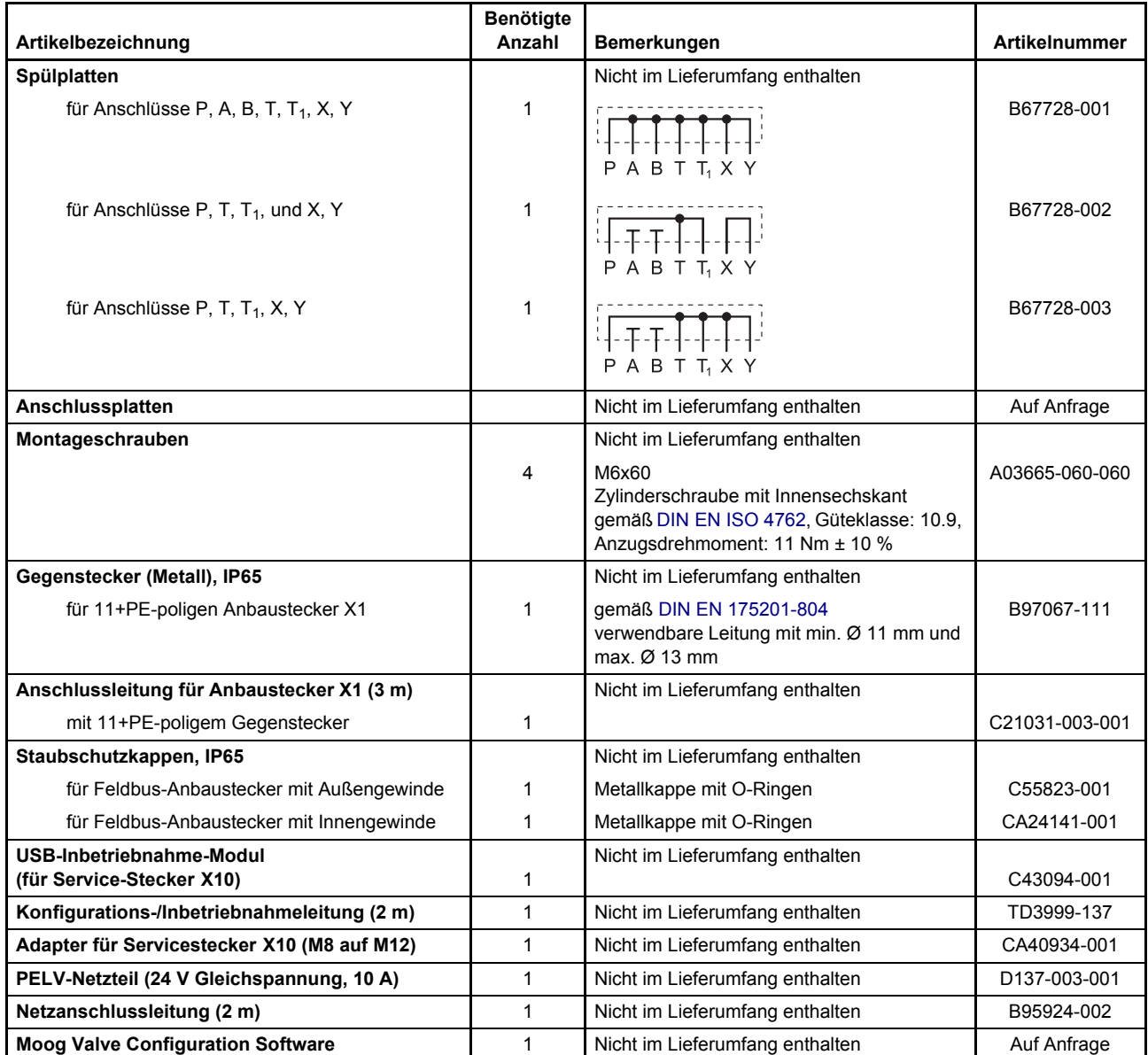

<span id="page-118-22"></span><span id="page-118-21"></span><span id="page-118-20"></span><span id="page-118-19"></span><span id="page-118-18"></span><span id="page-118-17"></span><span id="page-118-15"></span><span id="page-118-13"></span><span id="page-118-12"></span><span id="page-118-11"></span><span id="page-118-9"></span><span id="page-118-8"></span><span id="page-118-7"></span><span id="page-118-4"></span><span id="page-118-3"></span><span id="page-118-2"></span><span id="page-118-1"></span>Tab. 17: Zubehör (Teil 1 von 2)

<span id="page-119-27"></span><span id="page-119-12"></span>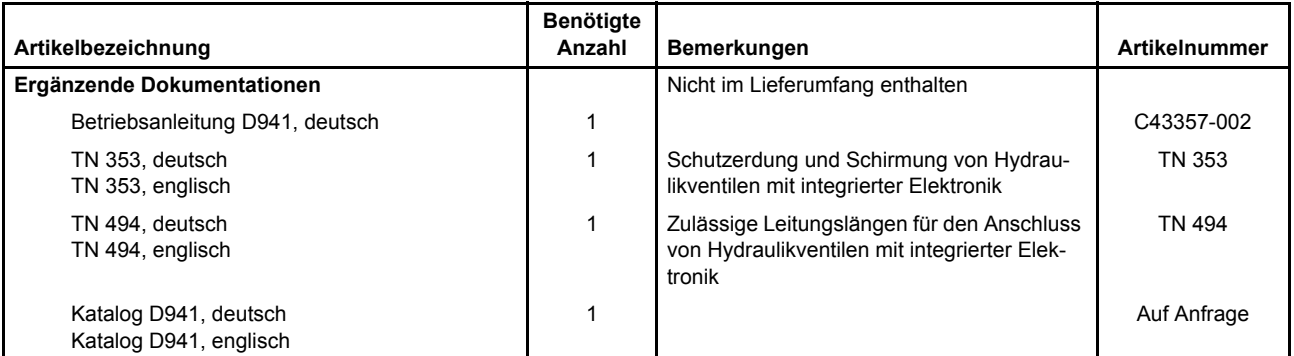

<span id="page-119-14"></span><span id="page-119-9"></span><span id="page-119-6"></span><span id="page-119-2"></span>Tab. 17: Zubehör (Teil 2 von 2)

# <span id="page-119-0"></span>**12.2 Ersatzteile**

<span id="page-119-18"></span><span id="page-119-17"></span><span id="page-119-11"></span><span id="page-119-10"></span>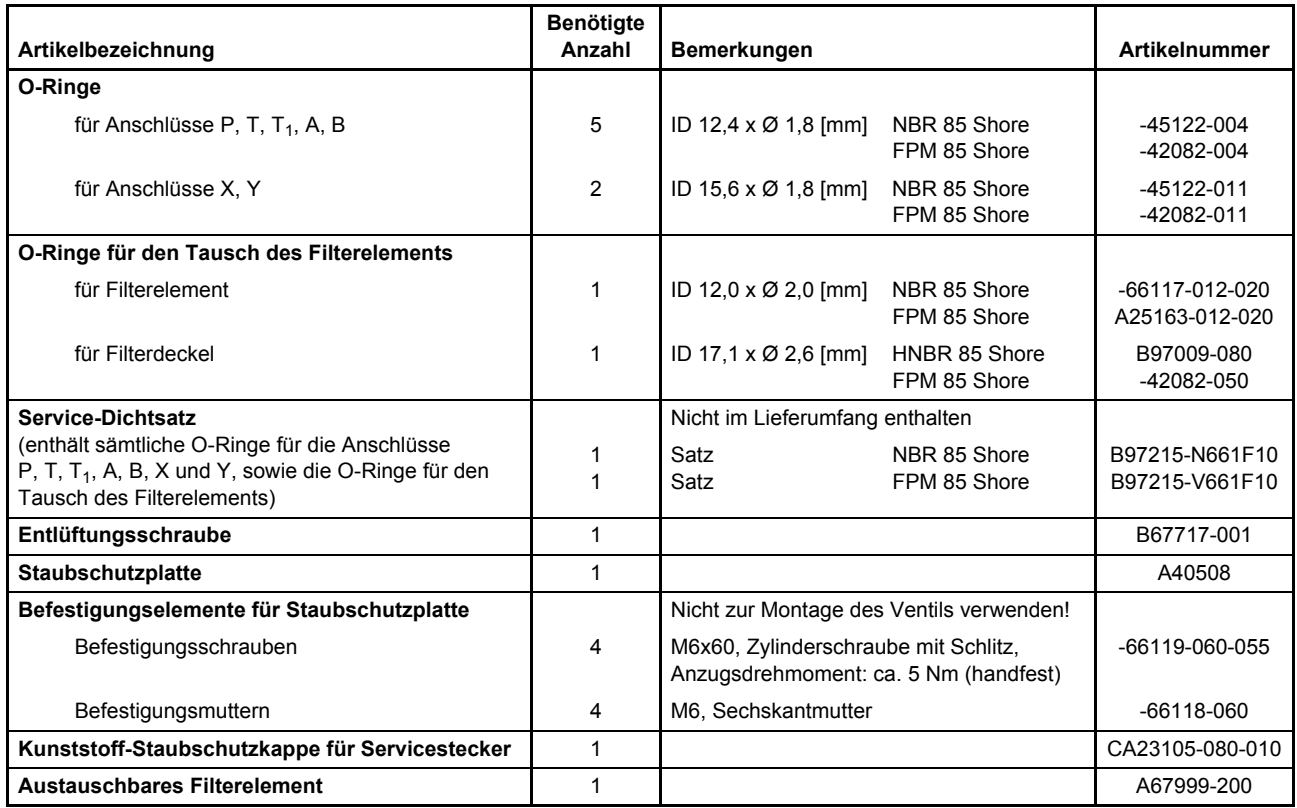

<span id="page-119-28"></span><span id="page-119-26"></span><span id="page-119-25"></span><span id="page-119-24"></span><span id="page-119-22"></span><span id="page-119-21"></span><span id="page-119-20"></span><span id="page-119-19"></span><span id="page-119-16"></span><span id="page-119-15"></span><span id="page-119-13"></span><span id="page-119-8"></span><span id="page-119-7"></span><span id="page-119-5"></span><span id="page-119-4"></span><span id="page-119-3"></span><span id="page-119-1"></span>Tab. 18: Ersatzteile

# <span id="page-119-23"></span>**12.3 Werkzeuge für Gegenstecker**

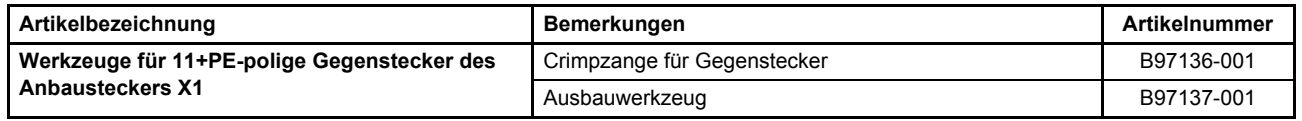

Tab. 19: Werkzeuge für Gegenstecker

# **13 Stichwortverzeichnis**

### β**x: Filterfeinheit**

[Formelzeichen für Filterfeinheit](#page-132-0) geforderte Filterfeinheit für Einfüllfilter zum Befüllen des Hydrauliksystems • [89](#page-98-1) ∆**p: Druckdifferenz** [Formelzeichen für Druckdifferenz](#page-132-1) Druckdifferenz ∆p • [57](#page-66-0) ∆**pN: Nenndruckdifferenz** [Formelzeichen für Nenndruckdifferenz](#page-132-2) Nenndruckdifferenz ∆p<sub>N</sub> • [57](#page-66-1) ν**: Viskosität** [Formelzeichen für Viskosität](#page-132-3) zulässige Viskosität ν der Hydraulikflüssigkeit • [52](#page-61-0) **2/2-Wege-Sitzventil • [22](#page-31-0)** in der Einbauzeichnung des Ventils • [67](#page-76-0)[–69](#page-78-0) Nennleistung • [55](#page-64-0) Prinzipschaltung der Steckverbindung • [55](#page-64-1) Versorgungsspannung • [55,](#page-64-2) [77](#page-86-0)[–79](#page-88-0) **2-Wege-Funktion,** *siehe* Wege-Funktionen **2x2-Wege-Funktion,** *siehe* Wege-Funktionen **3-Wege-Funktion,** *siehe* Wege-Funktionen **4-Wege-Funktion,** *siehe* Wege-Funktionen **5-Wege-Funktion,** *siehe* Wege-Funktionen

## <span id="page-120-0"></span>**A**

**A: Verbraucheranschluss** Durchmesser • [70](#page-79-0) in der Prinzipdarstellung des Ventils • [14](#page-23-0) Position im Lochbild der Montagefläche • [70](#page-79-0)

**A/D**

[Abkürzung für Analog-Digital-Wandler](#page-132-4) A/D-Wandler im Blockschaltbild der Ventilelektronik • [17](#page-26-0) **Abbildungsverzeichnis • [vii](#page-8-0)**

**Abkürzungen** Abkürzungsverzeichnis • [123](#page-132-5) [A/D: Analog-Digital-Wandler](#page-132-6) [ACV: Axis Control Valve \(Ventil mit Achsregelfunktionalität\)](#page-132-7) [CAN: Controller Area Network](#page-132-8) [CiA: CAN in Automation e. V.](#page-132-9) [D/A: Digital-Analog-Wandler](#page-132-10) [DIN: Deutsches Institut für Normung e. V.](#page-132-11) [DSP: Draft Standard Proposal \(Normvorschlag\)](#page-132-12) [EMV: Elektromagnetische Verträglichkeit](#page-132-13) [EN: Europa-Norm](#page-132-14) [ESD: Electrostatic Discharge \(Elektrostatische Entladung\)](#page-132-15) [EU: Europäische Union](#page-132-16) FPM: Fluor-Karbon-Kautschuk [\(Material von Dichtungen, wie z. B. O-Ringen\)](#page-132-17) [GND: Ground \(Masse\)](#page-132-18) [HNBR: Hydrierter Nitril-Butadien-Acryl-Kautschuk](#page-132-19)  (Material von Dichtungen, wie z. B. O-Ringen) [ID: Identifier](#page-132-20) [ID: Inner Diameter \(Innendurchmesser, z. B. bei O-Ringen\)](#page-132-21) [IEC: International Electrotechnical Commission](#page-132-22) [IEEE: Institute of Electrical and Electronics Engineeres, Inc.](#page-132-23) [IP: International Protection](#page-132-24) [ISO: International Organization for Standardization](#page-132-25) [LED: Light Emitting Diode \(Leuchtdiode\)](#page-132-26) [LSS: Layer Setting Services](#page-132-27) [LVDT: Linear Variable Differential Transformer](#page-133-0)  (Wegaufnehmer) [MS: Modul-Status-LED](#page-133-1) NBR: Nitril-Butadien-Acryl-Kautschuk [\(Material von Dichtungen, wie z. B. O-Ringen\)](#page-133-2) [NG: Nenngröße des Ventils](#page-133-3) [NS: Netzwerk-Status-LED](#page-133-4) [PC: Personal Computer](#page-133-5) [PE: Protective Earth \(Schutzerde\)](#page-133-6) [PELV: Protective Extra Low Voltage \(Schutzkleinspannung\)](#page-133-7) [PWM: Pulsweitenmodulation](#page-133-8) [SHLD: Shield \(Schirm\)](#page-133-9) [SW: Schlüsselweite bei Schraubenschlüsseln](#page-133-10) [TN: Technische Notiz](#page-133-11) [TÜV: Technischer Überwachungsverein](#page-133-12) [USB: Universal Serial Bus](#page-133-13) [UV: Ultraviolett](#page-133-14) [VDE: Verband der Elektrotechnik Elektronik](#page-133-15)  Informationstechnik e. V. [VDI: Verein Deutscher Ingenieure e. V.](#page-133-16) [VDMA: Verband Deutscher Maschinen- und](#page-134-0)  Anlagenbau e. V. **Abmessungen** Fail-Safe-Ventile mit CAN-Bus-Schnittstelle • [67](#page-76-1) mit Profibus- oder EtherCAT-Schnittstelle • [68](#page-77-0) ohne Feldbus-Schnittstelle • [69](#page-78-1) Ventile mit Fail-Safe-Funktion W (Fail-Safe-Ventile) mit CAN-Bus-Schnittstelle • [67](#page-76-2) mit Profibus- oder EtherCAT-Schnittstelle • [68](#page-77-1) ohne Feldbus-Schnittstelle • [69](#page-78-2) Ventile mit mechan. Fail-Safe-Funktion F, M und D mit CAN-Bus-Schnittstelle • [64](#page-73-1) mit Profibus- oder EtheCAT-Schnittstelle • [65](#page-74-0) ohne Feldbus-Schnittstelle • [66](#page-75-0) **Absicherung,** externe Absicherung pro Ventil **•** [54](#page-63-1)

**'ACTIVE',** *siehe* Ventilstatus **ACV** [Abkürzung für Axis Control Valve](#page-132-28)  (Ventil mit Achsregelfunktionalität) Sensor-Anbaustecker X2, X5…X7 im Blockschaltbild der Ventilelektronik • [17](#page-26-1) in der Prinzipdarstellung des Ventils • [14](#page-23-1) in der Steckerübersicht • [75](#page-84-0) **Adapter für Servicestecker X10 • [88](#page-97-0)** Ausbauraum • [66](#page-75-1), [69](#page-78-3) Bestellinformationen • [109](#page-118-1) **Adresse der Moog GmbH • [A](#page-1-0) Akronyme • [123](#page-132-5) Anbaustecker X1 • [19,](#page-28-0) [39](#page-48-0), [54](#page-63-2), [76](#page-85-0)** Anschlussleitung, Bestellinformationen • [109](#page-118-2) Gegenstecker • [76](#page-85-1) Ausbauraum für Gegenstecker • [64](#page-73-2)–[69](#page-78-4) Bestellinformationen • [109](#page-118-3) Werkzeuge für Gegenstecker Bestellinformationen • [110](#page-119-1) im Blockschaltbild der Ventilelektronik • [17](#page-26-2) in der Prinzipdarstellung des Ventils • [14](#page-23-2) in der Steckerübersicht • [75](#page-84-1) Steckerbelegung • [77](#page-86-1)[–79](#page-88-1) **Änderungsvorbehalt für die Betriebsanleitung • [A](#page-1-1), [1](#page-10-0) Anschluss der Ventile** Anschluss an das Hydrauliksystem • [63,](#page-72-0) [71](#page-80-1)[–72](#page-81-0) elektrischer Anschluss • [73–](#page-82-0)[75](#page-84-2) hydraulischer Anschluss • [63](#page-72-1), [71–](#page-80-2)[72](#page-81-1) **Anschlussbohrungen** Durchmesser der Anschlussbohrungen • [52](#page-61-1), [70](#page-79-1) in der Prinzipdarstellung des Ventils • [14](#page-23-3) O-Ringe prüfen und austauschen • [102](#page-111-2) Position der Anschlussbohrungen im Lochbild der Montagefläche • [70](#page-79-2) Störungsbeseitigung bei Leckagen • [105](#page-114-2) **Anschlussfläche** Reinigung • [72](#page-81-2) Störungsbeseitigung bei Leckage • [105](#page-114-2) **Anschlussleitung** für Anbaustecker X1 Bestellinformationen • [109](#page-118-4) **Ansteuerung • [19](#page-28-1), [39](#page-48-1) Anwender, qualifizierte • [4](#page-13-1) Anzugsdrehmomente** Befestigungsschrauben der Staubschutzplatte • [101](#page-110-1) Entlüftungsschraube • [91](#page-100-1) Montageschrauben • [71](#page-80-3) Schrauben des Filterdeckels • [103](#page-112-0) **Arbeitshandschuhe • [10](#page-19-1) Arbeitsschutz** Arbeitsschutzausrüstung • [5](#page-14-0), [10](#page-19-2), [61,](#page-70-1) [63](#page-72-2), [74](#page-83-0), [85,](#page-94-0) [95](#page-104-0), [101](#page-110-2) Schallschutzmaßnahmen • [5](#page-14-1), [10](#page-19-3) **Arbeitsweise** ServoJet®-Vorsteuerstufe • [15](#page-24-0) Ventil • [13](#page-22-0) **Artikelnummern** Ersatzteile • [110](#page-119-2) Werkzeuge für Gegenstecker des Anbausteckers X1 • [110](#page-119-3) Zubehör • [109](#page-118-5) **Aufbewahrung • [61](#page-70-2)[–62](#page-71-0)** Betriebsanleitungen • [1](#page-10-1) Originalverpackung • [61](#page-70-3) Umgebungsbedingungen, zulässige • [51](#page-60-1) Verharzen der Hydraulikflüssigkeit • [62](#page-71-1) Verspröden der Dichtungen • [62](#page-71-2)

**Ausbauraum** Adapter des Servicesteckers X10 • [69](#page-78-5) Gegenstecker der Anbaustecker • [64](#page-73-3)[–69](#page-78-6) **Ausgänge, analoge Istwertausgänge** Überblick • [54](#page-63-3) 4–20 mA (Druck-Istwertausgang) • [46](#page-55-0), [77](#page-86-2)[–79](#page-88-2) 4–20 mA (Kolbenpositions-Istwertausgang) • [46](#page-55-1), [77](#page-86-3)–[79](#page-88-3) Druck-Istwertausgang 4–20 mA • [46](#page-55-2), [77–](#page-86-4)[79](#page-88-4) im Blockschaltbild der Ventilelektronik • [17](#page-26-3) Kolbenpositions-Istwertausgang 4–20 mA • [46,](#page-55-3) [77](#page-86-5)–[79](#page-88-5) Lastwiderstand R<sub>L</sub> • [54](#page-63-4), 77-[79](#page-88-6) Wandlung von  $I_{out}$  (4–20 mA) in 2–10 V  $\cdot$  [81](#page-90-0) **Ausgangsspannung Uout • [81](#page-90-1) Ausgangsstrom Iout • [77–](#page-86-7)[79,](#page-88-7) [81](#page-90-1)**

## <span id="page-121-0"></span>**B**

**B: Verbraucheranschluss** Durchmesser • [70](#page-79-3) in der Prinzipdarstellung des Ventils • [14](#page-23-4) Position im Lochbild der Montagefläche • [70](#page-79-3) **Bauliche Veränderungen • [4](#page-13-2) Befestigungsschrauben** der Staubschutzplatte **•** [71](#page-80-4)**,** [101](#page-110-3) Anzugsdrehmoment • [101](#page-110-4) Befestigungsmuttern, Bestellinformationen • [110](#page-119-4) Bestellinformationen • [110](#page-119-5) in der Einbauzeichnung des Ventils • [64](#page-73-4)–[69](#page-78-7) Position der Bohrungen F<sub>1</sub>...F<sub>4</sub> im Lochbild der Montagefläche • [70](#page-79-4) Schlüsselweite • [71](#page-80-5), [101](#page-110-5) **Befüllen des Hydrauliksystems • [89](#page-98-2) Bestellinformationen** Ersatzteile • [110](#page-119-6) Werkzeuge für Gegenstecker des Anbausteckers X1 • [110](#page-119-7) Zubehör • [109](#page-118-6) **Bestellnummern** Ersatzteile • [110](#page-119-6) Werkzeuge für Gegenstecker des Anbausteckers X1 • [110](#page-119-8) Zubehör • [109](#page-118-6) **Bestimmungsgemäßer Betrieb • [3](#page-12-0) Betrieb der Ventile • [93–](#page-102-0)[96](#page-105-0)** bestimmungsgemäßer Betrieb • [3](#page-12-0) erforderliche Vorbereitungen • [95](#page-104-1) Umgebungsbedingungen, zulässige • [51](#page-60-2) **Betriebsanleitung** Änderungsvorbehalt • [A](#page-1-1), [1](#page-10-0) Aufbewahrungsort • [1](#page-10-2) Bestellinformationen • [110](#page-119-9) Copyright • [A](#page-1-2) Freigabedatum • [1](#page-10-3) Lagerort • [1](#page-10-2) Reproduktionsverbot • [A](#page-1-3) Schreibweisen, verwendete • [2](#page-11-0) Symbole, verwendete • [2](#page-11-1) Typographische Konventionen • [2](#page-11-2) Urheberschutz • [A](#page-1-4) Versionsnummer • [1](#page-10-4) Vervielfältigungsverbot • [A](#page-1-3)

**Betriebsarten • [13](#page-22-1), [29](#page-38-0)**

p-Funktion, *siehe* Druckfunktion pQ-Funktion, *siehe* Volumenstrom- und Druckfunktion Q-Funktion, *siehe* Volumenstromfunktion Druckfunktion, *siehe* Druckfunktion Volumenstrom- und Druckfunktion, *siehe* Volumenstrom- und Druckfunktion Volumenstromfunktion, *siehe* Volumenstromfunktion Betriebsdruck p<sub>p</sub> maximaler Betriebsdruck • [52](#page-61-2) maximaler Betriebsdruck auf dem Typenschild • [48](#page-57-0) **Blockschaltbilder** Druckfunktion (p-Funktion) • [30](#page-39-0) Ventilelektronik • [17](#page-26-4) Volumenstrom- und Druckfunktion (pQ-Funktion) • [31](#page-40-0)

Volumenstromfunktion (Q-Funktion) • [29](#page-38-1)

## <span id="page-122-0"></span>**C**

**CAN** [Abkürzung für Controller Area Network](#page-132-29) CAN-Bus-Schnittstelle • [47](#page-56-0), [64](#page-73-5), [67,](#page-76-3) [88](#page-97-1) Literatur, weiterführende, CAN-Grundlagen • [125](#page-134-1) **CiA** [Abkürzung für CAN in Automation Nutzervereinigung e. V.](#page-132-30) zitierte CiA-Standards • [49,](#page-58-0) [123,](#page-132-31) [126](#page-135-0) **Copyright der Betriebsanleitung • [A](#page-1-2)**

# <span id="page-122-1"></span>**D**

**D/A** [Abkürzung für Digital-Analog-Wandler](#page-132-32) D/A-Wandler im Blockschaltbild der Ventilelektronik • [17](#page-26-0) **Data Matrix Code** auf dem Typenschild • [48](#page-57-1) Aufbau des Data Matrix Code • [49](#page-58-1) Beispiel • [49](#page-58-2) **Demontage • [99](#page-108-0)–[101](#page-110-6) Diagramme,** *siehe* Kennlinien **Dichtungen** *siehe auch* O-Ringe Bestellinformationen • [110](#page-119-10) Prüfen und Austauschen der O-Ringe Anschlussbohrungen • [102](#page-111-3) Filterdeckel • [103](#page-112-1) Filterelement • [103](#page-112-2) Reinigung • [72](#page-81-3) Service-Dichtsatz, Bestellinformationen • [110](#page-119-11) Verspröden • [62](#page-71-3), [102](#page-111-4) zulässige Werkstoffe • [52](#page-61-3) **Dieseleffekt • [91](#page-100-2) [DIN:](#page-132-33)** Abkürzung für Deutsches Institut für Normung e. V. **'DISABLED',** *siehe* Ventilstatus **Dokumentationen, ergänzende • [2](#page-11-3)** Bestellinformationen • [110](#page-119-12) Katalog • [2](#page-11-4) Technische Notizen (TNs) • [2](#page-11-5) **Drift des internen Drucksensors, Überwachung der Drift • [31,](#page-40-1) [86](#page-95-0), [96](#page-105-1), [104](#page-113-1) Drosselventil • [13](#page-22-0)**

### **Druck p**

Betriebsdruck p<sub>P</sub> maximaler Betriebsdruck • [52](#page-61-2) maximaler Betriebsdruck auf dem Typenschild • [48](#page-57-2) Vorsteuerdruck  $p_X \cdot 52$  $p_X \cdot 52$ Abfall des Vorsteuerdrucks • [26](#page-35-0) Wiederinbetriebnahme danach • [28](#page-37-1) auf dem Typenschild • [48](#page-57-3) Näherungsformel zur Berechnung • [16](#page-25-0) **Druckanschluss P** Durchmesser • [70](#page-79-5) in der Prinzipdarstellung des Ventils • [14](#page-23-5) Position im Lochbild der Montagefläche • [70](#page-79-5) **Druckaufnehmer,** *siehe* Drucksensor **Druckbegrenzung • [11,](#page-20-0) [84](#page-93-0) Druckbereichs-Kennung,** in der Typbezeichnung **•** [53](#page-62-0) **Druckdifferenz** ∆**p • [57](#page-66-2) Druckflüssigkeit,** *siehe* Hydraulikflüssigkeit **Druckfunktion (p-Funktion) • [13](#page-22-2), [30](#page-39-1)** Blockschaltbild • [30](#page-39-2) Linearität der Druckfunktion • [52](#page-61-5) Störungsbeseitigung bei Instabilität des internen Ventilregelkreises • [107](#page-116-2) **Druckfunktion-Sollwerteingänge,**  *siehe* Eingänge: analoge Sollwerteingänge **Druck-Istwertausgänge,**  *siehe* Ausgänge: analoge Istwertausgänge **Druckregler** Hinweise zum Regelverhalten • [38](#page-47-1) im Blockschaltbild der p-Funktion • [30](#page-39-3) im Blockschaltbild der pQ-Funktion • [31](#page-40-2) Störungsbeseitigung bei Instabilität des internen Ventilregelkreises • [107](#page-116-3) Werkseinstellung • [89](#page-98-3) **Drucksensor, interner** im Blockschaltbild der Ventilelektronik • [17](#page-26-5) in der Prinzipdarstellung des Ventils • [14](#page-23-6) Überwachung der Drift • [31](#page-40-1), [86](#page-95-0), [96,](#page-105-1) [104](#page-113-1) **Druck-Signal-Kennlinie • [58](#page-67-0)** Aufbau zur Messung • [58](#page-67-1) **[DSP:](#page-132-34)** Abkürzung für Draft Standard Proposal (Normvorschlag) **Dynamische Daten • [53](#page-62-1)**

## <span id="page-122-2"></span>**E**

```
Ebenheit, gefordert für Montagefläche • 70
Einbaulage • 51
Einbauzeichnung
   Fail-Safe-Ventile
       mit CAN-Bus-Schnittstelle • 67
       mit Profibus- oder EtherCAT-Schnittstelle • 68
       ohne Feldbus-Schnittstelle • 69
   Ventile mit Fail-Safe-Funktion W (Fail-Safe-Ventile)
       mit CAN-Bus-Schnittstelle • 67
       mit Profibus- oder EtherCAT-Schnittstelle • 68
       ohne Feldbus-Schnittstelle • 69
   Ventile mit mechan. Fail-Safe-Funktion F, M und D
       mit CAN-Bus-Schnittstelle • 64
       mit Profibus- oder EtheCAT-Schnittstelle • 65
       ohne Feldbus-Schnittstelle • 66
Einfüllfilter zum Befüllen des Hydrauliksystems
   geforderte Filterfeinheit βx • 89
```
### **Eingänge, analoge Sollwerteingänge**

Überblick über die Signalarten • [39](#page-48-2) ±10 mA potenzialfrei • [42,](#page-51-0) [78](#page-87-0) ±10 V potenzialfrei • [41](#page-50-0), [77](#page-86-8) 0–10 mA potenzialfrei • [44](#page-53-0), [78](#page-87-1) 0–10 V potenzialfrei • [44,](#page-53-1) [77](#page-86-9) 4–20 mA potenzialfrei • [43](#page-52-0), [45,](#page-54-0) [79](#page-88-8) Druckfunktion-Sollwerteingänge 0–10 mA potenzialfrei • [44,](#page-53-2) [78](#page-87-2) 0–10 V potenzialfrei • [44,](#page-53-3) [77](#page-86-10) 4–20 mA potenzialfrei • [45,](#page-54-1) [79](#page-88-9) Eingangswiderstände Rin • [54](#page-63-5), [77](#page-86-11)–[79](#page-88-10) im Blockschaltbild der Ventilelektronik • [17](#page-26-6) massebezogener Anschluss • [80](#page-89-0) Signalart auf dem Typenschild • [48](#page-57-4) Signalart-Kennung in der Typbezeichnung • [40](#page-49-0) Spannungseingänge ±10 V potenzialfrei • [41](#page-50-1), [77](#page-86-12) 0–10 V potenzialfrei • [44,](#page-53-4) [77](#page-86-13) Stromeingänge ±10 mA potenzialfrei • [42](#page-51-1), [78](#page-87-3) 0–10 mA potenzialfrei • [44,](#page-53-5) [78](#page-87-4) 4–20 mA potenzialfrei • [43,](#page-52-1) [45,](#page-54-2) [79](#page-88-11) Volumenstromfunktion-Sollwerteingänge ±10 mA potenzialfrei • [42](#page-51-2), [78](#page-87-5) ±10 V potenzialfrei • [41](#page-50-2), [77](#page-86-14) 4–20 mA potenzialfrei • [43,](#page-52-2) [79](#page-88-12) **Eingänge, digitale Eingänge** Freigabe-Eingang • [19,](#page-28-2) [26,](#page-35-1) [46](#page-55-4), [54,](#page-63-6) [77](#page-86-15)[–79](#page-88-13) im Blockschaltbild der Ventilelektronik • [17](#page-26-7) Signale am Freigabe-Eingang als Fail-Safe-Ereignisse • [26](#page-35-2) **Eingangsspannung Uin • [77](#page-86-16) Eingangsstrom Iin • [78](#page-87-6)[–79](#page-88-14) Eingangswiderstände Rin** analoge Sollwerteingänge • [54](#page-63-7), [77](#page-86-17)–[79](#page-88-15) **Einschaltdauer • [54](#page-63-8) Elektrische Daten • [54](#page-63-9) Elektrischer Anschluss • [73](#page-82-1)–[75](#page-84-3) Elektromagnetische Verträglichkeit,** *siehe* EMV **Emissionen • [5](#page-14-2) EMV** [Abkürzung für elektromagnetische Verträglichkeit](#page-132-35) EMV-gerechtes PELV-Netzteil • [74](#page-83-1) EMV-Normen • [54](#page-63-10) EMV-Richtlinie • [127](#page-136-2) EMV-Schutzanforderungen für Störfestigkeit und Störaussendung • [54](#page-63-10) **[EN:](#page-132-36)** Abkürzung für Europa-Norm **Enable-Eingang,**  *siehe* Eingänge: digitale Eingänge: Freigabe-Eingang **Entlüften** Hydrauliksystem • [90](#page-99-0) Ventile • [91](#page-100-3) **Entlüftungsschraube** Anzugsdrehmoment • [91](#page-100-1) Bestellinformationen • [110](#page-119-13) in der Einbauzeichnung des Ventils • [64](#page-73-7)[–69](#page-78-10) in der Prinzipdarstellung des Ventils • [14](#page-23-7) Orientierung der Entlüftungsschraube bei der Montage des Ventils • [51](#page-60-4), [72](#page-81-4) Schlüsselweite • [91](#page-100-4) Störungsbeseitigung bei Leckage • [105](#page-114-3) Vorgehensweise für das Entlüften der Ventile • [91](#page-100-5) **Entsorgung • [5](#page-14-3)**

**Ergänzende Dokumentationen • [2](#page-11-3)** Katalog • [2](#page-11-4) Technische Notizen (TNs) • [2](#page-11-5) **Ersatzteile,** Bestellinformationen **•** [110](#page-119-14) **ESD • [10](#page-19-4)** [Abkürzung für Electrostatic Discharge \(elektrostatische](#page-132-37)  Entladung) **EtherCAT** EtherCAT-Schnittstelle • [65](#page-74-2), [68](#page-77-4) Literatur, weiterführende, EtherCAT-Grundlagen • [125](#page-134-2) **[EU:](#page-132-38)** Abkürzung für Europäische Union **Explosionsgefährdete Umgebung • [3](#page-12-1), [51](#page-60-5)**

## <span id="page-123-0"></span>**F**

**F1…F4:** Position der Bohrungen für Montageschrauben bzw. Befestigungsschrauben der Staubschutzplatte im Lochbild der Montagefläche **•** [70](#page-79-7) **Fail-Safe-Ereignisse • [25](#page-34-0)** Abfall des Vorsteuerdrucks  $p_X \cdot 26$  $p_X \cdot 26$ Ausfall der Versorgungsspannung • [26](#page-35-4) einstellbare Fehlerreaktion • [27](#page-36-0) Signale am Freigabe-Eingang • [26](#page-35-5) Steuerbefehle • [27](#page-36-1) Wiederinbetriebnahme des Ventils nach Auftreten eines Fail-Safe-Ereignisses • [28](#page-37-2) **Fail-Safe-Funktionen • [20](#page-29-0)** elektrische Fail-Safe-Funktion • [25](#page-34-1) Hydrauliksymbole • [33](#page-42-0)–[34](#page-43-0) mechanische Fail-Safe-Funktionen • [21](#page-30-0) Ventile mit mechan. Fail-Safe-Funktion F und D • [21](#page-30-1) Abmessungen • [64](#page-73-8)–[66](#page-75-3) Einbauzeichnung • [64–](#page-73-9)[66](#page-75-4) Hydrauliksymbole • [33](#page-42-1) Ventile mit mechan. Fail-Safe-Funktion M • [21](#page-30-2) Abmessungen • [64](#page-73-10)–[66](#page-75-5) Einbauzeichnung • [64–](#page-73-11)[66](#page-75-6) Hydrauliksymbole • [34](#page-43-1) Ventile mit mechan. Fail-Safe-Funktion W, *siehe* Fail-Safe-Ventile **Fail-Safe-Kennung,** in der Typbezeichnung **•** [24](#page-33-0) **Fail-Safe-Ventile • [22](#page-31-0)** 2/2-Wege-Sitzventil • [22](#page-31-0) in der Einbauzeichnung des Ventils • [67](#page-76-6)–[69](#page-78-11) Nennleistung • [55](#page-64-3) Prinzipschaltung der Steckverbindung • [55](#page-64-4) Versorgungsspannung • [55,](#page-64-5) [77](#page-86-18)–[79](#page-88-16) Abmessungen • [67](#page-76-7)–[69](#page-78-12) Einbauzeichnung • [67](#page-76-8)–[69](#page-78-13) Hydrauliksymbol • [34](#page-43-0) **Fail-Safe-Zustände** elektrischer Fail-Safe-Zustand • [21,](#page-30-3) [25](#page-34-2) mechanischer Fail-Safe-Zustand • [20,](#page-29-1) [23](#page-32-0) **'FAULT DISABLED',** *siehe* Ventilstatus **'FAULT HOLD',** *siehe* Ventilstatus

**Fehlerbeseitigung,** *siehe* Störungsbeseitigung

**Feldbus-Anbaustecker X3 und X4 • [19](#page-28-3)[–20](#page-29-2)** *siehe auch* Feldbus-Schnittstelle Gegenstecker, Ausbauraum • [64–](#page-73-12)[65,](#page-74-3) [67](#page-76-9)–[68](#page-77-5) im Blockschaltbild der Ventilelektronik • [17](#page-26-8) in der Prinzipdarstellung des Ventils • [14](#page-23-8) in der Steckerübersicht • [75](#page-84-4) Staubschutzkappen • [74](#page-83-2), [85,](#page-94-1) [95](#page-104-2) Bestellinformationen • [109](#page-118-7) **Feldbus-Schnittstelle • [19](#page-28-4)** *siehe auch* Feldbus-Anbaustecker X3 und X4 im Blockschaltbild der Ventilelektronik • [17](#page-26-9) Konfiguration der Ventile über die Feldbus-Schnittstelle • [87](#page-96-1) **Fertigungsdatum auf dem Typenschild • [48](#page-57-5) Filter,** Einfüllfilter zum Befüllen des Hydrauliksystems geforderte Filterfeinheit • [89](#page-98-5) **Filterdeckel** Anzugsdrehmoment der Schrauben des Filterdeckels • [103](#page-112-0) in der Einbauzeichnung des Ventils • [64](#page-73-13)[–69](#page-78-14) O-Ringe prüfen und austauschen • [103](#page-112-3) Schlüsselweite der Schrauben des Filterdeckels • [103](#page-112-4) **Filterelement** Bestellinformationen • [110](#page-119-15) in der Einbauzeichnung des Ventils • [64](#page-73-14)[–69](#page-78-15) in der Prinzipdarstellung des Ventils • [14](#page-23-9) O-Ringe prüfen und austauschen • [103](#page-112-5) Wechseln des Filterelements • [103](#page-112-6) **Filterfeinheit** β**<sup>x</sup>** Einfüllfilter zum Befüllen des Hydrauliksystems • [89](#page-98-6) **Formeln** Formel zur Berechnung des Volumenstroms Q • [57](#page-66-3) Näherungsformel zur Berechnung des Vorsteuerdrucks p<sub>x</sub> · [16](#page-25-1) **Formelzeichen** Formelzeichenverzeichnis • [123](#page-132-39) [β](#page-132-40)x (Filterfeinheit) [∆](#page-132-41)p (Druckdifferenz) [∆](#page-132-42)p<sub>N</sub> (Nenndruckdifferenz) [I](#page-132-43)in (Eingangsstrom) [I](#page-132-44)out (Ausgangsstrom) [I](#page-132-45)<sub>Soll</sub> (Stromsollwert) [I](#page-132-46)Versorgung (Versorgungsstrom) [n \(Anzahl\)](#page-133-17) [ν](#page-132-47) (Viskosität) [p \(Druck\)](#page-133-18)  $p_N$  $p_N$  (Nenndruck)  $p_P$  $p_P$  (Betriebsdruck) [p](#page-133-21)<sub>X</sub> (Vorsteuerdruck) [Q \(Fördermenge einer Pumpe\)](#page-133-22) [Q \(Volumenstrom\)](#page-133-23) [Q](#page-133-24)L (Leckvolumenstrom) [Q](#page-133-25)max (maximaler Volumenstrom)  $Q_N$  $Q_N$  (Nennvolumenstrom) [Ra](#page-133-27) (mittlere Rauhtiefe) [Ri](#page-133-28)n (Eingangswiderstand) R<sub>L</sub> (Lastwiderstand) [t \(Zeit\)](#page-133-30) U<sub>in</sub> (Eingangsspannung) [UL](#page-133-32)eitung (Spannungsabfall auf der Leitung) U<sub>out</sub> (Ausgangsspannung) U<sub>Soll</sub> (Sollwert der Eingangsspannung) [V \(Volumen\)](#page-133-35) **FPM • [52](#page-61-3)** Abkürzung für Fluor-Karbon-Kautschuk [\(Material von Dichtungen, wie z. B. O-Ringen\)](#page-132-48) **Freigabedatum der Betriebsanleitung • [1](#page-10-3)**

**Freigabe-Eingang,**  *siehe* Eingänge: digitale Eingänge: Freigabe-Eingang **Frequenzgang des Steuerkolbenhubs • [59](#page-68-0) Funktion** ServoJet®-Vorsteuerstufe • [15](#page-24-0) Ventil • [13](#page-22-0)

## <span id="page-124-0"></span>**G**

**Gegenstecker** für Anbaustecker X1 • [76](#page-85-2) Ausbauraum • [64–](#page-73-15)[69](#page-78-16) Bestellinformationen • [109](#page-118-8) Werkzeuge für Gegenstecker Bestellinformationen • [110](#page-119-16) für Feldbus-Anbaustecker X3 und X4 Ausbauraum • [64–](#page-73-16)[65](#page-74-4), [67](#page-76-10)–[68](#page-77-6) **Gewährleistungsausschluss • [7](#page-16-1) GND** [Abkürzung für Ground \(Masse\)](#page-132-49) Massekontakt des Anbausteckers X1 • [77–](#page-86-19)[79](#page-88-17) **Güteklasse,** gefordert für Montageschrauben **•** [71](#page-80-6)

## <span id="page-124-1"></span>**H**

**Haftungsausschluss • [7](#page-16-1) Herstelleradresse • [A](#page-1-0) Herstellererklärung • [8](#page-17-0) HNBR:** [Abkürzung für Hydrierter Nitril-Butadien-Acryl-](#page-132-50)[Kautschuk \(Material von Dichtungen, wie z. B. O-Ringen\)](#page-132-50) **'HOLD',** *siehe* Ventilstatus **Hydraulikflüssigkeit** Dieseleffekt • [91](#page-100-2) Entsorgung • [5](#page-14-4) geforderte Filterfeinheit β<sub>x</sub> für Einfüllfilter zum Befüllen des Hydrauliksystems • [89](#page-98-7) Sauberkeitsklasse • [52](#page-61-6), [90](#page-99-1) Verharzen bei langer Lagerung • [62](#page-71-4) zulässige Flüssigkeiten • [52](#page-61-7) zulässige Viskosität ν • [52](#page-61-6) zulässiger Temperaturbereich • [52](#page-61-7) **Hydrauliköl,** *siehe* Hydraulikflüssigkeit **Hydrauliksymbole • [32,](#page-41-0) [34](#page-43-2)–[35](#page-44-0)** 2x2-Wege-Funktion • [35](#page-44-1) 3-Wege-Funktion • [33](#page-42-2) 4-Wege-Funktion • [34](#page-43-3) 5-Wege-Funktion • [33](#page-42-3) auf dem Typenschild • [48](#page-57-5) Fail-Safe-Funktion D • [33](#page-42-4) Fail-Safe-Funktion F • [33](#page-42-5) Fail-Safe-Funktion M und W • [34](#page-43-4) Fail-Safe-Ventile • [34](#page-43-0) **Hydrauliksystem** Anschluss des Ventils an das Hydrauliksystem • [63](#page-72-3), [71](#page-80-7) befüllen und spülen • [89](#page-98-8) geforderte Filterfeinheit für Einfüllfilter • [89](#page-98-9) Mindestspülzeit • [90](#page-99-2) entlüften • [90](#page-99-3) Inbetriebnahme • [89–](#page-98-10)[90](#page-99-4) vorbereiten • [89](#page-98-2) **Hydraulische Daten • [52](#page-61-8) Hysterese • [53](#page-62-2)**

### <span id="page-125-0"></span>**I Iin** [Formelzeichen für Eingangsstrom](#page-132-43) Eingangsstrom • [78](#page-87-6)–[79](#page-88-14) **Iout** [Formelzeichen für Ausgangsstrom](#page-132-44) Ausgangsstrom • [77–](#page-86-7)[79,](#page-88-7) [81](#page-90-2) **ISoll** [Formelzeichen für Stromsollwert](#page-132-45) Stromsollwert • [80](#page-89-1) **IVersorgung** [Formelzeichen für Versorgungsstrom](#page-132-46) Versorgungsstrom • [80](#page-89-2) **ID** [Abkürzung für Identifier](#page-132-51) Abkürzung für Inner Diameter [\(Innendurchmesser, z. B. bei O-Ringen\)](#page-132-52) **[IEC:](#page-132-53)** Abkürzung für International Electrotechnical Commission **[IEEE:](#page-132-54)** Abkürzung für Institute of Electrical and Electronics Engineers, Inc. **Inbetriebnahme** Hydrauliksystem • [89–](#page-98-10)[90](#page-99-4) Ventil • [83](#page-92-0)[–89](#page-98-11) Wiederinbetriebnahme des Ventils • [28](#page-37-3) **Inbetriebnahme- und Konfigurationssoftware,**  *siehe* Moog Valve Configuration Software **Inhaltsverzeichnis • [i](#page-2-0) 'INIT',** *siehe* Ventilstatus **Instabilität der Regelkreise** Störungsbeseitigung Instabilität der internen Ventilregelkreise • [107](#page-116-4) Instabilität des äußeren Regelkreises • [107](#page-116-5) **Instandhaltung,** *siehe* Wartung **Instandsetzung,** *siehe* Reparatur **IP** Abkürzung für International Protection [\(IP-Code, Schutzart durch Gehäuse\)](#page-132-55) Schutzart • [54](#page-63-11) **[ISO:](#page-132-56)** Abkürzung für International Organization for Standardization **Istwertausgänge,** *siehe* Ausgänge: analoge Istwertausgänge **L Lagerung • [61](#page-70-2)–[62](#page-71-0)** Aufbewahrungsort für Betriebsanleitungen • [1](#page-10-1) Originalverpackung • [61](#page-70-4) Umgebungsbedingungen, zulässige • [51](#page-60-6) Verharzen der Hydraulikflüssigkeit • [62](#page-71-1) Verspröden der Dichtungen • [62](#page-71-2) **Lastwiderstand RL** analoge Istwertausgänge • [54,](#page-63-12) [77](#page-86-20)[–79](#page-88-18), [81](#page-90-3) **Leckage, Störungsbeseitigung** Anschlussfläche des Ventils • [105](#page-114-4) Entlüftungsschraube • [105](#page-114-5) **Leckage-Anschluss Y • [36](#page-45-0)** Durchmesser • [70](#page-79-8) in der Prinzipdarstellung des Ventils • [14](#page-23-10) Position im Lochbild der Montagefläche • [70](#page-79-8) Leckvolumenstrom Q<sub>1</sub> • [52](#page-61-9) **LED** [Abkürzung für Light Emitting Diode \(Leuchtdiode\)](#page-132-57) Statusanzeige-LEDs Status • [96](#page-105-2) im Blockschaltbild der Ventilelektronik • [17](#page-26-10) in der Prinzipdarstellung des Ventils • [14](#page-23-3) **Leistungsaufnahme • [54](#page-63-13) Leuchtdioden (LEDs),** *siehe* LED **Lieferumfang • [62](#page-71-5) Linearität der Druckfunktion • [52](#page-61-5) Literatur, weiterführende** CAN-Grundlagen • [125](#page-134-1) ergänzende Dokumentationen • [2](#page-11-6) EtherCAT-Grundlagen • [125](#page-134-2) Grundlagen der Hydraulik • [125](#page-134-3) Normen, zitierte • [126](#page-135-1)–[127](#page-136-3) Profibus-Grundlagen • [125](#page-134-4) Richtlinien, zitierte • [127](#page-136-4) Veröffentlichungen aus unserem Hause • [126](#page-135-2) **Lochbild der Montagefläche • [52](#page-61-10), [70](#page-79-9) LSS** [Abkürzung für Layer Setting Services](#page-132-58) LSS-Adresse

## <span id="page-125-1"></span>**K**

**Kavitation • [57](#page-66-4) Kennlinien • [57–](#page-66-5)[59](#page-68-1)** Druck-Signal-Kennlinie • [58](#page-67-0) Aufbau zur Messung • [58](#page-67-2) Frequenzgang des Steuerkolbenhubs • [59](#page-68-2) Sprungantwort des Steuerkolbenhubs • [59](#page-68-2) Volumenstromdiagramm • [57](#page-66-6) Volumenstrom-Signal-Kennlinie • [37](#page-46-0), [58](#page-67-3) Aufbau zur Messung • [58](#page-67-4) hydraulisch Null • [37](#page-46-1) **Kolbenpositions-Istwertausgänge,**  *siehe* Ausgänge: analoge Istwertausgänge **Konfiguration der Ventile • [47](#page-56-1), [87](#page-96-2)** Konfiguration über die Feldbus-Schnittstelle • [87](#page-96-3) Konfiguration über die Service-Schnittstelle • [88](#page-97-2) Werkseinstellung der Ventile • [89](#page-98-12) **Konfigurations-/Inbetriebnahmeleitung • [88](#page-97-3)** Bestellinformationen • [109](#page-118-9) **Konfigurationssoftware,**  *siehe* Moog Valve Configuration Software

```
Anzeige des Betriebszustands und des Netzwerk-
       auf dem Typenschild • 48
       Aufbau der LSS-Adresse • 49
       Beispiel • 49
Luftfeuchte, zulässige relative Luftfeuchte für Lagerung • 51
LVDT (Wegaufnehmer)
   Abkürzung für Linear Variable Differential Transducer
       (Wegaufnehmer)
    siehe auch Wegaufnehmer
   im Blockschaltbild der Ventilelektronik • 17
   in der Prinzipdarstellung des Ventils • 14
```
## <span id="page-126-0"></span>**M**

**Marken • [8](#page-17-1) Masse (elektrisch)** [Abkürzung: GND](#page-132-59) massebezogene Sollwerte • [80](#page-89-3) massebezogener Anschluss der analogen Sollwerteingänge • [80](#page-89-4) Massekontakt (GND) des Anbausteckers X1 • [77](#page-86-21)[–79](#page-88-19) **Masse (in kg) • [51](#page-60-8) Massekontakt (GND) des Anbausteckers X1 • [77–](#page-86-22)[79](#page-88-20) Mikroprozessorsystem** im Blockschaltbild der Ventilelektronik • [17](#page-26-12) in der Ventilelektronik • [16](#page-25-2) zur Speicherung der Parameter der Ventilsoftware • [89](#page-98-13) **Mindestspülzeit** beim Spülen des Hydrauliksystems **•** [90](#page-99-5) **Modellnummer** auf dem Typenschild • [48](#page-57-7) Aufbau der Modellnummer • [49](#page-58-5) Beispiel • [49](#page-58-6) **Montage • [63,](#page-72-4) [71](#page-80-8)** Einbaulage • [51](#page-60-3) erforderliches Werkzeug und Material • [71](#page-80-9) Montagemöglichkeit • [51](#page-60-3) Orientierung der Entlüftungsschraube • [51,](#page-60-9) [72](#page-81-5) Vorgehensweise • [72](#page-81-0) **Montagefläche • [70](#page-79-10)** geforderte Ebenheit • [70](#page-79-6) Lochbild  $\cdot$  [52,](#page-61-10) [70](#page-79-9) Reinigung • [72](#page-81-3) zulässige mittlere Rauhtiefe R<sub>a</sub> • [70](#page-79-11) **Montagemöglichkeit • [51](#page-60-3) Montageschrauben** Anzugsdrehmoment • [71](#page-80-10) Bestellinformationen • [109](#page-118-10) geforderte Güteklasse • [71](#page-80-11) in der Einbauzeichnung des Ventils • [64](#page-73-17)[–69](#page-78-17) Position der Bohrungen  $F_1...F_4$  im Lochbild der Montagefläche • [70](#page-79-12) Schlüsselweite • [71,](#page-80-5) [101](#page-110-5) Spezifikation • [71](#page-80-12) **Moog Valve Configuration Software • [47,](#page-56-2) [87](#page-96-4)–[88,](#page-97-4) [94](#page-103-0)** Bestellinformationen • [109](#page-118-11) **[MS:](#page-133-37)** Abkürzung für Modul-Status

## <span id="page-126-1"></span>**N**

**[n:](#page-133-17)** Formelzeichen für Anzahl **NBR • [52](#page-61-11)** [Abkürzung für Nitril-Butadien-Acryl-Kautschuk](#page-133-38)  (Material von Dichtungen, wie z. B. O-Ringen) **Nenndruckdifferenz** ∆**pN • [57](#page-66-7) Nenngröße • [52](#page-61-10) Nennvolumenstrom Q<sub>N</sub> • [52](#page-61-12) Netzanschlussleitung (2 m),** Bestellinformationen **•** [109](#page-118-12) **Netzteil,** *siehe* PELV-Netzteil **NG • [52](#page-61-10)** [Abkürzung für Nenngröße des Ventils](#page-133-39)

**Normen** Übersicht über zitierte Normen • [126](#page-135-3)[–127](#page-136-5) CiA DSP • [126](#page-135-0) DIN • [126](#page-135-4) DIN EN • [126](#page-135-5) DIN EN ISO • [127](#page-136-6) ISO • [127](#page-136-7) **'NOT READY',** *siehe* Ventilstatus **[NS:](#page-133-40)** Abkürzung für Netzwerk-Status **Nullposition des Steuerkolbens** elektrische Nullposition • [37](#page-46-2) hydraulische Nullposition • [37](#page-46-3) **Nullüberdeckung • [37](#page-46-4) Nullverschiebung • [53](#page-62-3)**

## <span id="page-126-2"></span>**O**

**Öl,** *siehe* Hydraulikflüssigkeit **Originalverpackung,** *siehe* Verpackung **O-Ringe** Bestellinformationen • [110](#page-119-10) Prüfen und Austauschen der O-Ringe Anschlussbohrungen • [102](#page-111-5) Filterdeckel • [103](#page-112-1) Filterelement • [103](#page-112-2) Reinigung • [72](#page-81-3) Service-Dichtsatz, Bestellinformationen • [110](#page-119-17) Verspröden • [62,](#page-71-3) [102](#page-111-4) zulässige Werkstoffe • [52](#page-61-3)

## <span id="page-126-3"></span>**P**

**P: Druckanschluss** Durchmesser • [70](#page-79-13) in der Prinzipdarstellung des Ventils • [14](#page-23-12) Position im Lochbild der Montagefläche • [70](#page-79-13) **p** [Formelzeichen für Druck \(Pressure\)](#page-133-18) Druck, *siehe* Druck p **p<sub>N</sub>**: Formelzeichen für Nenndruck **pP** [Formelzeichen für Betriebsdruck](#page-133-20) Betriebsdruck, *siehe* Betriebsdruck p<sub>P</sub> **pX** [Formelzeichen für Vorsteuerdruck](#page-133-21) Vorsteuerdruck, *siehe* Vorsteuerdruck p<sub>x</sub> **[PC:](#page-133-41)** Abkürzung für Personal Computer **PE** [Abkürzung für Protective Earth \(Schutzerde\)](#page-133-42) Schutzleiterkontakt des Anbausteckers X1 • [77](#page-86-23)[–79](#page-88-21) **[PELV:](#page-133-43)** Abkürzung für Protective Extra Low Voltage (Schutzkleinspannung) **PELV-Netzteil • [54,](#page-63-14) [74](#page-83-3)** Bestellinformationen • [109](#page-118-13) **Personalauswahl und -qualifikation • [4](#page-13-3)** qualifizierte Anwender • [4](#page-13-1) **p-Funktion,** *siehe* Druckfunktion **pQ-Funktion,** *siehe* Volumenstrom- und Druckfunktion **Prinzipdarstellungen** ServoJet®-Vorsteuerstufe • [15](#page-24-1) zweistufiges pQ-Proportionalventil • [14](#page-23-13) **Problembehebung,** *siehe* Störungsbeseitigung

### **Profibus**

Literatur, weiterführende, Profibus-Grundlagen • [125](#page-134-4) Profibus-Schnittstelle • [65](#page-74-2), [68](#page-77-4) **Pulsweitenmodulation (PWM)**

im Blockschaltbild der Ventilelektronik • [17](#page-26-13)

### **PWM**

[Abkürzung für Pulsweitenmodulation](#page-133-44) im Blockschaltbild der Ventilelektronik • [17](#page-26-14)

## <span id="page-127-0"></span>**Q**

**Q** [Formelzeichen für Volumenstrom](#page-133-45) Volumenstrom, *siehe* Volumenstrom Q **[Q:](#page-133-22)** Formelzeichen für die Fördermenge einer Pumpe **Q** [Formelzeichen für Leckvolumenstrom](#page-133-24) Leckvolumenstrom • [52](#page-61-13) **Qmax** [Formelzeichen für maximalen Volumenstrom](#page-133-46) maximaler Volumenstrom • [52](#page-61-14) **QN** [Formelzeichen für Nennvolumenstrom](#page-133-26)

Nennvolumenstrom • [52](#page-61-15)

**Q-Funktion,** *siehe* Volumenstromfunktion **Qualifikation,** Anforderungen an den Anwender **•** [4](#page-13-1)

## <span id="page-127-1"></span>**R**

**Ra** [Formelzeichen für mittlere Rauhtiefe](#page-133-47) mittlere zulässige Rauhtiefe R<sub>a</sub> für Montagefläche • [70](#page-79-14) **Rin** [Formelzeichen für Eingangswiderstand](#page-133-28) Eingangswiderstände Rin der analogen Sollwerteingänge • [54,](#page-63-15) [77](#page-86-24)–[79](#page-88-22) **RL** [Formelzeichen für Lastwiderstand](#page-133-29) Lastwiderstand R<sub>L</sub> der analogen Iswertausgänge • [54,](#page-63-12) [77](#page-86-20)–[79,](#page-88-18) [81](#page-90-4) **Rauhtiefe Ra, mittlere,** zulässig für Montagefläche **•** [70](#page-79-15) **Referenztemperatur der Ventilelektronik • [51](#page-60-10)[–52](#page-61-16) Regelkreise** Druckregler, *siehe* Druckregler Steuerkolbenpositions-Regler, *siehe* Steuerkolbenpositions-Regler Störungsbeseitigung bei Instabilitäten Instabilität der internen Ventilregelkreise • [107](#page-116-6) Instabilität des äußeren Regelkreises • [107](#page-116-7) **Reinigung** Entsorgung der verwendeten Hilfsmittel und Substanzen • [5](#page-14-5) Reinigung von Anschluss- und Montagefläche • [72](#page-81-6) **Reparatur • [99–](#page-108-1)[100](#page-109-0), [108](#page-117-0) Reproduktionsverbot** für die Betriebsanleitung **•** [A](#page-1-5) **Richtlinien,** Übersicht über zitierte Richtlinien **•** [127](#page-136-8) **Rüttelfestigkeit • [51](#page-60-11)**

### <span id="page-127-2"></span>**S**

**Sauberkeitsklasse der Hydraulikflüssigkeit • [52,](#page-61-17) [90](#page-99-1) Schallschutzmaßnahmen • [5,](#page-14-6) [10](#page-19-5) Schlüsselweiten** Befestigungsschrauben der Staubschutzplatte • [71](#page-80-13), [101](#page-110-7) Entlüftungsschraube • [91](#page-100-6) Montageschrauben • [71,](#page-80-13) [101](#page-110-7) Schrauben des Filterdeckels • [103](#page-112-4) **Schnittbilder** *siehe auch* Prinzipdarstellungen ServoJet®-Vorsteuerstufe • [15](#page-24-2) zweistufiges pQ-Proportionalventil • [14](#page-23-9) **Schnittstellen,** *siehe* Signal-Schnittstellen **Schnittzeichnungen** *siehe auch* Prinzipdarstellungen ServoJet®-Vorsteuerstufe • [15](#page-24-3) zweistufiges pQ-Proportionalventil • [14](#page-23-13) **Schreibweisen, verwendete • [2](#page-11-0) Schutzart • [54](#page-63-11) [Schutzerde,](#page-133-42)** Abkürzung: PE **Schutzerdung • [2,](#page-11-7) [54](#page-63-16), [75,](#page-84-5) [77](#page-86-25)[–79](#page-88-23) Schutzkleinspannung** [Abkürzung: PELV \(Protective Extra Low Voltage\)](#page-133-48) *siehe auch* PELV-Netzteil **Schutzleiterkontakt PE des Anbausteckers X1 • [77](#page-86-23)–[79](#page-88-21) Sensor-Anbaustecker X2, X5…X7** *siehe auch* Sensor-Schnittstelle im Blockschaltbild der Ventilelektronik • [17](#page-26-15) in der Prinzipdarstellung des Ventils • [14](#page-23-14) in der Steckerübersicht • [75](#page-84-6) **Sensor-Schnittstelle** *siehe auch* Sensor-Anbaustecker X2, X5… X7 im Blockschaltbild der Ventilelektronik • [17](#page-26-16) **Seriennummer** auf dem Typenschild **•** [48](#page-57-7) **Service • [99](#page-108-2)–[108](#page-117-1)** Instandhaltung, *siehe* Wartung Instandsetzung, *siehe* Reparatur Reparatur, *siehe* Reparatur Wartung, *siehe* Wartung **Service-Dichtsatz,** Bestellinformationen **•** [110](#page-119-18) **Service-Schnittstelle • [19](#page-28-4)** *siehe auch* Servicestecker X10 im Blockschaltbild der Ventilelektronik • [17](#page-26-17) Konfiguration der Ventile über die Service-Schnittstelle • [88](#page-97-5) **Servicestecker X10 • [19](#page-28-5)[–20](#page-29-3), [66,](#page-75-7) [88](#page-97-6)** *siehe auch* Service-Schnittstelle Adapter • [88](#page-97-0) Ausbauraum • [66,](#page-75-8) [69](#page-78-18) Bestellinformationen • [109](#page-118-1) im Blockschaltbild der Ventilelektronik • [17](#page-26-18) in der Prinzipdarstellung des Ventils • [14](#page-23-15) in der Steckerübersicht • [75](#page-84-7) Staubschutzkappe • [74,](#page-83-4) [85](#page-94-2), [95](#page-104-3) Bestellinformationen • [110](#page-119-19) **ServoJet®-Vorsteuerstufe** Eigenfrequenz • [52](#page-61-18) Funktion • [15](#page-24-4) in der Prinzipdarstellung des Ventils • [14](#page-23-16) Prinzipdarstellung • [15](#page-24-5) **[SHLD:](#page-133-49)** Abkürzung für Shield (Schirm) **Sicherheitsgerechter Umgang • [9](#page-18-1)**

### **Sicherheitshinweise**

allgemeine Sicherheitshinweise • [10](#page-19-6) analoge Sollwerteingänge • [41](#page-50-3)[–45](#page-54-3), [76](#page-85-3) Anschluss an das Hydrauliksystem • [63,](#page-72-5) [71](#page-80-14) Arbeitsschutz • [5,](#page-14-7) [61,](#page-70-5) [63](#page-72-6), [74,](#page-83-5) [85,](#page-94-3) [95](#page-104-4), [101](#page-110-8) Arbeitsschutzausrüstung • [10](#page-19-1) Schallschutzmaßnahmen • [5,](#page-14-8) [10](#page-19-5) Aufbewahrung • [61](#page-70-6) Ausfall der Versorgungsspannung • [26](#page-35-6) Auslegung des Ventils hinsichtlich Volumenstrom und Druck • [29](#page-38-2) Auslieferung von reparierten Ventilen und Austauschventilen mit Werkseinstellung • [108](#page-117-2) Austauschen des Filterelements • [103](#page-112-7) bauliche Veränderungen • [4](#page-13-2) Befestigungselemente der Staubschutzplatte • [71,](#page-80-15) [101](#page-110-9) Bestimmungsgemäßer Betrieb • [3](#page-12-2) Betrieb • [93](#page-102-1)–[95](#page-104-5) Betriebsarten • [29](#page-38-3) Demontage • [99](#page-108-0)–[101](#page-110-10) Dieseleffekt • [91](#page-100-7) Druckbegrenzung • [11](#page-20-0), [84](#page-93-0) Druckfunktion (p-Funktion) • [30](#page-39-4) elektrische und hydraulische Nullposition • [37](#page-46-5) Elektrischer Anschluss • [73](#page-82-1)–[74](#page-83-6) Entlüften • [91](#page-100-8) Entlüftungsschraube • [72](#page-81-7) Entsorgung • [5](#page-14-9)  $ESD \cdot 10$  $ESD \cdot 10$ explosionsgefährdete Umgebung • [3,](#page-12-3) [51](#page-60-12) Filterelement • [103](#page-112-8) Hydraulikflüssigkeit • [10](#page-19-7), [63,](#page-72-7) [73](#page-82-2), [83](#page-92-1), [99](#page-108-3) Dieseleffekt • [91](#page-100-7) hydraulischer Anschluss • [63](#page-72-8), [71](#page-80-16) Inbetriebnahme • [83–](#page-92-0)[85](#page-94-4) Instandhaltung • [99](#page-108-4)–[100](#page-109-1), [103](#page-112-9) Instandsetzung • [99](#page-108-5)–[100](#page-109-2), [108](#page-117-3) Konfiguration der Ventile • [87,](#page-96-5) [94](#page-103-1) Lagerung • [61](#page-70-6) Lochbild der Montagefläche • [70](#page-79-16) Montage · [63](#page-72-9), [71](#page-80-17) Nullposition, elektrische und hydraulische • [37](#page-46-5) offene Anbaustecker • [74](#page-83-7), [85,](#page-94-5) [95](#page-104-6) Original-Zubehör und Original-Ersatzteile • [100,](#page-109-3) [109](#page-118-14) Personalauswahl und -qualifikation • [4,](#page-13-4) [10,](#page-19-8) [63](#page-72-10), [73,](#page-82-3) [84,](#page-93-1) [93](#page-102-2), [100](#page-109-4) Reinigung der Anschlussfläche des Ventils, der Montagefläche und der O-Ringe • [72](#page-81-8) Reparatur • [99–](#page-108-1)[100](#page-109-0), [108](#page-117-0) Service • [99–](#page-108-2)[100](#page-109-5) Sicherheitsgerechter Umgang • [9](#page-18-1) sicherheitskritische Anwendungen • [20](#page-29-4) Spülen des Hydrauliksystems • [89](#page-98-14) Staubschutzplatte • [101](#page-110-11) Stillsetzen des Ventils • [97](#page-106-0) Störungsbeseitigung • [99](#page-108-6)[–100,](#page-109-6) [106](#page-115-1) Symbole, verwendete • [2](#page-11-8) Technische Daten • [10](#page-19-9), [51,](#page-60-13) [94](#page-103-2) Transport • [61](#page-70-6) Typographische Konventionen • [2](#page-11-9) Umgebungsbedingungen, zulässige • [51](#page-60-14) Ventilsoftware • [47](#page-56-3), [87,](#page-96-6) [94](#page-103-3) Ventilstatus 'NOT READY' • [18](#page-27-0), [25,](#page-34-3) [27](#page-36-2) Verdrahtung • [73](#page-82-4)[–74](#page-83-8) Versorgungsspannung

Ausfall der Versorgungsspannung • [26](#page-35-7) Verwendung, bestimmungsgemäße • [3](#page-12-4) Wartung • [99](#page-108-7)–[100](#page-109-7), [103](#page-112-10) Wechseln des Filterelements • [103](#page-112-7) Wiederinbetriebnahme des Ventils nach einem Übergang des Ventils in den Fail-Safe-Zustand • [28](#page-37-4) **Sicherheitskritische Anwendungen • [20](#page-29-5) Sicherheitsschuhe • [10](#page-19-1) Signalarten für analoge Sollwerteingänge • [39](#page-48-3)** *siehe auch* Eingänge: analoge Sollwerteingänge auf dem Typenschild • [48](#page-57-8) **Signalart-Kennung** in der Typbezeichnung **•** [40](#page-49-1) **Signal-Null des Anbausteckers X1 • [77](#page-86-26)–[79](#page-88-24) Signal-Schnittstellen • [19](#page-28-4)** Anbaustecker X1 Eingänge, analoge Sollwerteingänge, *siehe* Eingänge: analoge Sollwerteingänge Eingänge, digitale Eingänge, *siehe* Eingänge: digitale Eingänge Freigabe-Eingang, *siehe* Eingänge: digitale Eingänge Istwertausgänge, *siehe* Ausgänge: analoge Istwertausgänge Feldbus-Schnittstelle, *siehe* Feldbus-Schnittstelle Service-Schnittstelle, *siehe* Service-Schnittstelle **Sitzventil,** *siehe* 2/2 -Wege-Sitzventil **Software** Moog Valve Configuration Software • [47,](#page-56-2) [87](#page-96-4)–[88,](#page-97-4) [94](#page-103-0) Bestellinformationen • [109](#page-118-11) Ventilsoftware • [47](#page-56-4) Konfiguration der Ventile • [47,](#page-56-5) [87](#page-96-7) über die Feldbus-Schnittstelle • [87](#page-96-8) über die Service-Schnittstelle • [88](#page-97-7) Mikroprozessorsystem • [16](#page-25-3) zur Speicherung der Parameter • [89](#page-98-15) Werkseinstellung • [89](#page-98-16) Sollwert U<sub>Soll</sub> der Eingangsspannung • [80](#page-89-5) **Sollwerte, massebezogen • [80](#page-89-6) Sollwerteingänge,** *siehe* Eingänge: analoge Sollwerteingänge **Spannungsabfall ULeitung auf der Leitung • [80](#page-89-7) Spannungseingänge,**  *siehe* Eingänge: analoge Sollwerteingänge **Spannungsversorgung** Anschluss über Anbaustecker X1 • [77](#page-86-27)[–79](#page-88-25) Ausfall der Versorgungsspannung • [26](#page-35-8) Wiederinbetriebnahme des Ventils danach • [28](#page-37-5) Netzanschlussleitung (2 m), Bestellinformationen • [109](#page-118-15) PELV-Netzteil • [54,](#page-63-14) [74](#page-83-3) Bestellinformationen • [109](#page-118-13) Versorgungsspannung • [54](#page-63-17) auf dem Typenschild • [48](#page-57-9) Ausfall der Versorgungsspannung • [26](#page-35-9) im Blockschaltbild der Ventilelektronik • [17](#page-26-19) Versorgungsspannung des 2/2-Wege-Sitzventils der Fail-Safe-Ventile • [55](#page-64-6), [77](#page-86-28)[–79](#page-88-26) **Sprungantwort des Steuerkolbenhubs • [59](#page-68-0) Spülplatte** Bestellinformationen • [109](#page-118-16) Verwendung beim Spülen des Hydrauliksystems • [89](#page-98-17) **Statische Daten • [53](#page-62-1) Statusanzeige-LEDs,** *siehe* LED **Staubschutzkappen** für Feldbus-Anbaustecker X3 und X4 • [74](#page-83-2), [85,](#page-94-1) [95](#page-104-2) Bestellinformationen • [109](#page-118-17) für Servicestecker X10 • [74,](#page-83-4) [85,](#page-94-2) [95](#page-104-3) Bestellinformationen • [110](#page-119-20)

**Staubschutzplatte • [61,](#page-70-7) [85](#page-94-6)** Befestigungsmuttern, Bestellinformationen • [110](#page-119-21) Befestigungsschrauben • [71,](#page-80-18) [101](#page-110-12) Anzugsdrehmoment • [101](#page-110-13) Bestellinformationen • [110](#page-119-22) in der Einbauzeichnung des Ventils • [64](#page-73-18)–[69](#page-78-19) Position der Bohrungen F<sub>1</sub>...F<sub>4</sub> im Lochbild der Montagefläche • [70](#page-79-17) Schlüsselweite • [71](#page-80-19), [101](#page-110-14) Bestellinformationen • [110](#page-119-23) demontieren • [72](#page-81-9) montieren • [101](#page-110-15) **Steckerbelegung des Anbausteckers X1 • [77](#page-86-29)[–79](#page-88-27) Steckerübersicht,** Anordnung der Anbaustecker am Gehäuse der Ventilelektronik **•** [75](#page-84-8) **Steckverbinder** Übersicht (Anordnung der Anbaustecker am Gehäuse der Ventilelektronik) • [75](#page-84-9) Anbaustecker X1 • [19,](#page-28-0) [39](#page-48-0), [54,](#page-63-2) [76](#page-85-0) Anschlussleitung, Bestellinformationen • [109](#page-118-18) Gegenstecker • [76](#page-85-1) Ausbauraum • [64–](#page-73-19)[69](#page-78-20) Bestellinformationen • [109](#page-118-19) Werkzeuge für Gegenstecker Bestellinformationen • [110](#page-119-24) im Blockschaltbild der Ventilelektronik • [17](#page-26-20) in der Prinzipdarstellung des Ventils • [14](#page-23-17) in der Steckerübersicht • [75](#page-84-1) Steckerbelegung • [77](#page-86-30)–[79](#page-88-28) Feldbus-Anbaustecker X3 und X4 • [19–](#page-28-3)[20](#page-29-2) Gegenstecker, Ausbauraum • [64–](#page-73-20)[65](#page-74-5), [67](#page-76-11)–[68](#page-77-7) im Blockschaltbild der Ventilelektronik • [17](#page-26-21) in der Prinzipdarstellung des Ventils • [14](#page-23-18) in der Steckerübersicht • [75](#page-84-10) Staubschutzkappen • [74](#page-83-9), [85,](#page-94-7) [95](#page-104-7) Bestellinformationen • [109](#page-118-20) Sensor-Anbaustecker X2, X5…X7 im Blockschaltbild der Ventilelektronik • [17](#page-26-22) in der Prinzipdarstellung des Ventils • [14](#page-23-19) in der Steckerübersicht • [75](#page-84-11) Servicestecker X10 • [19](#page-28-5)[–20](#page-29-3), [66,](#page-75-7) [88](#page-97-6) Adapter • [88](#page-97-8) Ausbauraum • [66,](#page-75-8) [69](#page-78-18) Bestellinformationen • [109](#page-118-21) im Blockschaltbild der Ventilelektronik • [17](#page-26-18) in der Prinzipdarstellung des Ventils • [14](#page-23-15) in der Steckerübersicht • [75](#page-84-7) Staubschutzkappe • [74](#page-83-10), [85](#page-94-8), [95](#page-104-8) Bestellinformationen • [110](#page-119-25) **Stellzeit** für 0 bis 100 % Steuerkolbenhub **•** [53](#page-62-4) **Steuerkolben** definierte federbestimmte Position des Steuerkolbens im mechan. Fail-Safe-Zustand • [23](#page-32-1) Frequenzgang des Steuerkolbenhubs • [59](#page-68-3) in der Prinzipdarstellung des Ventils • [14](#page-23-7) Nullposition (elektrisch und hydraulisch) • [37](#page-46-6) Nullüberdeckung • [37](#page-46-4) Sprungantwort des Steuerkolbenhubs • [59](#page-68-4) Stellzeit für 0 bis 100 % Steuerkolbenhub • [53](#page-62-4) Überdeckung • [37](#page-46-4) **Steuerkolben-Kennung** in der Typbezeichnung **•** [24](#page-33-1) **Steuerkolbenpositions-Regler** im Blockschaltbild der p-Funktion • [30](#page-39-5) im Blockschaltbild der pQ-Funktion • [31](#page-40-3) im Blockschaltbild der Q-Funktion • [29](#page-38-4)

**Steuerölversorgung • [52](#page-61-19) Stillsetzen des Ventils • [97](#page-106-1) Störaussendung • [54](#page-63-10) Störfestigkeit • [54](#page-63-10) Störungsbeseitigung • [99](#page-108-6)[–100,](#page-109-6) [104–](#page-113-2)[107](#page-116-8)** Übersicht über mögliche Störungen • [104](#page-113-3) Instabilitäten der Regelkreise äußerer Regelkreis • [107](#page-116-9) interne Ventilregelkreise • [107](#page-116-10) keine hydraulische Reaktion des Ventils • [106](#page-115-2) Leckage an der Anschlussfläche des Ventils • [105](#page-114-6) Leckage an der Entlüftungsschraube • [105](#page-114-7) **Stoßfestigkeit • [51](#page-60-11) Stromeingänge,** *siehe* Eingänge: analoge Sollwerteingänge **Stromsollwert I<sub>Soll</sub> • [80](#page-89-1) Strömungsgeschwindigkeit • [57](#page-66-8) SW** [Abkürzung für Schlüsselweite bei Schraubenschlüsseln](#page-133-50) Schlüsselweiten Befestigungsschrauben der Staubschutzplatte • [71](#page-80-20), [101](#page-110-16) Entlüftungsschraube • [91](#page-100-6) Montageschrauben • [71,](#page-80-20) [101](#page-110-16) Schrauben des Filterdeckels • [103](#page-112-11) **Symbole, verwendete • [2](#page-11-1)**

## <span id="page-129-0"></span>**T**

**T: Tankanschluss** Durchmesser • [70](#page-79-18) in der Prinzipdarstellung des Ventils • [14](#page-23-20) Position im Lochbild der Montagefläche • [70](#page-79-18) **[t:](#page-133-30)** Formelzeichen für Zeit **Tabellenverzeichnis • [v](#page-6-0) Tankanschluss T** Durchmesser • [70](#page-79-19) in der Prinzipdarstellung des Ventils • [14](#page-23-21) Position im Lochbild der Montagefläche • [70](#page-79-19) **Technische Daten** Abmessungen • [64](#page-73-21)–[69](#page-78-21) allgemeine technische Daten • [51](#page-60-15) Diagramme • [57–](#page-66-5)[59](#page-68-1) Einbauzeichnungen • [64](#page-73-22)–[69](#page-78-22) elektrische Daten • [54](#page-63-9) hydraulische Daten • [52](#page-61-8) Kennlinien • [57](#page-66-5)–[59](#page-68-1) Lochbild der Montagefläche • [52](#page-61-10), [70](#page-79-9) statische und dynamische Daten • [53](#page-62-5) **Technische Notizen,** *siehe* TNs **Teilenummern** Ersatzteile • [110](#page-119-2) Werkzeuge für Gegenstecker des Anbausteckers X1 • [110](#page-119-26) Zubehör • [109](#page-118-5) **Temperatur T** Referenztemperatur der Ventilelektronik • [51](#page-60-16)–[52](#page-61-20) zulässige Umgebungstemperatur • [51](#page-60-17) zulässiger Temperaturbereich für Hydraulikflüssigkeit • [52](#page-61-21) **Temperaturdrift • [53](#page-62-6)** *siehe auch* Nullverschiebung **TNs • [2,](#page-11-5) [110](#page-119-27)** [Abkürzung für Technische Notiz](#page-133-51) **Transport • [61](#page-70-2)** Transportschäden • [61](#page-70-3) Umgebungsbedingungen, zulässige • [51](#page-60-18)

**Troubleshooting,** *siehe* Störungsbeseitigung **[TÜV:](#page-133-52)** Abkürzung für Technischer Überwachungsverein **Typbezeichnung • [53](#page-62-7)** auf dem Typenschild • [48](#page-57-10) Druckbereichs-Kennung • [53](#page-62-0) Fail-Safe-Kennung • [24](#page-33-0) Signalart-Kennung • [40](#page-49-1) Steuerkolben-Kennung • [24](#page-33-1) Vorsteuer-Kennung • [37](#page-46-7) **Typenschild • [48](#page-57-11)** in der Einbauzeichnung des Ventils • [64](#page-73-23)[–69](#page-78-23) **Typographische Konventionen • [2](#page-11-2)**

## <span id="page-130-0"></span>**U**

**Uin** [Formelzeichen für Eingangsspannung](#page-133-31) Eingangsspannung • [77](#page-86-16) **ULeitung** [Formelzeichen für Spannungsabfall auf der Leitung](#page-133-32) Spannungsabfall auf der Leitung • [80](#page-89-7) **Uout** [Formelzeichen für Ausgangsspannung](#page-133-33) Ausgangsspannung • [81](#page-90-2) U<sub>Soll</sub> [Formelzeichen für Sollwert der Eingangsspannung](#page-133-34) Sollwert der Eingangsspannung • [80](#page-89-5) **Überdeckung • [37](#page-46-4)** Nullüberdeckung • [37](#page-46-4) **Umbauten,** *siehe* bauliche Veränderungen **Umgang, sicherheitsgerechter • [9](#page-18-1) Umgebungsbedingungen** explosionsgefährdete Umgebung • [3,](#page-12-1) [51](#page-60-5) zulässige Umgebungsbedingungen • [51](#page-60-14) **Umgebungstemperatur,** zulässige Umgebungstemperatur **•** [51](#page-60-11) **Umweltschutz** Emissionen • [5](#page-14-2) Entsorgung • [5](#page-14-4) **Urheberschutz der Betriebsanleitung • [A](#page-1-4) USB** [Abkürzung für Universal Serial Bus](#page-133-53) **USB-Inbetriebnahme-Modul • [88](#page-97-9)** Bestellinformationen • [109](#page-118-22) **[UV:](#page-133-54)** Abkürzung für ultraviolett

## <span id="page-130-1"></span>**V**

**[V:](#page-133-35)** Formelzeichen für Volumen **[VDE:](#page-133-55)** Abkürzung für Verband der Elektrotechnik Elektronik Informationstechnik e. V. **[VDI:](#page-133-56)** Abkürzung für Verein Deutscher Ingenieure e. V. **[VDMA:](#page-134-5)** Abkürzung für Verband Deutscher Maschinen- und Anlagenbau e. V. **Ventilbauart • [52](#page-61-22) Ventilelektronik • [16](#page-25-4)** Blockschaltbild • [17](#page-26-23) in der Prinzipdarstellung des Ventils • [14](#page-23-6) Mikroprozessorsystem • [16](#page-25-3) zur Speicherung der Parameter der Ventilsoftware • [89](#page-98-18) Referenztemperatur • [51](#page-60-19)–[52](#page-61-23)

**Ventilsoftware • [47](#page-56-4)** Konfiguration der Ventile • [47,](#page-56-1) [87](#page-96-2) über die Feldbus-Schnittstelle • [87](#page-96-9) über die Service-Schnittstelle • [88](#page-97-10) Mikroprozessorsystem • [16](#page-25-3) zur Speicherung der Parameter der Ventilsoftware • [89](#page-98-19) Werkseinstellung • [89](#page-98-20) **Ventilstatus** Übersicht über die Ventilstatus • [18](#page-27-1) 'ACTIVE' • [18](#page-27-2), [28](#page-37-6) 'DISABLED' • [18,](#page-27-3) [25](#page-34-4), [27](#page-36-3)–[28,](#page-37-7) [51](#page-60-20)–[52](#page-61-24), [97](#page-106-2) 'FAULT DISABLED' • [18](#page-27-4), [25,](#page-34-4) [27](#page-36-4)[–28](#page-37-8) 'FAULT HOLD' • [18,](#page-27-5) [21](#page-30-4), [25,](#page-34-5) [27](#page-36-5)[–28](#page-37-8) 'HOLD' • [18](#page-27-6), [21,](#page-30-4) [25](#page-34-5), [27](#page-36-3)–[28](#page-37-7) 'INIT' • [18](#page-27-7), [25,](#page-34-6) [27](#page-36-3)[–28](#page-37-7), [97](#page-106-2) 'NOT READY' • [18,](#page-27-0) [25](#page-34-3), [27](#page-36-2) **Verantwortlichkeiten • [6](#page-15-0) Verantwortung** des Herstellers und des Betreibers der Maschinenanlage **•** [6](#page-15-1) **Verbraucheranschlüsse A und B** Durchmesser • [70](#page-79-20) in der Prinzipdarstellung des Ventils • [14](#page-23-22) Position im Lochbild der Montagefläche • [70](#page-79-20) **Verdrahtung • [73–](#page-82-5)[75](#page-84-12) Verharzen der Hydraulikflüssigkeit** bei langer Lagerung **•** [62](#page-71-4) **Verpackung** Entsorgung • [5](#page-14-4) Originalverpackung aufbewahren • [61](#page-70-3) **Versionsnummer der Betriebsanleitung • [1](#page-10-4) Versorgungs-Null des Anbausteckers X1 • [77–](#page-86-26)[79](#page-88-24) Versorgungsspannung,** *siehe* Spannungsversorgung **Versorgungsstrom IVersorgung • [80](#page-89-2) Verspröden der Dichtungen • [62](#page-71-3), [102](#page-111-4) Verträglichkeit, elektromagnetische,** *siehe* EMV **Vervielfältigungsverbot** für die Betriebsanleitung **•** [A](#page-1-6) **Verwendung, bestimmungsgemäße • [3](#page-12-0) Viskosität** ν **der Hydraulikflüssigkeit • [52](#page-61-21) Volumenstrom- und Druckfunktion (pQ-Funktion) • [13](#page-22-2), [31](#page-40-4)** Blockschaltbild • [31](#page-40-5) **Volumenstrom Q** Formel zur Berechnung • [57](#page-66-9) Leckvolumenstrom Q<sub>1</sub> • [52](#page-61-9) maximaler Volumenstrom  $Q_{\text{max}} \cdot 52, 57$  $Q_{\text{max}} \cdot 52, 57$  $Q_{\text{max}} \cdot 52, 57$  $Q_{\text{max}} \cdot 52, 57$ Nennvolumenstrom  $Q_N \cdot 52$  $Q_N \cdot 52$ Volumenstrom-Signal-Kennlinie • [37](#page-46-8), [58](#page-67-5) **Volumenstromdiagramm • [57](#page-66-6) Volumenstromfunktion (Q-Funktion) • [13,](#page-22-2) [29](#page-38-5)** Blockschaltbild • [29](#page-38-6) Störungsbeseitigung bei Instabilität des internen Ventilregelkreises • [107](#page-116-11) **Volumenstromfunktion-Sollwerteingänge,**  *siehe* Eingänge: analoge Sollwerteingänge **Volumenstrom-Signal-Kennlinie • [37](#page-46-8), [58](#page-67-3) Vorsteuerdruck pX • [52](#page-61-4)** Abfalls des Vorsteuerdrucks als Fail-Safe-Ereignis • [26](#page-35-10) Wiederinbetriebnahme danach • [28](#page-37-9) auf dem Typenschild • [48](#page-57-12) Näherungsformel zur Berechnung • [16](#page-25-5) **Vorsteuerdruck-Anschluss X • [36](#page-45-1)** Durchmesser • [70](#page-79-21) in der Prinzipdarstellung des Ventils • [14](#page-23-23) Position im Lochbild der Montagefläche • [70](#page-79-21) **Vorsteuer-Kennung** in der Typbezeichnung **•** [37](#page-46-7) **Vorsteuerstufe,** *siehe* ServoJet**®**-Vorsteuerstufe

## <span id="page-131-0"></span>**W**

Wandlung der Istwertausgangssignale I<sub>out</sub> (4-20 mA) **in 2–10 V • [81](#page-90-5) Warenzeichen,** *siehe* Marken **Wartung • [99](#page-108-7)–[100](#page-109-7), [103](#page-112-10)** Filterelement wechseln/austauschen • [103](#page-112-12) O-Ringe prüfen und austauschen Anschlussbohrungen • [102](#page-111-6) Filterdeckel • [103](#page-112-3) Filterelement • [103](#page-112-5) **Wegaufnehmer (LVDT)** [Abkürzung: LVDT \(Linear Variable Differential Transducer\)](#page-133-57) im Blockschaltbild der Ventilelektronik • [17](#page-26-24) in der Prinzipdarstellung des Ventils • [14](#page-23-11) **Wege-Funktionen • [32](#page-41-1)[–35](#page-44-2), [52](#page-61-25)** 2x2-Wege-Funktion • [35](#page-44-3) 3-Wege-Funktion • [33](#page-42-6) 4-Wege-Funktion • [34](#page-43-5) 5-Wege-Funktion • [33](#page-42-7) Hydrauliksymbole 2x2-Wege-Funktion • [35](#page-44-1) 3-Wege-Funktion • [33](#page-42-8) 4-Wege-Funktion • [33–](#page-42-9)[34](#page-43-3) 5-Wege-Funktion • [33](#page-42-3) **Werkseinstellung der Ventile • [89](#page-98-20) Werkzeuge** für Gegenstecker des Anbausteckers X1 Bestellinformationen • [110](#page-119-28) **Wiederinbetriebnahme des Ventils • [28](#page-37-10)**

## <span id="page-131-1"></span>**X**

**X: Vorsteuerdruck-Anschluss • [36](#page-45-1)** Durchmesser • [70](#page-79-22) in der Prinzipdarstellung des Ventils • [14](#page-23-24) Position im Lochbild der Montagefläche • [70](#page-79-22) **X1, X2, …, X10,** *siehe* Steckverbinder

## <span id="page-131-2"></span>**Y**

```
Y: Leckage-Anschluss • 36
   Durchmesser • 70
   in der Prinzipdarstellung des Ventils • 14
   Position im Lochbild der Montagefläche • 70
```
## <span id="page-131-3"></span>**Z**

**Zubehör,** Bestellinformationen **•** [109](#page-118-23)

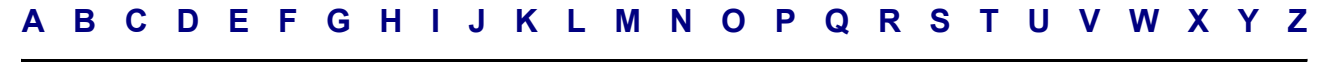

# **14 Anhang**

# **14.1 Abkürzungen, Formelzeichen und Kennbuchstaben**

<span id="page-132-47"></span><span id="page-132-40"></span><span id="page-132-38"></span><span id="page-132-36"></span><span id="page-132-32"></span><span id="page-132-29"></span><span id="page-132-16"></span><span id="page-132-14"></span><span id="page-132-10"></span><span id="page-132-8"></span><span id="page-132-6"></span><span id="page-132-4"></span><span id="page-132-3"></span><span id="page-132-1"></span><span id="page-132-0"></span>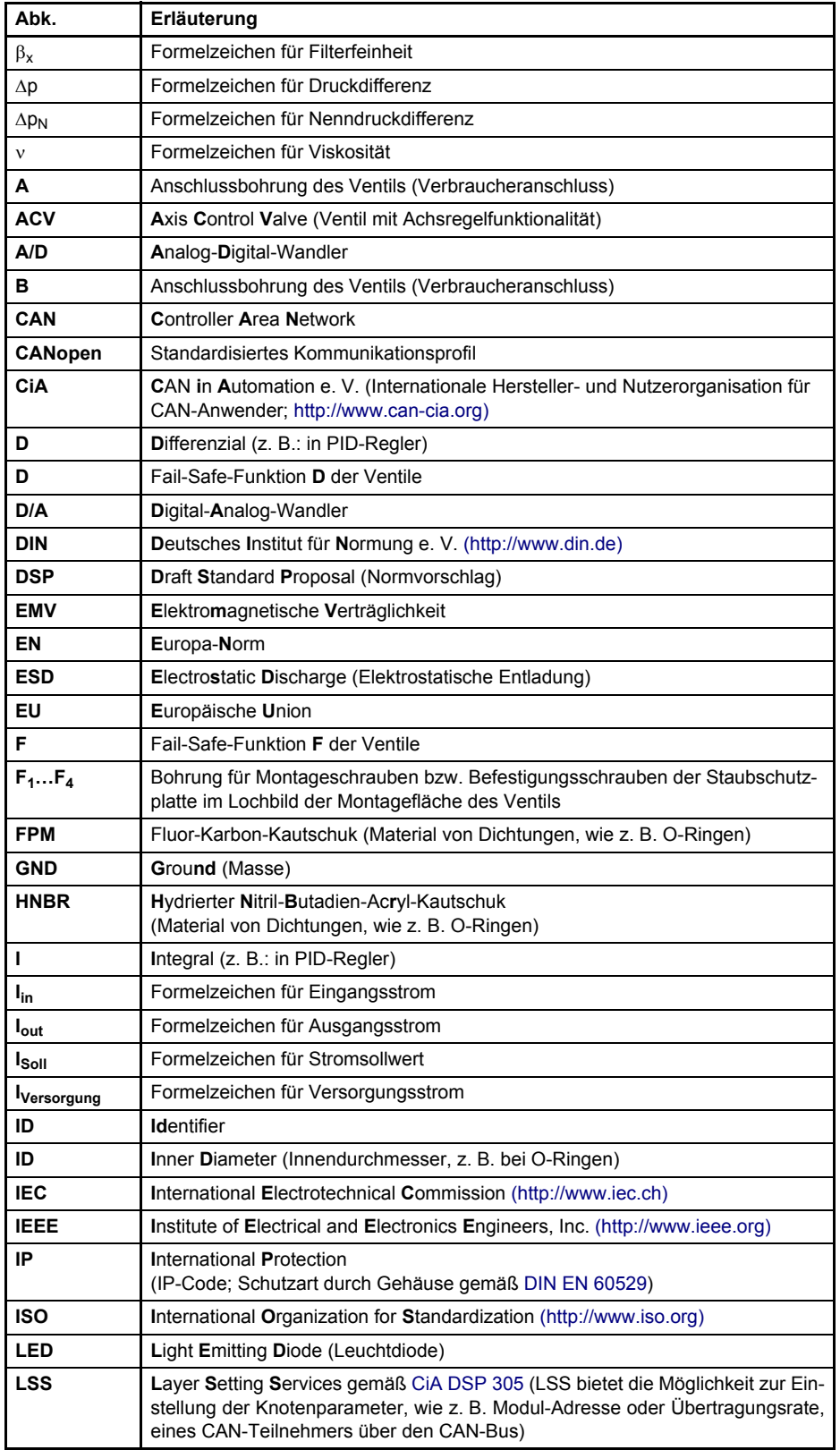

<span id="page-132-48"></span><span id="page-132-42"></span><span id="page-132-41"></span><span id="page-132-39"></span><span id="page-132-37"></span><span id="page-132-35"></span><span id="page-132-34"></span><span id="page-132-33"></span><span id="page-132-30"></span><span id="page-132-28"></span><span id="page-132-17"></span><span id="page-132-15"></span><span id="page-132-13"></span><span id="page-132-12"></span><span id="page-132-11"></span><span id="page-132-9"></span><span id="page-132-7"></span><span id="page-132-5"></span><span id="page-132-2"></span>**Tab. [20](#page-132-60): Abkürzungen, Formelzeichen und Kennbuchstaben** 

<span id="page-132-60"></span><span id="page-132-59"></span><span id="page-132-58"></span><span id="page-132-57"></span><span id="page-132-56"></span><span id="page-132-55"></span><span id="page-132-54"></span><span id="page-132-53"></span><span id="page-132-52"></span><span id="page-132-51"></span><span id="page-132-50"></span><span id="page-132-49"></span><span id="page-132-46"></span><span id="page-132-45"></span><span id="page-132-44"></span><span id="page-132-43"></span><span id="page-132-31"></span><span id="page-132-27"></span><span id="page-132-26"></span><span id="page-132-25"></span><span id="page-132-24"></span><span id="page-132-23"></span><span id="page-132-22"></span><span id="page-132-21"></span><span id="page-132-20"></span><span id="page-132-19"></span><span id="page-132-18"></span>Tab. 20: Abkürzungen, Formelzeichen und Kennbuchstaben (Teil 1 von 3)

<span id="page-133-57"></span><span id="page-133-48"></span><span id="page-133-46"></span><span id="page-133-43"></span><span id="page-133-38"></span><span id="page-133-36"></span><span id="page-133-25"></span><span id="page-133-24"></span><span id="page-133-23"></span><span id="page-133-22"></span><span id="page-133-21"></span><span id="page-133-18"></span><span id="page-133-7"></span><span id="page-133-3"></span><span id="page-133-2"></span><span id="page-133-0"></span>**Tab. 20: Abkürzungen, Formelzeichen und Kennbuchstaben** 

<span id="page-133-45"></span><span id="page-133-44"></span><span id="page-133-42"></span><span id="page-133-41"></span><span id="page-133-40"></span><span id="page-133-39"></span><span id="page-133-37"></span><span id="page-133-20"></span><span id="page-133-19"></span><span id="page-133-17"></span><span id="page-133-8"></span><span id="page-133-6"></span><span id="page-133-5"></span><span id="page-133-4"></span><span id="page-133-1"></span>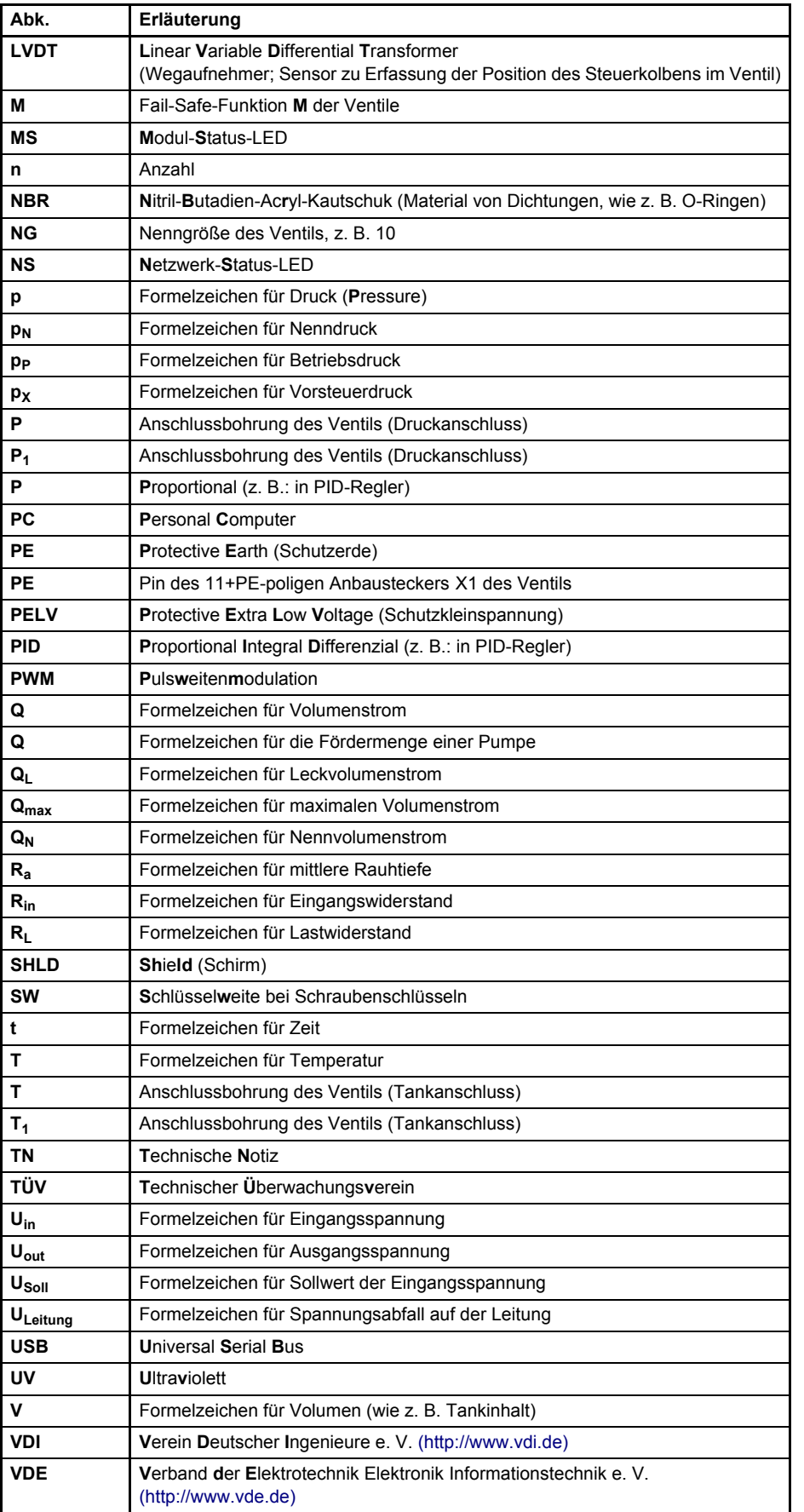

<span id="page-133-56"></span><span id="page-133-55"></span><span id="page-133-54"></span><span id="page-133-53"></span><span id="page-133-52"></span><span id="page-133-51"></span><span id="page-133-50"></span><span id="page-133-49"></span><span id="page-133-47"></span><span id="page-133-35"></span><span id="page-133-34"></span><span id="page-133-33"></span><span id="page-133-32"></span><span id="page-133-31"></span><span id="page-133-30"></span><span id="page-133-29"></span><span id="page-133-28"></span><span id="page-133-27"></span><span id="page-133-26"></span><span id="page-133-16"></span><span id="page-133-15"></span><span id="page-133-14"></span><span id="page-133-13"></span><span id="page-133-12"></span><span id="page-133-11"></span><span id="page-133-10"></span><span id="page-133-9"></span>Tab. 20: Abkürzungen, Formelzeichen und Kennbuchstaben (Teil 2 von 3)

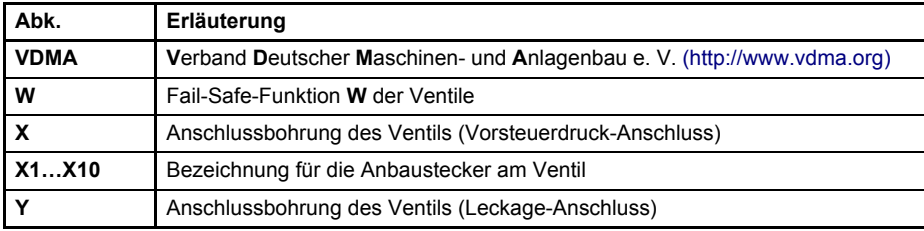

<span id="page-134-5"></span><span id="page-134-0"></span>**Tab. 20: Abkürzungen, Formelzeichen und Kennbuchstaben** 

Tab. 20: Abkürzungen, Formelzeichen und Kennbuchstaben (Teil 3 von 3)

# **14.2 Weiterführende Literatur**

## **14.2.1 Grundlagen der Hydraulik**

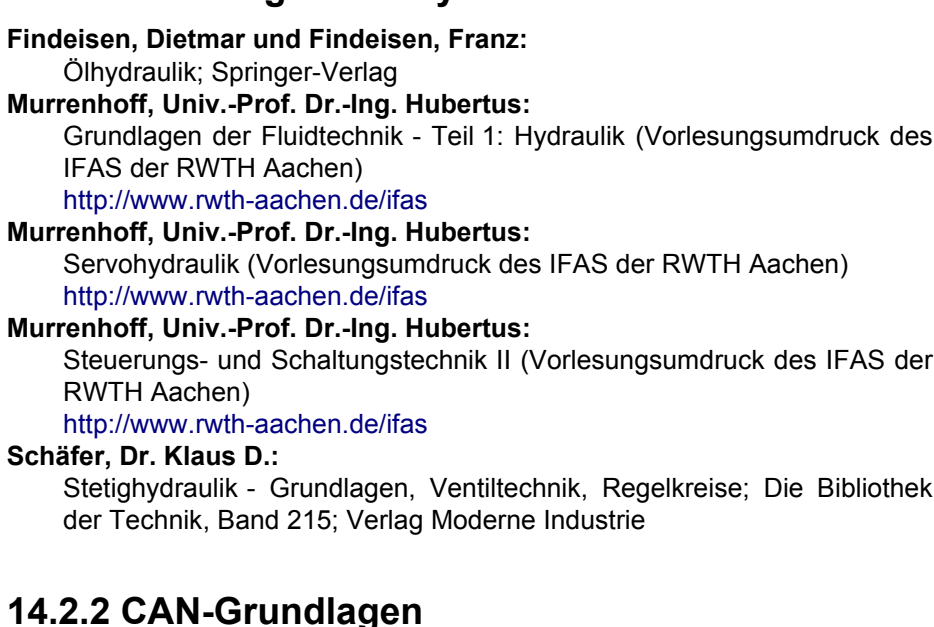

**Weiterführende Literatur: CAN-Grundlagen CAN in Automation e. V.:** <http://www.can-cia.org> **Etschberger, Konrad (Hrsg.):** CAN - Controller-Area-Network - Grundlagen, Protokolle, Bausteine, Anwendungen; Carl Hanser Verlag **Lawrenz, Wolfhard (Hrsg.):** CAN - Controller Area Network - Grundlagen und Praxis; Hüthig Verlag

## **14.2.3 Profibus-Grundlagen**

### **PROFIBUS Nutzerorganisation:**

<http://www.profibus.com>

**Popp, Manfred:**

PROFIBUS-DP/DPV1 - Grundlagen, Tipps und Tricks für Anwender; Hüthig Verlag

## **14.2.4 EtherCAT-Grundlagen**

**EtherCAT Technology Group:**

<http://www.ethercat.org>

<span id="page-134-4"></span><span id="page-134-1"></span>**Weiterführende Literatur:** 

**Profibus-Grundlagen**

## <span id="page-134-3"></span>**Weiterführende Literatur: Grundlagen der Hydraulik**

<span id="page-134-2"></span>**Weiterführende Literatur: EtherCAT-Grundlagen**

# <span id="page-135-2"></span>**14.2.5 Veröffentlichungen aus unserem Hause**

<span id="page-135-6"></span><span id="page-135-4"></span><span id="page-135-3"></span><span id="page-135-1"></span><span id="page-135-0"></span>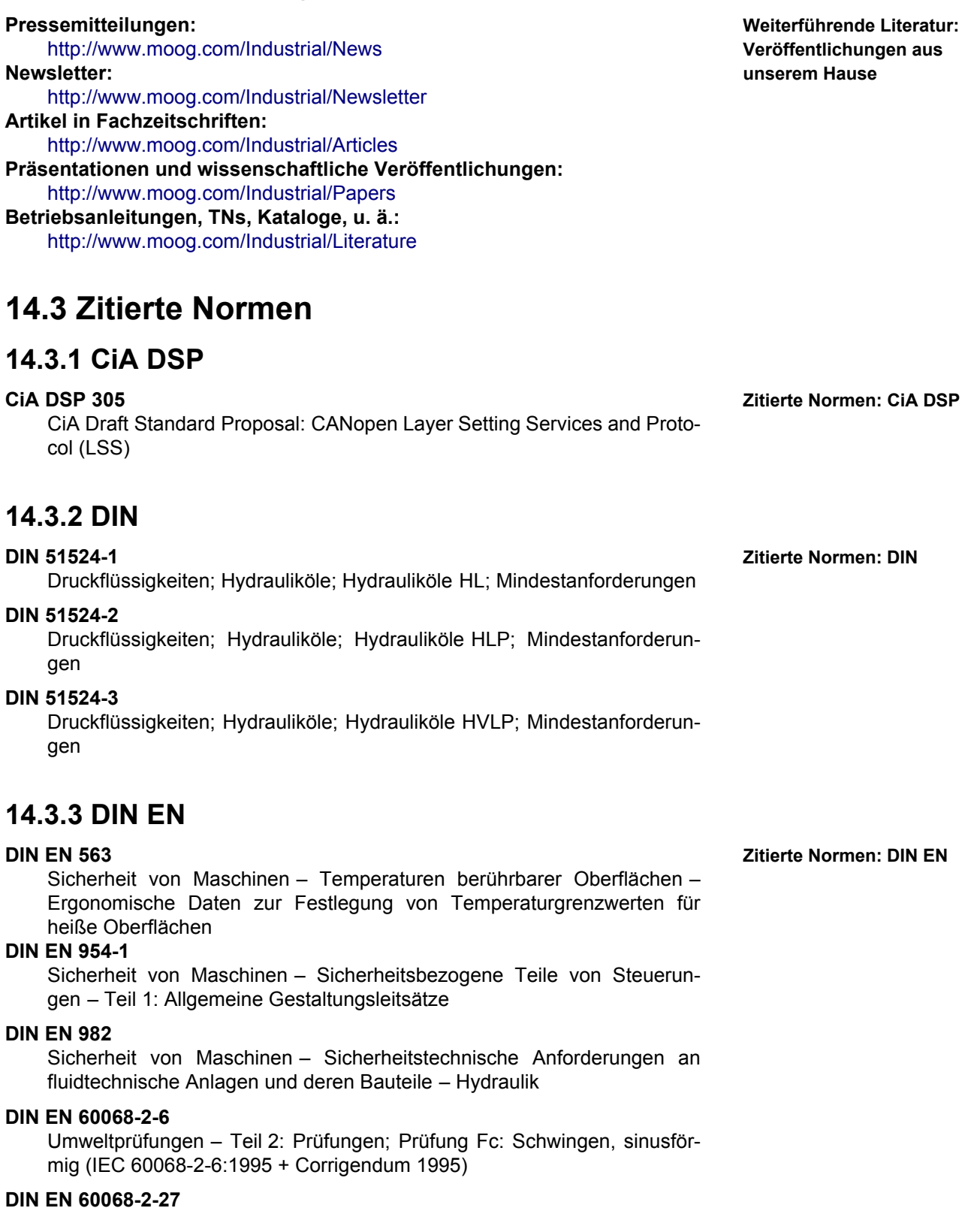

<span id="page-135-5"></span>Umweltprüfungen – Teil 2: Prüfungen; Prüfung Ea und Leitfaden: Schocken (IEC 60068-2-27:1987)

### **DIN EN 60204**

Sicherheit von Maschinen – Elektrische Ausrüstung von Maschinen

### <span id="page-136-9"></span>**DIN EN 60529**

Schutzarten durch Gehäuse (IP-Code)

### **DIN EN 61000-6-2**

Elektromagnetische Verträglichkeit (EMV) – Teil 6-2: Fachgrundnormen; Störfestigkeit für Industriebereiche

### **DIN EN 61000-6-3**

Elektromagnetische Verträglichkeit (EMV) – Teil 6-3: Fachgrundnormen; Störaussendung für Wohnbereich, Geschäfts- und Gewerbebereiche sowie Kleinbetriebe

### **DIN EN 61000-6-4**

Elektromagnetische Verträglichkeit (EMV) – Teil 6-4: Fachgrundnormen; Störaussendung für Industriebereiche

### <span id="page-136-1"></span>**DIN EN 175201-804**

Bauartspezifikation: Rundsteckverbinder – Runde Kontakte mit 1,6 mm Durchmesser – Schraubkupplung

### **DIN EN 175301-803**

Bauartspezifikation: Rechteckige Steckverbinder – Flachkontakte mit 0,8 mm Dicke – Unverlierbare Verriegelungsschraube

## **14.3.4 DIN EN ISO**

### **DIN EN ISO 1302**

Geometrische Produktspezifikation (GPS) - Angabe der Oberflächenbeschaffenheit in der technischen Produktdokumentation

### <span id="page-136-0"></span>**DIN EN ISO 4762**

Zylinderschrauben mit Innensechskant

### **DIN EN ISO 12100**

Sicherheit von Maschinen – Grundbegriffe, allgemeine Gestaltungsleitsätze

### **14.3.5 ISO**

### **ISO 4401 Zitierte Normen: ISO**

Fluidtechnik – 4-Wege-Hydroventile – Befestigungsflächen

### **ISO 4406**

Fluidtechnik – Hydraulik-Druckflüssigkeiten – Zahlenschlüssel für den Grad der Verschmutzung durch feste Partikel

## **14.4 Zitierte Richtlinien**

### **98/37/EG Zitierte Richtlinien**

Richtlinie 98/37/EG des Europäischen Parlaments und des Rates zur Angleichung der Rechts- und Verwaltungsvorschriften der Mitgliedsstaten für Maschinen

### **89/336/EWG**

Richtlinie 89/336/EWG über die elektromagnetische Verträglichkeit (EMV)

Der VDI bietet zahlreiche Richtlinien zum Download an: <http://www.vdi-nachrichten.com/ce-richtlinien/basics/richtlinien.asp>

<span id="page-136-8"></span><span id="page-136-7"></span><span id="page-136-5"></span><span id="page-136-4"></span><span id="page-136-3"></span><span id="page-136-2"></span>

<span id="page-136-6"></span>**Zitierte Normen: DIN EN ISO** 

Für Ihre Notizen.

# **[MOOG.COM/INDUSTRIAL](http://www.moog.com/industrial)**

Die Moog-Niederlassungen finden Sie unter [moog.com/industrial/globallocator.](http://www.moog.com/industrial/globallocator)

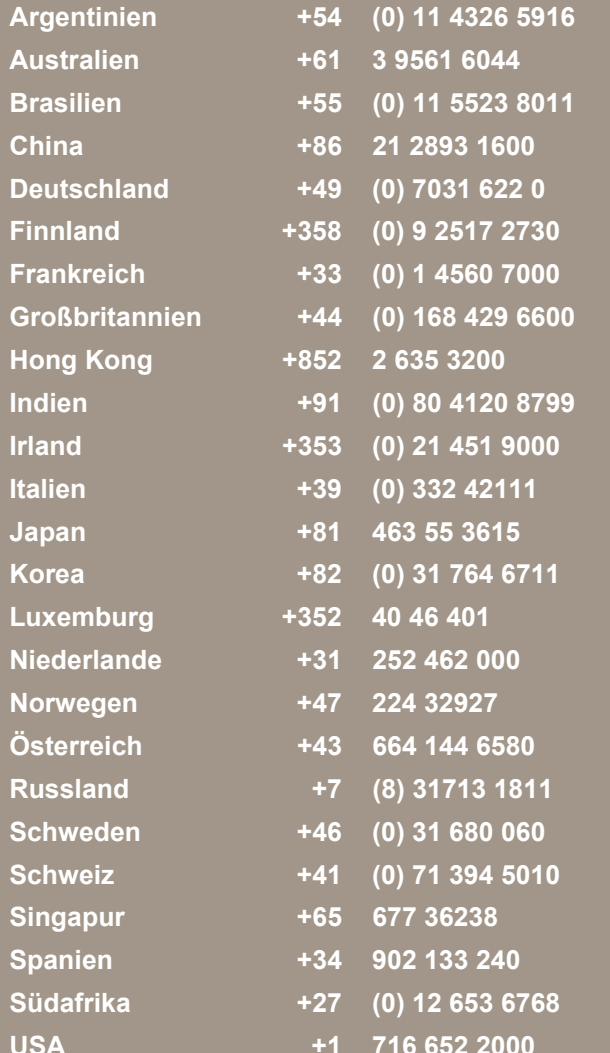

**Argentinien +54 (0) 11 4326 5916 [info.argentina@moog.com](mailto:info.argentina@moog.com) Australien +61 3 9561 6044 [info.australia@moog.com](mailto:info.australia@moog.com) Brasilien +55 (0) 11 5523 8011 [info.brazil@moog.com](mailto:info.brazil@moog.com) China +86 21 2893 1600 [info.china@moog.com](mailto:info.china@moog.com) Deutschland +49 (0) 7031 622 0 [info.germany@moog.com](mailto:info.germany@moog.com) Finnland +358 (0) 9 2517 2730 [info.finland@moog.com](mailto:info.finland@moog.com) Frankreich +33 (0) 1 4560 7000 [info.france@moog.com](mailto:info.france@moog.com) Großbritannien +44 (0) 168 429 6600 [info.unitedkingdom@moog.com](mailto:info.unitedkingdom@moog.com) Hong Kong +852 2 635 3200 [info.hongkong@moog.com](mailto:info.hongkong@moog.com) Indien +91 (0) 80 4120 8799 [info.india@moog.com](mailto:info.india@moog.com) Irland +353 (0) 21 451 9000 [info.ireland@moog.com](mailto:info.ireland@moog.com) Italien +39 (0) 332 42111 [info.italy@moog.com](mailto:info.italy@moog.com) Japan +81 463 55 3615 [info.japan@moog.com](mailto:info.japan@moog.com) Korea +82 (0) 31 764 6711 [info.korea@moog.com](mailto:info.korea@moog.com) Luxemburg +352 40 46 401 [info.luxembourg@moog.com](mailto:info.luxembourg@moog.com) Niederlande +31 252 462 000 [info.netherlands@moog.com](mailto:info.netherlands@moog.com) Norwegen +47 224 32927 [info.norway@moog.com](mailto:info.norway@moog.com) Österreich +43 664 144 6580 [info.austria@moog.com](mailto:info.austria@moog.com) Russland +7 (8) 31713 1811 [info.russia@moog.com](mailto:info.russia@moog.com) Schweden +46 (0) 31 680 060 [info.sweden@moog.com](mailto:info.sweden@moog.com) Schweiz +41 (0) 71 394 5010 [info.switzerland@moog.com](mailto:info.switzerland@moog.com) Singapur +65 677 36238 [info.singapore@moog.com](mailto:info.singapore@moog.com) Spanien +34 902 133 240 [info.spain@moog.com](mailto:info.spain@moog.com) Südafrika +27 (0) 12 653 6768 [info.southafrica@moog.com](mailto:info.southafrica@moog.com) USA +1 716 652 2000 [info.usa@moog.com](mailto:info.usa@moog.com)**

© 2006, 2007 Moog GmbH

Betriebsanleitung D941 (C43357-002; Version 2.0, 06/07) Alle Rechte vorbehalten. Änderungen vorbehalten.

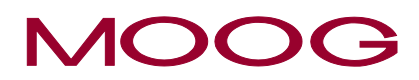